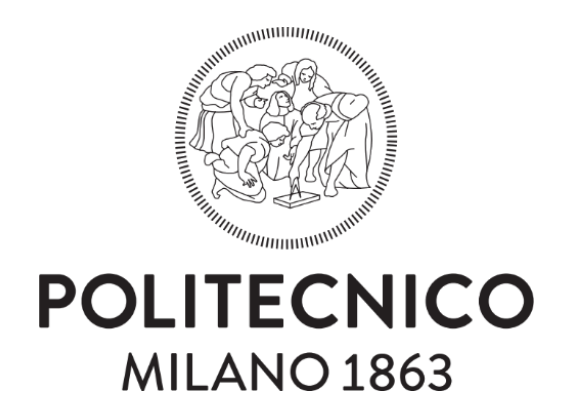

### POLITECNICO DI MILANO SCUOLA DI INGEGNERIA CIVILE, AMBIENTALE E TERRITORIALE CORSO DI LAUREA MAGISTRALE IN INGEGNERIA PER L'AMBIENTE E IL TERRITORIO

### **ADATTAMENTO DEI PACCHETTI CONNECTED LINEAR NETWORK (CLN) E DRAIN RETURN FLOW (DRT) PER LA MODELLAZIONE NUMERICA DI UN TEST DI RISPOSTA TERMICA (TRT) IN MODFLOW-USG**

Relatore: Prof. Luca ALBERTI

Correlatori: Dott. Matteo ANTELMI

Dott.ssa Sara BARBIERI

Tesi di laurea di: Martina BARATTO Matricola n. 920413

Anno accademico 2020/2021

### ESTRATTO

<span id="page-2-0"></span>Nell'ultimo decennio, spinto dalla crescente diffusione di impianti geotermici a bassa entalpia costituiti da sonde geotermiche accoppiate a pompe di calore (*GSHP, Ground-Source Heat Pump),* il Test di Risposta Termica (TRT) si è affermato come strumento fondamentale per un'efficiente progettazione degli impianti stessi. Poiché i progressi raggiunti nell'ambito dei codici di calcolo hanno permesso di impiegare modelli numerici per l'interpretazione di TRT svolti in situ, in questo elaborato di tesi è stata verificata la possibilità di riprodurre un TRT numerico mediante l'implementazione di un modello alle differenze finite all'interno del codice di calcolo MODFLOW-USG migliorando l'approccio precedentemente adottato in letteratura basato su MODFLOW-2000. In primo luogo, implementando un primo modello sintetico con caratteristiche idrogeologiche e termiche omogenee contenente una singola sonda geotermica verticale, è stato valutato l'adattamento dei pacchetti *Connected Linear Network* (CLN) e *Drain Return Flow* (DRT) per la simulazione del TRT. Successivamente, con lo scopo di valutare l'influenza sui risultati numerici della velocità di falda e della discretizzazione spaziale caratteristica del dominio di modellazione, sono state implementate 16 varianti del modello sintetico originale.

I risultati numerici ottenuti con ciascun modello sono stati confrontati con la soluzione analitica della Sorgente Lineare Infinita (*Infinite Line Source Model*, ILS) e della Sorgente Lineare in Movimento (*Moving Line Source Model*, MLS) per valutarne l'accuratezza. L'intero elaborato di tesi è caratterizzato dall'analisi parallela tra l'approccio di riproduzione del TRT impiegato in MODFLOW-USG e quello seguito da (Angelotti et al., 2014) all'interno dei codici di calcolo MODFLOW-2000 e MT3DMS. Ciò ha permesso di individuare i punti di forza del nuovo approccio in termini di minor carico computazionale, di migliore accuratezza dei risultati e di migliore applicabilità a casi reali.

I

## ABSTRACT

<span id="page-4-0"></span>In the last decade, driven by the growing spread of low enthalpy geothermal plants consisting of heat exchangers coupled to heat pumps (GSHP, Ground-Source Heat Pump), the Thermal Response Test (TRT) has established itself as a fundamental tool for the efficient design of the plants themselves. Since the progress achieved in the field of numerical codes has allowed to use numerical models for the interpretation of TRT carried out in situ, in this study the possibility of reproducing a numerical TRT was verified by implementing a finite difference model in the MODFLOW-USG calculation code improving the approach, previously adopted in literature, based on MODFLOW-2000.

First, by implementing an initial synthetic model with homogeneous hydrogeological and thermal characteristics containing a single vertical heat exchanger, the adaptation of the Connected Linear Network (CLN) and the Drain Return Flow (DRT) packages for the simulation of the TRT was evaluated. Subsequently, with the aim of evaluating the influence on the numerical results of the groundwater velocity and the spatial discretization characteristic of the modeling domain, 16 variations of the preliminary synthetic model were implemented.

The numerical results obtained with each model were compared with the analytical solution of the *Infinite Line Source Model* (ILS) and the *Moving Line Source Model* (MLS) to evaluate their accuracy. The entire study is characterized by the simultaneous analysis between the TRT reproduction approach used in MODFLOW-USG and that followed by (Angelotti et al., 2014) within the MODFLOW-2000 and MT3DMS calculation codes. This made it possible to identify the strengths of the new approach in terms of lower computational load, of better accuracy of results and better applicability to real case studies.

III

### PREMESSA

<span id="page-6-0"></span>La diffusione dello sfruttamento dell'energia geotermica a bassa entalpia mediante l'installazione di sonde geotermiche accoppiate a pompe di calore (*GSHP, Ground-Source Heat Pump*), che sta avvenendo a livello mondiale, ha portato alla definizione delle buone pratiche di progettazione e installazione per massimizzarne l'efficienza. Il Test di Risposta Termica (TRT) rappresenta uno degli strumenti più versatili per determinare i parametri termici del sottosuolo necessari alla progettazione e al dimensionamento delle sonde geotermiche. Sebbene, ad oggi, l'approccio più diffuso per l'interpretazione dei dati provenienti da TRT svolti in situ sia rappresentato dai modelli analitici, nell'ultimo decennio si è assistito al crescente utilizzo di modelli numerici come strumento alternativo per l'interpretazione di TRT.

Con l'obbiettivo finale di sviluppare un modello numerico utile per l'interpretazione di un TRT, in questo elaborato di tesi è stata verificata la possibilità di riprodurre un TRT mediante l'implementazione di un modello numerico all'interno del codice di calcolo MODFLOW-USG; il codice rappresenta l'ultima versione di MODFLOW ed è dedicato alla simulazione del deflusso idrico sotterraneo e dei processi ad esso connessi, come il trasporto di contaminante o di calore. In letteratura è presente uno studio simile (Angelotti et al., 2014), dove è stata validata la simulazione di un TRT numerico mediante l'uso del codice di calcolo MODFLOW-2000 accoppiato a MT3DMS; tuttavia, a causa delle limitazioni intrinseche ai due codici, la procedura adottata per l'implementazione della sonda geotermica e per la riproduzione del TRT risulta essere ingente dal punto di vista computazionale, spesso numericamente instabile e difficilmente utilizzabile per l'applicazione a casi reali.

L'approccio innovativo di riproduzione del TRT presentato nell'elaborato, basato sull'uso di due pacchetti recentemente ultimati da Panday S., principale autore di MODFLOW-USG, ha permesso di alleggerire il carico computazionale e rendere più rapida la procedura di implementazione del modello e riproduzione del test. In particolare, è stato impiegato il pacchetto *Connected Linear Network* (CLN) per l'implementazione della sonda geotermica e il pacchetto *Drain Return Flow* (DRT) per la simulazione della circolazione del fluido all'interno della sonda e per il mantenimento della potenza costante durante il TRT. Infine, l'infittimento della griglia nell'intorno della sonda è stato eseguito secondo il metodo *Quadtree*.

V

PREMESSA

Mentre nei primi capitoli dell'elaborato è stato fornito un quadro generale riguardo la risorsa geotermica a bassa entalpia (Capitolo 1), le modalità di svolgimento di Test di Risposta Termica realizzati in situ e gli approcci di interpretazione dei risultati (Capitolo 2) e le caratteristiche dei codici di calcolo MT3DMS e MODFLOW-USG (Capitolo 3), nei capitoli successivi sono state descritte le fasi percorse nel corso dello studio svolto.

Inizialmente, per verificare l'adattamento del pacchetto DRT per la riproduzione del test e dunque la capacità di mantenere la potenza costante imposta per l'intera durata della simulazione, seguendo l'approccio di implementazione di una sonda geotermica validato da (Barbieri S., 2020) è stato implementato in MODFLOW-USG un modello numerico preliminare caratterizzato dalle stesse proprietà idrogeologiche, fisiche e condizioni al contorno proprie del modello numerico, contenente una singola sonda geotermica, validato da (Angelotti et al., 2014) (Capitolo 4). Le prime simulazioni svolte, oltre a confermare l'adattamento del DRT per la simulazione di una potenza termica scambiata tra sonda e terreno costante nel tempo, hanno permesso di ottimizzare la discretizzazione verticale del dominio al fine di garantire il raggiungimento, nel corso della simulazione, della potenza termica di progetto del TRT.

Successivamente, facendo variare la velocità di falda e la dimensione minima di cella caratteristiche del modello, sono state create 16 versioni del modello preliminare con lo scopo di valutare l'influenza dei due fattori sui risultati numerici, sia in termini di temperature in sonda che di temperature a valle della stessa (Capitolo 5).

Da ultimo, è stata valutata l'accuratezza dei modelli numerici implementati rispetto all'approccio analitico della Sorgente Lineare in Movimento (*Moving Line Source Model, MLS*), che implementa il trasporto di calore advettivo e conduttivo, e della Sorgente Lineare Infinita (*Infinite Line Source Model*, ILS), che ipotizza uno scambio termico puramente conduttivo (Capitolo 6). In questa fase finale del lavoro è stato svolto, inoltre, un confronto tra i risultati ottenuti con alcuni dei modelli numerici implementati in MODFLOW-USG e quelli ottenuti da (Angelotti et al, 2014) con MODFLOW e MT3DMS, con lo scopo di mettere in evidenza i punti di forza e i miglioramenti raggiunti grazie al nuovo approccio di simulazione del TRT.

VI

# INDICE

<span id="page-8-0"></span>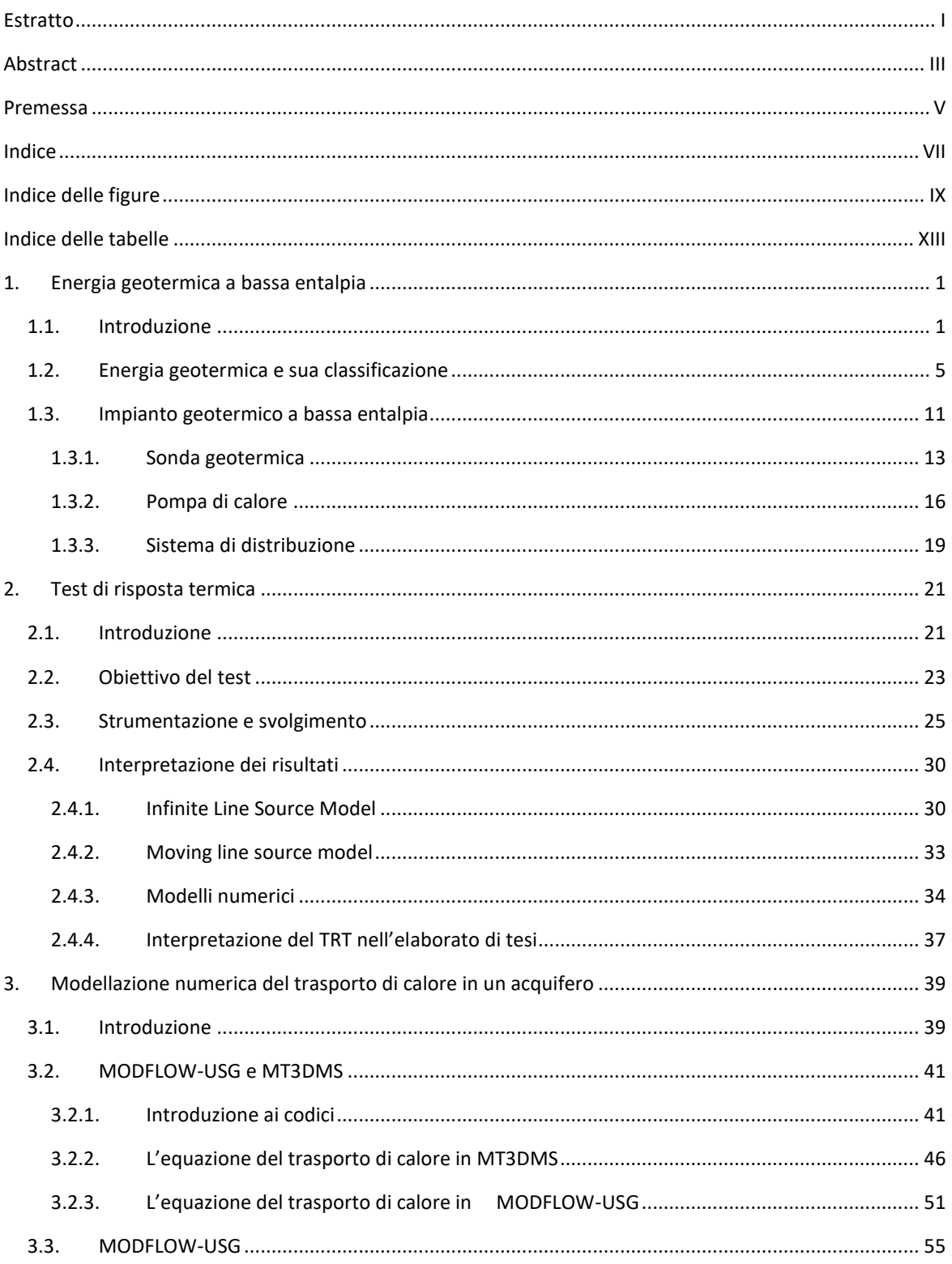

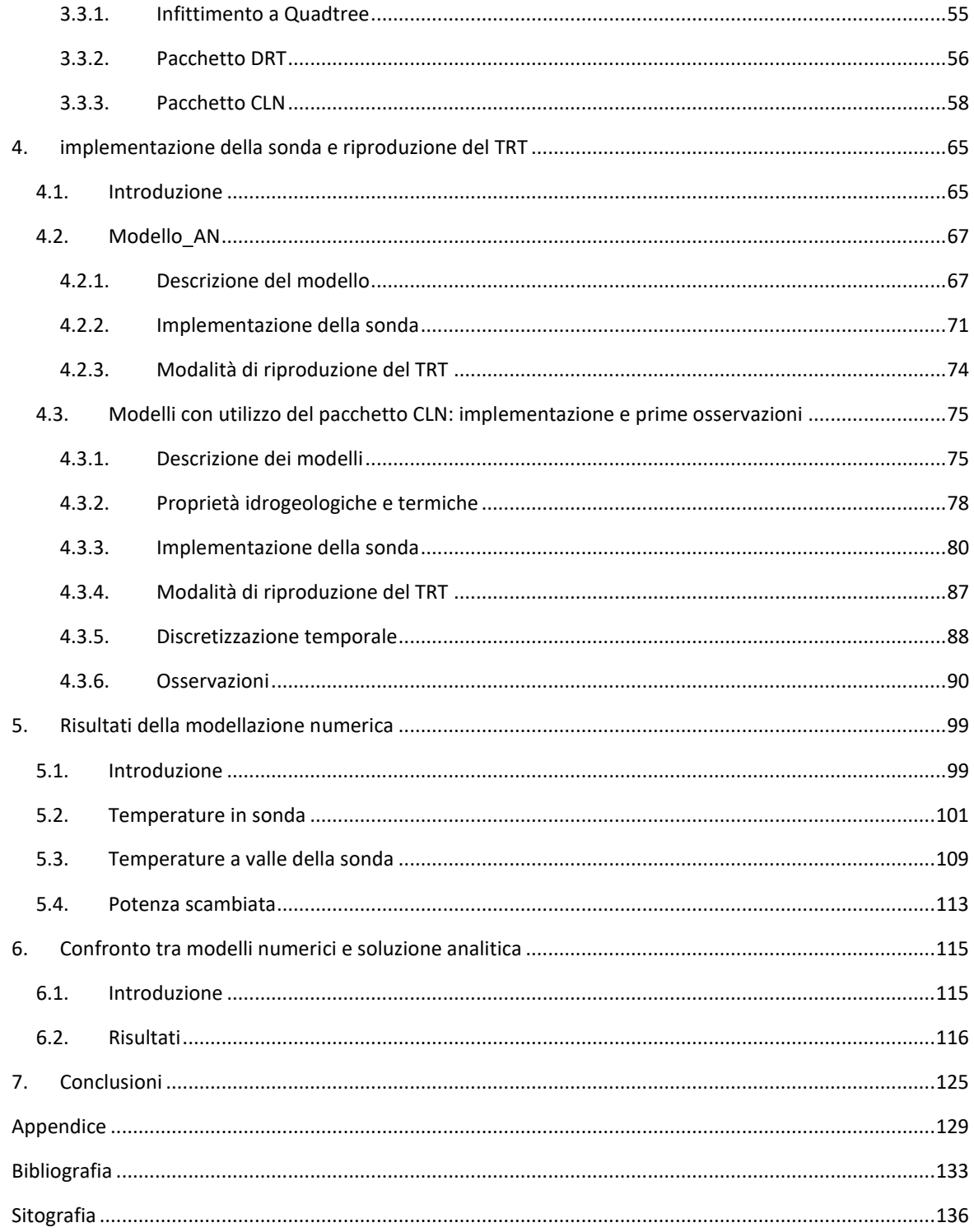

## INDICE DELLE FIGURE

<span id="page-10-0"></span>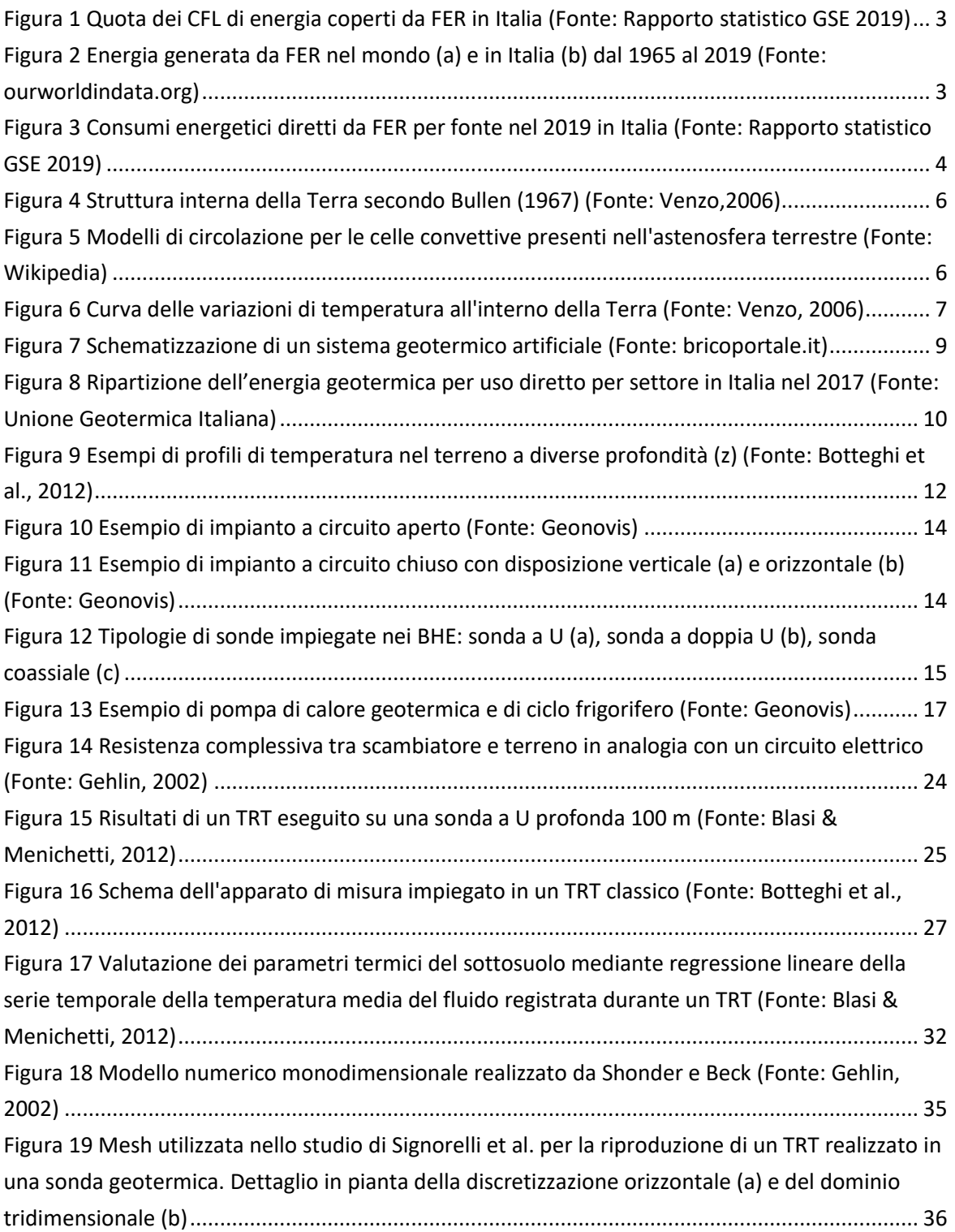

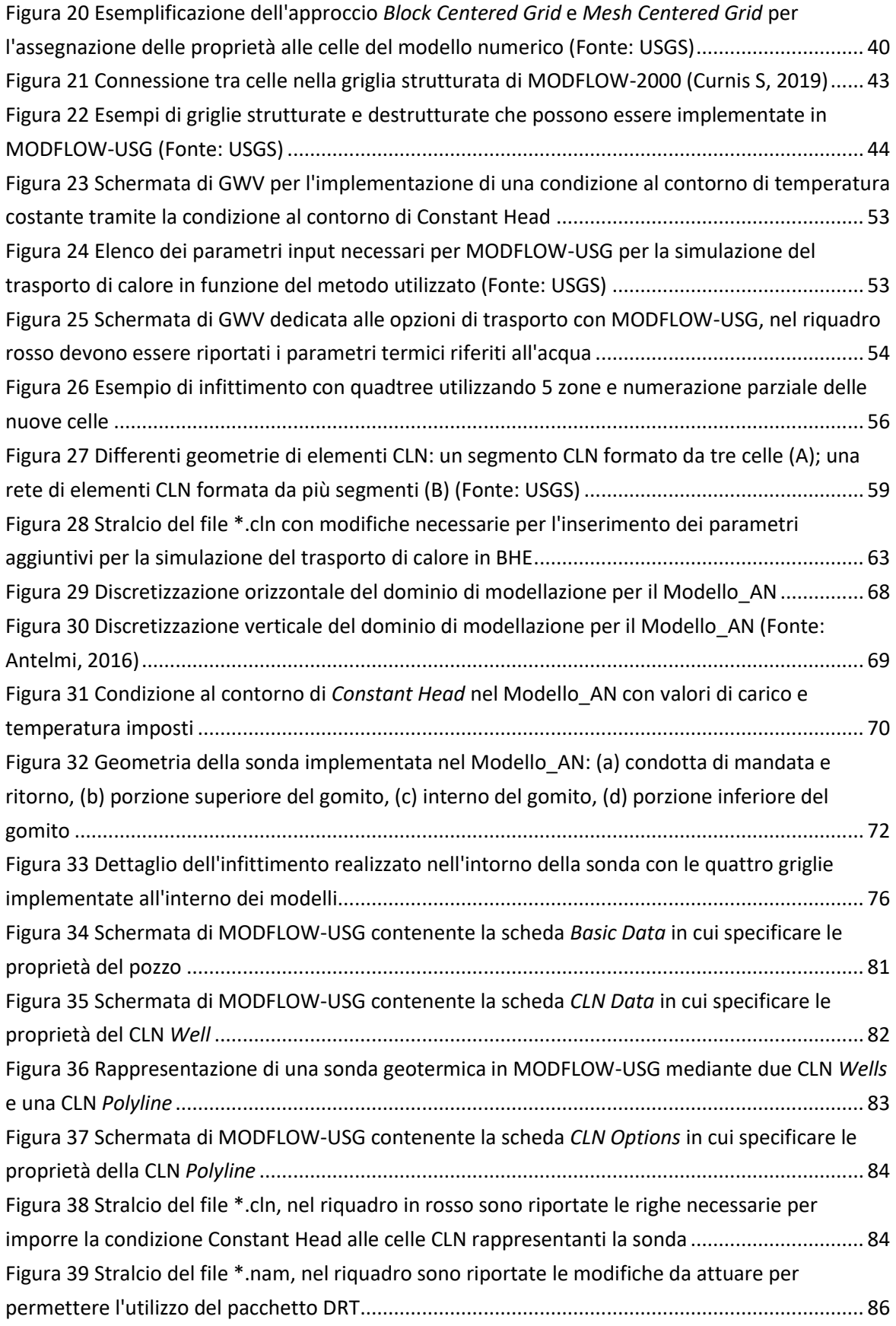

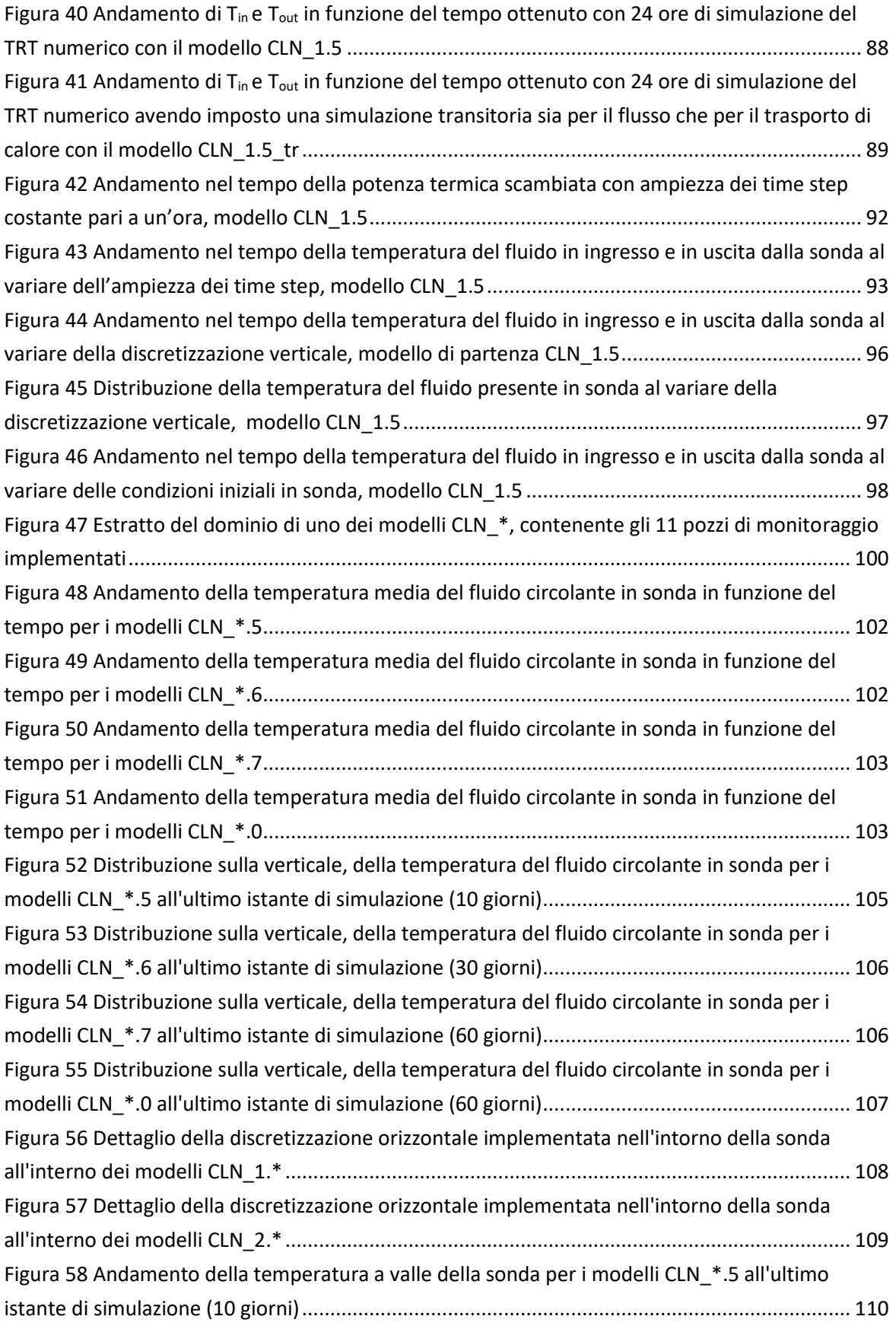

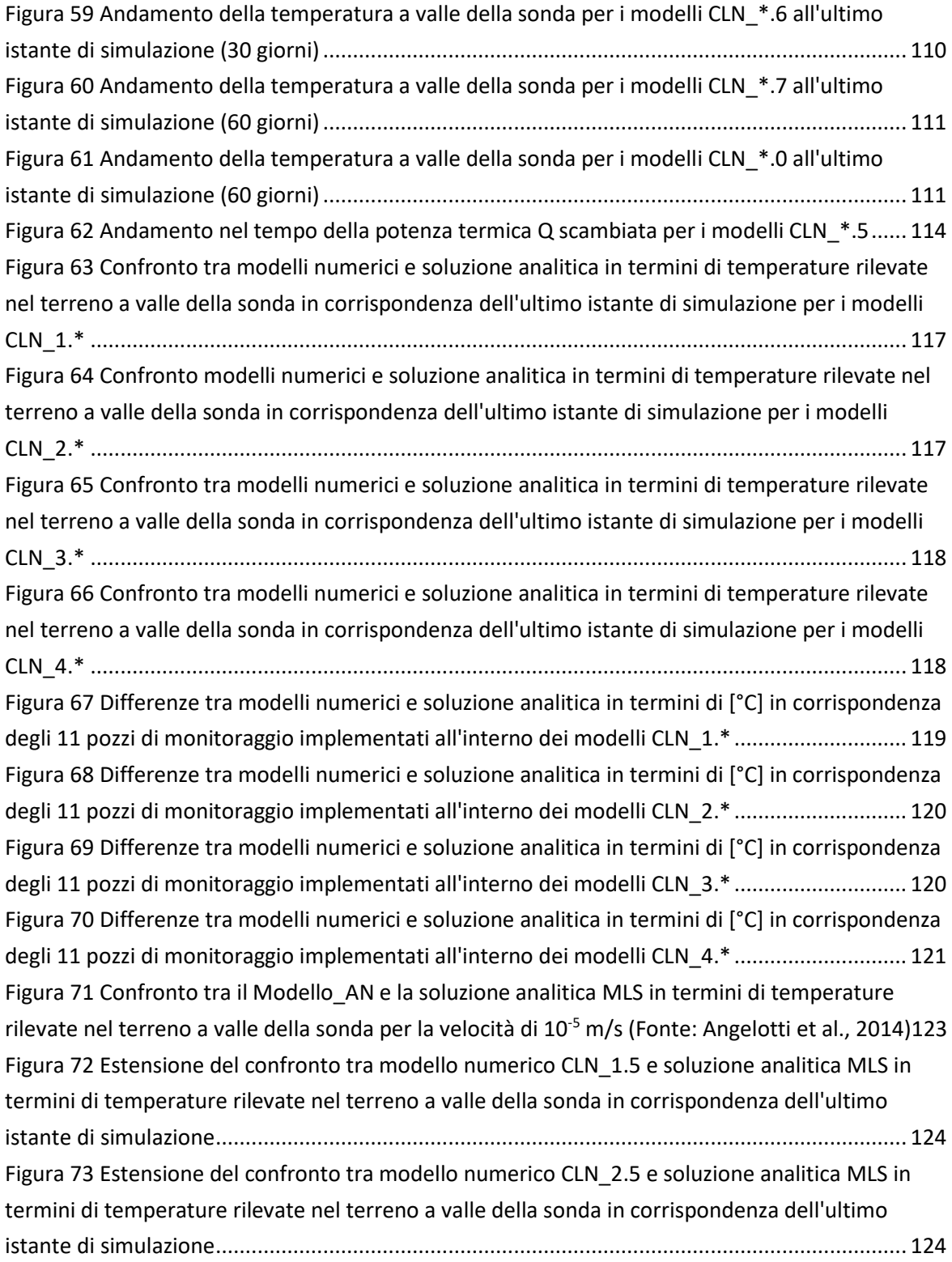

## <span id="page-14-0"></span>INDICE DELLE TABELLE

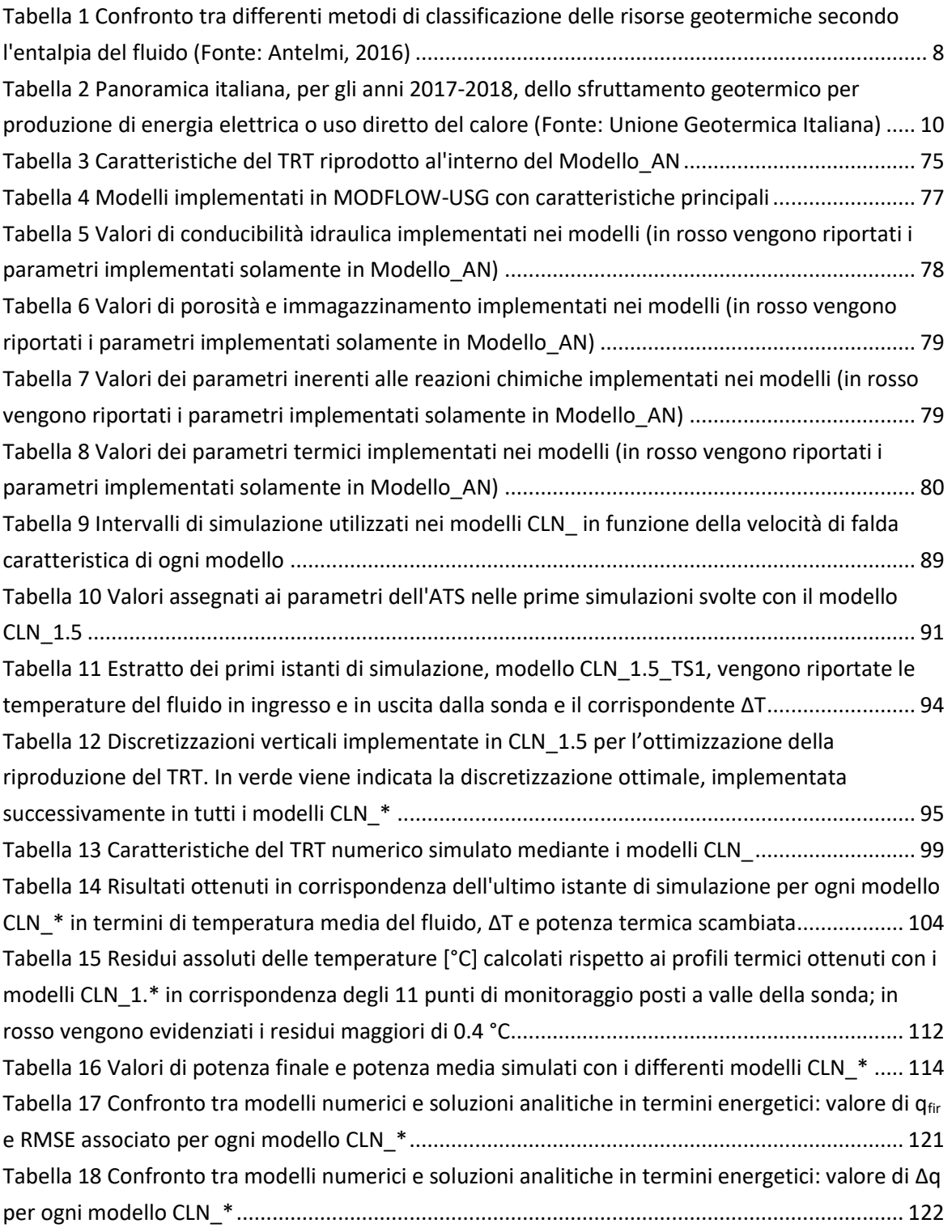

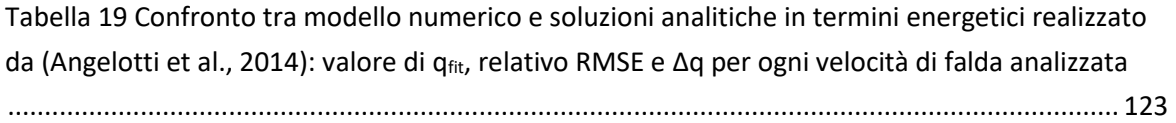

## <span id="page-16-0"></span>1. ENERGIA GEOTERMICA A BASSA ENTALPIA

#### 1.1. Introduzione

<span id="page-16-1"></span>Per soddisfare la richiesta di energia in continua ascesa e, allo stesso tempo, affrontare l'allarmante tasso di perdita di biodiversità, gli effetti crescenti dei cambiamenti climatici e l'eccessivo sfruttamento di risorse naturali; il principale nodo da risolvere è dove e come reperire fonti energetiche di grande potenzialità, economicamente competitive, rinnovabili e non inquinanti, quale alternativa ai combustibili fossili tradizionali. Secondo l'Intergovernmental Panel on Climate Change (IPCC) le attività umane, ed in particolare l'impiego di combustibili fossili, rappresentano infatti una delle maggiori cause del riscaldamento globale, di cui l'incremento della temperatura media dell'aria e degli oceani, la fusione dei ghiacciai e l'innalzamento del livello del mare sono testimonianza (IPCC, 2021).

Come riporta l'International Renewable Energy Agency (IRENA) dall'impiego di fonti rinnovabili di energia (FER), oltre ai vantaggi ambientali, derivano numerosi benefici socioeconomici, diventati evidenti solamente negli ultimi decenni in concomitanza con il rapido incremento dello sfruttamento di tali fonti. Nello specifico, l'energia rinnovabile offre ogni anno un numero significativo e crescente di posti di lavoro a livello globale: secondo le stime di IRENA, il settore ha impiegato nel 2017, nel mondo, un record di 10.3 milioni di persone (IRENA, 2018).

Inoltre, la possibilità di implementare tali tecnologie in modo distribuito sul territorio, porta ad una minore probabilità di guasti su larga scala e ad una forte resilienza potenzialmente vantaggiosa durante eventi meteorologici avversi o emergenze complesse. Infine, un rapido calo dei costi tecnologici e politiche di sostegno, hanno reso praticabili soluzioni di elettricità rinnovabile autonome per circa l'80% di coloro che non hanno accesso all'energia elettrica nelle zone rurali o nei piccoli stati insulari in via di sviluppo.

A livello europeo si osserva un'ampia disponibilità di FER, che ha consentito ai paesi membri di diventare leader nella promozione della diffusione delle tecnologie rinnovabili. L'UE, tramite la Direttiva 2009/28/CE, ha adottato tre obiettivi principali per il 2020:

- taglio del 20% delle emissioni di gas a effetto serra (rispetto ai livelli del 1990);
- raggiungimento del 20% del fabbisogno energetico ricavato da fonti rinnovabili;
- miglioramento del 20% dell'efficienza energetica.

Nell'ambito del Green Deal europeo, nel settembre 2020, la Commissione ha proposto di elevare, in vista del 2030, le percentuali di obiettivo relative ai tre punti sopra riportati. Per tale motivo, nel luglio 2021, verrà avviato il processo per formulare proposte legislative dettagliate al fine di mettere in atto e realizzare questa maggiore ambizione.

Secondo l'ultimo rapporto statistico pubblicato dal Gestore dei Servizi Energetici (GSE), nel 2019 le FER hanno confermato il proprio ruolo di primo piano nel panorama energetico italiano, trovando impiego diffuso sia per la produzione di energia elettrica, sia per riscaldamento e raffrescamento, sia come biocarburanti utilizzati nel settore dei trasporti (Agrillo et al., 2021). In particolare, la quota dei Consumi Finali Lordi<sup>1</sup> (CFL) di energia coperta da FER nel 2019 risulta pari a 18.2%, un valore superiore all'overall target assegnato all'Italia dalla Direttiva 2009/28/CE per il 2020 (17%). Tale dinamica positiva è il risultato dell'effetto di due tendenze opposte: l'aumento degli impieghi di FER e la contrazione dei consumi energetici complessivi. Nonostante l'andamento della quota dei consumi finali lordi di energia coperta da FER, riportato in [Figura 1](#page-18-0), mostri che dal 2010 l'Italia sia in grado di rispettare il vincolo imposto dal Piano d'Azione Nazionale<sup>2</sup> (PAN), il contributo delle fonti rinnovabili ai consumi energetici del Paese dovrà crescere ancora.

Come mostrato in [Figura 2a](#page-18-1), a livello mondiale, la fonte che nel 2019 garantisce il principale contributo alla produzione di energia rinnovabile è quella idroelettrica (60%), seguita dall'eolico (20%) e dal solare (10%). Incrementi similari riguardanti lo sfruttamento di FER si possono osservare anche in Italia [\(Figura 2b](#page-18-1)).

 $1$  "I prodotti energetici forniti a scopi energetici all'industria, ai

trasporti, alle famiglie, ai servizi, compresi i servizi pubblici, all'agricoltura, alla silvicoltura e alla pesca, ivi compreso il consumo di elettricità e di calore del settore elettrico per la produzione di elettricità e di calore, incluse le perdite di elettricità e di calore con la distribuzione e la trasmissione" (Decreto Legislativo 28/2011).

<sup>2</sup> Il Piano d'Azione Nazionale per le energie rinnovabili (PAN), richiesto agli Stati membri UE dalla direttiva 2009/28/CE, recepisce gli obiettivi definiti dalla stessa direttiva e ne individua ulteriori.

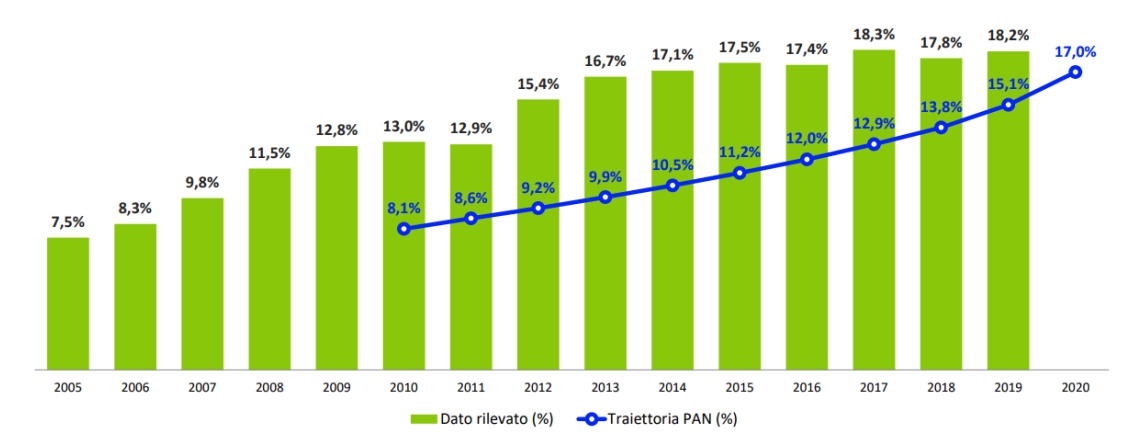

<span id="page-18-0"></span>**Figura 1 Quota dei CFL di energia coperti da FER in Italia (Fonte: Rapporto statistico GSE 2019)**

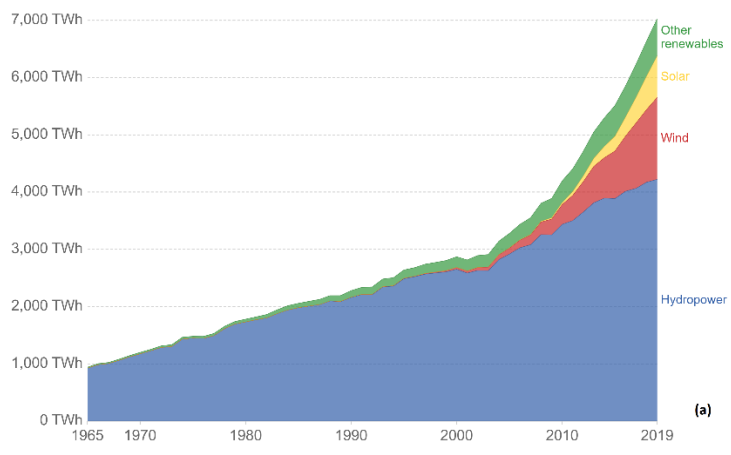

Renewable energy generation, World

Renewable energy generation, Italy

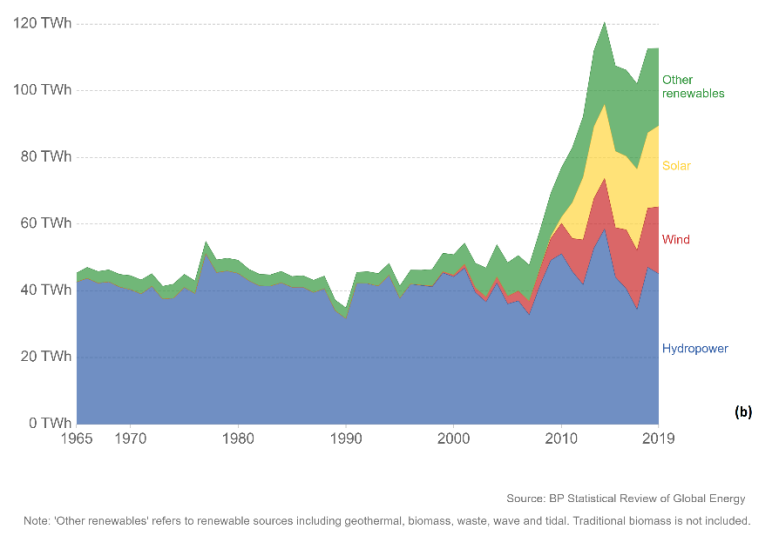

<span id="page-18-1"></span>**Figura 2 Energia generata da FER nel mondo (a) e in Italia (b) dal 1965 al 2019 (Fonte: ourworldindata.org)**

Nel 2019 in Italia, la porzione di energia da fonti rinnovabili che risulta consumata in modo diretto da famiglie e imprese mediante l'utilizzo di un'ampia gamma di impianti e apparecchi, tradizionali o innovativi (stufe, caldaie, apparecchi a pompa di calore, collettori solari termici, ecc.), è ripartita tra le differenti fonti come riportato in [Figura 3](#page-19-0) (Agrillo et al., 2021). È possibile osservare che la voce più rilevante, nell'ambito degli impieghi diretti delle FER, dopo i consumi da biomassa solida, è rappresentata dalle pompe di calore. La grande maggioranza degli apparecchi sfrutta il calore contenuto nell'aria ambiente (pompe aerotermiche) mentre, negli ultimi decenni, si sta diffondendo sempre di più lo sfruttamento del terreno come sorgente termica a bassa temperatura, mediante l'impiego di sistemi di sonde geotermiche accoppiate a pompe di calore. Tale tecnologia viene maggiormente impiegata per il riscaldamento e raffrescamento di abitazioni civili, locali pubblici e privati e attività agricole.

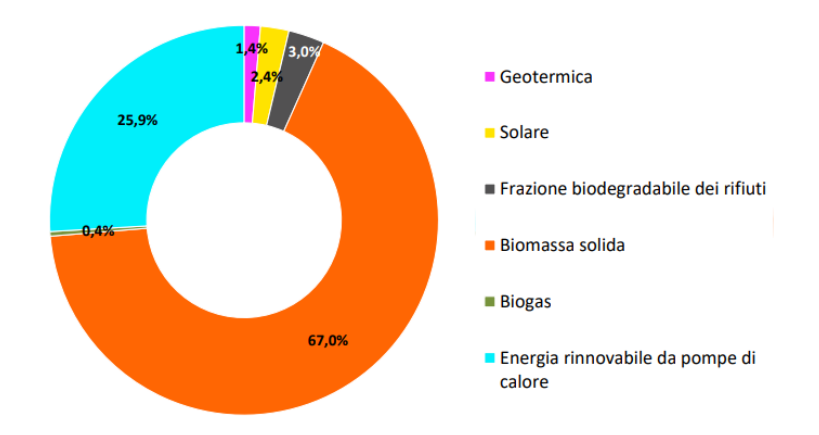

<span id="page-19-0"></span>**Figura 3 Consumi energetici diretti da FER per fonte nel 2019 in Italia (Fonte: Rapporto statistico GSE 2019)**

Nei paragrafi successivi si riporta una descrizione dell'energia geotermica e si illustra, più nel dettaglio, la struttura dell'impianto geotermico a bassa entalpia, costituito da pompa di calore accoppiata a sonde geotermiche.

### 1.2. Energia geotermica e sua classificazione

<span id="page-20-0"></span>Con il termine energia geotermica si intende l'energia contenuta sotto forma di calore all'interno della Terra. Una teoria un tempo largamente condivisa, era che il calore interno alla Terra fosse un residuo di quello del pianeta primordiale allo stato fuso. Questa ipotesi è stata poi superata con la scoperta della radioattività delle rocce, che ha fornito i presupposti alla teoria moderna secondo cui, se non tutto, gran parte del calore terrestre deriva dal lento decadimento degli isotopi radioattivi presenti all'interno della Terra. Si tratta in particolare dell'Uranio238, del Torio232 e del Potassio40 contenuti nelle rocce granitiche della crosta terrestre e in quelle basaltiche del mantello (Venzo, 2006).

Il calore interno della Terra si manifesta in modo molto evidente con i vulcani e fenomeni legati ad attività vulcaniche come le sorgenti calde, i geyser, le fumarole ecc. Vi è però anche una seconda modalità, meno evidente a livello visivo, costituita dal flusso di calore, ossia dalla quantità di energia termica che si libera nell'atmosfera per unità di area e di tempo. Il flusso di calore terrestre medio è 65 mW/m<sup>2</sup> nelle aree continentali e 101 mW/m<sup>2</sup> nelle aree oceaniche, con una media ponderale globale di 87 mW/m<sup>2</sup> (Pollack et al., 1993).

Per comprendere il meccanismo con il quale il calore si sposta dagli strati più interni della Terra alla superficie esterna, è necessario analizzare la struttura della Terra stessa. Come mostrato in [Figura 4](#page-21-0) il nostro pianeta è formato dalla crosta, che ha uno spessore di circa 20-65 km nelle aree continentali e di 5-6 km in quelle oceaniche, dal mantello e dal nucleo. Le proprietà fisiche e chimiche dei diversi "involucri" variano procedendo dalla superficie verso l'interno della Terra. Lo strato più esterno, che include la crosta e la porzione più superficiale del mantello, prende il nome di litosfera ed ha un comportamento simile ad un corpo rigido. Sotto la litosfera si trova l'astenosfera caratterizzata da un comportamento più plastico e da temperature non uniformi. Le differenze di temperatura tra le diverse parti dell'astenosfera hanno prodotto moti convettivi nei materiali che la costituiscono, e, qualche decina di milioni di anni fa, innescarono delle vere e proprie celle di convezione. In particolare, enormi volumi di rocce profonde, allo stato fuso e semifuso, più calde, meno dense e più leggere dei materiali sovrastanti, risalgono verso la superficie cedendo calore all'atmosfera. Allo stesso tempo, le rocce più vicine alla superficie, più fredde, più dense e più pesanti, tendono a scendere per riscaldarsi e risalire nuovamente (Dickson & Fanelli, 2004).

5

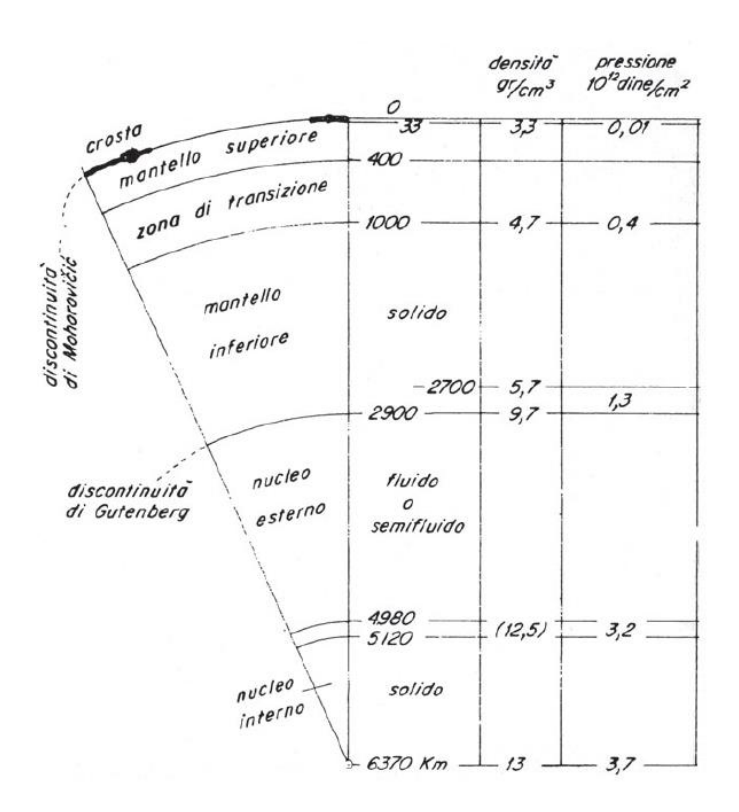

**Figura 4 Struttura interna della Terra secondo Bullen (1967) (Fonte: Venzo,2006)**

<span id="page-21-0"></span>I due modelli principali di circolazione per le celle convettive sono riportati in [Figura 5.](#page-21-1) Nel modello a circolazione convettiva unica, la cella convettiva si sviluppa per tutta la profondità del mantello e il materiale coinvolto nel ciclo giunge fino al nucleo esterno. Nel modello a circolazione convettiva a strati, invece, si osserva la presenza di due sistemi di celle convettive, uno posto nel mantello superiore e uno in quello inferiore.

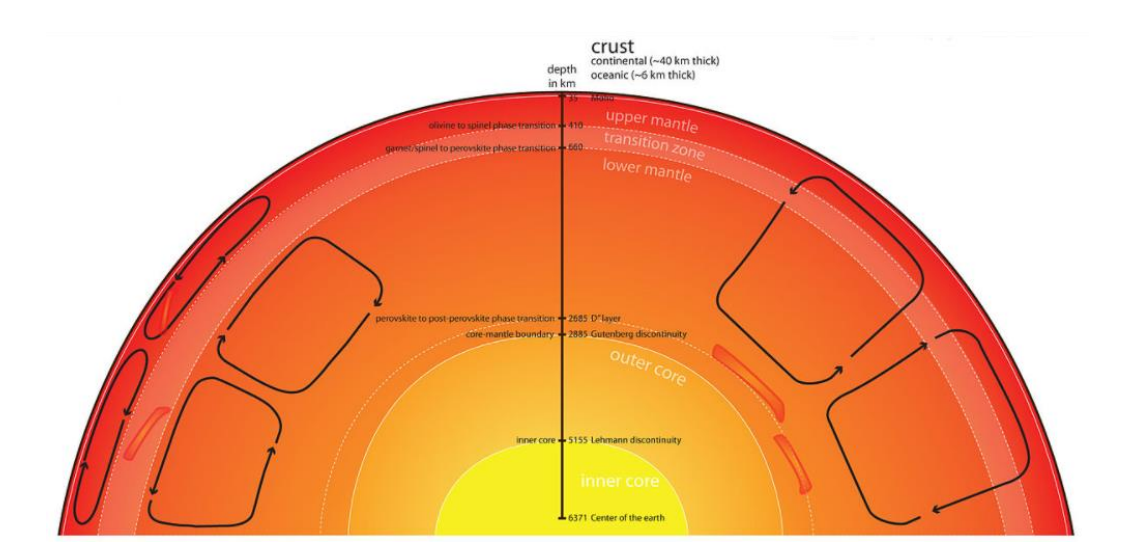

<span id="page-21-1"></span>**Figura 5 Modelli di circolazione per le celle convettive presenti nell'astenosfera terrestre (Fonte: Wikipedia)**

La variazione di temperatura in funzione della profondità appena descritta può essere definita in modo quantitativo attraverso il concetto di gradiente geotermico. Nel sottosuolo, ad una profondità variabile in funzione della latitudine e longitudine, è possibile individuare uno "strato neutro" in corrispondenza del quale la temperatura è sempre la stessa. Al di sopra e al di sotto di tale strato si osservano due comportamenti differenti: nella zona superiore si verificano variazioni stagionali della temperatura in funzione della temperatura atmosferica; nella zona inferiore invece la temperatura aumenta di pari passo con la profondità. In particolare, è possibile definire il gradiente geotermico come l'aumento della temperatura ogni 100 m di profondità; esso assume un valore medio di 3°C. Più in profondità la temperatura cresce più lentamente, come mostrato in [Figura 6.](#page-22-0)

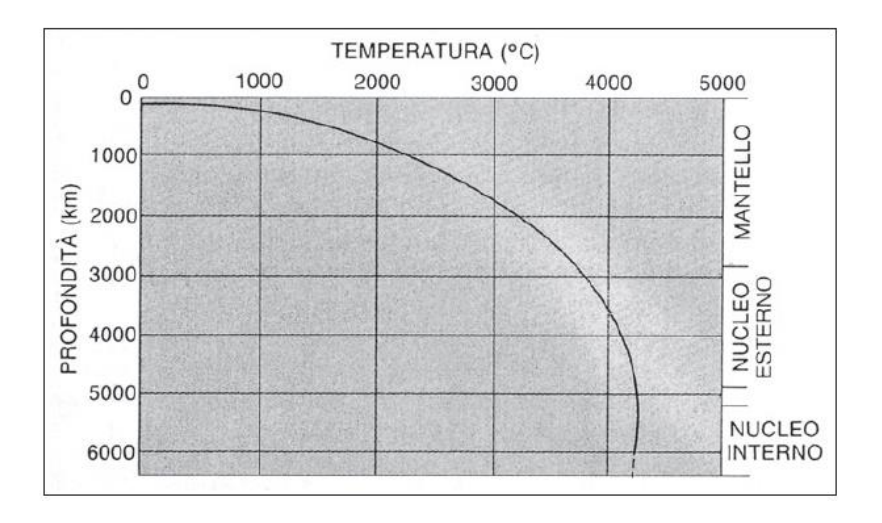

**Figura 6 Curva delle variazioni di temperatura all'interno della Terra (Fonte: Venzo, 2006)**

<span id="page-22-0"></span>Osservando l'andamento delle temperature nel sottosuolo, è possibile individuare la presenza di differenti livelli termici, in funzione della profondità, che portano alla necessità di definire la quota alla quale estrarre energia dal sottosuolo, in funzione dello scopo finale dell'estrazione stessa. Nel dettaglio, la porzione di terreno più superficiale (0 - 200 m), essendo caratterizzata da una temperatura media poco differente da quella ambiente, viene sfruttata per l'installazione di impianti geotermici dedicati al riscaldamento/raffrescamento di edifici, i quali necessitano di temperature di lavoro attorno ai 20-25 °C. Procedendo più in profondità, tramite la realizzazione di pozzi geotermici di estrazione, è possibile intercettare le acque riscaldate e i vapori provenienti da sorgenti di calore profonde (ad esempio risalite magmatiche a basse profondità) ed estrarre temperature attorno ai 200 °C le quali possono essere sfruttate per la produzione di elettricità.

Per poter comprendere il ruolo che i diversi elementi ricoprono in un impianto geotermico, è necessario introdurre il concetto di sistema geotermico che può essere definito schematicamente come un sistema acqueo convettivo, che, in uno spazio confinato della parte superiore della crosta terrestre, trasporta il calore da una sorgente termica al luogo, generalmente la superficie, dove il calore stesso è assorbito (disperso o utilizzato) (Hochstein, 1990).

Un sistema geotermico è formato da tre elementi:

- La sorgente di calore: può essere una intrusione magmatica a temperatura molto alta (›600°C), che si è posizionata a profondità relativamente piccola, oppure, come in certi sistemi a bassa temperatura, il normale calore della Terra;
- Il serbatoio: è un complesso di rocce calde permeabili nel quale i fluidi possono circolare assorbendo il calore. Generalmente è ricoperto da rocce impermeabili e connesso a zone di ricarica superficiali in grado di sostituire, totalmente o parzialmente, i fluidi perduti attraverso vie naturali o che sono estratti mediante pozzi;
- Il fluido: nella maggioranza dei casi, è acqua meteorica in fase liquida o gassosa, in dipendenza dalla sua temperatura e pressione.

La temperatura media della fonte di calore risulta essere il parametro principale utilizzato per la classificazione delle risorse geotermiche. In particolare, si parla di entalpia dei fluidi, che trasferiscono il calore dalle rocce calde profonde alla superficie. Essa, che può essere considerata più o meno proporzionale alla temperatura, è usata per esprimere il contenuto di energia termica dei fluidi. Le risorse sono divise in risorse a bassa, media e alta entalpia secondo diversi criteri. In Tabella 1 sono riportate alcune classificazioni.

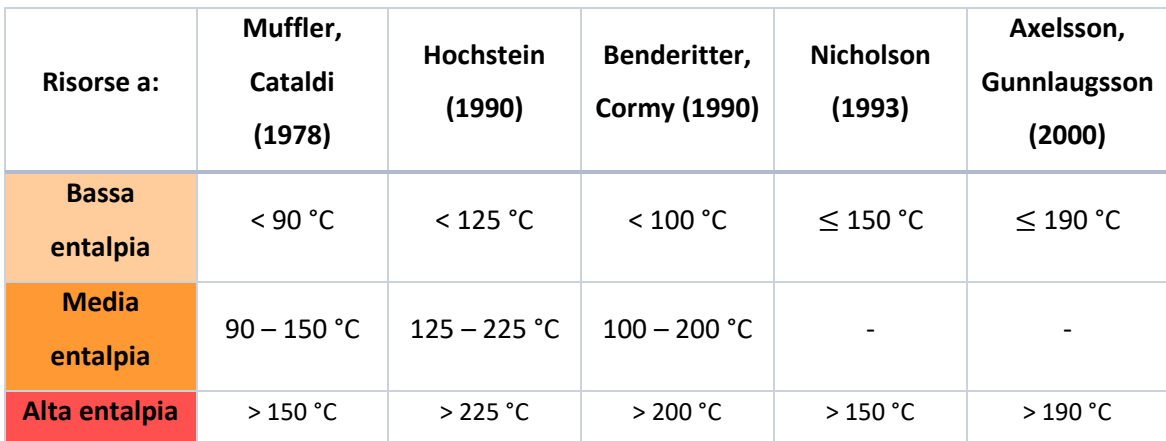

<span id="page-23-0"></span>**Tabella 1 Confronto tra differenti metodi di classificazione delle risorse geotermiche secondo l'entalpia del fluido (Fonte: Antelmi, 2016)**

Nel caso di risorse a bassa entalpia, l'energia può essere utilizzata in modo diretto, sotto forma di calore, per il riscaldamento urbano e di ambienti, per usi agricoli e per l'acquacultura. Nel caso di risorsa ad alta entalpia, la sorgente geotermica viene impiegata nella produzione di energia elettrica attraverso centrali geotermoelettriche.

Alla categoria della geotermia a bassa entalpia appartiene la geotermia a bassa temperatura, detta anche geoscambio, la quale, attraverso impianti costituiti da sonde geotermiche e pompe di calore [\(Figura 7\)](#page-24-0), consente la climatizzazione di ambienti e edifici. In questo caso, facendo riferimento al concetto di sistema geotermico, la sorgente è l'unica componente naturale; serbatoio e fluido vengono infatti riprodotti artificialmente. Ciò è possibile in quanto, in un sistema geotermico, la sorgente di calore è l'unico dei tre elementi che necessariamente deve essere naturale, gli altri due elementi, se esistono le condizioni adatte, possono essere "artificiali"(Dickson & Fanelli, 2004).

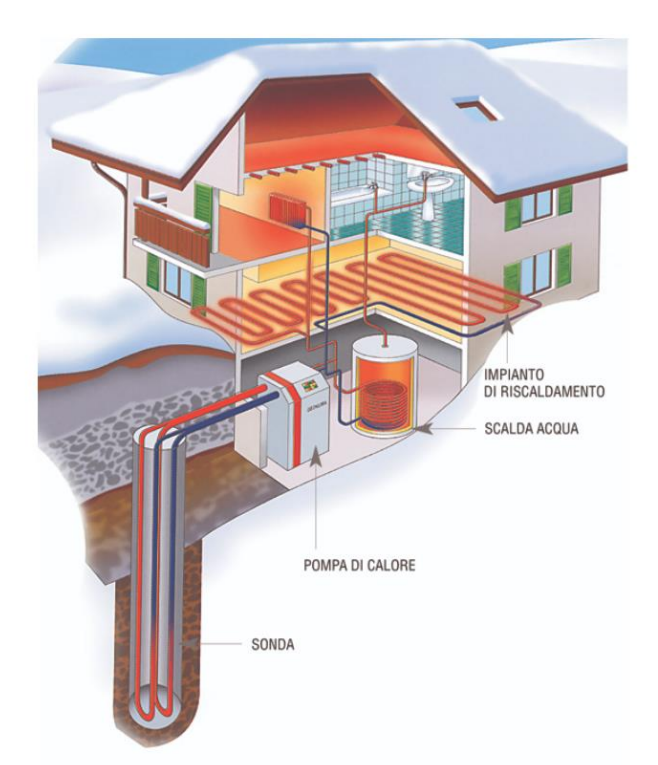

**Figura 7 Schematizzazione di un sistema geotermico artificiale (Fonte: bricoportale.it)**

<span id="page-24-0"></span>Il panorama italiano dello sfruttamento geotermico negli anni 2017-2018, secondo l'Unione Geotermica Italiana, viene riportato in Tabella 2. Poiché la produzione totale di energia elettrica in Italia nel 2018 risulta essere pari a 289708 GWhe/anno, è possibile osservare come la produzione

di elettricità da fonti geotermiche ad alta entalpia costituisce solamente il 2.1% della produzione complessiva.

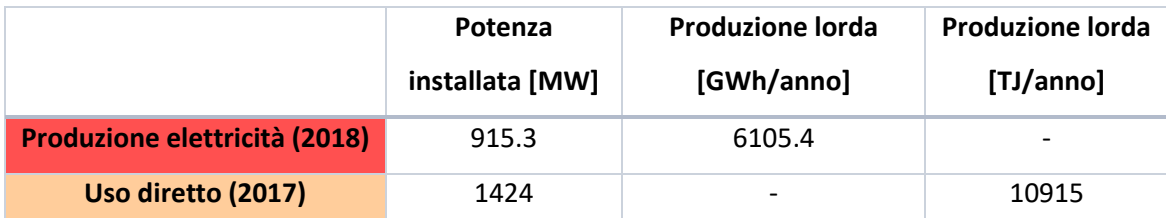

<span id="page-25-1"></span>**Tabella 2 Panoramica italiana, per gli anni 2017-2018, dello sfruttamento geotermico per produzione di energia elettrica o uso diretto del calore (Fonte: Unione Geotermica Italiana)**

Risulta importante sottolineare la differenza tra MW elettrici e MW termici che caratterizzano rispettivamente la potenza nel caso di produzione di energia elettrica o termica:

$$
1 MW_t = 0.33 MW_e
$$
 (1.1)

Per quanto riguarda l'uso diretto del calore ottenuto da fonti geotermiche è possibile osservare in [Figura 8](#page-25-0) che nel 2017 in Italia il 42% dell'energia prodotta è stata impiegata per la climatizzazione degli ambienti, il 32% è stato destinato agli usi termali mente la restante parte è stata utilizzata per l'acquacultura, l'agricoltura e infine l'industria.

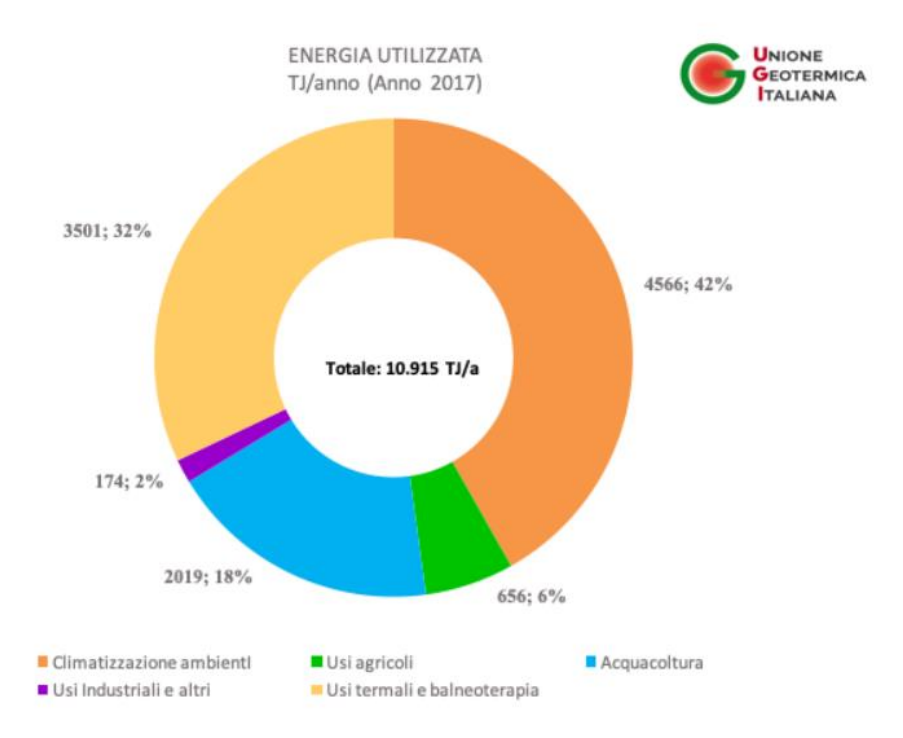

<span id="page-25-0"></span>**Figura 8 Ripartizione dell'energia geotermica per uso diretto per settore in Italia nel 2017 (Fonte: Unione Geotermica Italiana)**

Le principali Regioni italiane in cui è sfruttabile l'energia geotermica ad alta entalpia sono la Toscana (ove nel 1904 a Larderello fu installato il primo grande impianto per la produzione di energia elettrica in Europa), il Lazio e la Sardegna, mentre potenzialità interessanti si trovano in Sicilia e in alcune zone del Veneto, dell'Emilia-Romagna, della Campania e della Lombardia. Lo sviluppo della geotermia a bassa entalpia, e nello specifico a bassa temperatura, è invece possibile in ogni regione italiana. Nonostante ciò, come viene riportato nel Rapporto 2021 di Legambiente sulle Comunità Rinnovabili, essa è maggiormente sviluppata in Piemonte e Lombardia (Legambiente, 2021).

### 1.3. Impianto geotermico a bassa entalpia

<span id="page-26-0"></span>Come già evidenziato nei paragrafi precedenti, la geotermia a bassa entalpia risulta essere uno strumento vincente in quanto, oltre ad essere disponibile ovunque sulla superficie terrestre, è una forma di calore rinnovabile, costante nel tempo ed ecocompatibile.

Gli impianti geotermici a bassa entalpia basano il loro funzionamento sull'elevata inerzia termica del terreno che consente, di sfruttare una temperatura costante durante l'intero corso dell'anno. In particolare, in assenza di anomalie termiche, a profondità comprese tra 10-150 m, la temperatura del sottosuolo si può considerare pressoché costante tutto l'anno, assumendo generalmente un valore prossimo o lievemente superiore alla temperatura media annua dell'aria nella località considerata. Come mostrato in [Figura 9](#page-27-0) si può affermare che l'ampiezza dell'escursione termica giornaliera si riduce a un decimo a poche decine di centimetri di profondità, mentre quella dell'escursione termica stagionale si riduce dello stesso fattore a circa 6m di profondità (Botteghi et al., 2012).

La differenza di temperatura tra l'aria esterna e il terreno può essere utilizzata in modo differente a seconda che ci si trovi nel periodo estivo o invernale. In inverno, quando la temperatura del terreno risulta essere maggiore rispetto all'aria esterna, il sottosuolo funge da sorgente di calore fornendo supporto al riscaldamento degli edifici. Al contrario d'estate, avendo il sottosuolo una temperatura inferiore rispetto all'aria esterna, esso funge da serbatoio al quale cedere calore e permettendo, di conseguenza, il raffrescamento di edifici (Florides & Kalogirou, 2007).

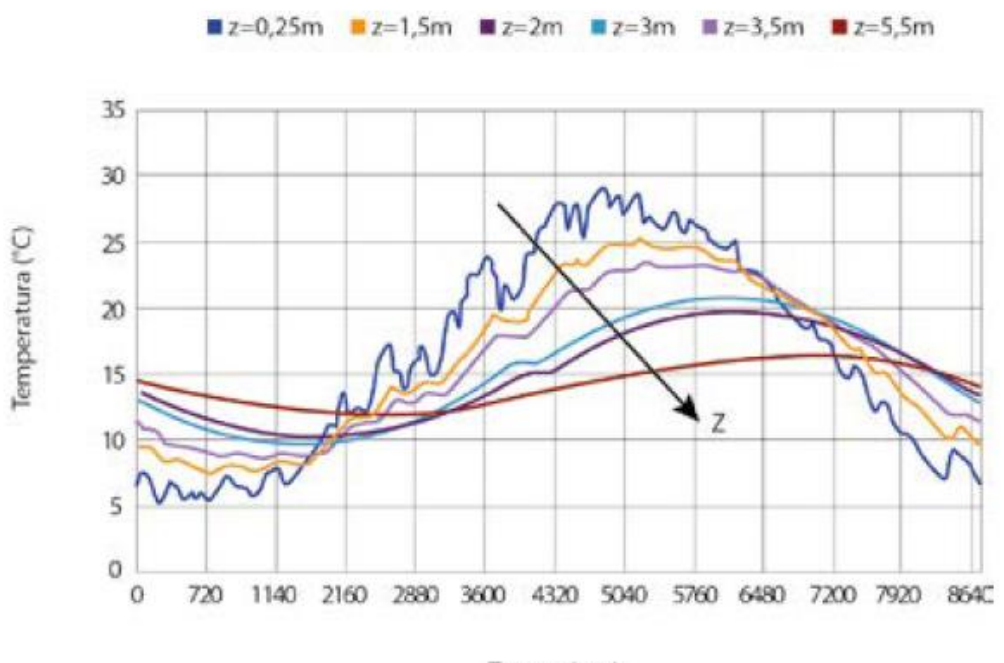

Tempo (ore)

<span id="page-27-0"></span>**Figura 9 Esempi di profili di temperatura nel terreno a diverse profondità (z) (Fonte: Botteghi et al., 2012)**

Spesso, il livello termico che caratterizza il sottosuolo, non è sufficiente a garantire temperature adeguate al totale soddisfacimento del fabbisogno termico dell'utenza; per tale motivo è necessario il contributo di una macchina termica: la pompa di calore geotermica. Questo dispositivo consente di innalzare il livello energetico della sorgente termica rendendo pienamente utilizzabile la risorsa a bassa entalpia che altrimenti resterebbe inutilizzata.

Per essere realizzato, il tipico impianto geotermico a bassa entalpia necessita di una perforazione in grado di ospitare una sonda a circuito chiuso o un pozzo di emungimento, di un fluido termovettore, di una pompa per il ricircolo del fluido e di una pompa di calore.

È evidente che un impianto di questo genere consente di abbattere l'impatto ambientale grazie ad una riduzione considerevole dell'emissione di sostanze inquinanti rispetto ad un tradizionale impianto a caldaia. Inoltre, a lungo termine, esso comporta un importante risparmio economico permesso da una elevata efficienza energetica.

#### 1.3.1. Sonda geotermica

<span id="page-28-0"></span>A seconda della modalità con cui avviene lo scambio termico con il sottosuolo è possibile individuare due diverse tipologie di impianti:

- Impianti a circuito chiuso (GSHP, *Ground-Source Heat Pump*): prevedono l'accoppiamento con il terreno attraverso un sistema di tubazioni a circuito chiuso al cui interno scorre il fluido termovettore in grado di assorbire o rilasciare calore dal/al terreno circostante. Le tubazioni possono essere interrate in appositi scavi (pozzi o trincee) o in alternativa possono essere integrate all'interno di elementi strutturali degli edifici (*Energy Geo-Structures*).
- Impianti a circuito aperto: rappresentati in [Figura 10,](#page-29-0) utilizzano le acque superficiali oppure l'acqua estratta da falde acquifere sotterranee (GWHP, *Groundwater Heat Pump*) come fluido scambiatore da fornire alla pompa di calore. In questo caso, per non depauperare la risorsa idrica sarà necessario realizzare sia un pozzo di presa che uno di resa.

Gli impianti a circuito aperto richiedono una situazione idrogeologica particolare, legata al contesto specifico locale, e generalmente comporta maggiori vincoli legislativi correlati alla protezione delle acque superficiali e sotterranee (D.Lgs. 152/2006 "Norme in materia ambientale" e D.M 16.12.1923 "Norme per la compilazione dei progetti di massima e di esecuzione a corredo di domande per grandi e piccole derivazioni d'acqua"). In particolare, sono due gli aspetti da monitorare: nella zona del pozzo di presa si dovrà fare attenzione a non introdurre grandi perturbazioni idrauliche dovute al prelievo di acqua; nella zona di resa sarà necessario analizzare sia la perturbazione termica generata dall'impianto sia la qualità dell'acqua re-immessa, nel sistema acquifero o nel corpo idrico superficiale che si sta sfruttando, che dovrà rispettare i criteri imposti dalla normativa sul trattamento e scarico di acque.

Gli impianti a circuito chiuso possono essere classificati in impianti a sonde verticali [\(Figura 11a](#page-29-1)) e impianti a sonde orizzontali [\(Figura 11b](#page-29-1)): nel primo caso le sonde sono alloggiate in pozzi trivellati con una profondità tipica di 50-200 m (BHE, *Borehole Heat Exchanger*); nel secondo caso invece, esse si trovano in trincee ad una profondità attorno a 1-2 m

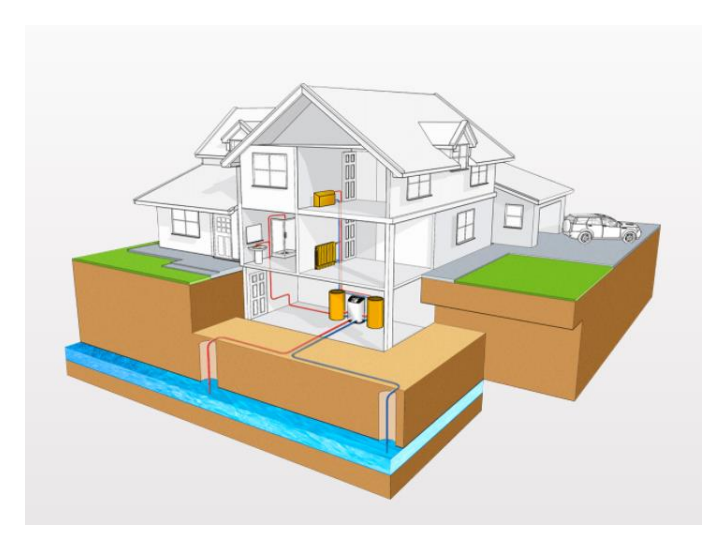

**Figura 10 Esempio di impianto a circuito aperto (Fonte: Geonovis)**

<span id="page-29-0"></span>La configurazione orizzontale, se è disponibile sufficiente spazio per l'installazione e se il terreno consente di realizzare con facilità le trincee, risulta essere la più conveniente in quanto associata a costi di perforazione inferiori. Tuttavia, raggiungendo profondità contenute e quindi avendo un potenziale termico non troppo elevato, tale configurazione richiede 35-60 m di tubazione per ogni kW di capacità, di raffreddamento o riscaldamento, che si desidera installare (Florides & Kalogirou, 2007). In questo modo vengono generalmente richiesti ampi spazi per la realizzazione di un impianto in grado di soddisfare completamente la richiesta termica dell'utenza.

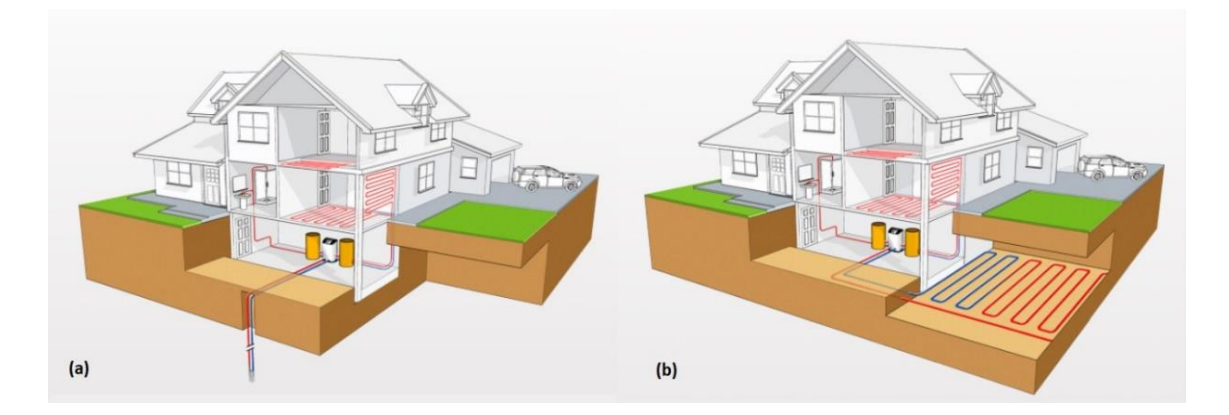

<span id="page-29-1"></span>**Figura 11 Esempio di impianto a circuito chiuso con disposizione verticale (a) e orizzontale (b) (Fonte: Geonovis)**

Negli ultimi anni, con l'obiettivo di ridurre la richiesta di area per l'installazione degli scambiatori, sono stati sviluppati particolari sonde con una forma "a bobina".

Nel caso di BHE è possibile fare un'ulteriore distinzione in base alle tipologie geometriche di sonde impiegate: sonde a U, a doppia U e coassiali, riassunte in [Figura 12.](#page-30-0) Le sonde a U prendono il nome dalla forma delle tubazioni utilizzate; esse sono formate da due rami verticali collegati tra loro all'estremità inferiore da un gomito orizzontale. Le sonde a doppia U vengono realizzate ponendo nello stesso pozzo due sonde a singola U con l'obiettivo di aumentare la superficie di scambio con il terreno circostante. La piccola distanza che separa le due sonde può però portare a fenomeni di interferenza termica che potrebbero diminuire l'efficienza del sistema. Infine, le sonde coassiali sono formate da due tubazioni concentriche aventi diametro differente: la tubazione interna costituisce il ramo di mandata mentre quella esterna costituisce il ramo di ritorno.

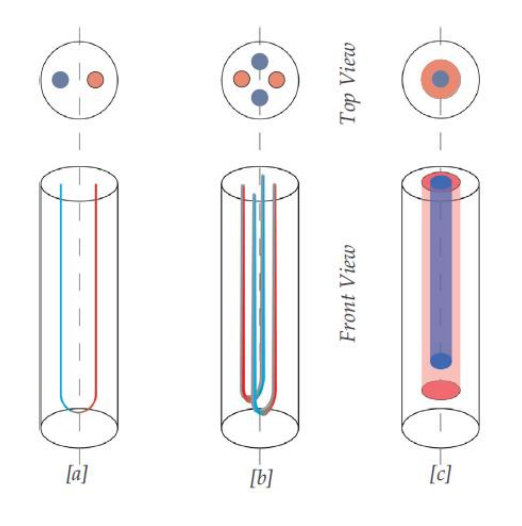

<span id="page-30-0"></span>**Figura 12 Tipologie di sonde impiegate nei BHE: sonda a U (a), sonda a doppia U (b), sonda coassiale (c) (Fonte: Aresti et al., 2018)**

Tipicamente, il materiale utilizzato per la realizzazione dei tubi è polietilene ad alta densità (HDPE), che ne garantisce una vita media di almeno 50 anni grazie a buone caratteristiche meccaniche durature nel tempo e ad una buona resistenza all'azione di agenti chimici. Il diametro esterno è generalmente di 32 o 40 mm con l'obiettivo di garantire all'interno della sonda un regime turbolento in grado di massimizzare lo scambio termico; lo spessore del tubo in HDPE varia 2.9 e 3.7 mm (Antelmi M., 2020).

A seconda del range di temperatura di funzionamento di progetto e dalla rigidità climatica della località ove è installato l'impianto, i tubi possono essere riempiti con acqua o con una soluzione anticongelante come l'acqua con aggiunta di glicole etilenico (acqua glicolata) (Botteghi et al., 2012).

Per poter installare le sonde, come prima cosa, è necessario eseguire una perforazione nel terreno all'interno della quale vengono poste le sonde stesse. Successivamente, lo spazio compreso tra ciascuna sonda e la parete del pozzo, viene colmato con un'apposita malta cementizia di riempimento. La malta ha lo scopo di garantire l'accoppiamento tra sonda e terreno in modo da favorire lo scambio termico, e di isolare idraulicamente la sonda, dall'acquifero in cui è posta, in modo da evitare la contaminazione dello stesso in caso di rottura della sonda e per allontanare il rischio di cross-contaminazione tra diversi acquiferi. Per tale motivo la malta deve essere insolubile in acqua, debolmente elastica, caratterizzata da alta conducibilità termica e compatibile con l'ambiente (Antelmi M., 2020).

Il numero e la profondità di ogni sonda geotermica vengono determinate in sede di progettazione dell'impianto in funzione del fabbisogno energetico dell'edifico. È bene sottolineare come le sonde geotermiche verticali di uno stesso campo debbano essere mantenute ad una distanza superiore a 6 metri (Gultekin et al., 2014).

#### 1.3.2. Pompa di calore

<span id="page-31-0"></span>La pompa di calore è l'elemento fondamentale per il riscaldamento degli ambienti d'inverno e il raffrescamento in estate. Questa macchina permette di trasformare il calore prelevato da una fonte esterna, aria o acqua, in energia termica utilizzabile per la climatizzazione degli edifici.

Una pompa di calore geotermica, con una minima quantità di energia elettrica, trasforma la temperatura costante del sottosuolo in energia termica necessaria per qualunque tipo di utilizzo termoidraulico: per il riscaldamento, la produzione di acqua sanitaria, e in caso di sistemi a ciclo invertibile, il raffrescamento.

Poiché in inverno la temperatura del terreno sarà inferiore rispetto alla temperatura interna all'edificio da riscaldare e in estate la temperatura del terreno sarà superiore a quella dell'ambiente da raffrescare, è evidente che la pompa di calore permette di operare in disaccordo rispetto al Secondo Principio della Termodinamica. In altre parole, una pompa di calore permette di trasferire calore da un ambiente più freddo ad uno più caldo, oppure di sottrarre calore ad un ambiente più freddo e a cederlo ad uno più caldo.

La pompa di calore basa il suo funzionamento su uno dei principi di base della fisica conosciuto come Ciclo di Carnot, dal nome dello scienziato francese che già nel 1824 aveva scoperto la relazione diretta che esiste tra pressione e temperatura nei fluidi gassosi: se un gas viene compresso, viene generato sia l'aumento della sua pressione sia l'aumento della sua temperatura.

16

Nel caso della pompa di calore geotermica, poiché per il suo funzionamento è necessario fornire lavoro, si parla di ciclo inverso o ciclo frigorifero.

La pompa di calore, di cui un esempio è riportato in [Figura 13,](#page-32-0) è formata da quattro componenti principali: un evaporatore, un compressore, un condensatore e una valvola di espansione.

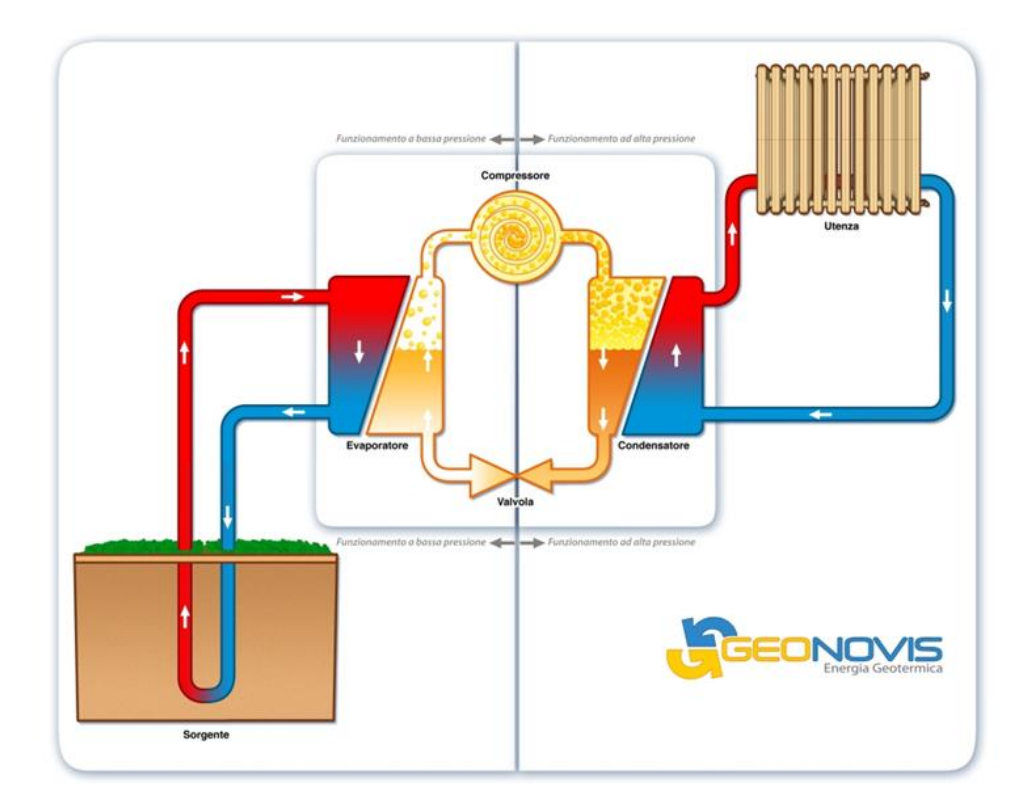

**Figura 13 Esempio di pompa di calore geotermica e di ciclo frigorifero (Fonte: Geonovis)**

<span id="page-32-0"></span>Analizzando, ad esempio, il ciclo frigorifero nella fase di funzionamento invernale è possibile individuare quattro fasi:

- 1. Il fluido termovettore, presente nella sonda, percorre il ramo di ritorno trasportando il calore assorbito dal terreno ed entra in stretto contatto con il fluido di lavoro, presente nell'evaporatore della pompa di calore, cedendogli calore. Qui il fluido di lavoro, assorbendo calore, evapora a bassa pressione;
- 2. Il gas viene aspirato dal compressore il quale, attraverso una compressione, provoca l'aumento di temperatura e pressione del gas che viene spinto verso il condensatore;
- 3. Nel condensatore il gas, a contatto con un corpo più freddo, passa allo stato liquido rilasciando il calore, accumulato in precedenza, al sistema di distribuzione dell'impianto geotermico;

4. Il fluido è in fase liquida ma è ancora dotato di una pressione elevata, quindi attraversa la valvola di laminazione, che ne riduce la pressione, per poi rientrare nell'evaporatore ricominciando il ciclo.

Lo stesso ciclo viene svolto in modalità inversa nella stagione estiva, dove il calore interno all'edificio viene accumulato nel terreno. La possibilità di invertire il funzionamento dell'impianto può essere impiegata come rimedio alla deriva termica del terreno in cui si potrebbe incorrere attraverso l'utilizzo solamente invernale o solamente estivo dello stesso. In particolare, il terreno avrà la funzione di sorgente di calore in inverno e serbatoio di accumulo in estate: se le quantità di calore prelevate e immesse nel sottosuolo sono all'incirca le stesse nel corso dell'anno, la condizione del terreno, al termine di ogni ciclo annuale, si avvicinerà a quella iniziale. In questo modo sarà possibile garantire la sostenibilità del sistema e la sua efficienza nel tempo (Javadi et al., 2019).

L'efficienza di una pompa di calore può essere valutata sulla base di due coefficienti, denominati COP ed EER.

Il COP (*Coefficient of Performance*) rappresenta il coefficiente di prestazione della pompa di calore nel periodo di riscaldamento dell'edificio ed è descritto dal rapporto tra l'energia termica Q utile prodotta e l'energia fornita al sistema L (ovvero al compressore). Indicando con il pedice 1 le grandezze riferite al sottosuolo e con il pedice 2 le grandezze relative all'ambiente da climatizzare, il coefficiente di prestazione è calcolabile come:

$$
COP = \frac{Q_2}{L} \tag{1.2}
$$

Considerando che il calore, per definizione, è dato dal prodotto tra la temperatura e l'entropia che si conserva costante nelle trasformazioni ideali e che il calore  $Q_2$  è dato dalla somma dell'energia fornita al sistema L e del calore assorbito dalla sorgente naturale  $Q_1$ , è possibile esprimere il COP come:

$$
COP = \frac{T_2}{T_2 - T_1} \tag{1.3}
$$

Da (1.3) è evidente che tanto minore sarà la differenza tra temperatura della sorgente di calore  $T_1$ e la temperatura dell'ambiente da riscaldare T<sub>2</sub>, maggiore sarà il COP; è quindi preferibile lavorare con valori di temperatura della sorgente e del recettore non eccessivamente distanti tra loro.

Il coefficiente EER (*Energy Efficiency Ratio*) è analogo al COP, ma si riferisce al raffrescamento:

$$
EER = \frac{T_1}{T_2 - T_1} \tag{1.4}
$$

Valori tipici di COP variano in un intervallo di 3 (per pompe di calore aerotermiche) e 5 (pompe di calore geotermiche), mentre i valori di EER solitamente sono compresi tra 3 e 4.5 (Antelmi M., 2010).

Rispetto agli impianti di riscaldamento convenzionali (pompa di calore aria-aria), le pompe di calore geotermiche offrono il vantaggio di sfruttare una risorsa termica caratterizzata da una temperatura costante durante tutto l'anno. Ciò consente di non risentire delle oscillazioni termiche giornaliere e di guadagnare un cospicuo risparmio energetico. In particolare è possibile ridurre i consumi energetici, rispetto a sistemi di climatizzazione convenzionali, del 30%-70% nella fase di riscaldamento e del 20%-50% nella fase di raffrescamento (Violante & Guidi, 2020).

#### 1.3.3. Sistema di distribuzione

<span id="page-34-0"></span>Il sistema di distribuzione, precedentemente citato, costituisce l'elemento che consente di distribuire il calore dalla pompa di calore all'intero edificio da climatizzare. La distribuzione può avvenire con due sistemi: acqua-acqua o acqua-aria. Nel primo caso l'acqua circola nella rete dell'abitazione trasferendo calore agli ambienti, nel secondo caso l'aria viene riscaldata o raffreddata dall'acqua e fatta circolare.

Le principali classi di sistemi di distribuzione sono tre: i sistemi radianti, i ventilconvettori e i radiatori. Tra queste tre tipologie la più efficiente è quella dei sistemi radianti: si tratta di tubazioni in polietilene, posizionate al di sotto della pavimentazione, nei muri o nel soffitto, all'interno delle quali circola acqua che, per irraggiamento, cede calore all'ambiente in cui si trova. Questa tecnologia permette di sfruttare in modo efficiente la superficie abitativa senza introdurre un impatto estetico negativo e di diffondere in modo omogeneo il calore in modo da evitare la formazione di una stratificazione verticale. Quest'ultima viene osservata invece nel caso di sistemi con radiatori, i quali, trasmettendo il calore per convezione, generano moti ascensionali che portano alla stratificazione verticale del calore e al movimento di polveri e inquinanti. Inoltre, mentre i sistemi radianti e ventilconvettori possono essere impiegati sia per il riscaldamento che per il raffrescamento degli edifici, i radiatori possono essere impiegati solamente per la fase di

19

riscaldamento. Infine, le basse temperature che caratterizzano il fluido di lavoro (30°-40°) rendono poco efficiente l'impiego di radiatori, i quali operano in modo efficiente con temperature del fluido attorno a 60-80 °C.
# 2. TEST DI RISPOSTA TERMICA

## 2.1. Introduzione

Oltre vent'anni di ricerca e sviluppo sulle GSHP in Europa hanno ben definito le idee riguardo la sostenibilità di tale tecnologia, la buona progettazione e i corretti criteri di installazione. L'obbiettivo principale, durante la fase di progettazione di un impianto, è l'individuazione dell'opportuno dimensionamento del campo geotermico, in modo tale da evitare sovradimensionamenti che incrementerebbero inutilmente il costo finale dell'opera, e sottodimensionamenti che andrebbero a inficiare la funzionalità e l'efficienza dell'installazione (Botteghi et al., 2012).

Per progettare in modo corretto l'impianto è allora indispensabile studiare e comprendere in quale modo avviene, nel sito di interesse, il geo-scambio ossia lo scambio termico tra terreno e sonda geotermica. Quest'ultimo è influenzato dalle caratteristiche dello scambiatore geotermico e dalle proprietà termiche e fisiche del sottosuolo, che sono in stretta relazione con la litologia, l'idrogeologia e le caratteristiche geologiche generali del sottosuolo (Blasi & Menichetti, 2012).

I parametri termo-fisici che identificano la capacità di scambio termico conduttivo e di accumulo del terreno (Curnis S., 2019) vengono qui di seguito riportati:

- Conducibilità termica λ: esprime la capacità di un materiale di trasmettere calore per conduzione; può essere espressa come il rapporto tra il flusso di calore e il gradiente di temperatura che provoca il passaggio del calore stesso. Nello specifico essa indica la potenza termica trasmessa per conduzione in un materiale con spessore pari a 1 m sottoposto a una differenza di temperatura di 1 K. Viene espressa in [W/mK];
- Capacità termica volumetrica C: esprime la capacità di un materiale di accumulare energia termica al suo interno. Indica il calore che 1 m<sup>3</sup> di materiale assorbe per innalzare la sua temperatura di 1 K. Viene espressa in  $[MJ/m^3K]$ ;
- Diffusività termica α: esprime l'attitudine di un materiale a trasmettere calore ed è pari al rapporto tra la conducibilità termica e la capacità termica volumetrica del materiale. Indicando la velocità con la quale il calore si diffonde, viene espressa in  $[m^2/s]$ .

TEST DI RISPOSTA TERMICA

Esistono diversi metodi con cui determinare le caratteristiche termiche del sottosuolo: identificazione della litologia e stima dei parametri, facendo riferimento a valori presenti in letteratura, prove in laboratorio realizzate su campioni prelevati con carotaggi e infine prove in situ. A seconda della dimensione e della potenza dell'impianto che si sta progettando sarà necessario procedere con il metodo di valutazione dei parametri più appropriato. Ad esempio, in Lombardia, secondo il Regolamento Regionale 15/2/2010 n°7, per il dimensionamento e la progettazione dei piccoli impianti<sup>3</sup> i parametri termici del sottosuolo possono essere stimati a partire dalla stratigrafia presunta, derivata dalle carte geolitologiche, o da dati di letteratura desunti da stratigrafie già disponibili dell'area interessata o di siti adiacenti. Per il dimensionamento dei grandi impianti<sup>4</sup>, invece, le proprietà termofisiche del terreno di progetto devono essere determinate attraverso la preventiva realizzazione di una prova in situ.

La prova in situ a cui fa riferimento il Regolamento di Regione Lombardia è il test maggiormente impiegato per l'individuazione dei parametri termici del sottosuolo: il TRT (*Thermal Response Test*) o GRT (*Ground Response Test*).

L'idea di misurare in situ la resa termica del terreno è stata presentata da Mogensen durante una conferenza a Stoccolma nel giugno 1983. Successivamente, nel 1995, furono introdotte le prime apparecchiature mobili in Svezia e negli USA; da questo momento in poi il metodo è stato continuamente ottimizzato e la sua diffusione si è estesa in molti altri paesi (Signorelli et al., 2007). Al giorno d'oggi il TRT viene impiegato di routine nelle fasi di progettazione degli impianti più grandi, permettendo di realizzare un dimensionamento efficiente, basato su parametri termici reali del sito di interesse (Sanner et al., 2005).

<sup>3</sup> Piccoli impianti: impianti geotermici che hanno una potenza termica e/o frigorifera utile uguale o inferiore a 50kW (definizione riportata nell'art. 2, comma 1 lettera g del Regolamento Regionale 15/2/2010 n°7).

<sup>4</sup> Grandi impianti: impianti geotermici che hanno una potenza termica e/o frigorifera utile superiore a 50kW (definizione riportata nell'art. 2, comma 1 lettera g del Regolamento Regionale 15/2/2010 n°7).

# 2.2. Obiettivo del test

Il Test di Risposta Termica mira a far circolare, all'interno di una sonda pilota la cui geometria e le cui proprietà sono già state imposte, un fluido termovettore che scambi con il terreno circostante una potenza termica costante imposta esternamente. In particolare, il monitoraggio nel tempo delle temperature del fluido in ingresso e in uscita alla sonda permette di ricavare il valore della conducibilità termica λ, della colonna di terreno attraversata dalla sonda stessa, e della resistenza termica del foro R<sub>b</sub>. Poiché tali parametri sono influenzati sia dalle caratteristiche della sonda sia dalle proprietà del terreno, si spiega la scelta di eseguire il test su uno scambiatore per cui è già stata prestabilita la geometria, la profondità di perforazione e il materiale di riempimento (Blasi & Menichetti, 2012).

La conducibilità termica del terreno λ risulta essere il parametro più importante, caratteristico del sito in cui ci si trova e che, di conseguenza, non può essere influenzato e modificato dal progettista. Attraverso il TRT non si ottiene il valore "reale" della conducibilità termica del terreno, riferita ad uno scambio puramente conduttivo del calore, ma al contrario si ottiene un valore "effettivo" della conducibilità ( $\lambda_{\text{eff}}$ ). Questo parametro è rappresentativo del trasporto totale di calore che avviene nell'intorno della sonda, includendo l'eventuale trasporto advettivo, legato alla presenza di strati permeabili e di una falda, e altri disturbi (Sanner et al., 2005).

La resistenza termica del foro  $R_b$  governa lo scambio termico che avviene nella porzione di impianto compresa tra il fluido che scorre all'interno della sonda e la parete della perforazione in cui alloggia lo scambiatore. Essa è definita come segue:

$$
R_b = \frac{T_f - T_b}{q} \tag{2.1}
$$

dove:

- − T<sup>f</sup> è la temperatura media del fluido nella sonda [°C];
- − T<sub>b</sub> è la temperatura al bordo del foro [°C];
- q è la potenza termica scambiata per unità di lunghezza dello scambiatore [W/m].

Il valore di  $R<sub>b</sub>$  dipende fortemente dal diametro del foro e del tubo scambiatore, dalla configurazione delle condotte di mandata e ritorno e dal materiale che le costituisce e dal riempimento del foro. A differenza della conducibilità termica, il valore della resistenza termica del

foro può quindi essere minimizzato, in fase di design dell'impianto, agendo sui parametri sopra citati in modo da avere un effetto positivo sulla performance del sistema.

La performance termica complessiva della sonda non dipende solamente dal valore di  $R<sub>b</sub>$  ma anche dalla resistenza del sottosuolo circostante e, nel caso si tratti di un campo di sonde, dall'influenza termica proveniente dagli scambiatori vicini (Gehlin S., 2002). Come riportato in [Figura 14,](#page-39-0) si può vedere il sistema, come un circuito elettrico caratterizzato da due resistenze, una relativa al foro  $R_b$  e una al terreno  $R_{ground}$ , poste in serie.

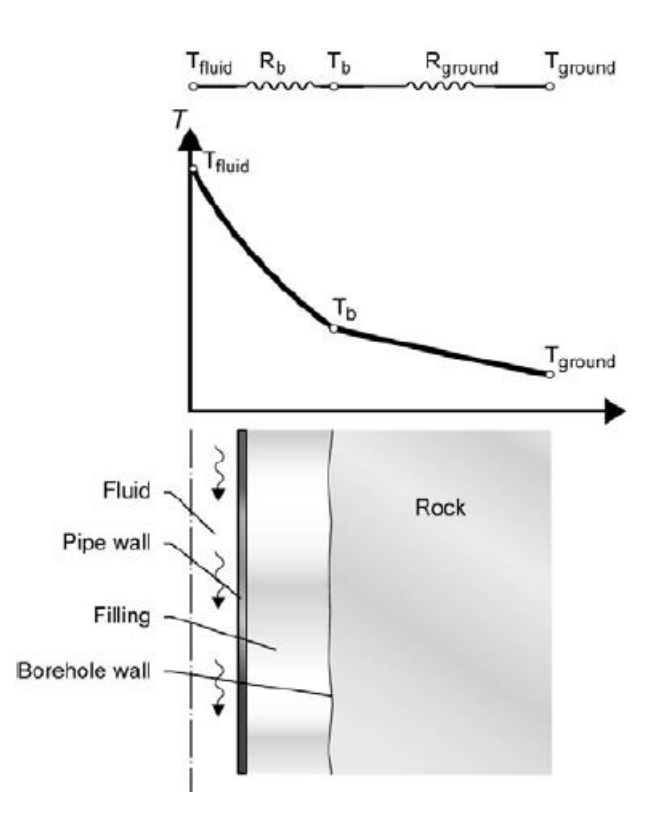

<span id="page-39-0"></span>**Figura 14 Resistenza complessiva tra scambiatore e terreno in analogia con un circuito elettrico (Fonte: Gehlin, 2002)**

Durante lo svolgimento del TRT, come verrà illustrato nel Paragrafo 2.3, viene valutato anche un terzo parametro: la temperatura del terreno indisturbato  $T_0$ . Tale valore è infatti indispensabile per interpretare i risultati ottenuti con il monitoraggio delle temperature durante il test.

# 2.3. Strumentazione e svolgimento

Come già accennato in precedenza, il TRT consiste nel sollecitare il terreno con un impulso termico il più possibile costante, per un periodo tale da assicurare che il sistema sonda-terreno raggiunga una situazione di equilibrio che permetta, tramite l'interpretazione dei dati ottenuti durante il test, di ottenere valori accurati dei parametri termici di interesse. Durante la prova viene monitorata la temperatura media T<sub>f</sub> del fluido che scorre all'interno del tubo scambiatore in funzione del tempo.

Il monitoraggio della temperatura del fluido consente di valutare la risposta termica della sonda tramite la quale è possibile ricavare informazioni sulle proprietà termiche del dominio in cui la stessa sonda si trova. Ad esempio, una rapida risposta termica da parte del fluido può essere indice di una conducibilità termica contenuta del sottosuolo (Gehlin, 2002). La risposta tipica che viene registrata, in seguito ad una immissione o ad un prelievo di calore costante nel tempo, prevede una variazione iniziale della temperatura del fluido in ingresso T<sub>in</sub> alla sonda e di quella in uscita T<sub>out</sub> e il successivo raggiungimento di un equilibrio in cui le due temperature assumono un valore costante nel tempo. Un esempio del comportamento appena descritto è riportato in [Figura 15:](#page-40-0) si fa riferimento in questo caso ad un TRT realizzato su una sonda a U profonda 100 m.

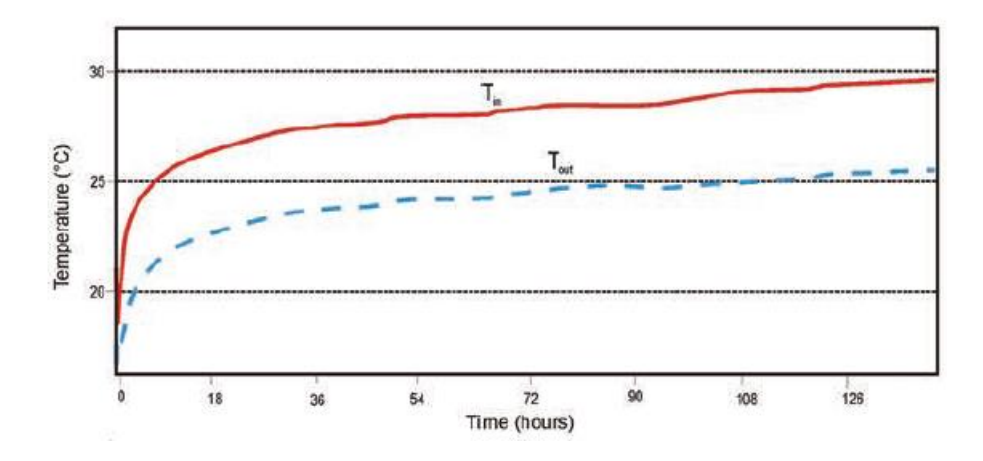

<span id="page-40-0"></span>**Figura 15 Risultati di un TRT eseguito su una sonda a U profonda 100 m (Fonte: Blasi & Menichetti, 2012)**

Il TRT inizialmente proposto da Mogensen prevedeva l'utilizzo di un fluido refrigeratore e quindi l'estrazione, durante il test, di una potenza termica costante dal terreno. Con il continuo perfezionamento della tecnica di realizzazione del test, si è optato per lo svolgimento di TRT con immissione nel terreno di una potenza termica costante nel tempo, provocando quindi non più il

TEST DI RISPOSTA TERMICA

raffrescamento del sottosuolo ma il suo riscaldamento. Questa scelta è stata attuata in quanto è richiesta una complessità minore in termini di apparecchiature, necessarie per realizzare il test, e un più facile controllo delle operazioni. In teoria, a prescindere dalla modalità utilizzata (riscaldamento o raffrescamento del terreno), si dovrebbe giungere agli stessi risultati. Un'eccezione è rappresentata da TRT svolti in corrispondenza di siti caratterizzati dalla presenza di strati di sedimenti insaturi e di spessore rilevante: in questo caso, a causa della diminuzione della conducibilità delle rocce in funzione della crescita di temperatura, è preferibile realizzare TRT in modalità di raffrescamento del terreno (Sanner et al., 2005).

Il tipico apparato di misura che viene utilizzato per realizzare un TRT classico è riportato in [Figura](#page-42-0)  [16:](#page-42-0) esso, posto in collegamento con la sonda pilota, costituisce sostanzialmente un circuito chiuso in cui scorre il fluido scambiatore, generalmente acqua eventualmente glicolata. Il fluido che circola è riscaldato da resistenze elettriche contenute in un serbatoio di accumulo, dotato di isolamento termico e inserito in un recipiente termicamente isolato in modo da garantire un doppio sistema di isolamento. Il fluido è mosso da una pompa dotata di un isolamento termico autonomo. Vengono misurate e registrate con continuità oppure a intervalli di 1 minuto la portata in volume dell'acqua, la temperatura all'ingresso del ramo di mandata, la temperatura in uscita dal ramo di ritorno e infine la potenza elettrica legata alle resistenze elettriche e alla pompa. Quando la temperatura media del fluido aumenta molto lentamente nel tempo, tale potenza misurata può essere considerata coincidente con la potenza termica trasmessa al terreno (Botteghi et al., 2012).

Durante la prova il fluido esce dal serbatoio e, tramite la pompa, viene fatto circolare all'interno della sonda geotermica dove scambia calore con il terreno; infine, rientra nel serbatoio, dove riceve la potenza dalle resistenze elettriche per poi ripetere il ciclo.

Il valore di potenza termica costante da imporre durante il TRT viene definito in funzione delle caratteristiche del sistema, mentre il valore della portata circolante nel sistema viene scelto in modo da garantire un flusso di tipo turbolento all'interno dello scambiatore per l'intero periodo di misurazione (Sanner et al., 2005).

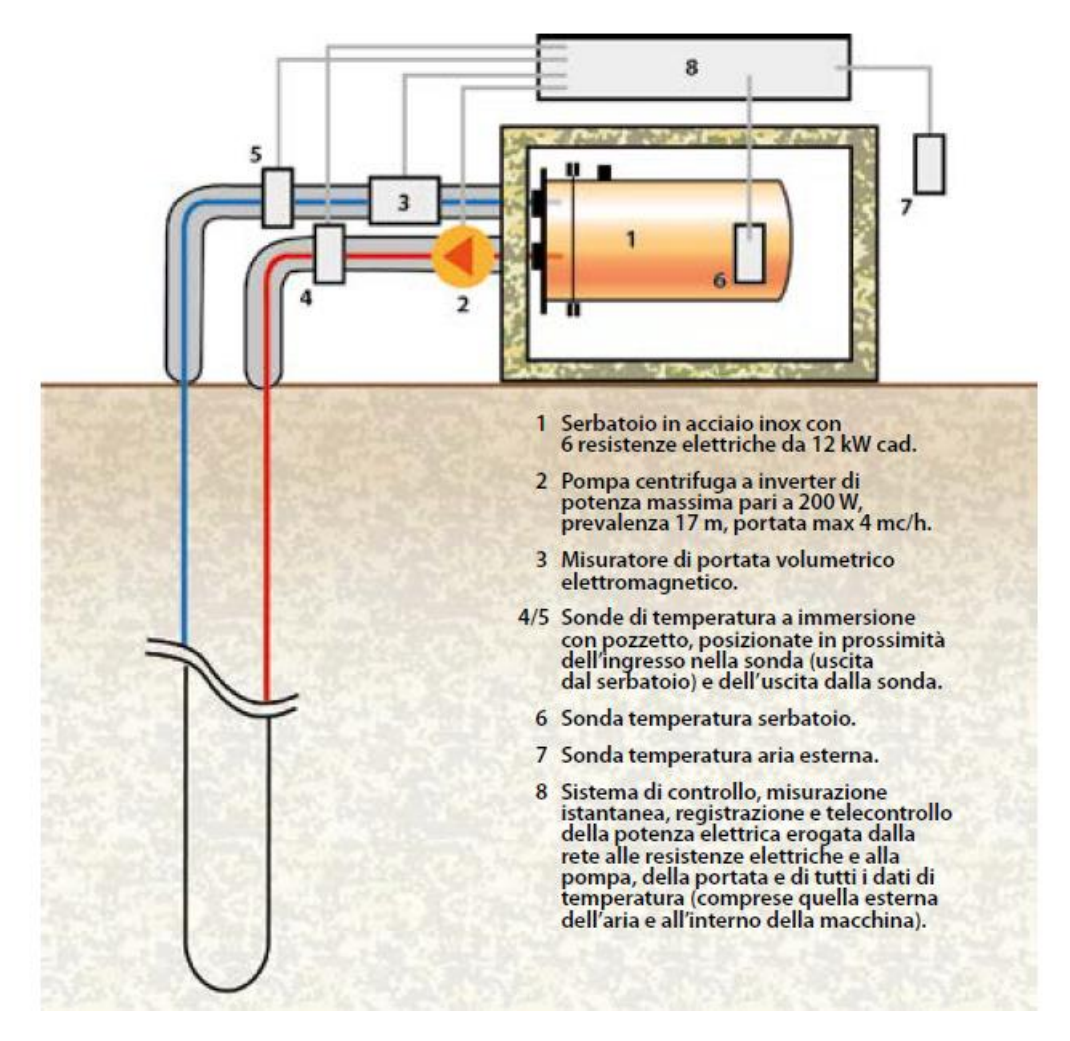

**Figura 16 Schema dell'apparato di misura impiegato in un TRT classico (Fonte: Botteghi et al., 2012)**

<span id="page-42-0"></span>Prima di procedere con la realizzazione del TRT è necessario eseguire la valutazione della temperatura indisturbata del terreno  $T_0$ . Nonostante  $T_0$  aumenti in funzione della profondità a causa del gradiente geotermico, è stato dimostrato da Eskilson (1987), come sia possibile considerare attorno alla sonda una temperatura media omogenea data dalla media aritmetica delle temperature indisturbate rilevate lungo lo scambiatore (Gehlin, 2002). La temperatura indisturbata del terreno può essere definita seguendo due approcci differenti:

- Viene inserito all'interno della sonda geotermica un sensore di temperatura che registra, a determinate profondità, il profilo di temperatura lungo la verticale fino alla base della sonda;
- Si fa circolare il fluido nel sistema, senza accendere le resistenze e quindi senza fornire energia, mentre si tengono monitorate le temperature del fluido in uscita con un intervallo di registrazione del dato ogni 10 secondi.

Il primo metodo risulta essere il più accurato in quanto con il secondo approccio, seppur le resistenze non siano attive, è presente il rischio di alterare le temperature registrate a causa del funzionamento della pompa (per la circolazione del fluido) che potrebbe trasferire il calore prodotto dal lavoro meccanico al fluido circolante. È stato però osservato che, se la circolazione del fluido è limitata a una durata di 20 minuti, la valutazione di  $T_0$  può essere ritenuta accurata (Aresti et al., 2018).

Per ottenere risultati accurati è essenziale eseguire il TRT ponendo particolare attenzione ai seguenti aspetti (Botteghi et al., 2012):

- Il test deve essere realizzato su una sonda pilota dopo un certo periodo di tempo dalla sua messa in opera, in modo da operare in condizioni di stabilità termica e in epoca successiva alla fase di maturazione e consolidamento del materiale di riempimento del foro;
- L'apparato di misura deve essere istallato nel sito del test in modo corretto in modo da minimizzare i disturbi esterni e da poter garantire la fornitura di una potenza termica il più costante possibile nel tempo;
- Tutte le tubazioni dell'impianto, la pompa, i rubinetti, le curve e gli spigoli devono essere opportunamente coibentate e isolate in modo da evitare la generazione di un ponte termico che porterebbe alla dispersione nell'ambiente di una quota parte della potenza termica imposta;
- Il tratto di tubazione in polietilene, facente parte della sonda geotermica, che fuoriesce dal pozzo e la collega all'apparato di misura, deve essere il più corto possibile e opportunamente isolato;
- Il test deve avere una durata sufficiente per permettere la realizzazione di correzioni statistiche sugli eventuali disturbi esterni e sulle oscillazioni della potenza termica fornita.

Riguardo alla durata del test, in letteratura si trovano opinioni discordanti. A causa dell'andamento crescente del costo di realizzazione del TRT in funzione della durata dello stesso, con l'aumento dell'impiego commerciale del test, si è cercato di sviluppare approcci in grado di fornire risultati accurati limitando il più possibile il tempo impiegato per la realizzazione. Vi è però un limite fisico per la riduzione della durata del test: nelle prime ore della prova, nell'intervallo di tempo definito tempo caratteristico t<sub>c</sub>, la risposta termica che si registra non è legata alle proprietà del terreno ma a quelle del materiale di riempimento del foro; è allora fondamentale escludere dalle analisi tali

dati e garantire una durata del test che permetta di registrare la risposta termica reale del sistema terreno-sonda. Il valore di t<sub>c</sub> può essere calcolato come:

$$
t_c = \frac{5r_b^2}{\alpha} \tag{2.2}
$$

dove r<sub>b</sub> è il raggio del pozzo [m] e α è la diffusività termica [m<sup>2</sup>/s]. Per una prima stima del tempo caratteristico è possibile ipotizzare un valore di diffusività termica iniziale (utilizzando valori presenti in letteratura); una volta individuato il valore corretto di conducibilità termica è opportuno ricalcolare il valore di α e quindi di t<sub>c</sub>. Nello lavoro di (Blasi & Menichetti, 2012) si è osservato che, se il test è condotto con una durata di circa 20 ore si ha una deviazione standard di λ del ±15%, mentre per un test della durata di circa 50 essa si riduce al ±5%. Per tale motivo, risulta opportuno eseguire il test nell'arco di almeno 72 ore. In Lombardia, il Regolamento Regionale 15/2/2010 n°7, impone una durata minima di 50 ore durante le quali la potenza termica fornita deve essere mantenuta costante.

Fino ad ora si è fatto riferimento alla metodologia per lo svolgimento di Test di Risposta Termica classici attraverso i quali viene ottenuto un solo valore di  $\lambda_{\text{eff}}$  riferito all'intera colonna di terreno attraversata dalla sonda geotermica. In questo modo non vengono distinti i diversi contributi termici che sono forniti dalle diverse litologie, in sito. Negli ultimi anni, come riportato in (Blasi & Menichetti, 2012), (Curnis S., 2019) e (Aresti et al., 2018), si è diffusa la tecnica innovativa di realizzare TRT distribuiti attraverso i quali è possibile identificare diversi valori di conducibilità termica sulla verticale, attribuibili ai diversi intervalli stratigrafici. Questa metodologia permette di identificare profili verticali di temperatura mediante l'utilizzo di differenti apparecchiature. La determinazione della conducibilità termica distribuita permette di stabilire importanti indicazioni, in fase di progettazione, per ottenere la massima efficienza nello scambio termico (Blasi & Menichetti, 2012).

# 2.4. Interpretazione dei risultati

L'interpretazione dei dati ottenuti mediante un TRT richiede la conoscenza di tutti i parametri caratteristici della sonda e l'apparecchiatura utilizzata durante la prova. Oltre al monitoraggio delle temperature, in ingresso e in uscita, del fluido che scorre nella sonda, è opportuno registrare, per l'intera durata del test, la temperatura esterna, la portata della pompa e la potenza termica fornita. Tali misure permettono infatti di valutare con maggiore accuratezza l'andamento del test e di individuare la possibile presenza di inconvenienti tecnici che potrebbero alterare la valutazione dei parametri termici del sistema.

Nel corso degli anni sono stati proposti differenti modelli per interpretare i dati ottenuti con i Test di Risposta Termica; la maggior parte si basa sulla risoluzione, analitica o numerica, dell'equazione di trasporto per pura conduzione del calore. I modelli analitici, tra cui si evidenziano il Modello della Sorgente Lineare (*Line-Source Model*) e il Modello della Sorgente Cilindrica (*Cylindrical Model*), sono basati su semplici assunzioni riguardo la geometria dello scambiatore con l'obiettivo di semplificare il problema. Recentemente sono stati sviluppati modelli numerici, attraverso i quali risulta possibile introdurre minori semplificazioni sia riguardo la geometria del sistema sia riguardo il meccanismo con cui avviene il trasporto di calore nel sottosuolo. A causa del minor numero di parametri richiesti e per la maggior semplicità dell'analisi, i modelli analitici restano, per il momento, l'approccio più utilizzato per l'interpretazione di TRT (Signorelli et al., 2007).

### 2.4.1. Infinite Line Source Model

La procedura più comunemente adottata per analizzare un TRT si basa sulla Teoria della Sorgente Lineare Infinita (*Infinite Line Source, ILS*), ovvero una semplificazione della Sorgente Cilindrica derivante dal modello termico di Kelvin. Questo approccio assimila la sonda geotermica ad una sorgente di calore lineare infinita posta all'interno di un mezzo omogeneo isotropo, anch'esso infinito. Il flusso termico verticale lungo la sonda è assunto trascurabile mentre il flusso laterale, dovuto alla sola conduzione, è considerato costante.

La variazione della temperatura nell'intorno della sonda è definita in funzione del tempo t [s], della distanza radiale dalla sorgente lineare r [m] e della quantità di calore q [W/m] iniettata nel terreno:

$$
T_{sub}(r,t) = T_0 - \frac{q}{4\pi\lambda_{eff}} \int_{r^2/4\alpha t}^{\infty} \frac{e^{-u}}{u} du
$$
 (2.3)

in cui:

- − Tsub è la temperatura del sottosuolo [°C];
- T<sub>0</sub> è la temperatura del terreno indisturbato [°C];
- λ<sub>eff</sub> è la conducibilità termica efficace del sottosuolo [W/mK];
- − α è la diffusività termica [m<sup>2</sup> /s];
- − u la variabile di integrazione (r<sup>2</sup> /4αt).

Come già detto in precedenza, durante la fase preliminare di interpretazione dei dati ottenuti con il test, è necessario escludere i dati registrati nella prima fase del test in quanto poco rappresentativi della reale risposta termica del sottosuolo. Se viene rispettata la condizione per cui vengono scartati i dati registrati prima del tempo caratteristico  $t_c$ , definito in (2.2), è possibile introdurre un'approssimazione logaritmica dell'integrale esponenziale mantenendo una buona accuratezza sulla stima dei parametri termici di interesse. Così facendo la (2.3) diventa:

$$
T_{sub}(r,t) \approx T_0 - \frac{q}{4\pi\lambda_{eff}} \left[ ln\left(\frac{4\alpha t}{r^2}\right) - \gamma \right]
$$
 (2.4)

dove γ è la costante di Eulero.

Partendo da (2.4) e (2.1) è possibile esprimere la temperatura media del fluido Tf all'interno della sonda in funzione del tempo come:

$$
T_f(t) = T_b(t) + qR_b \approx \frac{q}{4\pi\lambda_{eff}}\ln(t) + q\left[R_b + \frac{1}{4\pi\lambda_{eff}}\left(\ln\left(\frac{4\alpha}{r_b^2}\right) - \gamma\right)\right] + T_0 \tag{2.5}
$$

Avendo a disposizione, grazie al monitoraggio effettuato durante il TRT, la temperatura media del fluido in funzione del tempo, è possibile sfruttare la (2.5) per determinare le proprietà termiche  $(\lambda_{\text{eff}} e R_b)$  del sottosuolo. L'approccio più largamente impiegato sfrutta una regressione lineare delle temperature. In particolare, considerando i tempi logaritmici, come suggerito in (2.5), è possibile realizzare un'interpolazione lineare della serie temporale della temperatura media del fluido:

$$
T_f(t) = A \ln(t) + B \tag{2.7}
$$

La (2.7) è ottenuta dalla (2.5) assumendo:

$$
A = \frac{q}{4\pi\lambda_{eff}}
$$
 (2.8)

$$
B = q \left[ R_b + \frac{1}{4\pi \lambda_{eff}} \left( \ln \left( \frac{4\alpha}{r_b^2} \right) - \gamma \right) \right] + T_0 \tag{2.9}
$$

$$
T_f(t) = \frac{T_{in}(t) + T_{out}(t)}{2}
$$
\n(2.6)

A rappresenta la pendenza della retta di interpolazione della serie temporale delle temperature sul grafico con assi x = ln(t) e y =  $T_f$ , mentre B costituisce l'intercetta. Un esempio di interpolazione è riportato in [Figura 17.](#page-47-0)

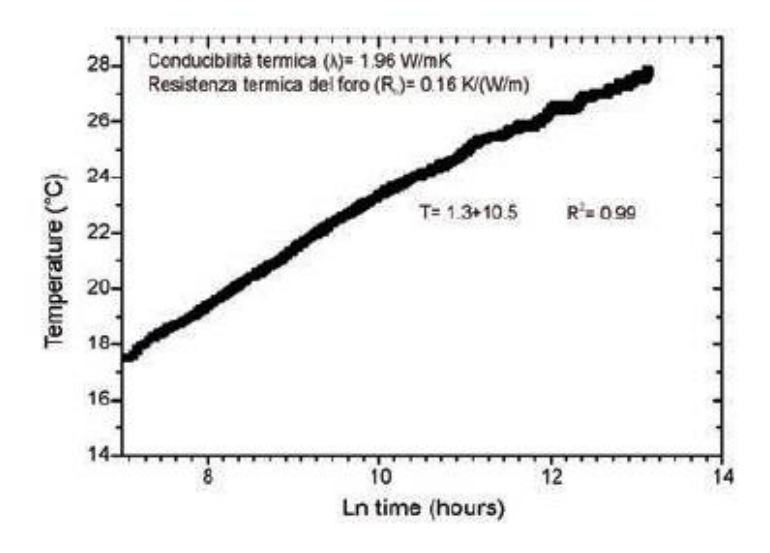

<span id="page-47-0"></span>**Figura 17 Valutazione dei parametri termici del sottosuolo mediante regressione lineare della serie temporale della temperatura media del fluido registrata durante un TRT (Fonte: Blasi & Menichetti, 2012)**

I valori della conducibilità termica effettiva e della resistenza termica del foro possono essere calcolati invertendo la (2.8) e la (2.9), calcolando la diffusività termica come segue:

$$
\alpha = \frac{\lambda_{eff}}{C} \tag{2.10}
$$

in cui C, la capacità termica volumetrica del terreno, può essere ricavata da informazioni geologiche e da indagini di letteratura (Antelmi M., 2016).

### 2.4.2. Moving line source model

Nel 2013, con l'obbiettivo di considerare l'influenza significativa del deflusso di falda in un TRT, Wagner et al. hanno proposto un diverso approccio analitico in grado di includere sia i processi conduttivi che advettivi che possono contribuire al trasporto di calore nel sottosuolo. In questo modo, è possibile descrivere con maggiore accuratezza la risposta termica del sottosuolo che avviene durante il TRT e, di conseguenza, ottenere valori più accurati dei parametri termici del terreno. Questo modello analitico, che costituisce un'estensione della ILS, prende il nome di Modello della Sorgente Lineare in Movimento *(Moving Line Sorce, MLS)*.

L'incremento di temperatura nel terreno è calcolato, in coordinate cartesiane, mediante la seguente espressione:

$$
T_{sub}(x, y, t) = T_0 + \frac{q}{4\pi C_m \sqrt{D_l D_t}} exp\left[\frac{v_{eff} x}{2D_l}\right] \int_0^{v_{eff} z} exp\left[-\left(\frac{x^2}{D_l} + \frac{y^2}{D_t}\right) \frac{v_{eff}^2}{16D_l u} - u\right] \frac{du}{u}
$$
(2.11)

in cui:

- − C<sup>m</sup> è la capacità termica volumica del mezzo poroso [J/m<sup>3</sup>K];
- $-$  D<sub>l</sub>e D<sub>t</sub> sono i coefficienti di diffusione totale efficace longitudinale e trasversale [m<sup>2</sup>/s];
- − veff è la velocità effettiva [m/s].

Tali quantità possono essere calcolate come segue:

$$
C_m = \rho_s c_s (1 - \theta) + \rho_w c_w \theta \tag{2.12}
$$

$$
D_l = \frac{\lambda_m}{C_m} + \alpha_l v_{eff} \tag{2.13}
$$

$$
D_t = \frac{\lambda_m}{C_m} + \alpha_t v_{eff} \tag{2.14}
$$

$$
v_{eff} = v \frac{C_w}{C_m} \tag{2.15}
$$

$$
\lambda_m = \lambda_s (1 - \theta) + \lambda_w \theta \tag{2.16}
$$

dove:

- − θ è la porosità [-];
- − ρ*<sup>s</sup>* è la densità della matrice solida e ρ*<sup>w</sup>* è quella dell'acqua [kg/m<sup>3</sup> ];
- − λ*<sup>s</sup>* è la conducibilità termica della matrice solida e λ*<sup>w</sup>* è quella dell'acqua [W/mK];
- − c<sup>s</sup> è il calore specifico della matrice solida e c<sup>w</sup> è quello dell'acqua [J/kgK];
- − αl e α<sup>t</sup> rappresentano la dispersività longitudinale e trasversale [m];
- − v è la velocità di Darcy [m/s].

Nel caso della MLS il campo di temperatura nel terreno non è più assialsimmetrico come nel caso puramente conduttivo della ILS, ma viene distorto nella direzione del flusso di falda. Nel caso in cui la velocità di deflusso della falda sia nulla, l'equazione torna a coincidere con la soluzione ILS.

L'equazione (2.11) considera quindi il processo advettivo che avviene durante il trasporto di calore, ma effettua ancora alcune ipotesi semplificate; nonostante ciò, Wagner et. al hanno dimostrato che le approssimazioni introdotte permettono di ottenere una buona interpretazione dei dati di un TRT (Antelmi M., 2016).

2.4.3. Modelli numerici

I modelli numerici possono essere implementati in appositi codici di calcolo con l'obiettivo di fornire una più dettagliata descrizione della geometria dello scambiatore di calore e delle proprietà termiche del fluido che circola, del materiale che costituisce il tubo e del materiale di riempimento del foro; è inoltre possibile far riferimento a una potenza termica scambiata variabile nel tempo. Una volta che il modello viene implementato, è possibile, avendo a disposizione i dati ottenuti tramite il TRT e mediante un approccio di stima dei parametri, ottenere informazioni sulle proprietà termiche del sistema che si sta analizzando.

La possibilità di rappresentare il sistema geotermico in modo più accurato, porta ad una richiesta maggiore di parametri, da fornire in input al programma, e di tempo necessario per l'implementazione del modello. Questi due fattori, molto frequentemente, portano i progettisti degli impianti ad utilizzare i più tradizionali e semplici modelli analitici.

Nell'ultimo decennio, i progressi raggiunti nell'ambito dei codici di calcolo dedicati alla simulazione del deflusso idrico in mezzi porosi e del trasporto di inquinanti e di calore nel sottosuolo, hanno

portato ad un crescente utilizzo di modelli numerici come strumento alternativo ai modelli analitici (Signorelli et al., 2007).

In letteratura sono riportati alcuni esempi di modelli numerici utilizzati per l'interpretazione di TRT, tra questi, ad esempio, troviamo:

- Barberich et al. (1994) descrivono l'interpretazione di un TRT, realizzato in una sonda con riempimento costituito da acqua di falda, mediante l'utilizzo simultaneo del Modello analitico della Sorgente Infinita e di un modello alle differenze finite bidimensionale. Gli autori, in particolare, hanno dimostrato la possibilità di stimare, in modo sufficientemente accurato, il valore della conducibilità termica e della capacità termica volumetrica del terreno coinvolto nel test.
- Shonder e Beck (1999) hanno sviluppato un metodo di stima dei parametri di un TRT basato su un modello numerico monodimensionale il quale trae ispirazione dal Modello analitico della Sorgente Cilindrica: i due rami, che costituiscono la sonda geotermica a U, vengono rappresentati, come riportato in [Figura 18](#page-50-0) , con un singolo cilindro. In aggiunta, rispetto al modello analitico, sono presenti due elementi: un film sottile, che rappresenta il tubo in polietilene della sonda e che aggiunge resistenza termica senza avere capacità termica, e un *layer* più esterno, che rappresenta il materiale di riempimento del pozzo e che può avere una conducibilità termica e una capacità termica differente rispetto al terreno circostante.

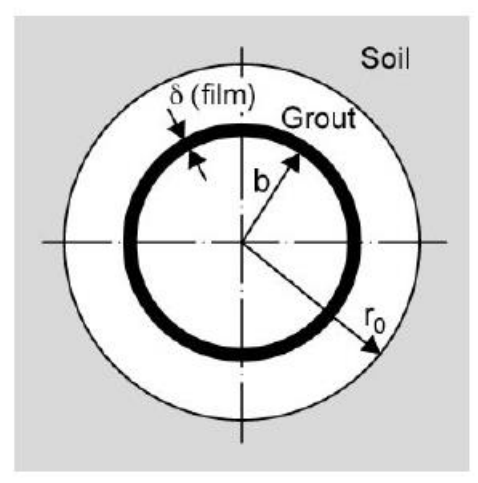

<span id="page-50-0"></span>**Figura 18 Modello numerico monodimensionale realizzato da Shonder e Beck (Fonte: Gehlin, 2002)**

• Signorelli et al. (2007) implementano un modello tridimensionale agli elementi finiti all'interno del codice numerico FRACTURE, il quale permette di simulare processi idraulici,

termici ed elastici anche in condizioni non stazionarie. Il codice, in particolare, permette di utilizzare, all'interno dello stesso modello, elementi di ordine differente: la matrice viene implementata tramite elementi tridimensionali mentre il tubo scambiatore viene implementato utilizzando elementi monodimensionali. Il trasferimento di calore tra il fluido termovettore e il terreno circostante la sonda viene modellato considerando una resistenza termica il cui valore è funzione della velocità del fluido stesso. Nello studio viene evidenziata una forte dipendenza dell'accuratezza della simulazione dal tipo di discretizzazione verticale che viene attuata all'interno del modello; in particolare si evidenzia la necessità di discretizzare in modo più fitto i *layer* vicini al piano campagna e il *layer* che contiene il fondo della sonda geotermica in modo da limitare le instabilità numeriche. La discretizzazione orizzontale e verticale utilizzata nel modello numerico è riportata in [Figura 19.](#page-51-0)

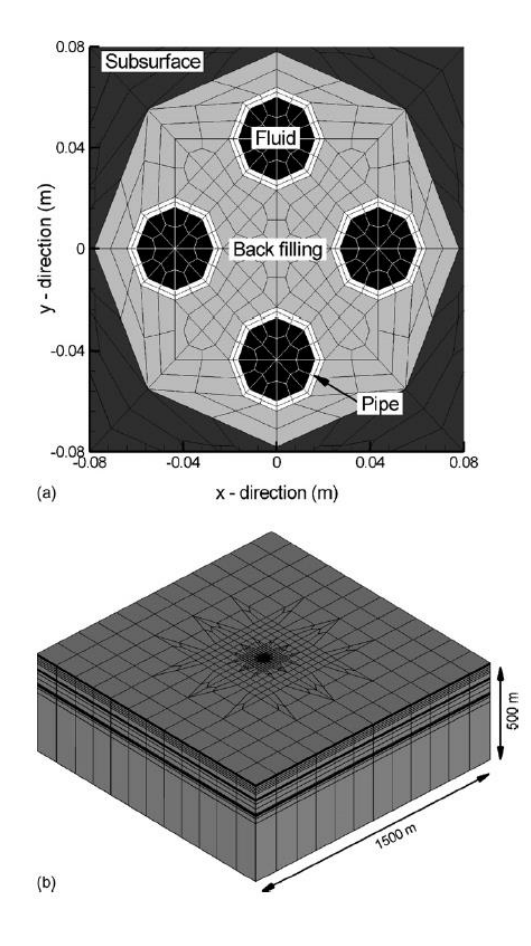

<span id="page-51-0"></span>**Figura 19 Mesh utilizzata nello studio di Signorelli et al. per la riproduzione di un TRT realizzato in una sonda geotermica. Dettaglio in pianta della discretizzazione orizzontale (a) e del dominio tridimensionale (b)**

In tutti e tre gli studi citati, l'accuratezza della riproduzione del TRT mediante il modello numerico viene verificata confrontando le temperature, riferite al sottosuolo nell'intorno della sonda geotermica, ottenute tramite la simulazione numerica con quelle valutate attraverso una delle soluzioni analitiche presenti in letteratura. Si valuta quindi lo scostamento, negli stessi punti, delle temperature legate alla soluzione numerica dalle temperature fornite dalla soluzione analitica, considerate come dati sperimentali di riferimento.

## 2.4.4. Interpretazione del TRT nell'elaborato di tesi

In questo elaborato di tesi si vuole verificare la possibilità di riprodurre un TRT classico, con sufficiente accuratezza, mediante l'implementazione di un modello a differenze finite nel codice numerico MODFLOW-USG.

Angelotti et al. hanno già verificato in (Angelotti et al., 2014) la possibilità di simulare un TRT mediante l'utilizzo dei codici di calcolo MODFLOW e MT3DMS, considerando anche il contributo legato al deflusso di falda. Rispetto a tale analisi, sfruttando alcuni pacchetti disponibili nel codice di calcolo MODFLOW-USG, si vuole riprodurre lo stesso modello sintetico alleggerendo il carico computazionale, richiesto per la sua implementazione, e semplificare la modalità di riproduzione del TRT stesso. Una descrizione dettagliata del codice di calcolo, del modello e della sua implementazione e della riproduzione del TRT è riportata nei capitoli seguenti.

Per poter verificare l'accuratezza della simulazione del TRT, è stato utilizzato lo script di MATLAB, sviluppato per lo studio di Angelotti et al., nel quale è implementata la soluzione analitica MLS. Il codice permette di specificare il valore del deflusso di falda con la possibilità di imporre deflusso nullo e quindi ricadere nella soluzione ILS.

A differenza dell'interpretazione classica dei TRT, in questo caso la soluzione analitica MLS non viene impiegata per la stima dei parametri termici del sottosuolo, ma per la valutazione delle temperature a valle della sonda in undici pozzi di monitoraggio.

Mediante il confronto tra le temperature ottenute con la soluzione analitica e le temperature ottenute con la simulazione numerica, negli stessi punti di osservazione e agli stessi istanti temporali, si vuole valutare l'accuratezza della riproduzione del TRT con il codice di calcolo. Lo scostamento tra il modello numerico e la soluzione analitica viene valutato in termini energetici realizzando un'interpolazione delle temperature rilevate a valle della sonda, utilizzando come

parametro di interpolazione la potenza termica specifica q imposta durante il TRT. L'interpolazione prevede la stima del parametro q tramite la funzione *fminsearch*, un algoritmo già predisposto in MATLAB in grado di trovare il minimo di una funzione multivariabile non vincolata, utilizzando un metodo diretto, ossia senza l'utilizzo di derivate (Antelmi M., 2016).

L'approccio che viene applicato prevede i seguenti step:

- 1. Implementazione del modello numerico sintetico in MODFLOW-USG e simulazione del TRT. Estrapolazione delle temperature nel terreno a valle della sonda in undici pozzi di monitoraggio a determinati istanti di tempo  $T_{num}(x,y=0,t);$
- 2. Calcolo delle temperature a valle della sonda  $T_{an}$  (x,y=0,t), negli stessi punti e agli stessi istanti temporali delle temperature valutate allo step precedente, utilizzando il codice MATLAB.
- 3. Valutazione dello scostamento delle temperature nel tempo mediante il calcolo dello scarto quadratico medio (*Root Mean Square Error, RMSE*):

RMSE (t) = 
$$
\left[ \sum_{i=1}^{N} \frac{[T_{an}(x_i, y = 0, t) - T_{num}(x_i, y = 0, t)]^2}{N} \right]^{0.5}
$$
 (2.17)

4. Minimizzazione dello scarto RMSE tramite la funzione *fminsearch* con parametro libero q. Il valore di potenza ottenuto verrà successivamente indicato con q<sub>fit</sub> e, rapportato al valore di q imposto nelle simulazioni numeriche, permetterà di avere un'indicazione dell'accuratezza con cui il TRT viene riprodotto nel modello numerico.

Come esposto nei paragrafi seguenti, tale procedura è stata applicata considerando diverse velocità di falda e variando la discretizzazione spaziale nel dominio del modello numerico in modo da valutare la sensibilità del modello rispetto tali parametri.

# 3. MODELLAZIONE NUMERICA DEL TRASPORTO DI CALORE IN UN ACQUIFERO

# 3.1. Introduzione

Un modello costituisce una rappresentazione semplificata della realtà e può essere fisico o matematico. Nel primo caso si ha a che fare con modelli realizzati in laboratorio, a piccola o media scala, nei quali viene riprodotto il fenomeno reale analizzandone l'evoluzione; nel secondo caso si tratta di modelli in grado di rappresentare i processi fisici di interesse attraverso la risoluzione di un sistema di equazioni (Alberti L., 2020).

Tra i modelli matematici è possibile individuare i modelli numerici: modelli complessi che, tramite la discretizzazione spaziale del dominio in elementi unitari "celle", e l'applicazione a ciascuno di essi del set di equazioni algebriche del modello matematico, permettono l'analisi del fenomeno di interesse. L'implementazione di un modello numerico prevede le seguenti operazioni (Alberti L., 2020):

- 1. Definizione del dominio, generalmente più ampio della sola zona di interesse, in modo da poter definire condizioni al contorno sufficientemente lontane da tale zona con lo scopo di non influenzare i risultati delle simulazioni svolte;
- 2. Discretizzazione verticale e orizzontale del dominio mediante la definizione della griglia, del numero di *layers* e dei loro spessori. Nel caso in cui sia necessario focalizzare l'attenzione su un'area specifica, è possibile infittire la griglia nella zona desiderata in modo da ottenere risultati più accurati e cogliere il comportamento locale del modello;
- 3. Assegnazione delle proprietà fisiche, idrogeologiche ed eventualmente chimiche ai nodi delle celle. L'assegnazione può avvenire secondo due approcci: *block-centered grid* oppure *mesh-centered grid*. Nel primo caso il nodo si trova al centro di ogni cella, nel secondo caso invece viene definito un nodo in corrispondenza di ogni vertice di ogni cella [\(Figura 20\)](#page-55-0);

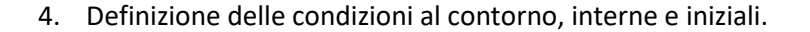

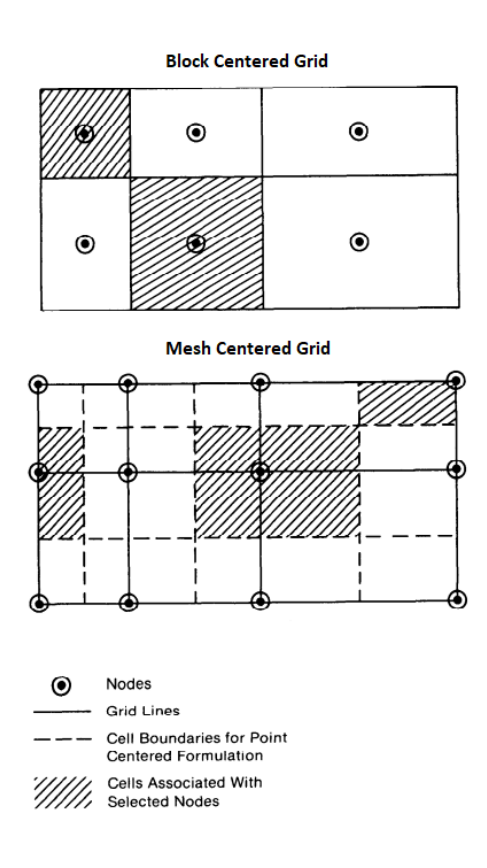

<span id="page-55-0"></span>**Figura 20 Esemplificazione dell'approccio** *Block Centered Grid* **e** *Mesh Centered Grid* **per l'assegnazione delle proprietà alle celle del modello numerico (Fonte: USGS)**

Le equazioni che descrivono il fenomeno da simulare possono essere risolte seguendo differenti approcci numerici: i principali sono quello alle differenze finite (FDM) e quello agli elementi finiti (FEM). Il metodo alle differenze finite permette di risolvere equazioni differenziali in via approssimata, cioè assimilando la derivata di una funzione *f* al suo rapporto incrementale. Quella che viene attuata è una sorta di discretizzazione delle equazioni differenziali stesse:

$$
\frac{df}{dx} = \lim_{\Delta x \to 0} \frac{\Delta f}{\Delta x} \cong \frac{\Delta f}{\Delta x}
$$
\n(3.1)

Quando *Δx* è piccolo e *f* varia con regolarità, l'errore commesso con l'approssimazione è trascurabile. Per tale motivo è preferibile utilizzare una discretizzazione del dominio fine in modo da avvicinarsi il più possibile alla soluzione reale.

Nell'ambito dell'idrogeologia i modelli numerici di maggior interesse sono quelli di flusso e di trasporto, attraverso i quali è possibile simulare la distribuzione dei carichi piezometrici nel

#### MODELLAZIONE NUMERICA DEL TRASPORTO DI CALORE IN UN ACQUIFERO

dominio di interesse, quindi il flusso della falda e successivamente la distribuzione delle concentrazioni di un contaminante oppure delle temperature in falda.

L'insieme di comandi impiegati per risolvere, attraverso un calcolatore, un modello numerico costituisce il programma o codice di calcolo. Il codice di calcolo, in particolare, è un elemento generico che permette di simulare ciò che avviene secondo un certo fenomeno (flusso, trasporto etc.); per tale motivo esso viene sviluppato una sola volta ed eventualmente aggiornato con periodicità. Ciò che viene creato al bisogno è il modello numerico che viene implementato all'interno del codice di calcolo: per ogni problema che si desidera analizzare è necessario creare un modello numerico sito-specifico (Alberti L., 2020).

Il codice di calcolo utilizzato nel presente lavoro è MODFLOW-USG (*MODFLOW for Unstructured Grid model*) con interfaccia grafica GroundWater Vistas (GWV). Poiché nei capitoli seguenti si farà riferimento anche al codice di calcolo MT3DMS (*Modular Transport 3-Dimensional Multi\_Species Model*), utilizzato nel lavoro (Angelotti et al., 2014), vengono di seguito descritti entrambi i programmi e le equazioni implementate al loro interno.

# 3.2. MODFLOW-USG e MT3DMS 3.2.1. Introduzione ai codici

MT3DMS è un codice di calcolo utilizzato per simulare il trasporto tridimensionale e rappresentare i processi di advezione, dispersione e reazioni chimiche di contaminanti disciolti nel sistema idrico sotterraneo. Può essere utilizzato quindi per simulare variazioni di concentrazione di contaminanti in falda.

MT3DMS rappresenta la versione aggiornata del codice di calcolo MT3D, sviluppato nel 1990 da Zheng e Wang; mantiene la stessa struttura di MT3D e in aggiunta prevede nuovi pacchetti che riguardano i processi di trasporto, che possono essere implementati nel modello senza modificare il codice esistente (Curnis S, 2019).

Per poter realizzare la simulazione del trasporto, MT3DMS necessita di essere accoppiato ad un modello di flusso che simuli, in una fase precedente, il flusso di falda presente nel dominio di interesse. MT3DMS permette di calcolare il trasporto del contaminante sulla base degli output ottenuti dall'esecuzione del modello di flusso assumendo che i cambiamenti nel campo delle

#### MODELLAZIONE NUMERICA DEL TRASPORTO DI CALORE IN UN ACQUIFERO

concentrazioni non influenzino significativamente il campo del flusso. Il codice può essere utilizzato con qualsiasi modello di flusso alle differenze finite *block-centered*; solitamente viene impiegato il modello di flusso MODFLOW. Se la simulazione del modello di flusso viene eseguita in stato stazionario il modello di trasporto è libero di svolgere sia simulazioni in stazionario che in transitorio; se invece viene eseguita in transitorio è necessario adattare gli istanti temporali di simulazione del trasporto a quelli già utilizzati per il flusso.

MT3DMS è pensato per sistemi a singola specie ed è implementato con una formulazione opzionale a doppio dominio al fine di simulare il trasporto di massa in falda. Con questa formulazione, il mezzo poroso è visto come la sovrapposizione di due domini distinti: uno mobile, dove il trasporto dominante è quello advettivo, e uno immobile, dove il trasporto è dominato dalla diffusione molecolare.

Nonostante il codice sia nato per la simulazione del trasporto di inquinanti, grazie alla possibilità di assimilare l'equazione del trasporto di massa all'equazione del trasporto di energia termica (Alberti et al., 2017), con lo stesso codice è possibile simulare anche il trasporto di calore all'interno di un acquifero. La descrizione dettagliata delle equazioni, implementate in MT3DMS, che rappresentano il trasporto di calore, viene fornita nel Paragrafo 3.2.2.

MODFLOW-USG è la versione più recente di MODFLOW ed implementa la possibilità di creare griglie non strutturate per simulare il flusso idrico sotterraneo. Questa nuova versione di MODFLOW vuole quindi superare il limite principale che caratterizzava tutte le precedenti versioni del codice: l'implementazione obbligata di griglie strutturate. Se ad esempio si considera la versione di MODFLOW-2000, la discretizzazione spaziale viene eseguita mediante la creazione di una griglia con righe, colonne e *layers*, in cui ogni cella è connessa alle sei celle adiacenti [Figura 21.](#page-58-0) Poiché il numero di connessioni resta costante per ogni cella del dominio, ad eccezione di quelle poste lungo i suoi confini, la griglia è detta strutturata. Ogni cella viene identificata mediante gli indici (i, j, k), i quali identificano rispettivamente (riga, colonna, *layer*) in cui la cella si trova.

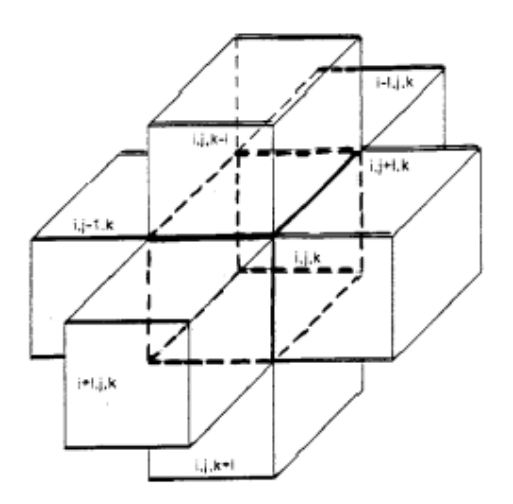

**Figura 21 Connessione tra celle nella griglia strutturata di MODFLOW-2000 (Alberti L., 2020)**

<span id="page-58-0"></span>L'utilizzo di griglie strutturate comporta due limiti (Barbieri S., 2020):

- L'implementazione di celle rettangolari impedisce la descrizione delle reali discontinuità e irregolarità presenti lungo i bordi del dominio;
- Sebbene sia possibile variare la dimensione delle righe e delle colonne in modo da ottenere un maggior infittimento in particolari zone di interesse all'interno del dominio, l'obbligo di modificare tali dimensioni in modo omogeneo, a partire dalla zona di interesse fino ai confini esterni del dominio, porta all'aggiunta di un numero elevato di celle e quindi ad un maggiore sforzo computazionale.

MODFLOW-USG, introducendo un nuovo approccio alle differenze finite con l'utilizzo di un volume di controllo CVFD (*Control Volume Finite Difference*), permette ad ogni cella di essere connessa ad un numero arbitrario di celle adiacenti e quindi permette l'implementazione di griglie destrutturate. Alcuni esempi di griglie, strutturate e destrutturate, che possono essere implementate nel codice, sono riportate i[n Figura 22.](#page-59-0) Potendo utilizzare griglie destrutturate risulta possibile realizzare un infittimento localizzato nella sola zona di interesse senza appesantire il modello dal punto di vista computazionale. In particolare, tale infittimento può essere realizzato seguendo due diverse modalità: infittimento con *Quadtree* e griglie *Nested*. Il primo approccio consente di infittire la griglia in un'area specifica con diversi livelli di dettaglio attraverso un fattore moltiplicativo pari a 2; il secondo prevede la suddivisione di un'area rettangolare in un numero maggiore di celle a dimensione minore. La modalità di infittimento con *Quadtree*, essendo largamente impiegata all'interno del lavoro di tesi, viene approfondita nel Paragrafo 3.3.1.

#### MODELLAZIONE NUMERICA DEL TRASPORTO DI CALORE IN UN ACQUIFERO

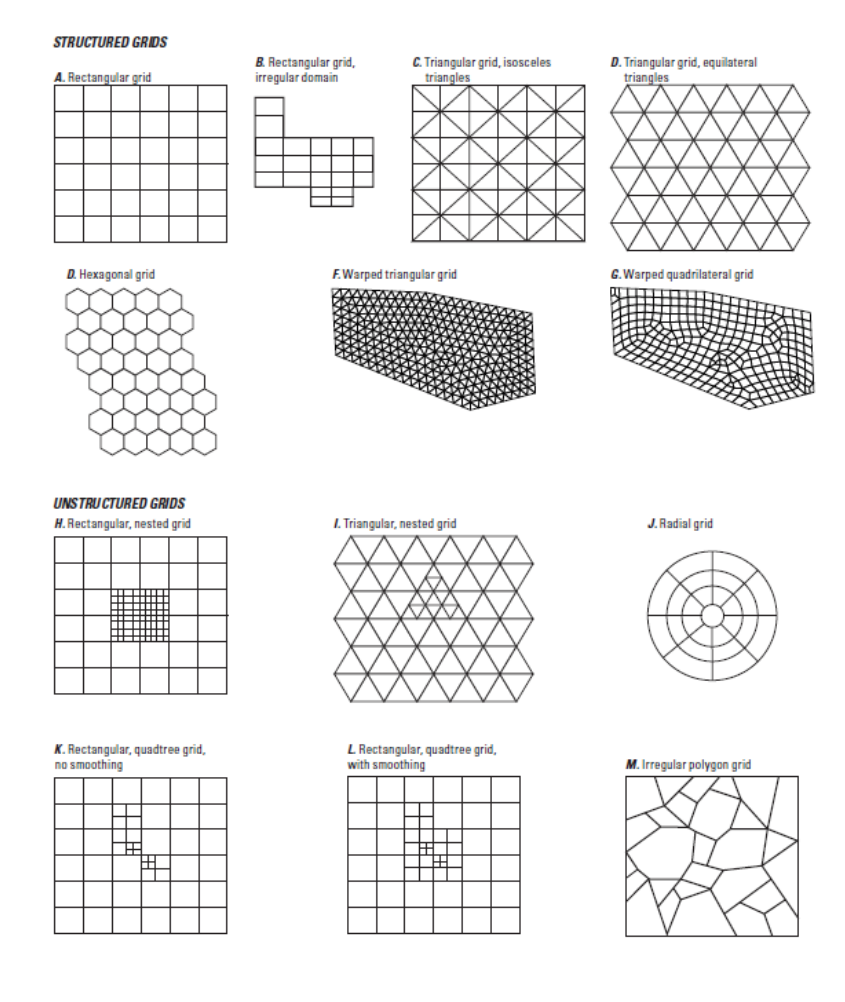

<span id="page-59-0"></span>**Figura 22 Esempi di griglie strutturate e destrutturate che possono essere implementate in MODFLOW-USG (Fonte: USGS)**

Con le griglie destrutturate viene introdotta una nuova modalità di identificazione delle celle: ogni cella viene identificata dal proprio numero di nodo.

Con MODFLOW-USG viene introdotto un nuovo approccio alle differenze finite applicato ad un determinato volume di controllo: così facendo l'equazione di MODFLOW alle differenze parziali che descrive il flusso di falda transitorio tridimensionale lungo le direzioni principali (x, y, z) riportata in (3.2) viene sostituita dalla (3.3):

$$
\frac{\partial}{\partial x}\left(K_{xx}\frac{\partial h}{\partial x}\right) + \frac{\partial}{\partial y}\left(K_{yy}\frac{\partial h}{\partial y}\right) + \frac{\partial}{\partial z}\left(K_{zz}\frac{\partial h}{\partial z}\right) + W = S_s\frac{\partial h}{\partial t}
$$
(3.2)

dove:

- − Kxx, Kyy e Kzz sono i valori di conducibilità idraulica lungo le direzioni principali [m/s];
- − h è il carico idraulico [m];
- − W è la portata per unità di volume che rappresenta gli ingressi e le uscite di acqua da un volume infinitesimo di controllo  $[s^{-1}]$ ;
- − Ss è l'immagazzinamento specifico del materiale poroso, dato dal rapporto tra il volume di acqua liberato da un'unità di volume di acquifero e la variazione di carico idraulico a cui è dovuta la liberazione [m<sup>-1</sup>];
- − t è il tempo [s].

$$
\int (K\nabla h) n dS = S_s V \frac{\partial h}{\partial t} + WV \tag{3.3}
$$

dove:

- − Il termine a sinistra è un integrale sulla superficie S del volume di controllo;
- − K è la conducibilità idraulica [m/s];
- − h è il carico idraulico [m];
- − S<sup>s</sup> è l'immagazzinamento specifico [m-1 ];
- − V è un piccolo volume di controllo [m<sup>3</sup> /s];
- − W è la sorgente o perdita volumetrica per unità di volume [s-1 ].

Nella (3.3) viene espresso il concetto per cui in un volume di controllo, la somma degli ingressi e delle uscite attraverso la superficie, deve essere bilanciata con il contributo dovuto all'immagazzinamento e ad ogni flusso interno dovuto a sorgenti o perdite (Barbieri S., 2020).

Le equazioni di flusso nel mezzo poroso vengono risolte dal processo denominato Groundwater Flow (GWF) e per la risoluzione della (3.2) che della (3.3) viene richiesta una discretizzazione spaziale e temporale.

I risolutori già esistenti di MODFLOW sono stati sviluppati per matrici strutturate e simmetriche; con l'introduzione di MODFLOW-USG è stato quindi necessario sviluppare un nuovo risolutore, SMS (*Sparse Matrix Solver*), in grado di risolvere problemi di non linearità con diversi metodi.

MODFLOW-USG implementa al suo interno numerosi pacchetti che permettono di risolvere in modo efficiente ed accurato i problemi di flusso e trasporto. Ad esempio, tra i pacchetti, si trovano:

- *Connected Linear Network* (CLN), per la simulazione di pozzi, condotti e corsi d'acqua superficiali;
- *Drain Return Flow* (DRT),

per l'inserimento di celle caratterizzate come dreni che consentendo lo spostamento di un flusso tra differenti nodi del modello;

- *Block-Centered Transport* (BCT), per la simulazione del trasporto;
- *Pescribed Concentration Boundary* (PCB), per l'assegnazione di condizioni al contorno di concentrazione costante.

Tra i pacchetti sopra citati, particolare importanza deve essere attribuita al BCT che, implementando il trasporto sotterraneo in un mezzo poroso e in un dominio CLN, consente di risolvere in un'unica simulazione sia il problema di flusso che quello di trasporto. In questo modo viene superato il limite di MT3DMS che prevede due simulazioni separate.

Nonostante la similitudine tra trasporto di calore e di soluti, l'implementazione di un codice appositamente sviluppato per il trasporto di calore può risultare più conveniente ed accurata, in modo da considerare anche fattori che, attraverso l'utilizzo di codici per il trasporto di soluti, verrebbero trascurati. Ciò è possibile in MODFLOW-USG grazie all'implementazione di un pacchetto dedicato alla simulazione del trasporto di calore fornito come estensione del *Basic Transport Package* (BTN). La descrizione delle equazioni contenute nel pacchetto è riportata nel Paragrafo 3.2.3.

### 3.2.2. L'equazione del trasporto di calore in MT3DMS

La similitudine tra equazione del trasporto di calore ed equazione del trasporto di soluti prevede due assunzioni: la temperatura deve essere considerata in sostituzione del parametro di concentrazione di soluto e le reazioni chimiche devono essere considerate assenti.

L'equazione alle differenze parziali che descrive il trasporto di un contaminante di specie k in un sistema tridimensionale con flusso di falda è la seguente (Antelmi M., 2020):

$$
\left(1+\frac{\rho_b K_d}{\theta}\right) \frac{\partial (\theta C^k)}{\partial t} = \frac{\partial}{\partial x_i} \left(\theta D_{ij} \frac{\partial C^k}{\partial x_j}\right) - \frac{\partial}{\partial x_i} (\theta v_i C^k) + q_s C_s^k \tag{3.4}
$$

dove:

− p<sub>b</sub>è la densità apparente [kg/m<sup>3</sup>] calcolata a partire dalla porosità del terreno θ [-] e dalla densità della frazione solida  $\rho_s$  [kg/m<sup>3</sup>] come  $\rho_b = (1 - \theta) \rho_s$  (3.5);

- − K<sub>d</sub> è il coefficiente di distribuzione [m<sup>3</sup>/kg] calcolato mediante il calore specifico della frazione solida c<sub>s</sub> e di quella liquida c<sub>w</sub> [J/kgK] e della densità dell'acqua ρ<sub>w</sub> [kg/m<sup>3</sup>] come  $K_d = \frac{c_s}{c_s}$  $\frac{c_S}{\rho_W c_W}$  (3.6);
- − C<sup>k</sup>èla concentrazione di massa di inquinante della specie k disciolta [kg/m<sup>3</sup>];
- − t è il tempo [s];
- − x<sup>i</sup> e x<sup>j</sup> sono le coordinate spaziali lungo le direzioni i e j [m];
- − Dij è l'elemento di posto i,j all'interno del tensore dei coefficienti di dispersione idrodinamica [m<sup>2</sup>/s];
- − V<sup>i</sup> è la velocità reale dell'acqua [m/s] calcolata come rapporto tra la velocità di Darcy e la porosità del terreno;
- − q<sup>s</sup> è la quantità di flusso volumetrico per unità di volume entrante o uscente dal sistema  $[1/s]$ .

Osservando l'equazione (3.4), procedendo da sinistra verso destra, è possibile individuare quattro termini: immagazzinamento, diffusione-dispersione, advezione e infine le sorgenti o le perdite. Gli stessi possono essere identificati anche nell'equazione di trasporto del calore di MT3DMS dopo aver apportato alcune opportune modifiche (Antelmi M, 2020):

#### **1. Termine di immagazzinamento**

Il termine di immagazzinamento descrive i cambiamenti nella concentrazione del contaminante all'interno dell'acquifero dovuti ai processi di adsorbimento. Poiché il calore può essere immagazzinato sia all'interno della fase solida sia in quella liquida, è necessario considerare il calore specifico sia del terreno sia dell'acqua. In particolare, l'energia immagazzinata dipende dal volume, dalla densità, dal calore specifico e dalla temperatura T di entrambe le fasi:

$$
(1 - \theta)\rho_s c_s T \tag{3.7}
$$

$$
\theta \rho_w c_w T \tag{3.8}
$$

Ipotizzando che tra la fase solida e quella liquida ci sia equilibrio termico, il termine di immagazzinamento riferito al trasporto di calore può essere scritto come:

$$
\left[\theta \rho_w c_w + (1 - \theta) \rho_s c_s\right] \frac{\partial T}{\partial t} \tag{3.9}
$$

#### **2. Termine di diffusione-dispersione**

Il termine diffusivo-dispersivo rappresenta il trasporto generato dalla sovrapposizione di due processi.

Il primo processo è rappresentato dalla diffusione molecolare, secondo cui le particelle di contaminante all'interno di un sistema fluido sono soggette a movimenti casuali che avvengono per la presenza di un gradiente di concentrazione. L'espressione del trasporto diffusivo è costituita dalla Legge di Fick secondo cui, la quantità di inquinante trasportato da un punto A ad un punto B, caratterizzati da due valori di concentrazione differente, è valutabile come:

$$
F_D = -D^* A \frac{C_B - C_A}{\Delta x} \tag{3.10}
$$

dove:

- − F<sup>D</sup> è la quantità di inquinante trasportato [kg/s];
- $-$  D\* è il coefficiente di diffusione dipendente dalla tipologia di inquinante[m<sup>2</sup>/s];
- − A è la sezione attraverso cui avviene il trasporto di inquinante [m<sup>2</sup> ];
- $-$  C<sub>A</sub> e C<sub>B</sub> sono le concentrazioni di inquinante disciolte in falda nei punti A e B [kg/m<sup>3</sup>];
- − Δx è la distanza tra i punti A e B;

Il segno negativo contenuto nell'espressione (3.10) indica che il trasporto per diffusione avviene sempre da zone a concentrazione maggiore verso zone a concentrazione minore; il processo tende quindi a stabilire all'interno del dominio una distribuzione omogenea della concentrazione di soluto.

Il secondo processo è rappresentato dalla dispersione meccanica, che comporta la deviazione, a scala microscopica, della velocità di ogni singola particella di soluto rispetto alla direzione media del flusso di falda. La variazione del modulo della velocità e della sua direzione è dovuta a più fattori:

- Presenza di eterogeneità a grande scala;
- Presenza di eterogeneità microscopiche: seppur venga considerata una velocità media delle particelle di soluto, ogni particella si muove con una velocità differente a seconda della distanza relativa tra i grani, che costituiscono la matrice solida, e la particella stessa. In particolare, particelle più vicine ai grani si muovono con velocità contenute mentre particelle più lontane dagli stessi si muovono con velocità più elevate;

• Tortuosità di percorso legate alla matrice porosa: la presenza dei grani porta le particelle a seguire percorsi tortuosi e quindi a velocità con direzione diversa da punto a punto.

Quindi, il moto di una particella in ogni punto e ad ogni istante di tempo devia dal moto medio; è possibile vedere la velocità di ogni particella come la sovrapposizione della velocità reale, con direzione coincidente con quella del flusso di falda e modulo costante, e di una deviazione in direzione longitudinale e trasversale rispetto a quella di deflusso. Tale deviazione può essere definita mediante i coefficienti di dispersività longitudinale  $\alpha_L$  e trasversale  $\alpha_T$ .

Generalmente la diffusione molecolare risulta trascurabile rispetto alla dispersione meccanica, ma diventa significativa con velocità di falda contenute o nel caso del trasporto di calore.

Nel trasporto di calore l'energia può essere trasportata sia nella fase liquida che in quella solida grazie al processo di conduzione; perciò, la legge di Fick viene sostituita dalla legge di Fourier:

$$
q_T = -\lambda_m \frac{\partial T}{\partial x_j} \tag{3.11}
$$

in cui  $\lambda_m$  indica la conducibilità termica del mezzo poroso [W/(mK)].

Come già detto in precedenza il valore di  $\lambda_m$  può essere calcolato come media pesata tra la conducibilità termica della fase solida e di quella liquida:

$$
\lambda_m = [\theta \lambda_w + (1 - \theta) \lambda_s] \tag{3.12}
$$

Il termine diffusivo-dispersivo è quindi riscrivibile come:

$$
\frac{\partial}{\partial x_i} \Biggl( \Bigl( (\theta \lambda_w + (1 - \theta) \lambda_s) I + \theta \rho_w c_w D_{ij} \Bigr) \frac{\partial T}{\partial x_j} \Biggr) \tag{3.13}
$$

#### **3. Termine di advezione**

Il termine advettivo descrive il meccanismo per cui le particelle di contaminante vengono trasportate dalla massa d'acqua in movimento per la presenza di flusso di falda. Ciò significa che tutte le particelle in soluzione si muovono con la stessa velocità media di filtrazione dell'acqua e che il moto del contaminante avviene principalmente lungo la direzione di flusso di falda.

Nel caso di trasporto di calore, è necessario mettere in relazione la temperatura dell'acqua che defluisce nell'acquifero con l'energia immagazzinata nel fluido; in particolare, l'energia può essere calcolata moltiplicando la temperatura per la densità dell'acqua e il suo calore specifico. Il termine advettivo viene quindi calcolato come:

$$
\frac{\partial}{\partial x_i} (\theta \rho_w c_w v_i T) \tag{3.14}
$$

Il termine advettivo solitamente è il più influente nel trasporto; la rilevanza del termine rispetto a quello diffusivo-dispersivo può essere valutata tramite il Numero di Pèclet:

$$
Pe = \frac{|v|L}{D} \tag{3.15}
$$

dove:

- − V è la velocità reale del flusso di falda [m/s];
- − L è la lunghezza caratteristica comunemente assunta come la dimensione della cella [m];
- − D è il coefficiente di dispersione [m<sup>2</sup> /s].

Si evidenzia che, con *Pe* tendente a infinito il processo è principalmente advettivo, con *Pe* tendente a zero il processo è principalmente dispersivo. Quando il processo advettivo risulta dominante, la soluzione dell'equazione di trasporto può subire problemi di dispersione numerica e di oscillazione artificiale.

#### **4. Termine di sorgenti o perdite**

L'ultimo termine nell'equazione (3.4) rappresenta gli ingressi o le perdite che aggiungono o tolgono massa di contaminante dal sistema. Anche in questo caso è necessario considerare l'energia immagazzinata nel fluido: il termine diventa quindi:

$$
q_s \rho_w c_w T_s \tag{3.16}
$$

Sostituendo i termini appena descritti in (3.4), si ottiene:

$$
[\theta \rho_w c_w + (1 - \theta) \rho_s c_s] \frac{\partial T}{\partial t} = \frac{\partial}{\partial x_i} \Biggl( \Bigl( (\theta \lambda_w + (1 - \theta) \lambda_s) I + \theta \rho_w c_w D_{ij} \Bigr) \frac{\partial T}{\partial x_j} \Biggr) - \frac{\partial}{\partial x_i} (\theta \rho_w c_w v_i T) + q_s \rho_w c_w T_s \qquad (3.17)
$$

Dividendo tutti i termini della (3.17) per θρ<sub>w</sub>c<sub>w</sub> e introducendo il coefficiente di diffusione D<sup>\*</sup> definito come:

$$
D^* = \frac{\lambda_m}{\theta \rho_w c_w} \tag{3.18}
$$

si ottiene l'equazione di trasporto del calore implementata in MT3DMS:

$$
\left[1+\frac{\rho_b K_d}{\theta}\right] \frac{\partial(\theta T)}{\partial t} = \frac{\partial}{\partial x_i} \left(\theta \left(D^* + D_{ij}\right) \frac{\partial T}{\partial x_j}\right) - \frac{\partial}{\partial x_i} (\theta v_i T) + q_s T_s \tag{3.19}
$$

# 3.2.3. L'equazione del trasporto di calore in MODFLOW-USG

MODFLOW-USG presenta al suo interno un pacchetto che consente la simulazione del trasporto di calore senza dover ricorrere all'equazione dedicata alla simulazione del trasporto di soluti. Ciò permette da una parte, di considerare parametri termici che con le altre versioni di MODFLOW non potevano essere forniti in input al software, e dall'altra di poter simulare problemi appartenenti al campo geotermico in modo più accurato e coerente con la realtà. Ad esempio, come verrà illustrato nel Paragrafo 3.3.3, sfruttando il pacchetto del calore e il pacchetto CLN è possibile simulare il funzionamento di una sonda geotermica verticale, considerandone la reale geometria circolare e le proprietà termiche che la caratterizzano.

L'equazione implementata in MODFLOW-USG per simulare il trasporto di calore in un mezzo poroso tridimensionale contiene gli stessi termini presenti nella (3.17):

$$
\theta \rho_w c_w S_w \frac{\partial T}{\partial t} + (1 - \theta) \rho_s c_s \frac{\partial T_s}{\partial t} = \frac{\partial}{\partial x_i} \left( (\lambda_m + \theta \rho_w c_w S_w \alpha v_i) \frac{\partial T}{\partial x_j} \right) - \frac{\partial}{\partial x_i} (\theta \rho_w c_w S_w v_i T) + q_b - \Gamma_{MC}^* \tag{3.20}
$$

dove:

- − S<sup>w</sup> è la saturazione dell'acqua [-];
- − V<sup>i</sup> è la velocità di Darcy nella direzione x<sup>i</sup> [m/s];
- − α è la dispersività [m];
- $-$  q<sub>b</sub> è il flusso di calore fornito come condizione al contorno [W/m<sup>3</sup>];
- − Γ<sup>\*</sup><sub>Mc</sub> è lo scambio di calore tra la matrice porosa GWF e, se presenti, le celle che costituiscono elemento CLN [W/(m<sup>3</sup>s)].

L'interazione tra celle GWF e CLN viene esposta nel dettaglio nel Paragrafo 3.3.3.

Per comunicare al codice di voler utilizzare il pacchetto del trasporto di calore è necessario settare, all'interno del file di input BCT (*Block Centered Transport*), la variabile IHEAT=1. Tramite l'interfaccia GWV è possibile realizzare l'operazione appena descritta andando a porre una spunta

sulla casella *Simulate Heat Instead of Solute* contenuta nella scheda *Transport* delle opzioni del modello MODFLOW-USG (sequenza di comandi: Model  $\rightarrow$  Modflow-USG  $\rightarrow$  Options  $\rightarrow$  Transport).

Una volta che il pacchetto viene "attivato", il codice aggiunge il calore alle specie mobili simulate e richiede in input i parametri termici necessari per risolvere i bilanci termici nel corso della simulazione. Se al suo interno viene simulato anche il trasporto di soluti, l'equazione del trasporto di calore viene risolta dopo la risoluzione del trasporto per tutte le specie di soluti coinvolti; in questo caso il numero di specie mobili simulate, è pari al numero di soluti più uno (Panday S., 2021).

Come per la simulazione di problemi di trasporto, anche per l'utilizzo del pacchetto del calore è necessario definire opportune condizioni iniziali e condizioni al contorno. Nell'elaborato di tesi è stato adottato il seguente approccio:

- Condizioni iniziali: viene imposta la temperatura iniziale di falda indisturbata attraverso la proprietà di *Initial Concentrations;*
- Condizioni al contorno: nelle zone del dominio in cui è richiesto, viene imposta una temperatura costante tramite la condizione al contorno di *Constant Head.* Con tale condizione infatti è possibile specificare, oltre al carico idraulico, una temperatura che può essere utilizzata solamente come condizione iniziale o come temperatura costante per tutto l'arco della simulazione. Nello specifico, la temperatura deve essere inserita nella sezione *Concentration at Boundary* [Figura 23;](#page-68-0) nel caso in cui essa debba essere mantenuta costante è necessaria la spunta sulla casella *Concentration Value is Constant or Specified.*  Una volta imposta la condizione di temperatura costante, essa sarà individuabile all'interno del file PCB (*Pescribed Boundary Condition*) che contiene le condizioni al contorno di concentrazione, in questo caso di temperatura, costante fornite in input al modello. Nel file viene specificato il numero massimo di celle PCB in uso durante ogni *stress period*, il numero di celle PCB lette dal programma in ciascuno *stress period*, il numero di nodo di ogni cella PCB, il valore di concentrazione e il numero della specie a cui si sta facendo riferimento.

Confrontando l'equazione (3.20) e la (3.19) è possibile osservare che, a seconda dell'utilizzo dell'equazione di trasporto di soluto adattata al trasporto di calore o del pacchetto dedicato alla simulazione del trasporto di calore, è necessario fornire a MODFLOW-USG diversi parametri in input. Un riassunto dei parametri necessari nei due differenti casi è fornito i[n Figura 24.](#page-68-1)

#### MODELLAZIONE NUMERICA DEL TRASPORTO DI CALORE IN UN ACQUIFERO

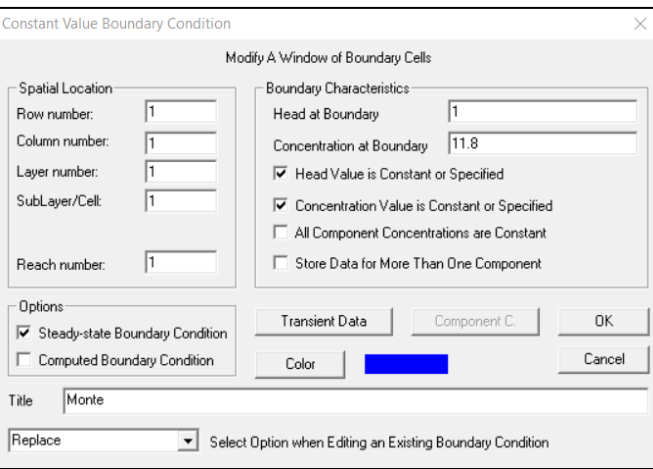

<span id="page-68-0"></span>**Figura 23 Schermata di GWV per l'implementazione di una condizione al contorno di temperatura costante tramite la condizione al contorno di Constant Head**

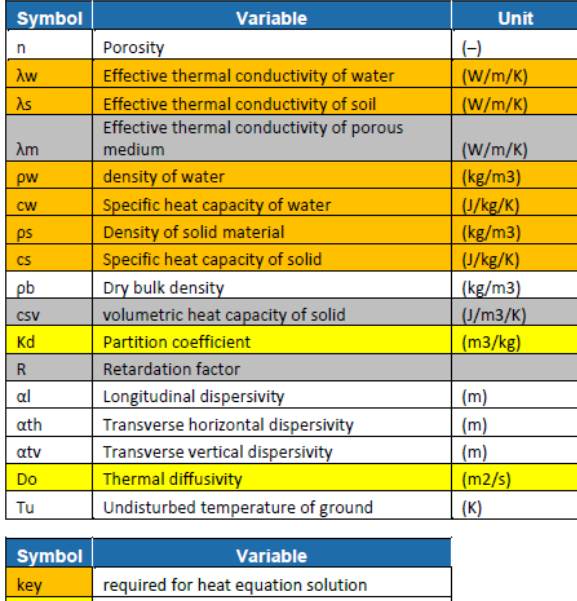

| required for heat equation solution     |
|-----------------------------------------|
| required for equivalent solute equation |
| solution                                |
| Intermediate calculation                |
| required for both solutions             |
|                                         |

<span id="page-68-1"></span>**Figura 24 Elenco dei parametri input necessari per MODFLOW-USG per la simulazione del trasporto di calore in funzione del metodo utilizzato (Fonte: USGS)**

Nel caso in cui venga utilizzato il pacchetto del calore non è più necessario fornire in input né il coefficiente di distribuzione K<sub>d</sub> né quello di diffusione D\*; sono invece richiesti in input i valori di conducibilità termica e calore specifico della componente solida e dell'acqua e la densità dell'acqua. I parametri riferiti all'acqua, come indicato i[n Figura 25,](#page-69-0) possono essere specificati nella scheda di MODFLOW-USG dedicata al trasporto, dove è stata inserita la spunta per IHEAT citata precedentemente.

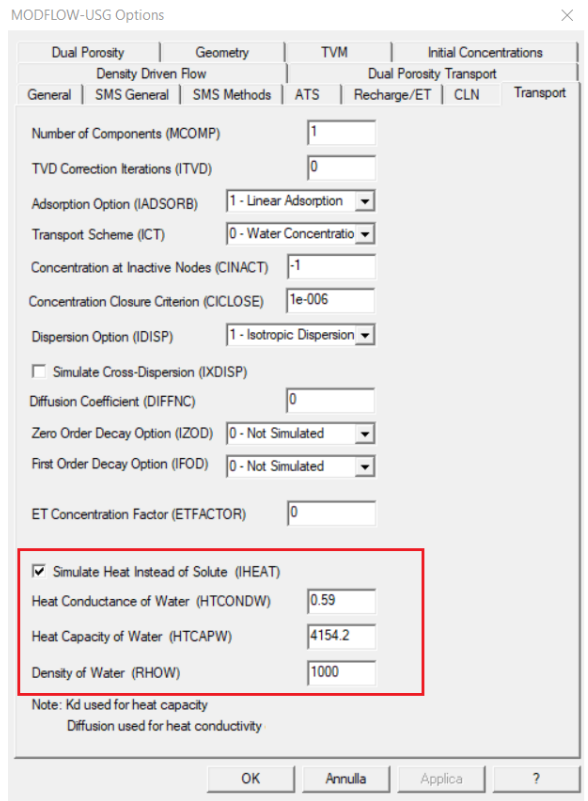

<span id="page-69-0"></span>**Figura 25 Schermata di GWV dedicata alle opzioni di trasporto con MODFLOW-USG, nel riquadro rosso devono essere riportati i parametri termici riferiti all'acqua**

Come riportato i[n Figura 25,](#page-69-0) utilizzando il pacchetto del calore, il valore di K<sub>d</sub> viene letto dal codice come valore di calore specifico della componente solida, mentre il parametro *Diffusion* viene letto come valore di conducibilità termica della stessa fase solida. In corrispondenza della casella *Diffusion Coefficient* (DIFFNC)*,* che identifica il valore del coefficiente di diffusione molecolare per il trasporto di contaminanti in falda, è sempre necessario porre il valore 0. I valori di *Diffusion* e di K<sub>d</sub> devono essere implementati invece come segue:

- Diffusion: Props  $\rightarrow$  Diffusion  $\rightarrow$  Database (D<sub>b</sub>)  $\rightarrow$  Diffusion: valore della conducibilità termica della fase solida (HTCONDS)
- Kd: Props  $\rightarrow$  Chemical Reactions  $\rightarrow$  D<sub>b</sub>  $\rightarrow$  SP1\_Kd: valore del calore specifico della fase solida (HTCAPS)

# 3.3. MODFLOW-USG 3.3.1. Infittimento a Quadtree

L'infittimento di tipo *Quadtree* permette di infittire la griglia solamente nell'area di interesse con diversi gradi di dettaglio. L'applicazione di questa metodologia prevede la definizione di un numero massimo di sette zone, tra loro concentriche, all'interno delle quali verrà infittita la griglia di partenza del modello (griglia madre) con un grado di dettaglio maggiore con il crescere del numero della zona. In particolare, la zona 1 è la griglia madre, nella zona 2 ciascuna cella viene suddivisa in 4 celle più piccole, nella zona 3 in 16 celle, nella zona 4 in 64 celle e così via.

L'infittimento con il *Quadtree* deve essere realizzato al termine dell'assegnazione di tutte le proprietà del modello, nel caso in cui una proprietà debba essere modificata a posteriori: è necessario procedere con la modifica manuale in corrispondenza del *Quadtree* con la sequenza di comandi Props  $\rightarrow$  Set Value or Zone  $\rightarrow$  Digitize Polygon/Window.

La definizione delle zone in cui si vuole eseguire l'infittimento avviene tramite l'assegnazione della proprietà *Hydrostratigraphy*: le zone definite in questa proprietà coincideranno con le zone a diverso infittimento. Nonostante il *Quadtree* venga esteso a tutti i *layers*, è sufficiente definire le zone dell'*Hydrostratigraphy* solamente nel primo *layer*.

La definizione dell'infittimento prevede quattro passi:

1. Inizializzazione del processo:

Grid  $\rightarrow$  Quadtree Refinement  $\rightarrow$  Start Quadtree Mesh

- 2. Copia della numerazione delle zone dell'Hydrostratigraphy al livello del *Quadtree*: Grid  $\rightarrow$  Quadtree Refinement  $\rightarrow$  HSU Zone to Quadtree Level
- 3. Operazione di *Smoothing* per verificare il graduale passaggio da una zona alla successiva: Grid  $\rightarrow$  Quadtree Refinement  $\rightarrow$  Smooth Quadtree Mesh
- 4. Allocazione del *Quadtree* con passaggio delle proprietà dell'acquifero dalla griglia madre alla griglia infittita:

Grid  $\rightarrow$  Quadtree Refinement  $\rightarrow$  Allocate Quadtree Mesh

Con la creazione del *Quadtree* il software assegna automaticamente una nuova numerazione ai nodi delle celle comprese nella nuova discretizzazione: i nodi vengono numerati in successione crescente all'interno della nuova griglia a partire dalla prima cella in alto a sinistra sino all'ultima

in basso a destra. Un esempio di infittimento a *Quadtree* e conseguente numerazione è riportato in [Figura 26](#page-71-0) .

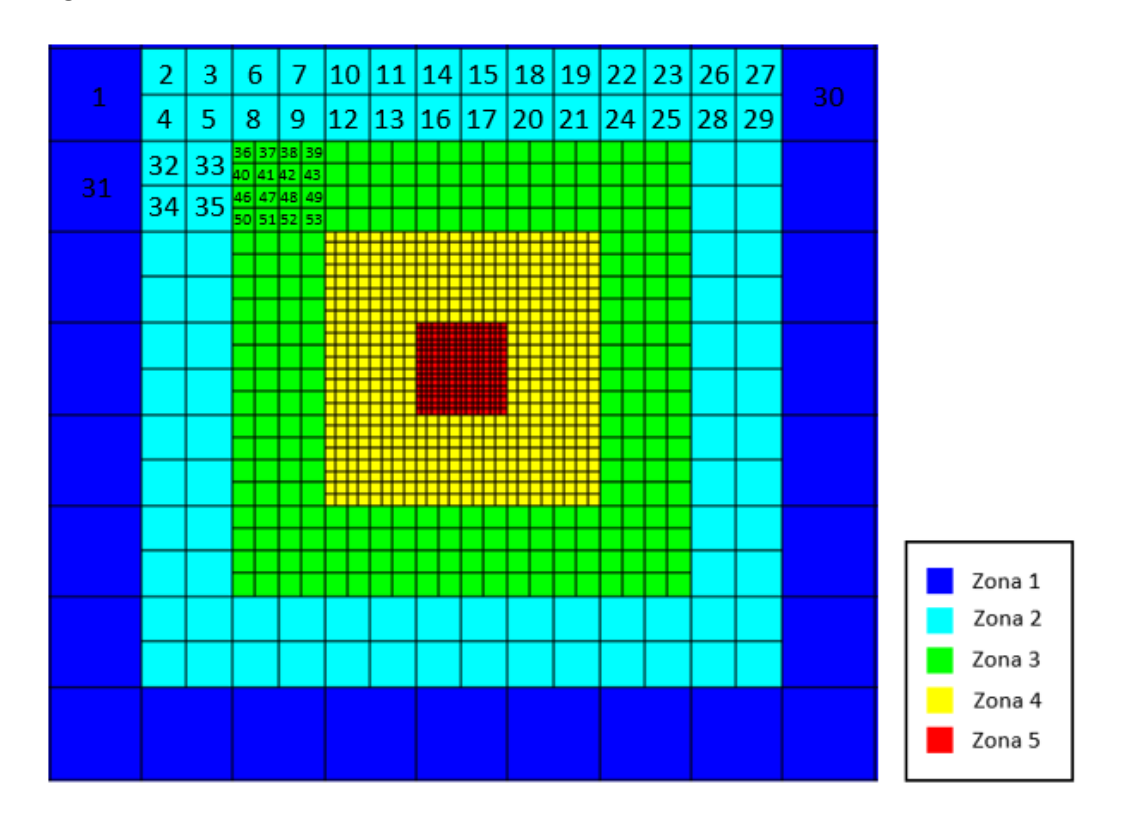

<span id="page-71-0"></span>**Figura 26 Esempio di infittimento con quadtree utilizzando 5 zone e numerazione parziale delle nuove celle**

3.3.2. Pacchetto DRT

Il pacchetto DRT permette di inserire nel modello una cella caratterizzata come dreno, dalla quale può essere estratta acqua successivamente reiniettata in un'altra cella. Il pacchetto era già presente in MODFLOW-2005, ma è stato modificato per renderlo compatibile con griglie non strutturate (Barbieri S., 2020).

Nelle simulazioni di trasporto, sia di contaminante che di calore, il pacchetto DRT permette di collegare la concentrazione di soluto, o la temperatura, estratta dal dreno, con quella della cella in cui viene reiniettata. Il valore di concentrazione o di temperatura può essere incrementato o diminuito prima della sua re-immissione nella cella di destinazione.

Il pacchetto DRT può quindi essere utilizzato per riprodurre la circolazione di un fluido in un circuito chiuso e, in particolare, quella del fluido scambiatore all'interno di una sonda geotermica. L'utilizzo di questo file permette infatti di collegare il tubo di ritorno di una sonda con il condotto di mandata,
in modo che il fluido estratto dal primo venga re-immesso ciclicamente nel secondo. Così facendo la temperatura del tubo di mandata, ad ogni istante di tempo, dipende da quella restituita dal tubo di ritorno.

Come verrà esposto nel Paragrafo 4.2.4 il pacchetto DRT, permettendo la modifica della temperatura del fluido in uscita ad ogni giro nella sonda, risulta essere un elemento fondamentale per la riproduzione del TRT nella sonda geotermica.

Per utilizzare il pacchetto DRT è necessario fornire in input il file \*.drt costruito come segue:

- *1. # Testo opzionale*
- *2. MXADRT IDRTCB NPDRT MXL [Options]*
- *3. PARNAM PARTYP Parval NLST*
- *4. ITMP NP*
- *5. Node Elevation Condfact NodeR Rfprop IDCHNGTYP*

Dove:

- 2. *MXADRT* è il numero massimo di celle DRT utilizzate in ogni *stress period*; *IDRTCB* è una variabile che indica se il flusso di massa per ogni cella è stato o non è stato compilato; *NPDRT* è il numero di parametri utilizzati nel DRT; *MXL* è il numero massimo di celle DRT definite utilizzando i parametri.
- 3. *PARNAM* è il nome del parametro; *PARTYP* è il tipo di parametro; *Parval* è il valore del parametro; *NLST* è il numero di celle DRT incluse nel parametro.
- 4. *ITMP* è una variabile e un contatore, ha valore negativo quando viene riutilizzato un dato DRT non parametrico dallo *stress period* precedente, ha valore positivo o nullo quando rappresenta il numero di celle DRT non parametriche lette nello *stress period* corrente; *NP* è il numero di parametri DRT utilizzati nello *stress period* corrente.
- 5. *Node* è il numero di nodo della cella contenente il dreno; *Elevation* è la quota del dreno; *Condfact* è il fattore utilizzato per calcolare la conduttanza idraulica; *NodeR* è il numero di nodo della cella dove deve essere re-immessa la portata estratta dal dreno; *Rfprop* è la percentuale di portata re-immessa nella cella di ricezione rispetto a quella estratta, varia tra 0 e 1; *IDCHNGTYP* è un indice che indica se avviene l'incremento o la diminuzione di concentrazione, di temperatura, di massa o di calore prima della reiniezione.

Come verrà illustrato nel dettaglio nel Paragrafo 4.2.4 per poter rappresentare in modo corretto il funzionamento della sonda geotermica con il pacchetto DRT, è necessario implementare una particolare condizione GHB all'interno del tubo di ritorno. Tale implementazione può essere specificata attraverso il valore del parametro *Condfact*. Quando la condizione GHB è attivata, alcuni dei parametri sopra descritti assumono un significato differente.

## 3.3.3. Pacchetto CLN

Il processo CLN viene sviluppato per MODFLOW-USG con l'obiettivo di fornire uno strumento per incorporare elementi di connessione monodimensionali all'interno di griglie GWF strutturate o non strutturate (Panday S. et al., 2013).

Un elemento CLN monodimensionale è un elemento idrogeologico o idrologico di trasporto dell'acqua, caratterizzato da una sezione trasversale molto più piccola rispetto alla dimensione della cella GWF in cui è collocato. Il pacchetto CLN, quindi, fornisce la possibilità di implementare elementi con una sezione trasversale piccola rispetto alla cella GWF, senza la necessità di introdurre un elevato livello di dettaglio nella griglia utilizzata per il dominio GWF.

Le celle CLN possono rappresentare pozzi, condotte, fratture, canali, fiumi o altri elementi monodimensionali lineari che necessitano di una rappresentazione del flusso differenziata rispetto a quella dell'acquifero.

Come mostrato in [Figura 27](#page-74-0), il pacchetto CLN permette l'implementazione di segmenti CLN costituiti dalla successione di più nodi CLN; più segmenti CLN possono essere connessi tra loro per creare una rete.

Il processo di flusso del CLN viene risolto simultaneamente a quello GWF; nello specifico esso comprende la risoluzione del flusso all'interno degli elementi CLN e dell'interazione tra gli elementi stessi e il mezzo poroso circostante

58

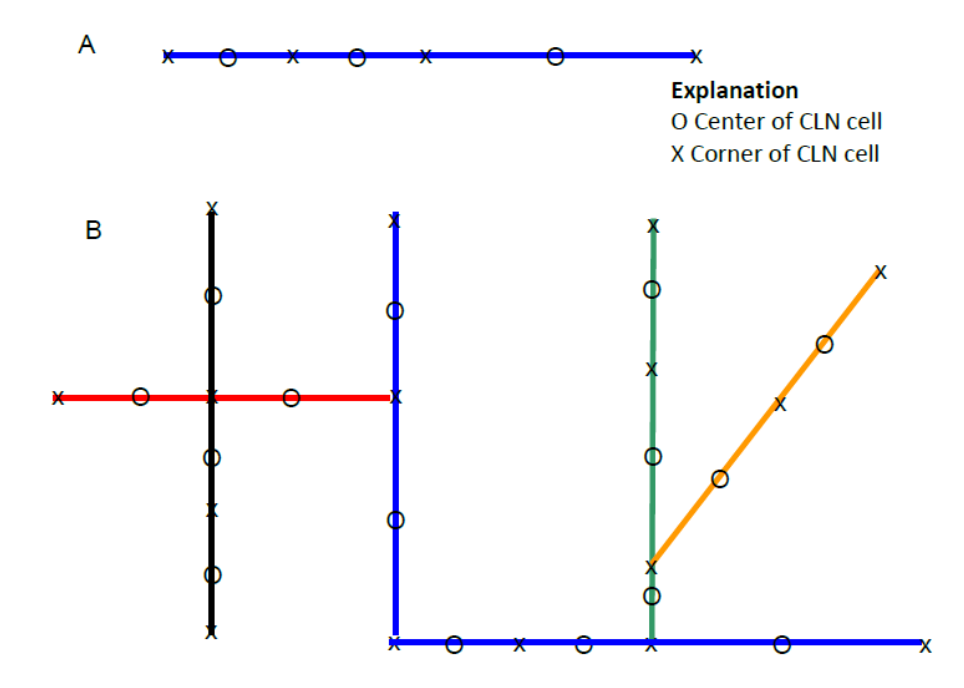

<span id="page-74-0"></span>**Figura 27 Differenti geometrie di elementi CLN: un segmento CLN formato da tre celle (A); una rete di elementi CLN formata da più segmenti (B) (Fonte: USGS)**

Poiché gli elementi CLN sono caratterizzati da una propria numerazione nodale e da differenti equazioni di flusso, è possibile attuare una vera e propria distinzione tra dominio GWF e dominio CLN; l'introduzione di un elemento CLN è quindi paragonabile all'introduzione di un sub-modello. Per quanto riguarda la numerazione degli elementi CLN, essa è indipendente da quella del dominio GWF e viene inizializzata dal valore di nodo pari a 1. Di conseguenza il numero totale di nodi del modello è dato dalla somma delle celle GWF e CLN. Nonostante la numerazione dei nodi CLN sia indipendente, per assegnare una proprietà o una condizione ad un nodo CLN è necessario riferirsi ad esso mediante il numero di nodo dato dalla somma tra il numero totale di nodi GWF e il numero del nodo CLN nella sua numerazione propria. Ad esempio, per assegnare una proprietà al nodo CLN numero 2 posto in un modello con 2000 celle GWF, è necessario riferirsi al nodo numero 2002. Nel file \*.cln è contenuta la numerazione degli elementi CLN presenti nel modello e le corrispettive celle GWF in cui sono allocati.

La versione corrente di MODFLOW-USG permette di implementare elementi CLN cilindrici o rettangolari caratterizzati da un flusso che può essere laminare o turbolento. Il flusso laminare viene risolto utilizzando l'equazione di Hagen-Poiseuille mentre per il regime turbolento è possibile utilizzare una tra le seguenti formulazioni: equazione di Darcy-Weisbach, equazione di Hazen-Williams ed equazione di Manning.

59

Il pacchetto CLN implementa la soluzione di un'equazione non lineare per ogni cella CLN funzione del flusso proveniente dalle altre celle CLN e GWF ad essa connesse:

$$
\frac{V_n f_{vn}}{\Delta t} = \sum_{m \in \eta_n} \frac{a_{cnm} K_{cnm} f_{unm} (h_n - h_m)}{0.5(l_{cn} + l_{cm})} + \sum_{p \in \eta_n} \Gamma_{cpn}
$$
(3.21)

dove:

- − V<sub>n</sub> è il volume totale della cella CLN n [m<sup>3</sup>];
- − fvn è la frazione di volume saturo della cella CLN n [-];
- − Δt è l'intervallo di tempo [s];
- − acnm è la sezione trasversale della connessione tra le celle CLN n e m (viene considerato il valore minore tra a<sub>cn</sub> e a<sub>cm</sub>) [m<sup>2</sup>];
- − a<sub>cn</sub>è la sezione trasversale della cella n-esima CLN [m<sup>2</sup>];
- − a<sub>cm</sub>è la sezione trasversale della cella m-esima CLN [m<sup>2</sup>];
- − K<sub>cnm</sub> è la conducibilità lineare satura della connessione tra le celle CLN n e m [m/s];
- − funm è la frazione di volume saturo di cella CLN collocata a monte rispetto a quella considerata [-];
- − h<sup>n</sup> e h<sup>m</sup> sono rispettivamente i carichi nella cella n e m [m];
- − l<sup>n</sup> e l<sup>m</sup> sono rispettivamente la lunghezza della cella n e m [m];
- − Γ<sub>cpm</sub> è il flusso volumetrico tra la cella GWF p-esima e la cella CLN n-esima [m<sup>3</sup>/s].

Il termine a sinistra dell'equazione (3.21) rappresenta l'immagazzinamento nella cella CLN, il primo termine a destra è il flusso tra la cella n-esima CLN considerata e le altre m-esime celle CLN ad essa connesse, il secondo termine a destra rappresenta l'interazione tra la cella n-esima CLN e le pesime celle GWF ad essa connesse.

Il termine di interazione tra la cella CLN e le celle GWF è espresso come:

$$
T_{cpn} = \alpha_{cpn} f_{upp} \left( h_p - h_n \right) \tag{3.22}
$$

dove:

- $-\alpha_\mathsf{cpn}$ è la conduttanza satura tra la cella n e la cella p-esima GWF [m<sup>2</sup>/s];
- − fupn è la frazione del perimetro bagnato della cella a monte [-];
- − h<sub>p</sub> e h<sub>n</sub> sono rispettivamente il carico della cella GWF e CLN [m].

Il termine di conduttanza  $α<sub>cpn</sub>$  può essere calcolato con diverse modalità:

- 1. Inserimento diretto del parametro come valore di input;
- 2. Calcolo della conduttanza come:

$$
\alpha_{cpn} = \frac{K_s P_t l}{b_s} \tag{3.23}
$$

dove:

- − K<sup>s</sup> è la conducibilità idraulica dello strato fine ("pellicola") che circonda l'interfaccia tra la cella CLN e GWF [m/s];
- − P<sup>t</sup> è il perimetro bagnato della cella CLN [m];
- − l è la lunghezza della cella CLN [m];
- − b<sup>s</sup> è lo spessore dei sedimenti posti intorno alle celle CLN-GWF [m].
- 3. Calcolo della conduttanza come:

$$
\alpha_{cpn} = \left[ \frac{\ln\left(\frac{r_{oh}}{r_n}\right) + S_f}{2\pi l K_{xx} \sqrt{R_{rh}^{-1}}} \right]^{-1} \tag{3.24}
$$

dove:

- − roh è il raggio esterno della cella GWF p [m];
- − r<sup>n</sup> è il raggio della cella CLN n [m];
- − S<sup>f</sup> è lo *skin factor,* un fattore adimensionale che tiene conto della presenza nel sottosuolo dell'elemento CLN monodimensionale [-];
- − Kxx è la conducibilità idraulica in direzione x [m/s];
- − Rrh è il rapporto tra le conducibilità idrauliche in direzione x e z [-].

In questo elaborato viene utilizzata l'opzione numero 3 per il calcolo della conduttanza.

L'equazione del trasporto di calore per il dominio CLN, implementata nel pacchetto del calore di MODFLOW-USG, è la seguente:

$$
\rho_W c_w \frac{\partial V_s T}{\partial t} = \frac{\partial}{\partial L_{cc}} \Big[ (\lambda_{CLN} + V_s \rho_W c_w \alpha v_{cc}) \frac{\partial T}{\partial x_i} \Big] - \frac{\partial}{\partial x_i} [\rho_W c_w v_{cc} T] + q_b + \Gamma^*_{MC} \tag{3.25}
$$

dove:

- − V<sup>s</sup> è la frazione di volume saturo della cella CLN [-];
- − Lcc è la lunghezza della cella CLN [m];
- $-\lambda_{\text{CLN}}$  rappresenta la conducibilità termica lungo il dominio CLN [W/(mK);

− vcc è la velocità di flusso nella cella CLN [m/s].

L'equazione (3.25) viene risolta contemporaneamente con la (3.20), simulando di conseguenza il trasporto di calore sia nella matrice porosa sia all'interno del dominio CLN. È importante sottolineare che il termine Γ<sup>\*</sup><sub>MC</sub> presente nella (3.25) coincide con quello nella (3.20) ma è dotato di segno opposto per il principio di conservazione dell'energia. È possibile esprimere l'interazione tra cella CLN e cella GWF come:

$$
I^*_{MC} = -\frac{\partial (\rho_w c_w v_{MC} T_{u,MC})}{\partial L_{MC}} + \frac{\partial}{\partial L_{MC}} \Big[ (\rho_w c_w \alpha_{MC} + \lambda_{MC}) \frac{\partial T}{\partial L_{MC}} \Big]
$$
(3.26)

dove:

- − v<sub>MC</sub> è il flusso per unità di superficie dalla cella CLN alla cella GWF [m/s];
- − Tu,MC è la temperatura a monte tra la matrice e la cella CLN;
- − L<sub>MC</sub> è la somma tra il raggio idraulico della cella CLN e il raggio della cella GWF [m];
- − αMC è la dispersione che avviene per l'interazione tra la cella CLN e quella GWF;
- −  $\lambda_{MC}$ è la conducibilità termica tra la matrice porosa e la cella CLN.

Il primo termine a destra dell'uguale rappresenta il trasporto di calore per convezione legato al trasporto di acqua tra la cella CLN e quella GWF, il secondo termine identifica la dispersione meccanica e la conduzione di calore nel fluido compreso tra la cella CLN e quella GWF (Panday S., 2021).

Per permettere una corretta simulazione del trasporto di calore nell'applicazione del CLN per la rappresentazione di impianti BHE, le conducibilità termiche che compaiono nella (3.25) e (3.26) sono definite come segue:

$$
\lambda_{MC} = \lambda_{net} + \lambda_{conv} \tag{3.27}
$$

dove:

 $λ<sub>net</sub> è la conducibilità terminica netta legata al mezzo poroso presente nelle celle GWF, al$ materiale di cui sono costituiti i tubi del BHE e al fluido contenuto all'interno di essi. Essa viene definita come:

$$
\lambda_{net} = \frac{(L_{GWF} + L_{CLN} + L_{pipe})}{\left(\frac{L_{GWF}}{\lambda_{GWF}} + \frac{L_{CLN}}{\lambda_{CLN}} + \frac{L_{pipe}}{\lambda_{pipe}}\right)}
$$
(3.26)

in cui LGWF è il raggio di influenza della cella CLN secondo la formulazione di Peaceman (1983), L<sub>CLN</sub> è il raggio della cella CLN e L<sub>pipe</sub> è lo spessore del tubo del BHE. λ<sub>GWF</sub> viene calcolata come media pesata tra la conducibilità della matrice porosa e dell'acqua mentre  $\lambda_{\text{pipe}}$  viene fornita come dato in input a MODFLOW-USG. La conducibilità termica della cella CLN viene calcolata come  $\lambda_{\text{CLN}} = V_s \lambda_w$  (3.27), avendo assunto che l'elemento CLN abbia capacità termica nulla e che la conducibilità termica della frazione solida che lo compone sia anch'essa nulla;

 $\lambda_{\text{conv}}$  tiene conto del trasferimento di calore che avviene per convezione tra la parete del BHE e il fluido posto all'interno; essa è funzione del Numero di Reynolds e del Numero di Prandtl. L'informazione a riguardo che MODFLOW-USG richiede in input è il coefficiente h di scambio convettivo acqua-tubo  $[W/m^2K]$ .

Le informazioni riguardo lo spessore del tubo del BHE, la sua conducibilità termica e il coefficiente convettivo *h* vengono fornite al codice di calcolo andando a modificare manualmente, come indicato in [Figura 28,](#page-78-0) il file \*.cln in due diversi punti:

- 1. Al termine della prima riga del file è necessario specificare la stringa BHEDETAIL che permette la lettura delle informazioni aggiuntive da parte di MODFLOW-USG;
- 2. Prima delle informazioni relative al carico idraulico presente all'interno del CLN, per ogni elemento CLN viene specificato il valore del raggio e della conducibilità idraulica; di seguito devono essere inseriti i parametri  $\lambda_{\text{pipe}}$ , L<sub>pipe</sub>,  $\lambda_{\text{w}}$  e h.

```
0 25 -70 0 0 0 25 3 0 RECTANGULAR 0
                                           SAVECLNCON 188
                                                             BHEDETAIL
73
                          IA array for CLN
INTERNAL 1 (FREE) -1
                                                              h
  [\ldots]\lambda_{\text{pipe}}1 2.000000e-002 3.230000e+010
                                       \vert 0.38 \vert 0.0037 \vert -1 \vert 1137.39 \vert2 2.000000e-002 3.230000e+010
                                         0.380.0037 - 1137.392.000000e-002 3.230000e+010
                                         0.38
                                               0.0037 -1 1137.39
  3.
  [\ldots]
```
<span id="page-78-0"></span>**Figura 28 Stralcio del file \*.cln con modifiche necessarie per l'inserimento dei parametri aggiuntivi per la simulazione del trasporto di calore in BHE**

MODFLOW-USG presenta inoltre la possibilità di considerare un fluido termovettore, all'interno del BHE, differente dall'acqua presente nella matrice porosa delle celle GWF. In particolare, è possibile introdurre in corrispondenza di  $\lambda_w$  un valore di conducibilità "adattato" che tenga conto anche del valore di densità e calore specifico del fluido in questione. Il valore corretto deve essere

#### MODELLAZIONE NUMERICA DEL TRASPORTO DI CALORE IN UN ACQUIFERO

ottenuto moltiplicando la conducibilità termica del fluido con la sua densità e calore specifico e dividendo il risultato per il prodotto tra la densità e il calore specifico dell'acqua (Panday S., 2021). Nel caso in cui il fluido termovettore sia acqua, è sufficiente fornire un valore negativo di  $\lambda_w$  (come in [Figura 28](#page-78-0)) perché venga utilizzato il valore di conducibilità termica dell'acqua inserito nella scheda dedicata ai parametri termici per il trasporto del calore [\(Figura 25\)](#page-69-0).

# 4. IMPLEMENTAZIONE DELLA SONDA E RIPRODUZIONE DEL TRT

## 4.1. Introduzione

Come già accennato nei paragrafi precedenti, lo scopo di questo elaborato di tesi è l'implementazione di un modello numerico in MODFLOW-USG in grado di riprodurre un Test di Risposta Termica e quindi il funzionamento di una sonda geotermica che scambi una potenza termica costante nel tempo. La validazione di un modello numerico di questo tipo costituisce un primo passo per l'identificazione di uno strumento, alternativo alle classiche e a volte troppo semplificate soluzioni analitiche, per l'interpretazione dei risultati ottenuti da TRT svolti in situ. Perciò, in questa prima fase di studio, il modello numerico non è stato impiegato per l'individuazione dei parametri termici caratteristici di un certo dominio idrogeologico, ma, dopo essere stato implementato nel codice di calcolo, ne è stata verificata la bontà di simulazione e riproduzione del TRT mediante un processo di validazione. Nello specifico, la validazione del modello è stata realizzata confrontando i risultati ottenuti, in termini di temperature nel terreno a valle della sonda geotermica, con la soluzione analitica ILS e MLS.

Lo studio si basa sui risultati ottenuti da due lavori precedentemente svolti presso il Politecnico di Milano:

• Angelotti et al. (2014), nell'ambito dello studio di un modello numerico per la simulazione del funzionamento di una sonda geotermica, hanno validato un TRT numerico utilizzando il codice di calcolo MT3DMS accoppiato con MODFLOW, confrontando i risultati numerici con le soluzioni analitiche della ILS e MLS. A causa del vincolo costituito dall'utilizzo di griglie strutturate e dall'assenza di una condizione al contorno che permetta di impostare una potenza termica scambiata dal BHE costante nel tempo, il modello validato è caratterizzato da un elevato carico computazionale e da una riproduzione del TRT "manuale" e complessa.

• Barbieri S. (2020) ha verificato la possibilità di implementare in MODFLOW-USG una, o più, sonde geotermiche e di simularne il funzionamento, attraverso l'utilizzo del pacchetto CLN e DRT. Lo studio si sviluppa a partire dal modello numerico preliminare creato da Sorab Panday, sviluppatore del codice implementato nel pacchetto CLN, in cui sono stati implementati per la prima volta elementi CLN per la riproduzione di una sonda geotermica.

Avendo a disposizione come punto di partenza i risultati appena elencati, si vuole riprodurre lo stesso TRT numerico di Angelotti et al. all'interno del codice di calcolo MODFLOW-USG, utilizzando la metodologia per l'implementazione della sonda geotermica, impiegata da Barbieri S. Così facendo si presenta la possibilità di riprodurre un TRT, con modello numerico, caratterizzato da un carico computazionale inferiore e da una procedura di riproduzione del TRT "automatica".

Il modello che è stato implementato in MODFLOW-USG, descritto nel Paragrafo 4.3, presenta una singola sonda geotermica verticale, con le stesse proprietà geometriche e termiche di quella implementata nel modello di Angelotti et al. (si fa riferimento al modello come "Modello\_AN"), circondata da un dominio poroso con le stesse proprietà idrogeologiche e termiche di quello presente nel Modello\_AN. Implementando due modelli con le stesse proprietà e simulando un TRT con le stesse caratteristiche, è possibile svolgere un confronto diretto tra i risultati ottenuti con le due diverse modalità di implementazione della sonda e riproduzione del test.

Come nel lavoro di (Angelotti et al., 2014) è stata analizzata l'influenza del deflusso di falda all'interno delle simulazioni attribuendo alla velocità di Darcy i valori 10<sup>-5</sup>, 10<sup>-6</sup>, 10<sup>-7</sup> e 0 m/s. Seguendo invece quanto svolto da Barbieri S., è stata eseguite un'analisi di sensitività dei risultati rispetto il livello di dettaglio con cui viene realizzata la discretizzazione spaziale nell'intorno della sonda.

Nei paragrafi seguenti viene fornita una descrizione dettagliata delle modalità di implementazione della sonda e di riproduzione del TRT impiegate nello studio di Angelotti et al., quindi in MT3DMS, e nel corrente elaborato di tesi, dunque in MODFLOW-USG.

66

## 4.2. Modello\_AN 4.2.1. Descrizione del modello

Il modello numerico alle differenze finite implementato da Angelotti et al. in MODFLOW presenta un singolo tubo scambiatore a U, posto in un acquifero omogeneo sabbioso non dispersivo. Si tratta quindi di un modello sintetico semplificato, che non descrive nessun sito specifico, ma che viene implementato con il solo scopo scientifico di validare l'implementazione della sonda e la riproduzione del TRT.

Come anticipato, per la realizzazione del modello sono state fatte due scelte importanti: viene assunta una dispersione termica nulla all'interno dell'acquifero e non viene implementata la malta che, nella realtà, circonda il tubo a U. Le motivazioni che hanno portato a entrambe le decisioni sono riportate nella Tesi di Dottorato di Antelmi M. (2016), il cui svolgimento ha permesso la pubblicazione del lavoro di Angelotti et al. Riguardo l'assunzione di dispersività nulla è stato dimostrato che, nonostante il termine dispersivo porti ad una variazione della distribuzione di temperatura nell'acquifero e dell'estensione del plume termico, in prima analisi è un'ipotesi giustificata trascurare tale termine per la simulazione del funzionamento di un BHE e della sua influenza all'interno dell'acquifero (Antelmi M., 2016). La presenza della malta all'esterno della sonda, a causa delle sue proprietà termiche e idrauliche, può influenzare lo scambio termico tra il BHE e il sottosuolo e quindi anche il livello delle prestazioni dello scambiatore stesso. È stato però osservato che, per il caso idrogeologico specifico analizzato, la presenza della malta cementizia non influenza significativamente né lo scambio di energia con l'acquifero né il profilo delle temperature nel terreno (Antelmi M., 2016). Da ciò segue la decisione di affidare alla malta le stesse proprietà termiche e idrauliche che caratterizzano la falda.

Non avendo a disposizione, all'interno del codice di calcolo, particolari pacchetti per la rappresentazione del BHE, la sonda è stata implementata nel modello numerico senza l'utilizzo di elementi analitici ma con l'attribuzione, alle celle del dominio, di proprietà termiche e idrauliche variabili a seconda dell'elemento che ciascuna cella deve rappresentare. Nel dettaglio, gli elementi sono: la matrice porosa che costituisce l'acquifero, i tubi di polietilene di mandata e di ritorno, il gomito a U che unisce i due tubi verticali e il fluido termovettore presente all'interno delle condotte.

67

Il Modello\_AN è caratterizzato da un dominio rettangolare di dimensioni 80x60 m, composto da 54 righe e 67 colonne, e da uno spessore di 200 m. Come riportato i[n Figura 29,](#page-83-0) la griglia presenta un infittimento classico nell'intorno della sonda che porta ad avere celle con dimensioni del centimetro vicino ad essa e celle gradualmente più ampie avvicinandosi ai bordi del dominio. In particolare, le celle presenti nel dominio sono caratterizzate da una dimensione massima di 1 m e da una minima di 0.37 cm.

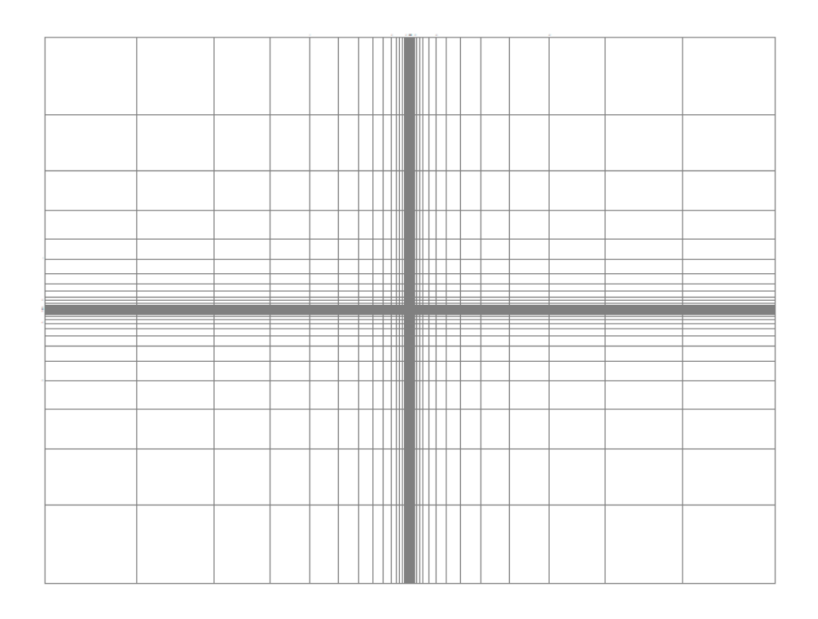

**Figura 29 Discretizzazione orizzontale del dominio di modellazione per il Modello\_AN**

<span id="page-83-0"></span>La definizione della dimensione delle celle è stata condizionata da due componenti: in primo luogo, per evitare problemi di dispersione numerica, celle adiacenti devono mantenere un rapporto massimo di 1.5; in secondo luogo lo spessore delle pareti del tubo in polietilene (0.37cm) ha imposto un infittimento molto spinto in prossimità della sonda portando ad implementare celle con dimensione coincidente con tale spessore.

Per quanto riguarda la discretizzazione verticale, riportata in [Figura 30,](#page-84-0) sono stati realizzati un numero di *layers* pari a 18: le dimensioni variano da un massimo di 25 m ad un minimo di 0.37 cm; anche in questo caso lo spessore minimo è stato definito in funzione della necessità di riprodurre lo strato di polietilene che costituisce il gomito a U della sonda. Il primo *layer* è stato definito con uno spessore di 1 m con lo scopo di assegnare una condizione al contorno al tubo di mandata e ritorno dello scambiatore. Seguono poi 10 *layers* dello spessore di 10 m ciascuno fino ad arrivare alla profondità alla quale si trova il gomito della sonda: qui sono stati creati 3 *layers*, di cui due di spessore uguale a quello del tubo ed uno centrale di spessore coincidente con il diametro del tubo stesso. Al di sotto della sonda, aspettandosi un'influenza termica ridotta, si procede con *layers* di 25 m fino a raggiungere la profondità di 200 m.

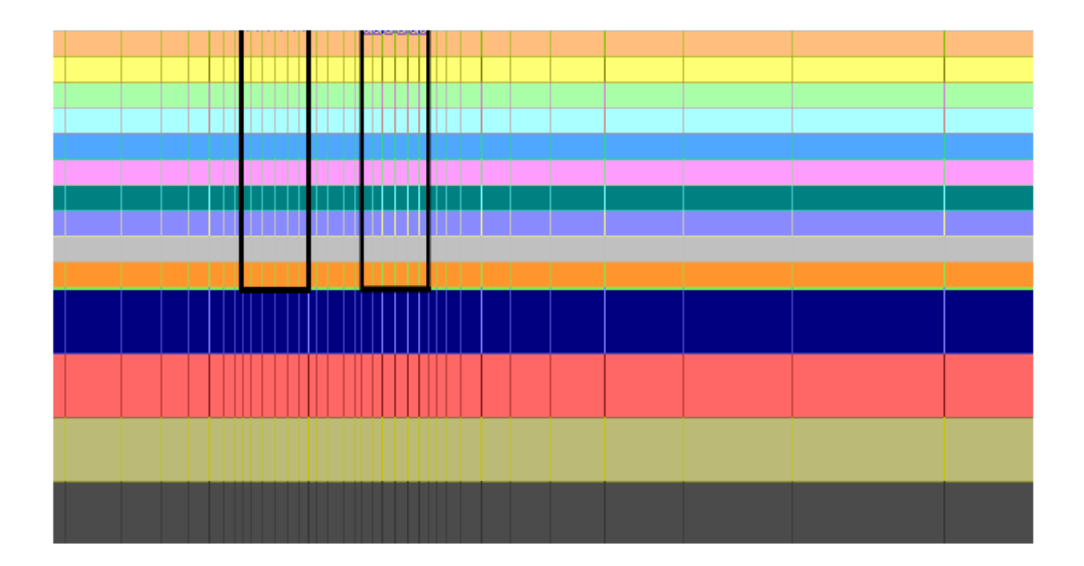

<span id="page-84-0"></span>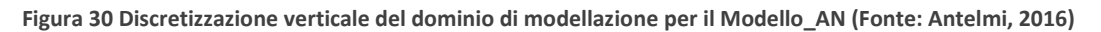

Per definire il deflusso di falda presente nel modello sono state imposte due condizioni al contorno *Constant Head*, una a monte del dominio e una a valle; per definire il valore dei carichi da imporre è stata impiegata la seguente equazione:

$$
h = H - iL \tag{4.1}
$$

dove:

- − h è il carico da imporre a valle del dominio [m];
- − H è il carico da imporre a monte del dominio, definito a piacere [m];
- − i è la cadente piezometrica [-];
- − L è la lunghezza del dominio [m].

All'interno del modello viene imposta una cadente di 4.97x10<sup>-3</sup>, un carico di monte di 1 m e uno di valle di 0.60 m. Come detto in precedenza, lo studio prevede un'analisi di sensitività nei confronti del valore della velocità di falda; per far variare il deflusso, in ciascun modello, non si opera sul valore della cadente ma sul valore di conducibilità idraulica. Solamente nel caso di deflusso di falda nullo si impone un carico di monte coincidente con quello di valle in modo tale da avere i=0.

MODFLOW, alle celle a cui viene imposta la condizione al contorno di carico costante, offre la possibilità di imporre anche una temperatura che può essere mantenuta costante per tutta la simulazione o può essere utilizzata come temperatura iniziale. Tale temperatura viene posta pari a 11.8°C (temperatura media annua delle temperature dell'aria di Milano) e viene mantenuta costante per le celle di monte mentre viene utilizzata come sola temperatura iniziale per le celle di valle in modo da non influenzare le temperature all'interno dell'acquifero a valle della sonda geotermica. Un riassunto della condizione al contorno di *Constant Head* imposta nel Modello\_AN è riportata in [Figura 31.](#page-85-0)

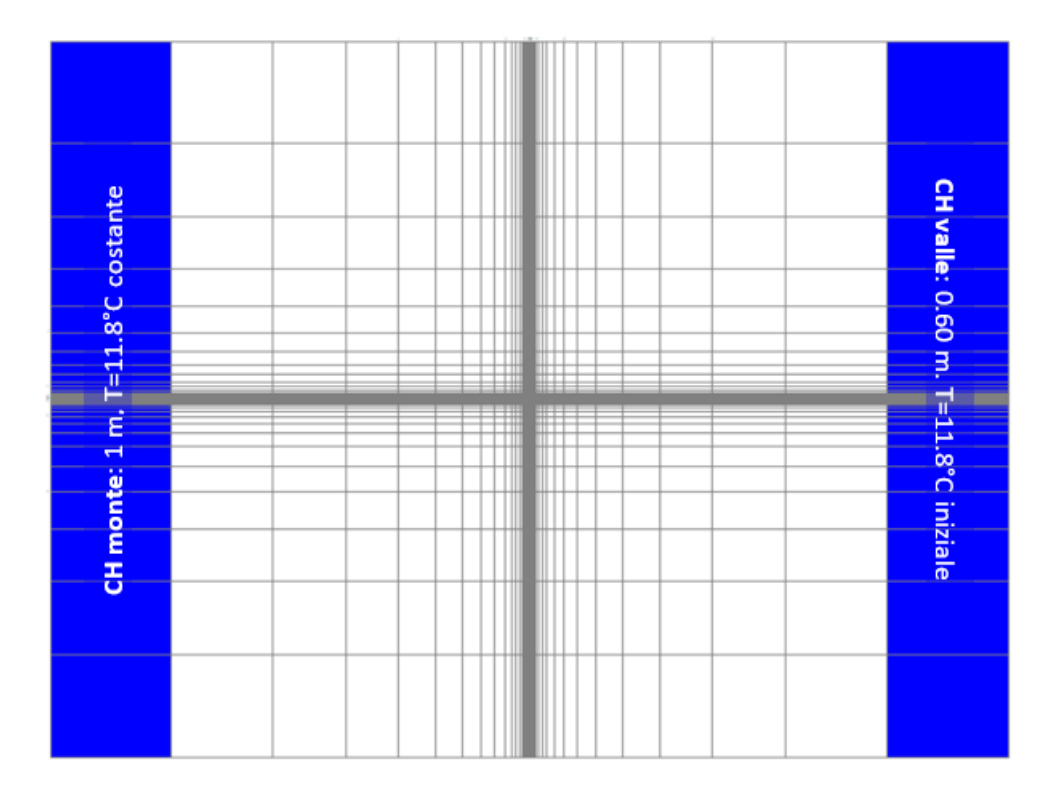

<span id="page-85-0"></span>**Figura 31 Condizione al contorno di** *Constant Head* **nel Modello\_AN con valori di carico e temperatura imposti**

A tutte le celle del dominio è stata imposta la condizione di temperatura iniziale di falda indisturbata, pari a 11.8°C, tramite la proprietà di *Initial Concentrations*.

Le proprietà idrogeologiche e termiche dell'acquifero del Modello AN, poiché sono state mantenute invariate nei modelli implementati durante il lavoro di tesi, vengono riportate nel Paragrafo 4.3.2.

## 4.2.2. Implementazione della sonda

All'interno della matrice porosa che rappresenta l'acquifero è stata implementata una singola sonda verticale a U caratterizzata da una profondità di 100 m, raggio dei tubi di mandata e ritorno di 2 cm, distanza tra i centri delle due condotte di 6 cm e spessore del tubo di polietilene di 0.37 cm.

La rappresentazione della sezione circolare dei tubi all'interno del codice di calcolo non è possibile, in quanto caratterizzato da una geometria della griglia basata su elementi quadrati o rettangolari. Da questa problematica deriva la necessità di implementare in MODFLOW una sonda a sezione quadrata, equivalente a quella reale circolare.

Diverse le soluzioni per imporre l'equivalenza tra la sonda reale e quella implementata: mantenere costante l'area di scambio per l'estensione del tubo, mantenere costante l'area della sezione del tubo oppure, mantenere costante il coefficiente di scambio termico (Antelmi M., 2016); Angelotti et al. hanno seguito l'ultimo approccio. Poiché il lato del quadrato della sonda equivalente comprende lo strato di polietilene, nello scambio termico è necessario tenere conto sia della resistenza convettiva sia di quella conduttiva, propria dello strato di polietilene. La resistenza convettiva di una sonda cilindrica è definita come:

$$
R_{cv} = \frac{1}{2\pi r_i h} \tag{4.2}
$$

dove r<sub>i</sub> rappresenta il raggio interno del tubo [m] e h il coefficiente di scambio convettivo acquatubo [W/(m<sup>2</sup>K]. La resistenza conduttiva invece è definita come:

$$
R_{cd} = \frac{\ln\left(\frac{r_i + s}{r_i}\right)}{2\pi\lambda} \tag{4.3}
$$

dove s rappresenta lo spesso del tubo [m] e λ la conducibilità termica del tubo [W/(mk)]. Se invece si considera una geometria piana, le nuove resistenze diventano:

$$
R'_{cv} = \frac{1}{4Lh} \tag{4.4}
$$

$$
R'_{cd} = \frac{s}{4L\lambda} \tag{4.5}
$$

dove L è il lato del quadrato [m].

In entrambi i casi la resistenza totale (Rtot e R'tot) è data dalla somma della resistenza conduttiva e di quella convettiva. Per mantenere costante il coefficiente di scambio termico tra le due geometrie, è necessario imporre  $R_{tot} = R'_{tot}$  (4.6), dalla quale si ricava il valore di L. Nel caso del Modello\_AN, ad esempio, si è ricavato che la sezione circolare della sonda con diametro di 4 cm è equivalente ad una quadrata con lato di 3.36 cm.

La geometria finale della sonda implementata nel codice di calcolo è riportata in [Figura 32.](#page-87-0)

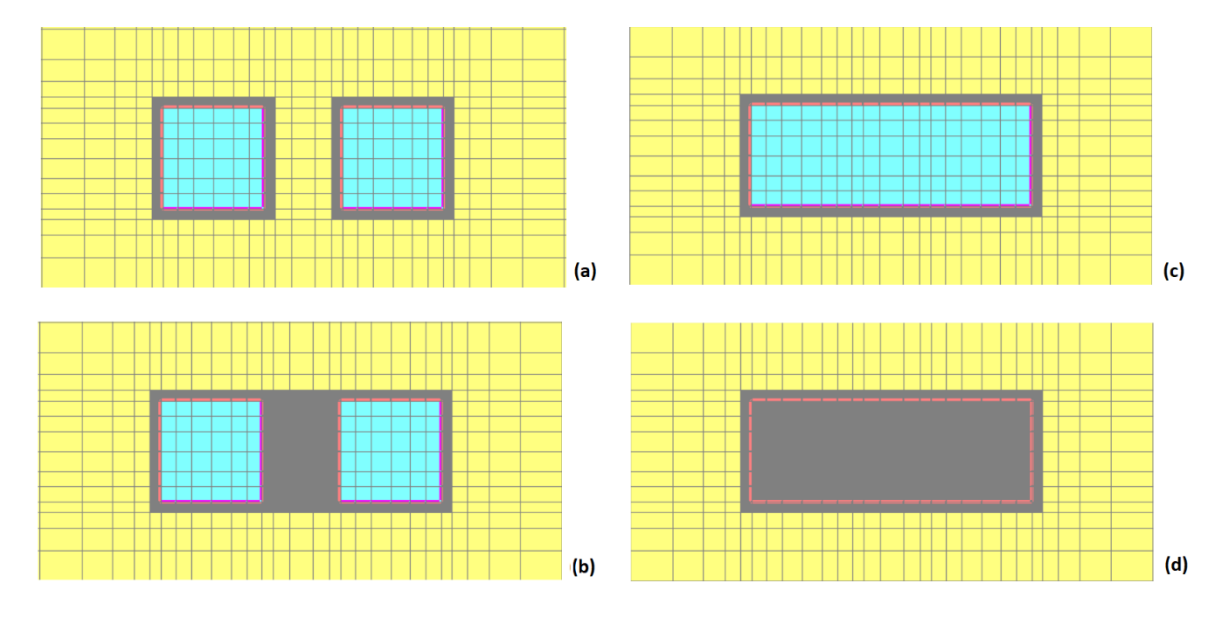

<span id="page-87-0"></span>**Figura 32 Geometria della sonda implementata nel Modello\_AN: (a) condotta di mandata e ritorno, (b) porzione superiore del gomito, (c) interno del gomito, (d) porzione inferiore del gomito**

Come è possibile osservare in [Figura 32,](#page-87-0) la necessità di riprodurre lo strato di polietilene e di rispettare il fattore moltiplicativo tra celle adiacenti, ha portato a suddividere la sezione del tubo di mandata e quello di ritorno in 36 celle ciascuna.

La modellazione idraulica della sonda è stata eseguita imponendo condizioni al contorno che garantiscano la circolazione del flusso nello scambiatore e l'assenza di perdite del fluido scambiatore nell'acquifero (Barbieri S. 2020):

− Il flusso all'interno della sonda è stato imposto implementando valori di carico costanti nel primo *layer* in corrispondenza della condotta di mandata e di quella di ritorno; è stata perciò, anche in questo caso, sfruttata la condizione al contorno *Constant Head*. Nota la

portata Q circolante nella sonda [m<sup>3</sup>/s] e la sezione A della sonda [m<sup>2</sup>] è possibile ricavare la velocità v del fluido in sonda [m/s] e quindi il gradiente idraulico i [-]:

$$
v = \frac{Q}{A} \tag{4.7}
$$

$$
i = \frac{v}{k} \tag{4.8}
$$

dove k è conducibilità in sonda [m/s]. Ottenuto il valore del gradiente, dopo aver definito il carico H<sup>m</sup> [m] da imporre nel primo *layer* del tubo di mandata, è possibile calcolare il valore di carico H<sup>r</sup> [m] da imporre nel primo *layer* della condotta di ritorno:

$$
H_r = H_m - iL \tag{4.9}
$$

dove L è la lunghezza della sonda [m].

− Allo strato di polietilene è stata affidata, oltre a specifiche proprietà idrauliche e termiche che sono riportate nel Paragrafo 4.3.2, una condizione al contorno di tipo *Wall* (indicata in [Figura 32](#page-87-0) dalla linea posta tra il fluido e lo strato di polietilene). Tale condizione al contorno permette di confinare il flusso del fluido che scorre all'interno della sonda ponendo un muro fittizio, con un certo spessore e una conducibilità idraulica molto bassa, che garantisce l'assenza di connessioni idrauliche tra il fluido termovettore e l'acquifero.

La condizione al contorno di carico costante permette di specificare un valore di temperatura che può essere mantenuto costante durante la simulazione. In questo caso, l'opzione viene sfruttata per imporre al fluido in ingresso alla condotta di mandata una temperatura costante nel tempo. Come viene evidenziato nel Paragrafo 4.2.3, questa operazione risulta essere fondamentale per l'implementazione della potenza scambiata costante nel tempo e quindi per la riproduzione del TRT.

## 4.2.3. Modalità di riproduzione del TRT

L'elemento fondamentale per simulare in modo accurato un Test di Risposta Termica è il mantenimento di una potenza termica scambiata, tra il BHE e il terreno circostante, costante per tutta la durata della simulazione numerica.

Poiché in MODFLOW e MT3DMS non è presente una condizione al contorno che permetta di impostare una potenza termica scambiata costante, si è ricorso, all'interno del Modello\_AN, ad un approccio "manuale" per la riproduzione del TRT. Tale approccio prevede l'aggiornamento, istante per istante, della temperatura del fluido in ingresso alla sonda in modo tale da mantenere lo scambio termico costante.

La potenza scambiata dal pozzo Q [W] può essere calcolata come:

$$
Q = c_p m (T_{in} - T_{out})
$$
\n(4.10)

dove:

- − c<sup>p</sup> è il calore specifico del fluido trasportato [J/(kgK)];
- − m è la portata in massa circolante in sonda [kg/s];
- − Tin e Tout sono rispettivamente la temperatura in ingresso e in uscita del fluido circolante in sonda [°C].

Dalla (4.10) è possibile osservare che il tasso di calore scambiato può essere mantenuto costante mantenendo una differenza costante, tra la temperatura del fluido in ingresso e in uscita dalla sonda. Il tempo di simulazione del TRT è stato quindi suddiviso in intervalli di tempo, per ciascuno dei quali è stata calcolata la T<sub>in</sub>, in funzione della T<sub>out</sub> dell'intervallo di tempo precedente, necessaria per mantenere la Q scambiata costante (Antelmi M., 2016). All'interno di ogni intervallo di tempo la temperatura del fluido in ingresso alla sonda viene mantenuta costante attraverso la condizione al contorno *Constant Head* imposta al primo *layer* della condotta di mandata.

Per monitorare nel tempo la temperatura del fluido in uscita dalla sonda, in ciascuna cella rappresentante la condotta di ritorno, è stato posizionato un pozzo di monitoraggio raggiungendo un totale di 36 pozzi. Al fine di ottenere un valore unico di T<sub>out</sub> al termine di ogni intervallo di tempo è stata effettuata una media delle temperature pesata sulla portata di fluido circolante all'interno di ogni cella.

74

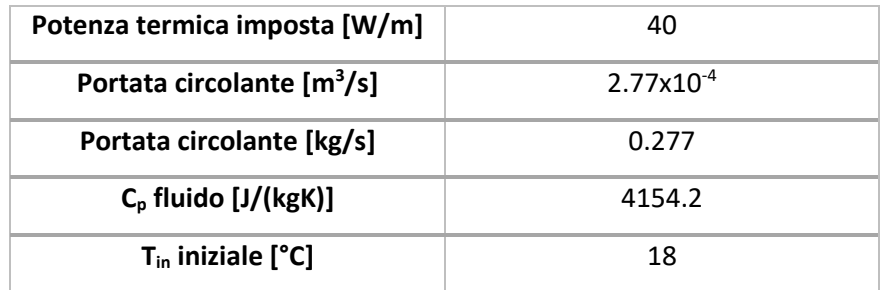

Le caratteristiche del TRT riprodotto nel Modello\_AN sono riportate in [Tabella 3](#page-90-0) .

**Tabella 3 Caratteristiche del TRT riprodotto al'interno del Modello\_AN**

<span id="page-90-0"></span>Poiché la procedura con cui viene riprodotto il TRT non è automatica e richiede lo svolgimento di molteplici simulazioni, essa è associata a un ingente carico computazionale e a un'onerosa richiesta in termini di tempo.

## 4.3. Modelli con utilizzo del pacchetto CLN: implementazione e prime osservazioni

## 4.3.1. Descrizione dei modelli

Come già anticipato nei paragrafi precedenti, a partire dal Modello\_AN e mantenendo invariate le proprietà termiche e idrogeologiche, sono stati implementati sedici modelli in MODFLOW-USG in ciascuno dei quali è stata implementata una sonda geotermica verticale a U che opera a potenza costante. Ciò che distingue il Modello\_AN dai nuovi modelli è la metodologia con cui viene implementata la sonda e con cui viene riprodotto il Test di Risposta Termica.

Implementando i modelli in MODFLOW-USG è possibile rappresentare il BHE con la corretta geometria circolare, grazie all'utilizzo del pacchetto CLN, e riprodurre il TRT in modo "automatico" sfruttando il pacchetto DRT. La descrizione completa dell'implementazione della sonda e della riproduzione del TRT è riportata rispettivamente nei Paragrafi 4.3.3 e 4.3.4.

I sedici modelli implementati in MODFLOW-USG si differenziano tra loro in termini di discretizzazione orizzontale e di velocità di falda. Riguardo la discretizzazione orizzontale sono state implementate quattro diverse griglie con infittimento *Quadtree*, localizzato nell'intorno della sonda, caratterizzate da quattro dimensioni minime di cella differenti pari a 0.5 cm, 6 cm, 25 cm e 50 cm [\(Figura 33\)](#page-91-0).

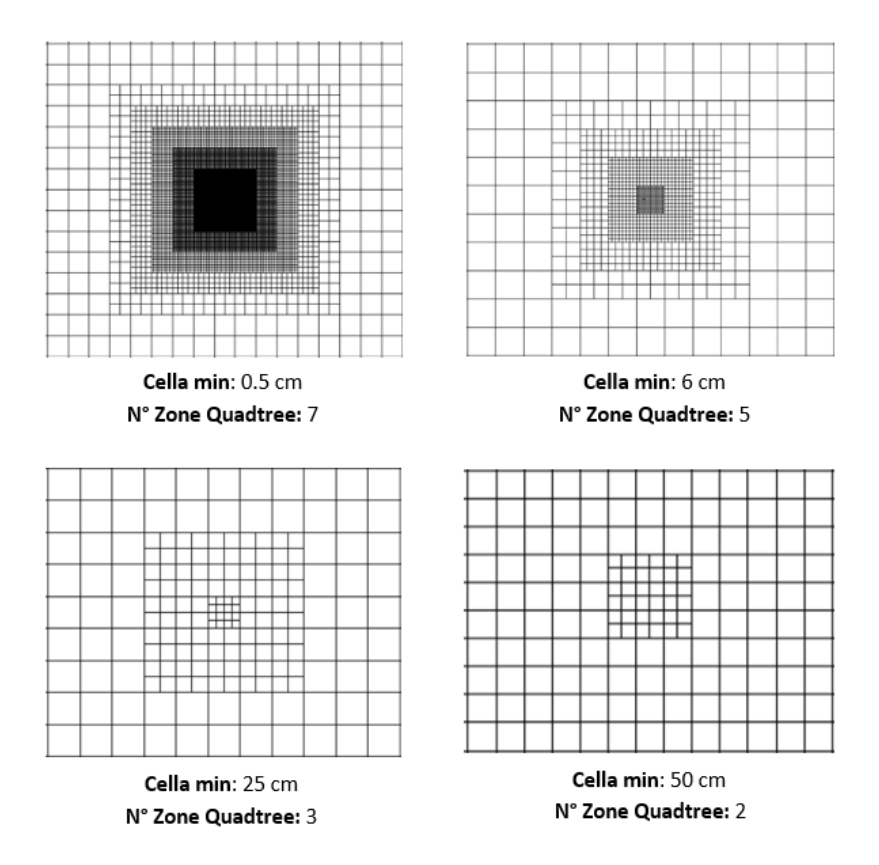

<span id="page-91-0"></span>**Figura 33 Dettaglio dell'infittimento realizzato nell'intorno della sonda con le quattro griglie implementate all'interno dei modelli**

Anche le velocità di falda che sono state analizzate sono quattro: 10<sup>-5</sup> m/s, 10<sup>-6</sup> m/s, 10<sup>-7</sup> m/s e 0 m/s. Combinando ciascuna velocità di falda con ciascuna discretizzazione orizzontale, si ottengono i sedici modelli che sono stati implementati in MODFLOW-USG, le cui caratteristiche sono riportate i[n Tabella 4.](#page-92-0)

Tutti i modelli sono caratterizzati da un dominio rettangolare 80x40 m; rispetto al Modello AN è stata ridotta l'estensione del dominio in direzione trasversale al deflusso di falda, in modo da alleggerire il carico computazionale. La dimensione di 40 m consente comunque di rilevare in modo accurato il plume termico che si sviluppa nell'intorno della sonda; la scelta di ridurre il dominio, dunque, non ha portato a nessuna perdita di informazioni rilevanti nel corso della simulazione del TRT.

La discretizzazione verticale, comune a tutti i modelli analizzati, prevede 18 *layers* con spessore di 10 m ciascuno. È possibile osservare che, rispetto al Modello\_AN, anche lo spessore del dominio è stato ridotto passando da uno spessore di 200 m ad uno di 180 m. Anche in questo caso la scelta di ridurre il dominio implementato nel codice di calcolo, non ha portato a nessuna perdita di informazioni rilevanti per lo studio svolto. Come viene esposto nel Paragrafo 4.3.6.2, durante lo svolgimento delle prime simulazioni, è stata osservata una forte dipendenza dei risultati dal livello di dettaglio caratteristico della discretizzazione verticale. Per tale motivo, con lo scopo di riprodurre il TRT in modo corretto, la discretizzazione implementata nella fase iniziale dello studio, è stata oggetto di modifiche con un procedimento di ottimizzazione della stessa.

| <b>Nome Modello</b> | Dimensione minima | Dimensione massima | Velocità di falda |
|---------------------|-------------------|--------------------|-------------------|
|                     | cella [cm]        | cella [cm]         | [m/s]             |
| $CLN_1.5$           | 0.5               | 32                 | $10^{-5}$         |
| <b>CLN_1.6</b>      | 0.5               | 32                 | $10^{-6}$         |
| CLN_1.7             | 0.5               | 32                 | $10^{-7}$         |
| <b>CLN_1.0</b>      | 0.5               | 32                 | $\mathbf 0$       |
| <b>CLN_2.5</b>      | 6                 | 96                 | $10^{-5}$         |
| <b>CLN_2.6</b>      | 6                 | 96                 | $10^{-6}$         |
| <b>CLN_2.7</b>      | 6                 | 96                 | $10^{-7}$         |
| <b>CLN_2.0</b>      | 6                 | 96                 | $\mathbf 0$       |
| <b>CLN_3.5</b>      | 25                | 100                | $10^{-5}$         |
| <b>CLN_3.6</b>      | 25                | 100                | $10^{-6}$         |
| <b>CLN_3.7</b>      | 25                | 100                | $10^{-7}$         |
| <b>CLN_3.0</b>      | 25                | 100                | $\mathbf 0$       |
| <b>CLN_4.5</b>      | 50                | 100                | $10^{-5}$         |
| <b>CLN_4.6</b>      | 50                | 100                | $10^{-6}$         |
| <b>CLN_4.7</b>      | 50                | 100                | $10^{-7}$         |
| <b>CLN_4.0</b>      | 50                | 100                | $\mathbf 0$       |

**Tabella 4 Modelli implementati in MODFLOW-USG con caratteristiche principali**

<span id="page-92-0"></span>Poiché la dimensione longitudinale del dominio è rimasta invariata rispetto al Modello\_AN, il deflusso di falda è stato imposto mediante l'implementazione, a monte e a valle del dominio, delle stesse condizioni di *Constant Head* descritte nel Paragrafo 4.2.1.

Allo stesso modo, anche la condizione di temperatura iniziale indisturbata di falda è stata imposta come nel Modello\_AN ad una temperatura pari a 11.8°C tramite la proprietà *Initial Concentrations*.

## 4.3.2. Proprietà idrogeologiche e termiche

Sia nel caso del Modello AN sia per i modelli CLN \*, una volta generata la griglia e impostate le condizioni al contorno ed iniziali, sono stati assegnati i valori dei parametri idrogeologici e termici ad ogni singola cella del dominio. Nel caso del Modello\_AN sia le proprietà relative all'acquifero sia quelle relative alla sonda vengono affidate alle singole celle, tramite il comando *Props;* nel caso dei modelli CLN\_\* vengono affidati tramite il comando *Props* principalmente i parametri relativi all'acquifero mentre le proprietà relative alla sonda vengono implementate attraverso appositi file dedicati al pacchetto CLN e a quello del calore (procedure descritte nei Paragrafi 3.2.3 e 3.3.3).

#### **Conducibilità idraulica**

I valori di conducibilità idraulica implementati nei modelli sono riportati in [Tabella 5:](#page-93-0) i dati in rosso, come nelle tabelle successive, sono implementati solamente all'interno del Modello\_AN. I valori assegnati all'acquifero, alla malta cementizia e al tubo di polietilene sono valori caratteristici ricavati da letteratura da Angelotti et al., il valore assegnato al fluido di lavoro è invece fittizio. In particolare, è stato imposto un valore di conducibilità molto elevato al fine di simulare un tubo dentro il quale l'acqua scorre a velocità nettamente superiore rispetto a quella dell'acquifero. A seconda della velocità di falda che si vuole simulare in ciascun modello, è stato implementato un differente valore di conducibilità idraulica (valori compresi nel range riportato in [Tabella 5\)](#page-93-0); solamente nel caso di deflusso nullo è stato imposto il gradente i pari a 0.

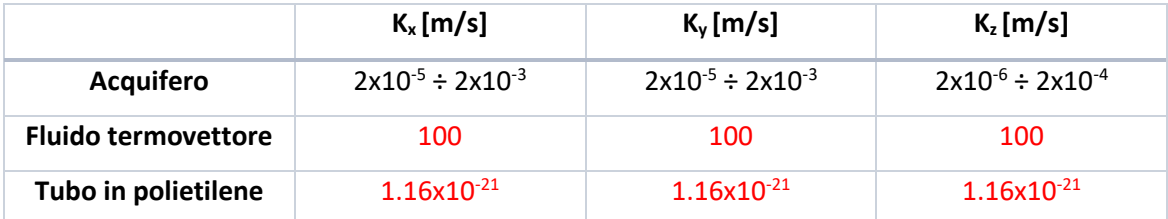

<span id="page-93-0"></span>**Tabella 5 Valori di conducibilità idraulica implementati nei modelli (in rosso vengono riportati i parametri implementati solamente in Modello\_AN)**

Per i modelli CLN \*, come viene esposto nel Paragrafo 4.3.3, la conducibilità all'interno della sonda è stata impostata tramite il parametro *Hydraulic Conductivity Factor* (CONDUITK) mentre la conducibilità del tubo di polietilene viene calcolata indirettamente dal codice di calcolo in funzione dell'equazione di connessione tra cella CLN e cella GWF selezionata.

#### **Porosità e immagazzinamento**

I valori di porosità e immagazzinamento implementati nei modelli sono riportati in [Tabella 6.](#page-94-0) Per lo spessore del tubo di polietilene è stato individuato un valore basso di porosità in modo da rappresentarne l'impermeabilità all'acqua, mentre all'acquifero sabbioso è stato assegnato un valore del 35%. I parametri S<sup>s</sup> e S<sup>y</sup> sono rispettivamente lo *Specific Storage* e lo *Specific Yield.*

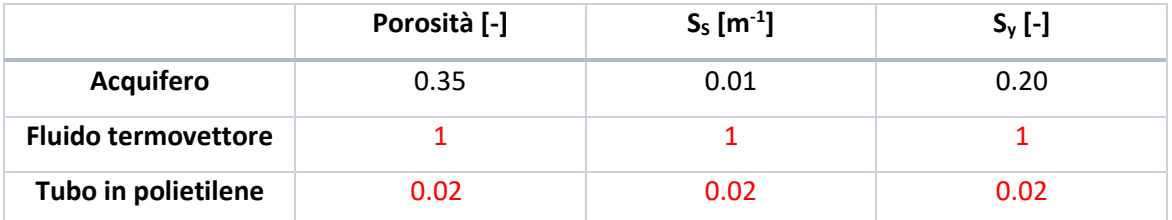

<span id="page-94-0"></span>**Tabella 6 Valori di porosità e immagazzinamento implementati nei modelli (in rosso vengono riportati i parametri implementati solamente in Modello\_AN)**

#### **Chemical Reactions**

Mentre per il Modello\_AN è necessario fornire in input i valori di densità apparente (*Densità di Bulk*) per la fase solida, la fase liquida e il tubo in polietilene e i corrispettivi valori del coefficiente di distribuzione termica K<sub>d</sub>; per i modelli CLN<sup>\*</sup>, basati sull'utilizzo del pacchetto del calore, è sufficiente implementare il valore di densità apparente e il calore specifico della fase solida e di quella liquida. I valori dei parametri sopra citati, che sono stati implementati all'interno dei modelli, sono riportati in [Tabella 7.](#page-94-1) Le modalità con cui tali parametri sono forniti a MODFLOW-USG sono descritte nel Paragrafo 3.2.3.

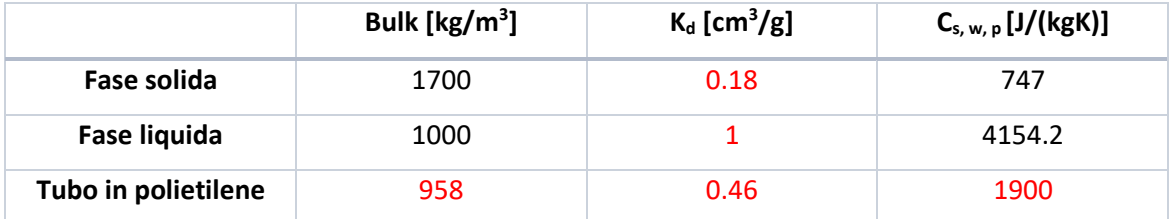

<span id="page-94-1"></span>**Tabella 7 Valori dei parametri inerenti alle reazioni chimiche implementati nei modelli (in rosso vengono riportati i parametri implementati solamente in Modello\_AN)**

#### **Parametri termici**

I valori dei parametri termici implementati nei modelli analizzati sono riportati in [Tabella 8.](#page-95-0) Come già esposto nei paragrafi precedenti, nei modelli CLN\_\* il parametro *diffusion* non viene più richiesto e in sua sostituzione sono stati forniti in input i valori di conducibilità termica della fase solida, di quella liquida e del tubo in polietilene. In aggiunta, come esposto nel Paragrafo 3.3.3, è necessario implementare anche il valore del coefficiente di scambio convettivo h, posto pari a

1137.39 [W/(m<sup>2</sup>K)]. Tale valore è stato ricavato invertendo la (4.2), sostituendo i valori di R<sub>cv</sub> e r<sub>i</sub> utilizzati all'interno del Modello\_AN.

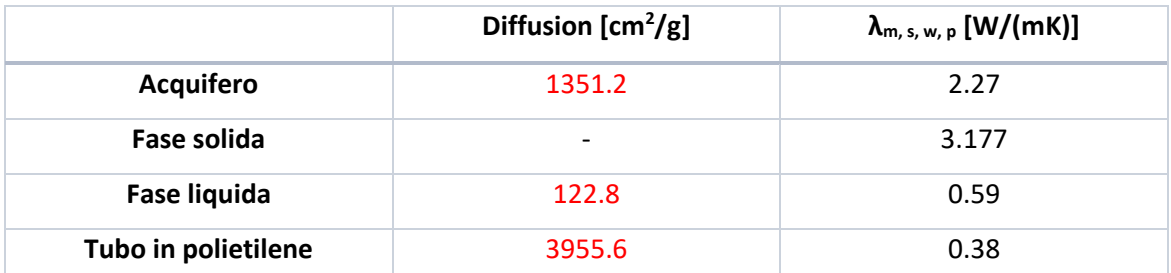

<span id="page-95-0"></span>**Tabella 8 Valori dei parametri termici implementati nei modelli (in rosso vengono riportati i parametri implementati solamente in Modello\_AN)**

## 4.3.3. Implementazione della sonda

L'impiego del codice di calcolo MODFLOW-USG, in sostituzione di MT3DMS, consente di simulare il funzionamento di una sonda geotermica in modo più efficiente e veloce, escludendo le problematiche legate alla rappresentazione della geometria circolare della sonda e l'utilizzo forzato di infittimenti estesi all'interno del dominio di modellazione.

In tutti i modelli CLN\_\* è stato impiegato l'approccio di implementazione della sonda validato nella Tesi Magistrale di Barbieri S., che prevede l'implementazione di tre elementi analitici per ciascun BHE: due CLN *Well* e una CLN *Polyline*. Entrambe le tipologie di elementi possono essere implementate nel modello numerico con una sezione circolare, permettendo di riprodurre in modo più fedele e realistico la sezione dei tubi scambiatori del BHE rispetto alla rappresentazione a sezione quadrata implementata da Angelotti et al. in MT3DMS.

Ciascun elemento CLN *Well* rappresenta un condotto verticale della sonda e viene implementato nel modello con la stessa procedura utilizzata per un pozzo generico: AE → Well. Dopo aver selezionato il punto del dominio in cui il pozzo deve essere posizionato, è possibile specificare, all'interno della scheda *Basic Data* riportata in [Figura 34,](#page-96-0) in quale porzione del pozzo sono posti i filtri, la portata (*Steady-state Pumping Rate*) iniettata, nel caso del pozzo di mandata, o estratta, per il pozzo di ritorno e la temperatura iniziale del fluido circolante all'interno del pozzo (*Concentration*). È importante sottolineare che con questa modalità di implementazione della sonda non è più necessario inserire condizioni al contorno per imporre la portata circolante all'interno del BHE e la temperatura in ingresso iniziale. In particolare, il valore di portata imposta nel pozzo di mandata e in quello di ritorno deve avere modulo uguale ma segno opposto (positivo nel pozzo di mandata e negativo in quello di ritorno).

Per garantire il corretto funzionamento idraulico della sonda, i pozzi devono essere utilizzati come CLN *Wells*; per attuare questa modifica è sufficiente spuntare la casella *Use as Fracture Well [..] or CLN* contenuta nella scheda *Basic Data* riferita alle proprietà del pozzo [\(Figura 34\)](#page-96-0)*.*

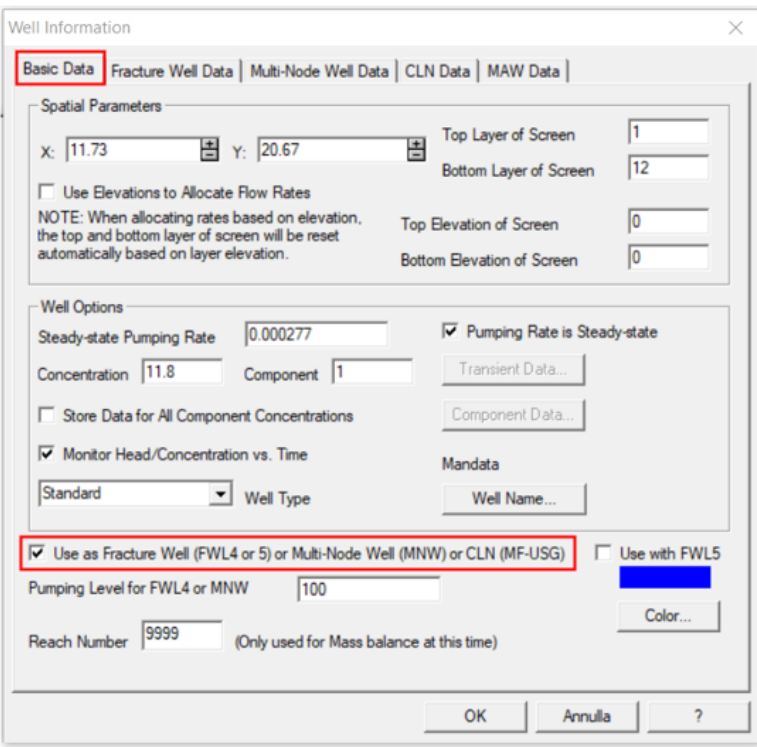

<span id="page-96-0"></span>**Figura 34 Schermata di MODFLOW-USG contenente la scheda** *Basic Data* **in cui specificare le proprietà del pozzo**

Dopo aver trasformato i pozzi in elementi CLN è necessario specificare ulteriori proprietà all'interno della scheda *CLN Data* [\(Figura 35\)](#page-97-0):

- Connectivity Equation (IFCON): consente di selezionare un'equazione di connessione, tra celle CLN e celle GWF, tra quelle disponibili nel codice di calcolo. Come già esposto nel Paragrafo 3.3.3, in questo elaborato di tesi viene impiegata l'equazione di connessione in cui la conduttanza tra celle CLN e GWF viene calcolata in funzione del parametro FSKIN. Tale equazione viene selezionata ponendo il parametro IFCON pari a 3 (è necessario selezionare l'opzione *Leakance Term (skin)* come riportato in [Figura 35\)](#page-97-0);
- Skin Factor (FSKIN): nel caso in cui il parametro IFCON venga posto pari a 3, lo *skin factor* rappresenta la conducibilità idraulica del sottile *layer* (*skin*) posto tra il nodo CLN e la

matrice porosa circostante. All'interno di (Barbieri S., 2020) viene svolta un'analisi di sensitività nei confronti del parametro: per un corretto funzionamento della simulazione del trasporto di calore all'interno della sonda, è necessario assegnare a FSKIN un valore molto vicino o coincidente con il valore nullo;

- Radius (FRAD): è il parametro che consente di specificare il raggio della sezione circolare del pozzo;
- Hydraulic Conductivity Factor (CONDUITK): è un fattore che, insieme al raggio del condotto, viene impiegato per il calcolo della conducibilità idraulica del condotto stesso. Gli deve essere attribuito un valore elevato, di default viene imposto un modulo pari a  $3.23x10^{10}$ .

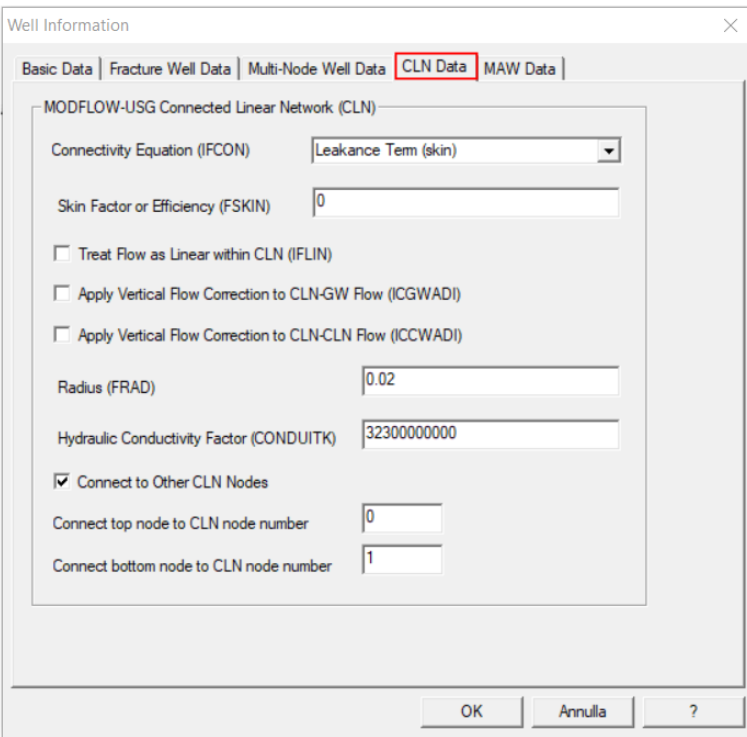

<span id="page-97-0"></span>**Figura 35 Schermata di MODFLOW-USG contenente la scheda** *CLN Data* **in cui specificare le proprietà del CLN** *Well*

Il gomito a U della sonda viene implementato tramite una CLN *Polyline,* che può essere tracciata manualmente (AE → CLN Polyline) ponendosi nel *layer* in cui si trova l'estremità inferiore dei due pozzi. È importante che il segmento tracciato unisca i centri dei due pozzi precedentemente inseriti; la struttura che si ottiene è riportata in [Figura 36.](#page-98-0)

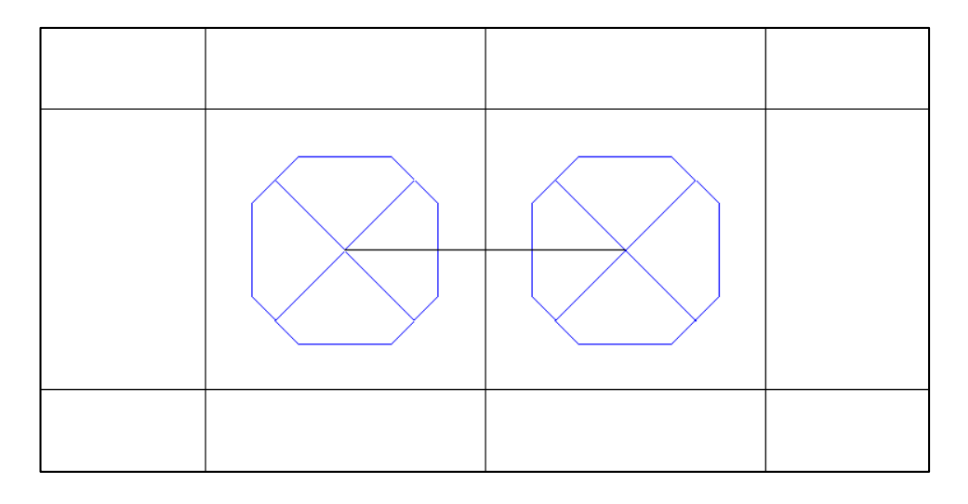

<span id="page-98-0"></span>**Figura 36 Rappresentazione di una sonda geotermica in MODFLOW-USG mediante due CLN** *Wells* **e una CLN** *Polyline*

Per garantire il corretto funzionamento della sonda implementata, è necessario imporre il collegamento tra i *bottom* dei due pozzi e la *Polyline*: nella scheda *CLN Data,* dedicata agli elementi Well, è necessario spuntare la casella *Connect to Other CLN Nodes* [\(Figura 35\)](#page-97-0) e specificare che l'ultimo nodo di ciascun pozzo deve essere connesso al nodo riferito alla *Polyline*. È importante ricordare che gli elementi CLN hanno una numerazione dei nodi indipendente da quella delle celle GWF, in particolare tale numerazione ha sempre inizio dalle *Polylines*. Nel caso in cui venga inserita una sola *Polyline* ad essa viene assegnato il nodo CLN 1, nel caso di due *Polylines* ad esse corrisponderanno i nodi CLN numero 1 e 2 e così via aggiungendo più *Polylines*.

Quando la *Polyline* viene inserita, nella scheda *CLN Options* [\(Figura 37\)](#page-99-0), è necessario specificare che si tratta di un elemento circolare orizzontale, la dimensione delraggio, la conducibilità idraulica del condotto (stesso valore di default di CONDUITK) e infine la quota, il carico e la temperatura iniziale sia nel punto iniziale che finale del segmento. Riguardo il valore di carico da affidare alla *Polyline* è necessario che esso risulti maggiore del *top* del modello, in modo da evitare che l'elemento CLN risulti "asciutto". I valori di carico, concentrazione e quota iniziali devono essere specificati anche all'interno della scheda *Node Properties* [\(Figura 37\)](#page-99-0).

Come per gli elementi CLN Wells, anche per la *Polyline*, all'interno della scheda *Groundwater Connections,* è necessario specificare il valore dei parametri IFCON e FSKIN.

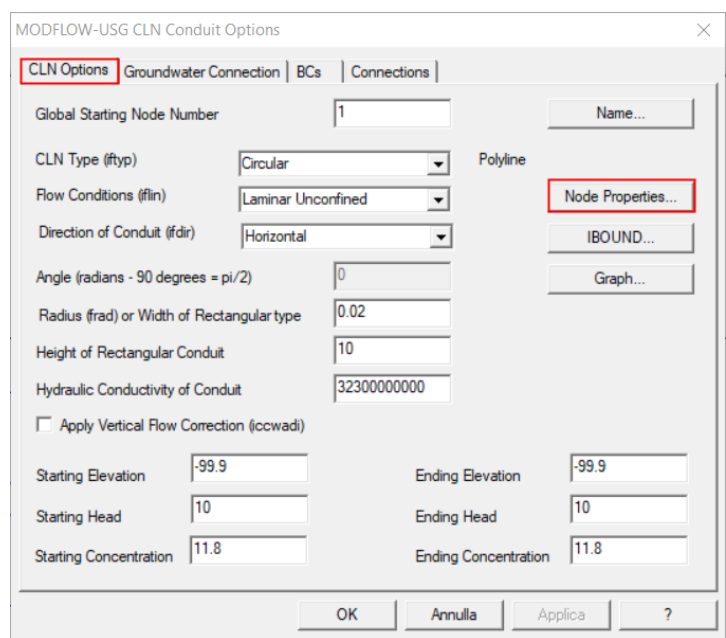

<span id="page-99-0"></span>**Figura 37 Schermata di MODFLOW-USG contenente la scheda** *CLN Options* **in cui specificare le proprietà della CLN**  *Polyline*

Per evitare problemi di circolazione del fluido all'interno degli elementi CLN, è necessario che il carico venga mantenuto costante durante l'intera durata della simulazione; tale modifica non ha implicazione reale, ma è un accorgimento suggerito dallo sviluppatore del codice (Barbieri S., 2020). Per imporre la condizione di *Constant Head* è necessario modificare manualmente il file \*.cln aggiungendo le righe contenute nel riquadro in rosso in [Figura 38.](#page-99-1) Il valore -1 accanto alla scritta *IBOUND* identifica la condizione di carico costante, mentre la riga sottostante rappresenta l'array che assegna la condizione alle celle CLN; per tale motivo l'array deve contenere tanti 1 quante sono le celle CLN utilizzate per rappresentare la sonda.

| 0.38 0.0037 -1 1137.39<br>2.000000e-002 3.230000e+010                                                                                                    |  |
|----------------------------------------------------------------------------------------------------|--|
| $0.38$ $0.0037 -11137.39$<br>3.230000e+010<br>2.000000e-002                                                                                                    |  |
| 0.38 0.0037 -1 1137.39<br>3.230000e+010<br>2.000000e-002                                                                                                    |  |
| INTERNAL<br>$-1$ IBOUND<br>(FREE)                                                                                                    |  |
| 1 1 1 1 1 1 1 1 1 1                                                                                                    |  |
| (FREE) -1 Starting Heads<br>INTERNAL 1.000000e+000                                                                                                    |  |
| 1.000000e+001 0.000000e+000 0.00000e+000 0.000000e+000 0.00000e+000 0.00000e+000 0.00000e+000 0.00000e+000 0.00000e+000 0.00000e+000 0.00000e+000               |  |
|                                                                                                    |  |
|                                                                                                    |  |
| 0.0<br>CONSTANT<br>DLL                                                                                                    |  |
| DLM<br>CONSTANT<br>0.0                                                                                                    |  |
| (FREE) -1 Initial Concentrations<br>1,000000e+000<br>INTERNAL                                                                                                   |  |
| $1.180000e*001$ $1.180000e*001$ $1.180000e*001$ $1.180000e*001$ $1.180000e*001$ $1.180000e*001$ $1.180000e*001$ $1.180000e*001$ $1.180000e*001$ $1.180000e*001$ |  |
|                                                                                                    |  |
|                                                                                                    |  |
| 1.180000e+001    1.180000e+001    1.180000e+001    1.180000e+001    1.180000e+001                                                                               |  |
| 1.180000e+001 1.180000e+001 1.180000e+001 1.180000e+001 1.180000e+001 1.180000e+001 1.180000e+001 1.180000e+001 1.180000e+001 1.180000e+001                     |  |

<span id="page-99-1"></span>**Figura 38 Stralcio del file \*.cln, nel riquadro in rosso sono riportate le righe necessarie per imporre la condizione Constant Head alle celle CLN rappresentanti la sonda**

Definite le caratteristiche geometriche e idrauliche della sonda, è necessario imporre la corretta circolazione del fluido all'interno della stessa. La riproduzione della circolazione di un fluido in un circuito chiuso, come già anticipato nel Paragrafo 3.3.2, può essere attuata sfruttando il pacchetto DRT: esso permette di collegare il tubo di ritorno con il condotto di mandata, in modo che il fluido estratto dal primo venga re-immesso ciclicamente nel secondo. Così facendo, la temperatura del fluido in ingresso al tubo di mandata dipende da quella restituita dal tubo di ritorno.

Il pacchetto DRT, nella specifica applicazione ad un BHE, prevede l'estrazione di una quantità specifica di fluido, sotto una Condizione GHB (*General Head Boundary*), che viene poi riapplicata nella cella di reiniezione. Tale quantità di fluido estratta, coincide con il flusso interno alla sonda geotermica. Questa condizione prende il nome di GHB-Q e viene imposta fornendo un valore negativo di conduttanza idraulica (*condfact*) nel file \*.drt.

Per questo particolare utilizzo del pacchetto il file \*.drt deve essere costruito come segue:

- *1. # Testo opzionale*
- *2. MXADRT IDRTCB NPDRT MXL [Options]*
- *3. PARNAM PARTYP Parval NLST*
- *4. ITMP NP*
- *5. Node Elevation Condfact NodeR Rfprop IDCHNGTYP Conc*

Mentre per le righe da 1 a 4 vale la descrizione riportata nel Paragrafo 3.3.2, per la riga 5 è necessario fornire una nuova descrizione dei parametri:

- Node: è il numero del nodo CLN della cella di estrazione del fluido;
- Elevation: è la quota del livello del fluido per la condizione GHB-Q, deve assumere un valore maggiore rispetto alla *top elevation* del modello in modo da garantire che gli elementi CLN rimangano saturi;
- Condfact: è la conduttanza idraulica, deve assumere un valore negativo per permettere al programma di leggere il DRT come una condizione GHB-Q;
- NodeR: è il numero del nodo CLN della cella di re-immissione del fluido;
- Rfprop: è la portata immessa nel nodo di re-immissione. Poiché il parametro può assumere valori compresi tra 0 e 1, è importante che le unità di misura, con cui il modello viene implementato, permettano di fornire un valore di portata circolante in sonda compreso in

tale range (solitamente le unità di misura [m] e [s] consentono di ottenere valori di portata compatibili);

- IDCHNGTYP: se viene posto pari a 1, consente di aumentare o diminuire, di una certa quantità, la temperatura del fluido in uscita dalla condotta di ritorno prima di essere reimmesso in quello di mandata;
- Conc: è il valore di temperatura da aggiungere o sottrarre al fluido ad ogni ciclo.

È importante sottolineare che i valori di Node e NodeR fanno riferimento al numero di nodo nella numerazione globale del modello e non in quella CLN; per individuare il valore corretto di nodo è necessario aggiungere al numero totale di nodi GWF il numero del nodo CLN della cella di interesse.

Per comunicare al codice di calcolo l'utilizzo del pacchetto DRT è necessario modificare manualmente il file \*.nam, come indicato in [Figura 39,](#page-101-0) specificando che il pacchetto DRT deve essere utilizzato in sostituzione al pacchetto WEL.

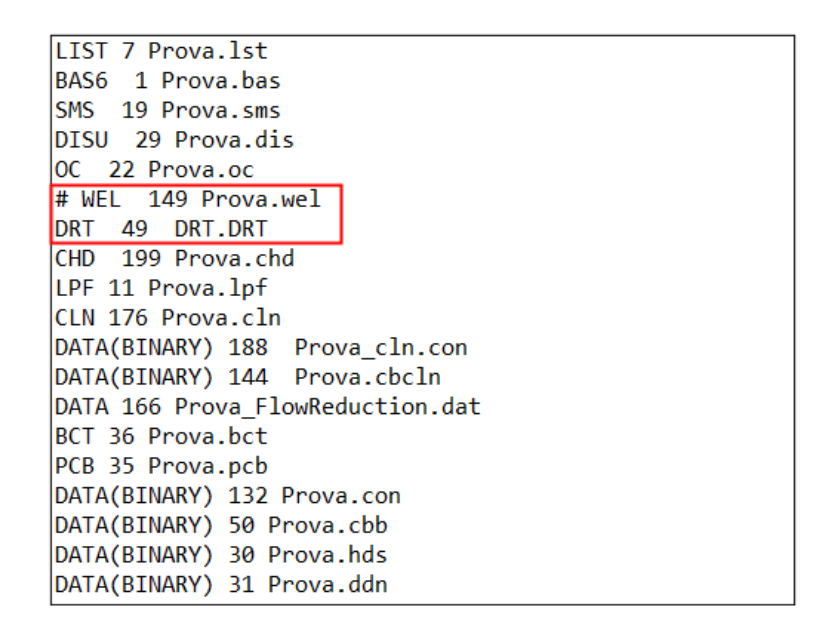

<span id="page-101-0"></span>**Figura 39 Stralcio del file \*.nam, nel riquadro sono riportate le modifiche da attuare per permettere l'utilizzo del pacchetto DRT**

Escludendo la lettura del file \*.wel, è necessario fornire manualmente in input al codice il carico e la temperatura iniziali che caratterizzano i dei due pozzi CLN, andando a modificare le righe riferite a *Starting Heads* e *Initial Concentrations* contenute nel file \*.cln [\(Figura 38\)](#page-99-1).

Le caratteristiche geometriche della sonda implementata in tutti i modelli CLN\_\* coincidono con quelle della sonda implementata nel Modello\_AN riportate nel Paragrafo 4.2.2.

## 4.3.4. Modalità di riproduzione del TRT

Come già detto in precedenza, la componente fondamentale per riprodurre numericamente un Test di Risposta Termica è far operare il BHE in modo tale che esso scambi una potenza costante con l'acquifero che lo circonda.

Mentre in Angelotti et al. è risultata necessaria una riproduzione "manuale" del TRT (Paragrafo 4.2.3), MODFLOW-USG offre la possibilità di riprodurre il test in maniera "automatica".

Il pacchetto DRT infatti, permette, ad ogni giro del fluido nella sonda, di aggiungere o sottrarre un certo valore di temperatura al fluido in uscita prima che esso venga re-immesso nella condotta di mandata. Secondo la (4.10), è possibile mantenere costante il valore di potenza scambiata dalla sonda mantenendo, a sua volta, costante la differenza tra la temperatura del fluido in ingresso e in uscita alla sonda. Se allora, ad ogni giro, prima che il fluido venga re-immesso nella condotta di mandata, tramite il pacchetto DRT, viene aggiunto un delta di temperatura ΔT, costante nel tempo, al fluido in uscita dalla sonda, la potenza scambiata resterà costante.

Così facendo, dopo aver specificato un valore di ΔT nel file \*.drt, in corrispondenza del parametro *Conc,* è sufficiente realizzare una singola simulazione per riprodurre il TRT. Il valore di ΔT da imporre all'interno dei modelli CLN \* per riprodurre un TRT con le stesse caratteristiche, riportate in [Tabella 3,](#page-90-0) del test simulato nel Modello\_AN, è stato calcolato a partire dalla (4.10). Imponendo la potenza scambiata a 4000 W, la portata circolante a 0.277 kg/s e il calore specifico del fluido a 4154.2 J/(kgK), si ottiene un ΔT da imporre pari a +3.47 °C.

Essendo sufficiente una singola simulazione per riprodurre l'intero TRT è evidente come la riproduzione del TRT in MODFLOW-USG risulti essere più rapida e associata ad un carico computazionale inferiore rispetto a quella realizzata con MT3DMS.

87

## 4.3.5. Discretizzazione temporale

Per definire la discretizzazione temporale di una simulazione è necessario stabilire la durata dell'intervallo di tempo che si desidera simulare e il regime di simulazione, stazionario o transitorio.

Analizzando i risultati ottenuti svolgendo alcune simulazioni preliminari con il modello CLN\_1.5, è stato deciso di adottare una simulazione in stazionario per il flusso e una simulazione in transitorio per il trasporto di calore, fondamentale per valutare lo sviluppo nel tempo delle temperature all'interno della sonda geotermica e nella porzione di dominio a valle della stessa. La scelta di svolgere la simulazione del flusso in stazionario è permessa in quanto, non essendo presenti all'interno del modello condizioni al contorno o interne variabili nel tempo, il flusso risulta essere costante nel tempo.

La discretizzazione temporale appena descritta, applicata al modello CLN\_1.5, ha fornito i risultati in termini di T<sub>in</sub> e T<sub>out</sub> riportati in [Figura 40.](#page-103-0)

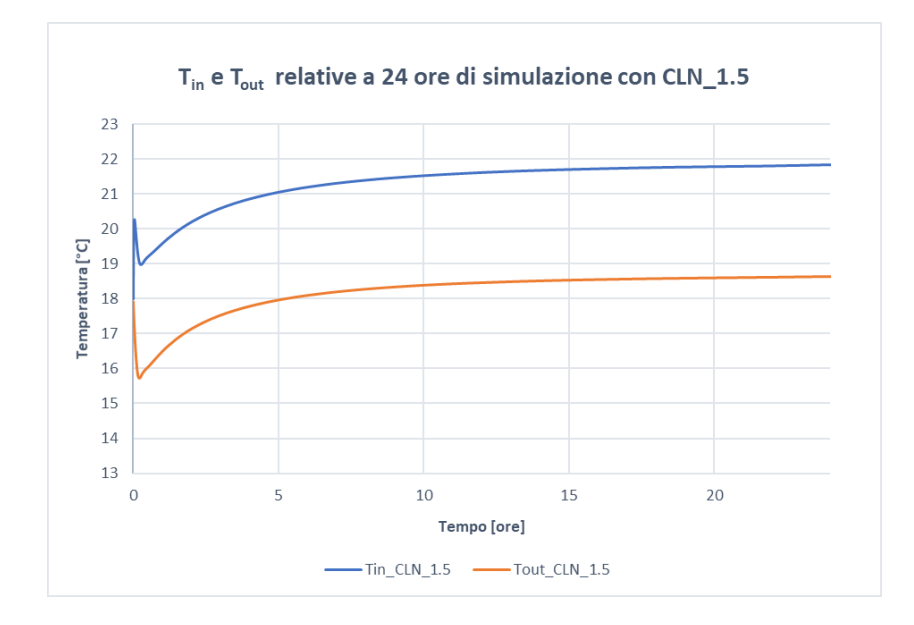

<span id="page-103-0"></span>**Figura 40 Andamento di Tin e Tout in funzione del tempo ottenuto con 24 ore di simulazione del TRT numerico con il modello CLN\_1.5**

Gli andamenti delle temperature in sonda hanno permesso di osservare che, per permettere al sistema di giungere a stazionarietà dal punto di vista termico, non sono sufficienti le 24 ore imposte come tempo di simulazione: in corrispondenza dell'ultimo istante di simulazione entrambe le curve non hanno ancora raggiunto l'asintoto orizzontale della stazionarietà. Per tale motivo è stato deciso di utilizzare gli orizzonti temporali di simulazione definiti in funzione della velocità di falda caratteristica del modello da (Angelotti et al., 2014) riportati in [Tabella 9.](#page-104-0) Si tratta di intervalli di tempo molto più ampi rispetto alla reale durata dei TRT classici, ma che consentono alle temperature simulate di raggiungere una condizione di stazionarietà e dunque di essere rappresentative del TRT che si sta simulando.

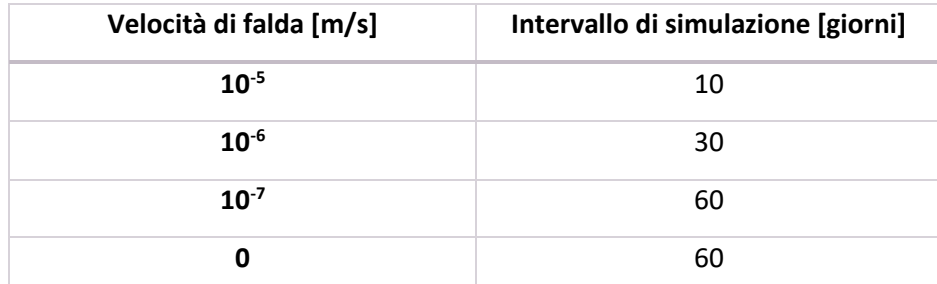

<span id="page-104-0"></span>**Tabella 9 Intervalli di simulazione utilizzati nei modelli CLN\_ in funzione della velocità di falda caratteristica di ogni modello**

Essendo il caso di flusso costante nel tempo una caratteristica che non sempre si manifesta in un modello, per completezza è stata analizzata la risposta del sistema nel caso di simulazione transitoria sia per il flusso che per il trasporto di calore (modello CLN\_1.5\_tr). Osservando l'andamento decrescente di Tin e Tout ottenuto utilizzando un solo *Stress Period*, riportato in [Figura](#page-104-1)  [41](#page-104-1), è evidente l'impossibilità di impiegare simulazioni transitorie per il flusso per simulare un TRT numerico mediante l'uso del pacchetto DRT.

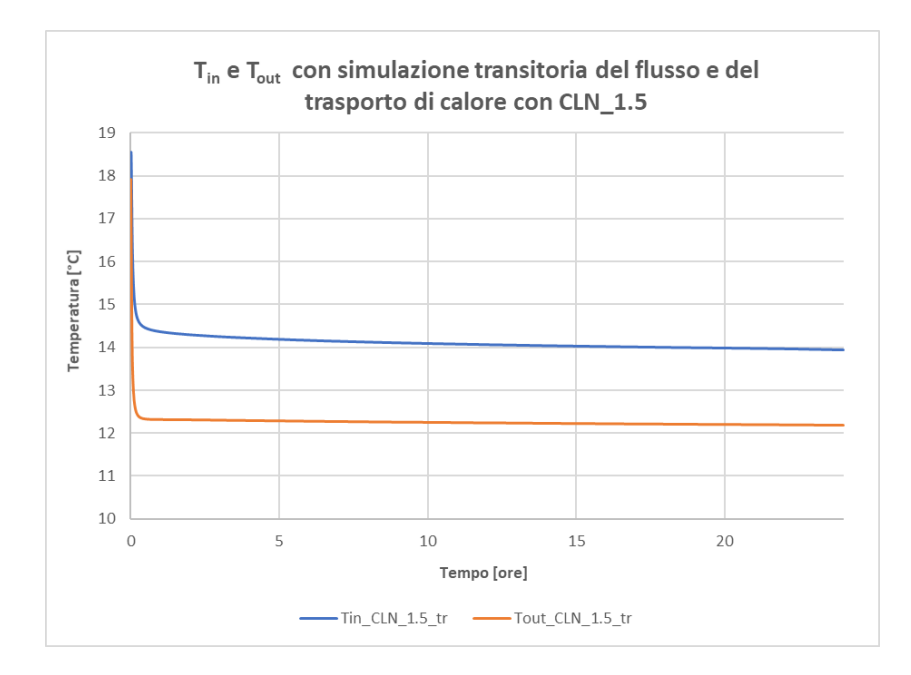

<span id="page-104-1"></span>**Figura 41 Andamento di Tin e Tout in funzione del tempo ottenuto con 24 ore di simulazione del TRT numerico avendo imposto una simulazione transitoria sia per il flusso che per il trasporto di calore con il modello CLN\_1.5\_tr**

Nel presente elaborato di tesi il vincolo di utilizzare un regime stazionario per il flusso non ostacola lo svolgimento del lavoro; è però importante sottolineare che, nel caso in cui si abbia a che fare con un modello all'interno del quale, ad esempio, le condizioni al contorno varino nel tempo, sarà necessario trovare una soluzione al problema rilevato in modo da poter implementare una simulazione in transitorio.

#### 4.3.6. Osservazioni

In seguito alle simulazioni svolte con il modello CLN\_1.5, sono state fatte alcune osservazioni preliminari, che hanno permesso il perfezionamento di alcuni aspetti dei modelli CLN\_\*, con l'obbiettivo di implementare, in MODFLOW-USG, un TRT numerico il più accurato possibile.

#### **Verifica del raggiungimento della potenza costante**

Poiché l'elemento alla base dello svolgimento di un TRT è il mantenimento, per l'intera durata del test, di una potenza termica costante scambiata tra la sonda geotermica e il terreno circostante, è stato necessario verificare la presenza di tale condizione anche all'interno delle simulazioni svolte con il TRT numerico.

Per poter verificare il raggiungimento di una potenza termica costante nel tempo, è necessario considerare lo scambio termico che avviene nel sistema all'interno di intervalli di tempo di uguale ampiezza, in modo da pesare tale scambio egualmente in ogni fase della simulazione.

All'interno di MODFLOW-USG è implementato l'algoritmo dell'*Adaptive Time Stepping* (ATS)*,* il quale ha la funzione di regolare la frequenza con la quale vengono forniti gli output della simulazione in corso, e quindi la durata dell'intervallo di tempo presente tra un *Time Step* e quello successivo. L'algoritmo, in particolare, è basato sul concetto secondo cui la soluzione ad un problema è tanto più semplice quanto la dimensione di ogni time step è contenuta. La durata di ogni time step viene regolata automaticamente dall'algoritmo, in base al numero di iterazioni non lineari che sono state fatte, nel time step precedente, per giungere a convergenza (Panday S., 2021). L'ATS però, nelle variazioni che compie in termini di ampiezza di ogni *Time Step*, deve rispettare alcuni vincoli, che sono forniti al codice di calcolo attraverso parametri, tra cui:

• Initial Step: è l'ampiezza del time step impiegata come valore di primo tentativo durante la simulazione;

90

- Min Step: è l'ampiezza minima che un *Time Step* può assumere, se l'algoritmo calcola un *Time Step* con dimensione minore di tale valore, la simulazione viene abortita;
- Max Step: è l'ampiezza massima che un *Time Step* può assumere, se l'algoritmo calcola un *Time Step* con dimensione maggiore di tale valore, la simulazione viene abortita.

Inizialmente, ai parametri dell'ATS, sono stati affidati i valori riportati in [Tabella 10,](#page-106-0) in modo da svolgere simulazioni caratterizzate da un'ampiezza crescente del *Time Step* con il procedere della simulazione.

| Initial Step [s]  | $\mathbf{1}$   |  |
|-------------------|----------------|--|
| Min Step [s]      | 0.1            |  |
| Max Step [s]      | $5x10^5$       |  |
| <b>Multiplier</b> | 1.2            |  |
| <b>Reduction</b>  | $\mathfrak{p}$ |  |
| <b>MXITER</b>     | 0              |  |
| <b>BTOL</b>       | O              |  |
| <b>HCLOSE</b>     | ŋ              |  |

**Tabella 10 Valori assegnati ai parametri dell'ATS nelle prime simulazioni svolte con il modello CLN\_1.5**

<span id="page-106-0"></span>Avendo a che fare con *Time Step* di durata variabile, per verificare il mantenimento della potenza costante nel tempo, è stato necessario calcolare una potenza pesata Q funzione della potenza scambiata in ciascun *Time Step* e dell'ampiezza dello stesso:

$$
Q = \frac{\sum_{i=1}^{n} c_p m (T_{in_i} - T_{out_i}) \Delta t_i}{\sum_{i=1}^{n} \Delta t_i}
$$
\n(4.11)

dove n è il numero totale di *Time Step* e Δt [s] è l'ampiezza di ciascuno di essi.

Poiché tale procedura consente di ottenere un solo valore di Q per ciascuna simulazione e poiché richiede il calcolo di una media pesata, alcuni valori dei parametri ATS sono stati modificati in modo tale da ottenere simulazioni caratterizzate da *Time Step* con ampiezza costante pari a un'ora.

L'andamento ottenuto della potenza termica scambiata nel TRT numerico, in funzione del tempo, è riportato i[n Figura 42.](#page-107-0) È possibile osservare che, ad esclusione delle prime ore di simulazione, la potenza assume nel tempo un valore costante pari a 3713.39 W. Ciò dimostra che il pacchetto DRT

consente di mantenere una potenza scambiata nel tempo costante ma allo stesso tempo evidenzia la difficoltà, da parte del modello numerico, di raggiungere la potenza termica di progetto 4000 W.

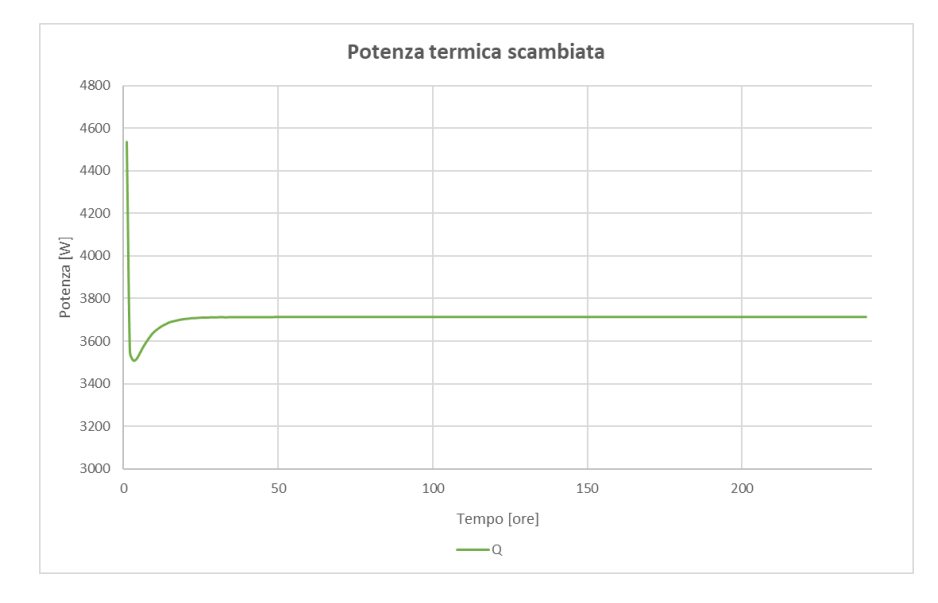

<span id="page-107-0"></span>**Figura 42 Andamento nel tempo della potenza termica scambiata con ampiezza dei time step costante pari a un'ora, modello CLN\_1.5**

Avendo svolto una simulazione con la durata dei *Time Step* decrescente nel tempo (CLN\_1.5\_TS1) e una simulazione con la durata dei *Time Step* costante pari a un'ora (CLN\_1.5\_TS2), è stato possibile verificare che l'applicazione del DRT non è in nessun modo influenzata dall'ampiezza dei *Time Step.* Le temperature del fluido circolante in sonda, che vengono ottenute con le due differenti simulazioni [\(Figura 43\)](#page-108-0), presentano infatti lo stesso andamento: il DRT somma il delta di temperatura, imposto tramite il parametro *Conc*, ad ogni giro del fluido, indipendentemente dall'ampiezza dei *Time Step*. Anche in questo caso è stato evidenziato che il delta di temperatura, tra fluido in ingresso e in uscita dalla sonda al termine della simulazione, è inferiore rispetto a quello imposto attraverso il DRT; in particolare si raggiunge un ΔT pari a 3.219 °C avendone imposto uno pari a 3.47 °C.
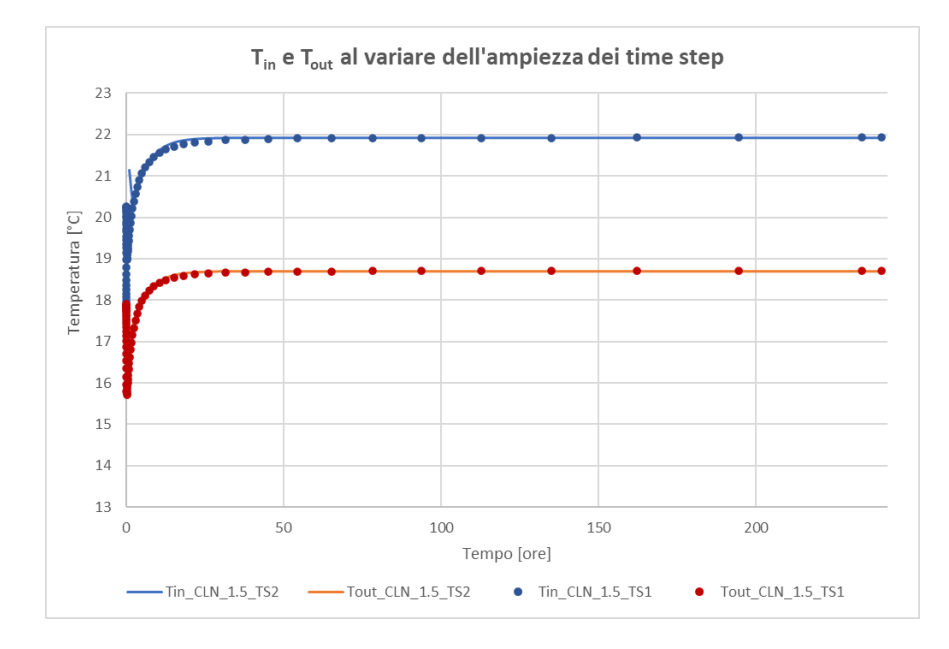

**Figura 43 Andamento nel tempo della temperatura del fluido in ingresso e in uscita dalla sonda al variare dell'ampiezza dei time step, modello CLN\_1.5**

Avendo dimostrato l'indipendenza dei risultati dall'ampiezza dei *Time Step* implementati nella simulazione, all'interno dell'elaborato di tesi sono stati utilizzati time step di ampiezza variabile in funzione della durata della simulazione:

- Simulazioni con durata 10 giorni  $\rightarrow$  time step con ampiezza di un'ora;
- Simulazioni con durata 30 giorni  $\rightarrow$  time step con ampiezza di tre ore;
- Simulazioni con durata 60 giorni  $\rightarrow$  time step con ampiezza di sei ore.

#### **Ottimizzazione della discretizzazione verticale**

La simulazione CLN 1.5 TS1, caratterizzata da time step di durata variabile, ed in particolare l'andamento delle temperature  $T_{\text{in}}$  e  $T_{\text{out}}$  nei primi istanti di simulazione, ha permesso di comprendere il funzionamento del pacchetto DRT: nei primi *Time Step,* come riportato in [Tabella](#page-109-0)  [11,](#page-109-0) la differenza di temperatura tra fluido in uscita e in ingresso alla sonda non presenta un gradino iniziale pari al ΔT imposto attraverso il file \*.drt, bensì si osserva un graduale aumento, di tale ΔT, con il progredire della simulazione.

Tale comportamento ricorda quello di una resistenza termica che, a partire dalla temperatura del fluido in uscita, gradualmente riscalda il fluido prima che esso venga re-immesso nel condotto di mandata. Allo stesso modo è possibile paragonare il comportamento osservato, al trasporto di contaminante: l'acqua in uscita dal tubo di ritorno viene "contaminata" con un'aggiunta di

temperatura esterna, viene re-immessa nel tubo di mandata provocando una propagazione di calore all'interno della sonda, mentre in superficie continua ad essere immessa ulteriore acqua riscaldata. Si osserva quindi un graduale aumento delle temperature, legato al progressivo ricambio del volume di acqua presente inizialmente in sonda.

Come evidenziato nella sezione precedente, il ΔT che viene raggiunto al termine della simulazione dista, da quello imposto con il pacchetto DRT, di 0.251 °C; di conseguenza anche la potenza associata al TRT numerico che viene simulato dista da quella di progetto di 286.61 W portando a una differenza percentuale del -7%.

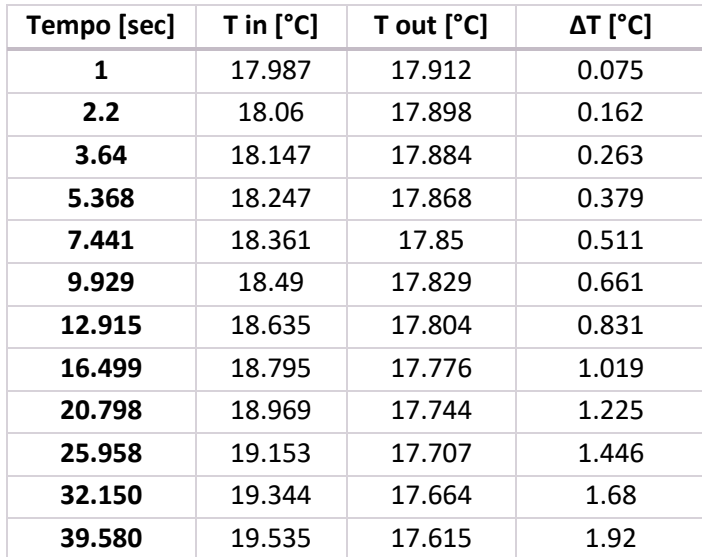

<span id="page-109-0"></span>**Tabella 11 Estratto dei primi istanti di simulazione, modello CLN\_1.5\_TS1, vengono riportate le temperature del fluido in ingresso e in uscita dalla sonda e il corrispondente ΔT**

Avendo compreso la modalità con cui il pacchetto DRT opera all'interno del codice di calcolo, è stato possibile ottimizzare la discretizzazione, in particolare quella verticale, con l'obbiettivo di permettere al ΔT simulato di avvicinarsi il più possibile a quello imposto attraverso il pacchetto. Poiché il pacchetto opera principalmente nel primo *layer* immettendo acqua riscaldata, partendo dalla prima discretizzazione implementata nei modelli, caratterizzata da 18 *layers* con spessore di 10 m ciascuno, sono state analizzate nuove discretizzazioni verticali, caratterizzate da un infittimento localizzato attorno ai *layers* più superficiali e al gomito della sonda.

In [Tabella 12,](#page-110-0) vengono riportati i risultati, associati all'ultimo istante di simulazione, in termini di T<sub>in</sub> e T<sub>out</sub> e potenza termica scambiata, per alcune delle nuove discretizzazioni implementate nel modello CLN\_1.5. In funzione dei risultati ottenuti è possibile affermare che, è sufficiente implementare all'interno del modello un primo *layer* con spessore di 1 m per ottenere una potenza che differisce da quella di progetto dello 0.64%.

Se si considera il modello CLN\_1.5, la differenza tra il valore ΔT raggiunto al termine della simulazione e quello teorico assegnato può essere spiegato come segue: l'acqua in uscita dal tubo di ritorno viene scaldata per effetto del DRT ma, una volta re-immessa in sonda, in corrispondenza del primo *layer* caratterizzato da 10 m di spessore, a causa dell'ampiezza di quest'ultimo, disperde gran parte del calore.

Se invece si considerano le altre discretizzazioni implementate, è possibile osservare come, il valore contenuto dello spessore del primo *layer*, consenta di ottenere valori maggiori di Tin, e quindi di ΔT, grazie ad una dispersione termica inferiore nell'istante della re-immissione del fluido in sonda.

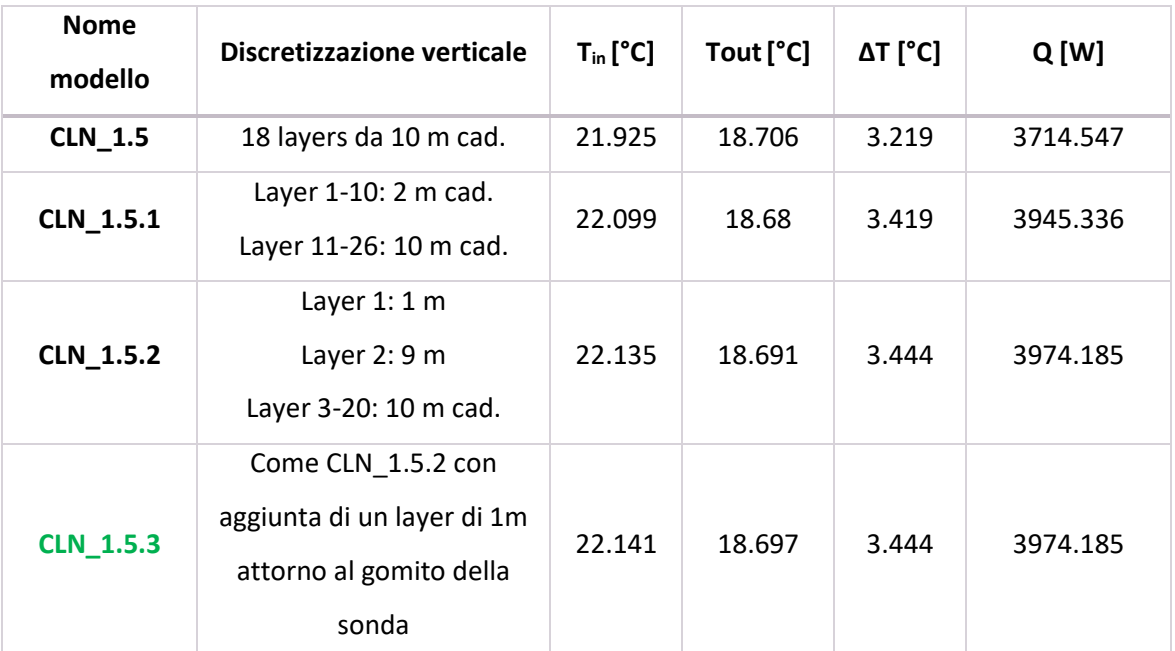

<span id="page-110-0"></span>**Tabella 12 Discretizzazioni verticali implementate in CLN\_1.5 per l'ottimizzazione della riproduzione del TRT. In verde viene indicata la discretizzazione ottimale, implementata successivamente in tutti i modelli CLN\_\***

Osservando [Figura 44,](#page-111-0) in cui sono riportati gli andamenti nel tempo di T<sub>in</sub> e T<sub>out</sub> al variare della discretizzazione verticale, [e Figura 45,](#page-112-0) in cui è riportata la distribuzione della temperatura del fluido all'interno della sonda in corrispondenza dell'ultimo istante di simulazione, è evidente come la componente che risente maggiormente del livello di discretizzazione verticale sia la Tin. Se ad esempio si considera la differenza tra la temperatura del fluido, all'ultimo istante di simulazione, all'interno del tubo di mandata e in corrispondenza del Layer 1, registrata nel caso di CLN\_1.5 e CLN\_1.5.2, si ottiene una differenza di 0.21°C. Se invece si ripete la stessa operazione considerando

la temperatura del fluido allo stesso istante di tempo e nello stesso *layer* ma all'interno del tubo di ritorno, si ottiene un valore di 0.015°C.

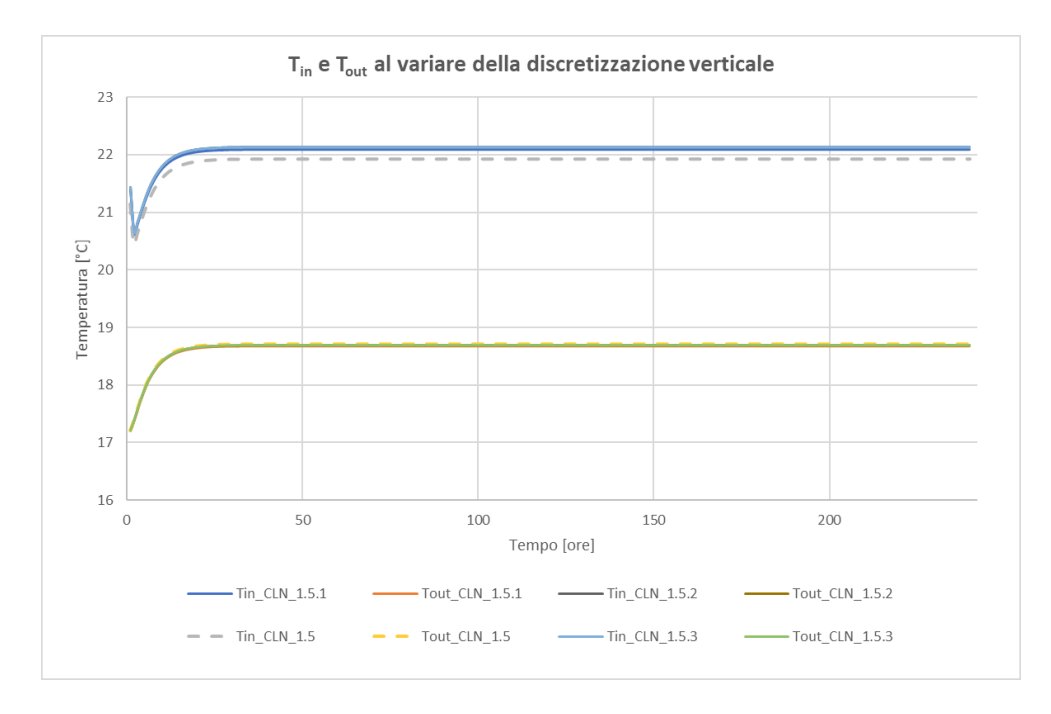

<span id="page-111-0"></span>**Figura 44 Andamento nel tempo della temperatura del fluido in ingresso e in uscita dalla sonda al variare della discretizzazione verticale, modello di partenza CLN\_1.5**

Tra le discretizzazioni verticali analizzate, è stata selezionata quella implementata nel modello CLN\_1.5.3 per tutte le simulazioni successive sviluppate nel corso del lavoro di tesi. Tale discretizzazione, infatti, permette di scostarsi dalla potenza di progetto del TRT riprodotto numericamente, solamente dello 0.64% mantenendo un carico computazionale contenuto e fornendo un maggiore livello di dettaglio in corrispondenza del gomito della sonda.

Nel grafico riportato in [Figura 45,](#page-112-0) viene riportata la distribuzione termica lungo la verticale, come verifica della corretta simulazione del funzionamento del BHE. Si ottiene infatti, per tutti i modelli analizzati, uno scambio termico maggiore nel tubo di mandata rispetto a quello che avviene in quello di ritorno.

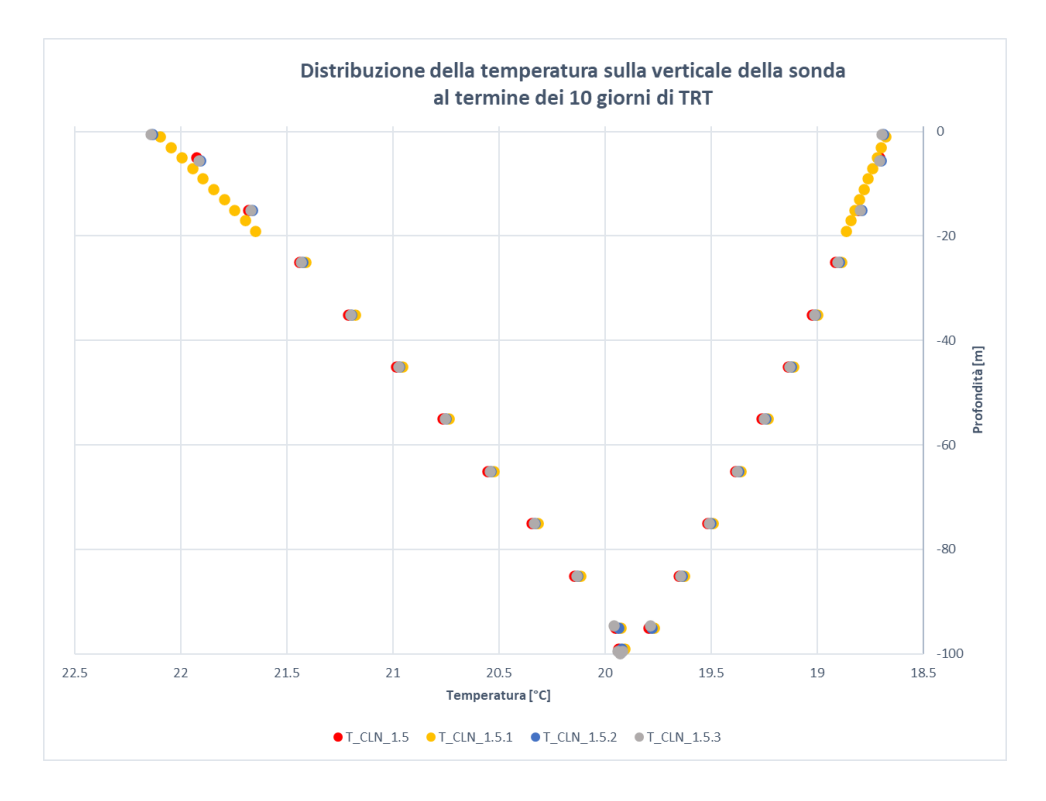

<span id="page-112-0"></span>**Figura 45 Distribuzione della temperatura del fluido presente in sonda al variare della discretizzazione verticale, modello CLN\_1.5**

#### **Valutazione dell'influenza delle condizioni iniziali imposte in sonda**

Nel caso del TRT numerico implementato nel Modello\_AN, è stata imposta una temperatura iniziale del fluido in sonda pari a 18°C; poiché nei test svolti in situ generalmente la temperatura iniziale del fluido in sonda coincide con quella dell'acquifero indisturbato, si è voluto verificare, tramite due differenti simulazioni, l'influenza della condizione iniziale sui risultati numerici. Con questo scopo sono state implementati due modelli caratterizzati da una temperatura in sonda iniziale pari a 18°C (modello CLN\_1.5.18) e 11.8°C (modello CLN\_1.5.11).

Osservando le temperature del fluido in [Figura 46,](#page-113-0) si evince che, indipendentemente dalle condizioni iniziali imposte in sonda, le temperature del fluido termovettore, dopo circa 16 ore assumono il medesimo valore. Tale lasso di tempo, a causa del comportamento inerziale del sistema, è tanto maggiore quanto la velocità di falda implementata nel modello è contenuta.

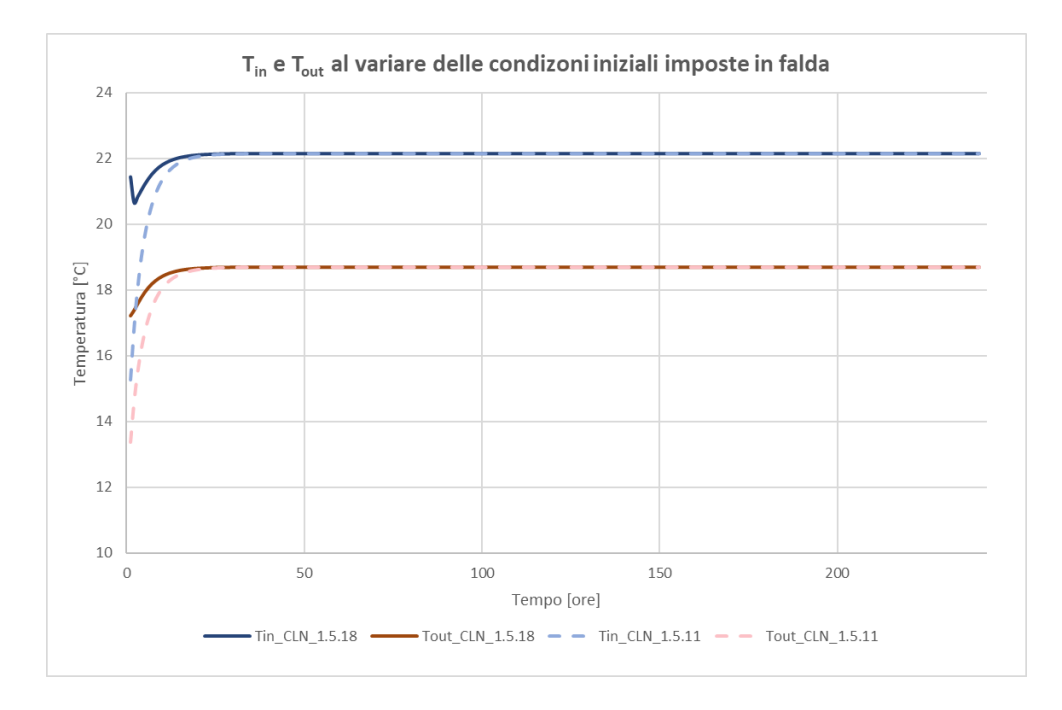

<span id="page-113-0"></span>**Figura 46 Andamento nel tempo della temperatura del fluido in ingresso e in uscita dalla sonda al variare delle condizioni iniziali in sonda, modello CLN\_1.5**

Considerando le temperature nel terreno a valle idrologico della sonda, nel modello CLN\_1.5.11 si osserva la presenza di un plume meno caldo nelle prime ore di simulazione rispetto al modello CLN\_1.5.18, a causa dello sviluppo iniziale di temperature più contenute. Come ci si può aspettare, gli scostamenti di temperatura maggiori vengono rilevati entro il primo metro e mezzo a valle della sonda; allontanandosi dalla sonda le temperature rilevate nel terreno riprendono, progressivamente, a coincidere anche nei primi istanti di simulazione.

Volendo implementare un TRT numerico con caratteristiche fedeli a quelle di un TRT svolto in situ, e avendo osservato che:

- Le condizioni iniziali imposte in sonda condizionano le temperature del fluido circolante solamente nella fase iniziale della simulazione, corrispondente all'1% della durata totale della stessa;
- Il plume che si sviluppa a valle della sonda risente delle condizioni iniziali imposte, nelle prime ore di simulazione, entro il primo metro e mezzo a valle del BHE;

si è deciso di imporre, in tutti i modelli CLN \*, la temperatura iniziale del fluido interno alla sonda pari alla temperatura indisturbata di falda.

## 5. RISULTATI DELLA MODELLAZIONE NUMERICA

### 5.1. Introduzione

In seguito all'implementazione dei 16 modelli CLN\_\*, eseguita all'interno del codice di calcolo MODFLOW-USG seguendo l'approccio descritto nei capitoli precedenti, ciascun modello è stato impiegato per la simulazione di un TRT numerico le cui caratteristiche sono riassunte in [Tabella 13.](#page-114-0)

Essendo i modelli CLN\_\* caratterizzati da differenti valori di velocità di falda e da discretizzazioni orizzontali con un livello di dettaglio variabile, è stato possibile valutare l'influenza di queste variabili sui risultati simulati.

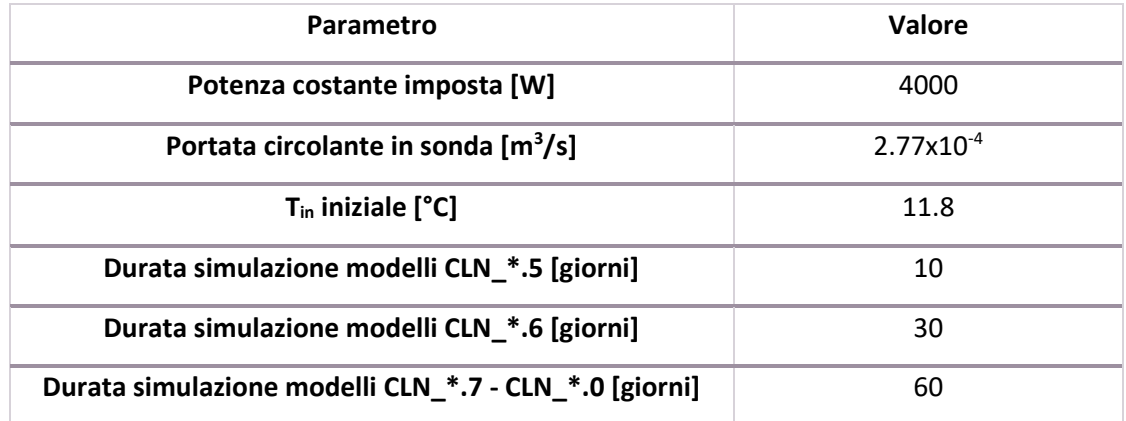

**Tabella 13 Caratteristiche del TRT numerico simulato mediante i modelli CLN\_**

<span id="page-114-0"></span>In questo capitolo, vengono presentati i risultati ottenuti mediante le simulazioni svolte con i modelli CLN\_\*, mettendone in evidenza la dipendenza dalle proprietà di ciascun modello. Nel Capitolo 6, tali risultati verranno confrontati con le soluzioni analitiche MLS e ILS con l'obbiettivo di validare l'utilizzo di ciascun modello CLN\_\* per la simulazione di TRT numerici.

I risultati vengono presentati in termini di temperature rilevate in sonda e di temperature registrate a valle idrologico della sonda geotermica, a differenti distanze. Le temperature rilevate a valle della sonda sono necessarie per effettuare il confronto con le temperature definite dalla soluzione analitica; le temperature in sonda, invece, consentono di verificare le caratteristiche effettive del TRT numerico simulato.

Le temperature in sonda sono state estrapolate dal file \*\_cln.con mediante un programma, appositamente creato con Fortran, che permette di ottenere, per ogni time step di calcolo, le temperature registrate in ciascun nodo cln della sonda geotermica. In particolare, da tali temperature, sono state estrapolate quella in ingresso (temperatura rilevata in corrispondenza del primo nodo della condotta di mandata della sonda) e quella in uscita dalla sonda (temperatura rilevata in corrispondenza dell'ultimo nodo della condotta di ritorno della sonda) ad ogni istante di tempo. A partire da questi valori è stato possibile ricavare l'andamento della temperatura media del fluido *T<sup>f</sup>* circolante in sonda in funzione del tempo:

$$
T_f(t) = \frac{T_{in}(t) + T_{out}(t)}{2}
$$
 (5.1)

Le temperature nel terreno a valle della sonda sono state rilevate grazie all'inserimento nei modelli di 11 pozzi di monitoraggio distribuiti a distanze variabili dal condotto di ritorno della sonda, comprese tra i 0.2 m e i 6 m [\(Figura 47\)](#page-115-0). Ogni pozzo di monitoraggio ha una profondità che si estende fino al gomito della sonda; seguendo la scelta fatta da (Angelotti et al., 2014) al fine di rendere confrontabili i risultati, le temperature vengono estrapolate solo ad una profondità rappresentativa di 35 m.

|                  |                                       |           |           |           |           |      | 5.8 m                 |            |            |
|------------------|---------------------------------------|-----------|-----------|-----------|-----------|------|-----------------------|------------|------------|
|                  |                                       |           |           |           |           |      |                       |            |            |
| Ob <sub>s1</sub> | ø۵<br>o<br>$\sim$<br>v<br>ೆ<br>ଛ<br>Φ | ⊚<br>Obs4 | ø<br>Obs5 | ۰<br>Obs6 | ø<br>Obs7 | Obs8 | ø<br>Ob <sub>59</sub> | ø<br>Obs10 | ø<br>Obs11 |

<span id="page-115-0"></span>**Figura 47 Estratto del dominio di uno dei modelli CLN\_\*, contenente gli 11 pozzi di monitoraggio implementati**

#### 5.2. Temperature in sonda

Per consentire una lettura più chiara dei risultati al variare della discretizzazione spaziale del dominio, le temperature in sonda sono state analizzate in funzione del tempo al variare della velocità di falda attraverso grafici differenti.

I[n Figura 48,](#page-117-0) [Figura 49,](#page-117-1) [Figura 50](#page-118-0) e [Figura 51](#page-118-1) viene riportato l'andamento della temperatura media del fluido circolante in sonda  $T_f$  in funzione del tempo. Osservando i quattro grafici, è possibile individuare due diversi comportamenti: per ciascuna delle velocità analizzate, all'aumentare della dimensione minima di cella implementata nel modello, si osserva una diminuzione globale di  $T_f$ ; al diminuire della velocità di falda, a parità di discretizzazione orizzontale, vengono registrate  $T_f$ gradualmente più elevate.

Per dare una spiegazione al primo comportamento descritto, è necessario ricordare la presenza, all'interno di ogni modello CLN\_\*, di due domini distinti: quello GWF e quello CLN, interconnessi tra loro tramite le equazioni (3.25) e (3.26). Nel dominio GWF lo scambio di calore tra celle adiacenti è fortemente dipendente dalla discretizzazione orizzontale implementata nel modello. Una griglia fitta consente lo scambio di calore tra nodi adiacenti posti a brevi distanze, permettendo una minor influenza delle condizioni al contorno e il mantenimento di temperature più elevate nell'intorno della sonda. Al contrario una griglia meno fitta, essendo caratterizzata da nodi adiacenti più distanti tra loro, e quindi da temperature mediate su celle più ampie, è associata a temperature globalmente più contenute. Lo scambio di calore nel dominio CLN, invece, viene influenzato dalle temperature che si sviluppano nelle celle GWF presenti nell'intorno della sonda geotermica. In questo modo, considerando modelli caratterizzati gradualmente da griglie meno fitte, essendo associati a temperature nel dominio GWF gradualmente meno elevate, è corretto individuare temperature del fluido circolante in sonda progressivamente più contenute. Poiché in ogni modello CLN\_\*, tramite il pacchetto DRT, viene imposta la stessa potenza scambiata, è possibile affermare che i modelli associati a una discretizzazione spaziale meno fitta, artificiosamente consentono uno scambio termico più efficiente: la sonda, essendo circondata da un dominio più freddo, è in grado di scambiare la potenza imposta facendo assumere al fluido circolante in sonda temperature più contenute rispetto a modelli con una griglia più fitta.

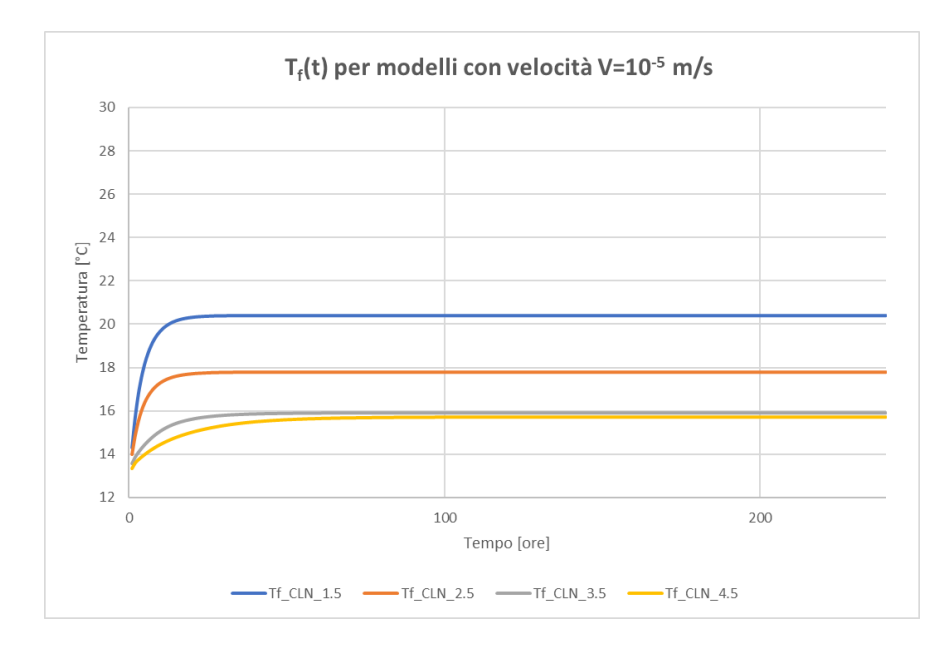

<span id="page-117-0"></span>**Figura 48 Andamento della temperatura media del fluido circolante in sonda in funzione del tempo per i modelli CLN\_\*.5**

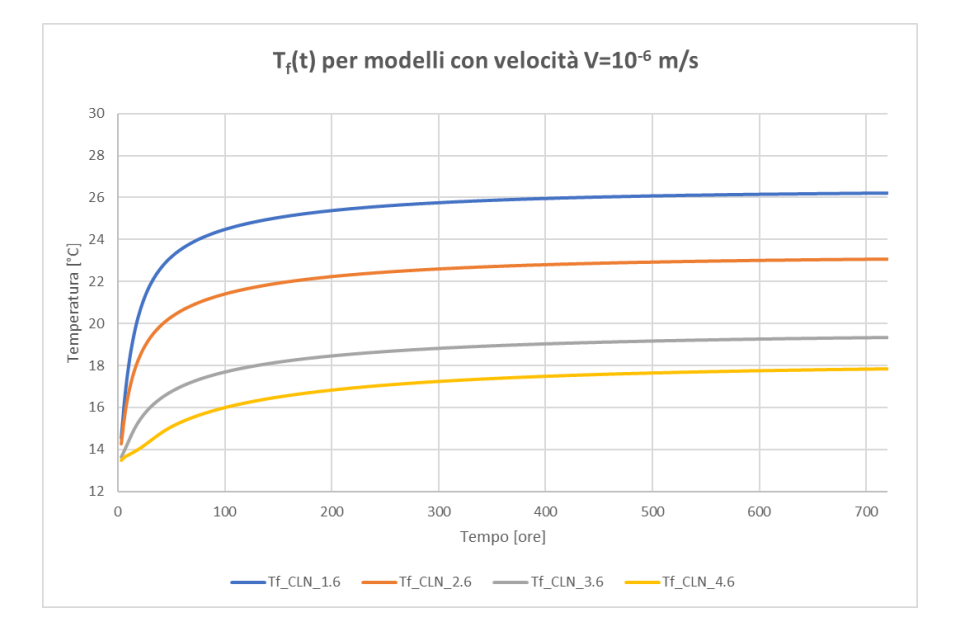

<span id="page-117-1"></span>**Figura 49 Andamento della temperatura media del fluido circolante in sonda in funzione del tempo per i modelli CLN\_\*.6**

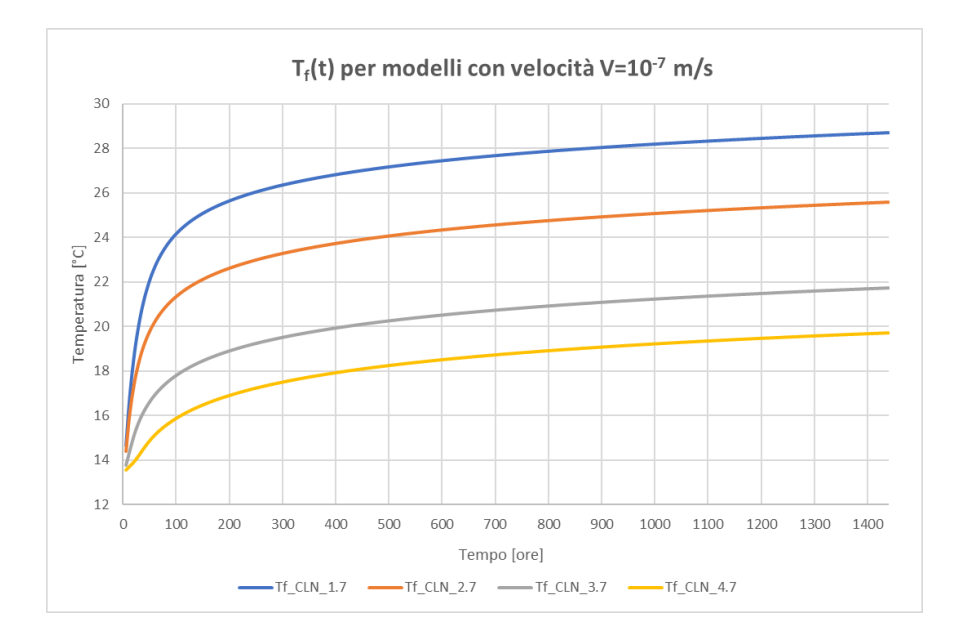

<span id="page-118-0"></span>**Figura 50 Andamento della temperatura media del fluido circolante in sonda in funzione del tempo per i modelli CLN\_\*.7**

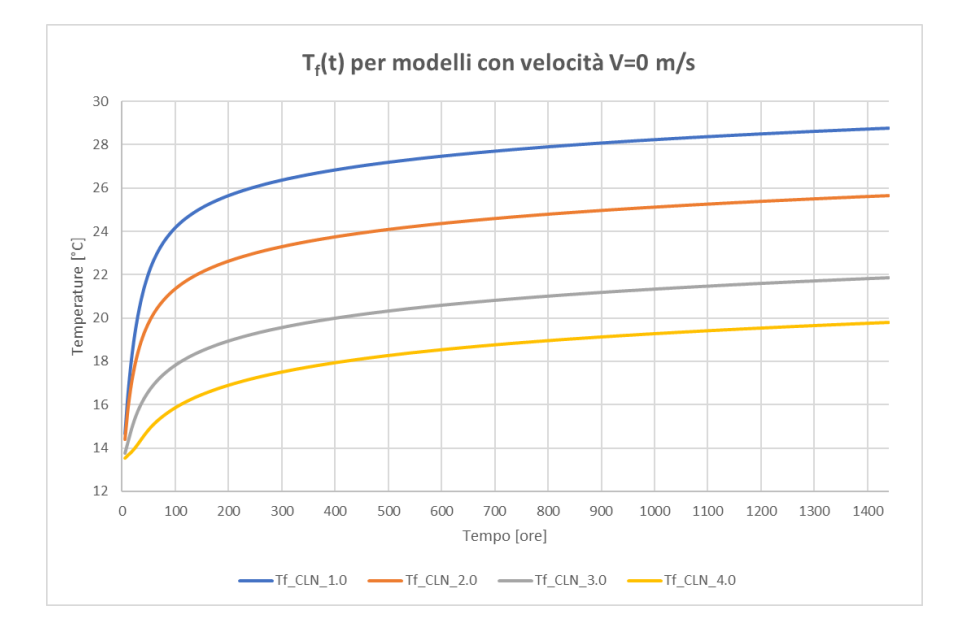

<span id="page-118-1"></span>**Figura 51 Andamento della temperatura media del fluido circolante in sonda in funzione del tempo per i modelli CLN\_\*.0**

Al variare della velocità di falda si osserva un comportamento legato a ciò che avviene dal punto di vista fisico nell'intorno della sonda: mentre per velocità elevate il plume termico che si sviluppa attorno alla sonda assume una forma allungata nella direzione di deflusso di falda, per velocità progressivamente più contenute, esso acquisisce una distribuzione quasi simmetrica, che arriva a coincidere con una forma circolare nel caso di deflusso di falda nullo. La distribuzione concentrica delle temperature che viene a crearsi, porta il fluido circolante in sonda a scambiare meno calore con il dominio circostante, causando un incremento progressivo di T<sub>out</sub> e quindi di Tf. Dai grafici riportati in [Figura 50](#page-118-0) e [Figura 51,](#page-118-1) è possibile osservare come i casi di velocità pari a 10<sup>-7</sup> m/s e 0 m/s siano sostanzialmente analoghi tra loro.

In corrispondenza dell'ultimo istante di simulazione, vengono ottenuti i risultati riportati i[n Tabella](#page-119-0)  [14.](#page-119-0) Osservando i dati in termini di Tf finale è possibile ritrovare i due comportamenti, al variare della discretizzazione orizzontale e della velocità di falda, sopra descritti. I valori di ΔT e Q mostrano che, nonostante la temperatura del fluido in sonda risenta fortemente della discretizzazione orizzontale implementata in ciascun modello, le caratteristiche del TRT simulato variano solamente di pochi punti percentuali (la massima variazione in termini di potenza è del 3.55%) risentendo marginalmente dell'influenza di tale aspetto.

| <b>Modello</b> | $T_f$ finale<br>[°C] | <b>∆T</b> finale<br>[°C] | Q finale<br>[W] | Variazione<br>rispetto a Q<br>imposta [%] |
|----------------|----------------------|--------------------------|-----------------|-------------------------------------------|
| <b>CLN_1.5</b> | 20.419               | 3.444                    | 3974.18         | $-0.64$                                   |
| <b>CLN_2.5</b> | 17.798               | 3.424                    | 3951.10         | $-1.22$                                   |
| <b>CLN_3.5</b> | 15.908               | 3.389                    | 3910.71         | $-2.25$                                   |
| <b>CLN_4.5</b> | 15.72                | 3.344                    | 3858.79         | $-3.55$                                   |
| <b>CLN_1.6</b> | 26.219               | 3.446                    | 3976.49         | $-0.6$                                    |
| <b>CLN_2.6</b> | 23.061               | 3.435                    | 3963.79         | $-0.92$                                   |
| <b>CLN_3.6</b> | 19.35                | 3.43                     | 3958.02         | $-1.05$                                   |
| <b>CLN_4.6</b> | 17.824               | 3.424                    | 3951.10         | $-1.22$                                   |
| <b>CLN_1.7</b> | 28.706               | 3.442                    | 3971.87         | $-0.72$                                   |
| <b>CLN_2.7</b> | 25.579               | 3.433                    | 3961.49         | $-0.97$                                   |
| <b>CLN_3.7</b> | 21.744               | 3.432                    | 3960.33         | $-1$                                      |
| <b>CLN_4.7</b> | 19.706               | 3.431                    | 3959.18         | $-1.02$                                   |
| <b>CLN_1.0</b> | 28.761               | 3.441                    | 3970.72         | $-0.75$                                   |
| <b>CLN_2.0</b> | 25.651               | 3.432                    | 3960.33         | $-1$                                      |
| <b>CLN_3.0</b> | 21.863               | 3.433                    | 3961.49         | $-0.97$                                   |
| <b>CLN 4.0</b> | 19.785               | 3.433                    | 3961.49         | $-0.97$                                   |

<span id="page-119-0"></span>**Tabella 14 Risultati ottenuti in corrispondenza dell'ultimo istante di simulazione per ogni modello CLN\_\* in termini di temperatura media del fluido, ΔT e potenza termica scambiata**

Per verificare la corretta simulazione del trasporto di calore in sonda, è stata analizzata la distribuzione della temperatura del fluido in sonda sulla verticale, a fine simulazione, per ciascun modello CLN\_\*. La distribuzione che ci si aspetta di osservare assume un andamento "a V"

caratterizzato da una progressiva diminuzione della temperatura del fluido circolante in sonda, sia durante la fase di discesa nel condotto di mandata che durante quella di risalita nel condotto di ritorno. Gli andamenti registrati sono riportati in [Figura 52,](#page-120-0) [Figura 53,](#page-121-0) [Figura 54](#page-121-1) [e Figura 55;](#page-122-0) i grafici sono stati costruiti in modo da riportare le temperature del condotto di mandata sul ramo decrescente della curva e le temperature del condotto di ritorno su quello crescente.

Anche in questo caso è possibile, in ogni grafico, individuare coerentemente i due comportamenti precedentemente descritti: modelli associati a griglie più fitte sono caratterizzati da temperature più elevate; modelli in cui è implementata una velocità di falda maggiore, a parità di griglia orizzontale, sono caratterizzati da temperature più elevate (procedendo da [Figura 52](#page-120-0) a [Figura 55](#page-122-0) è possibile osservare come tutte le quattro le curve "a V" vengano traslate verso temperature più elevate con il diminuire della velocità di falda).

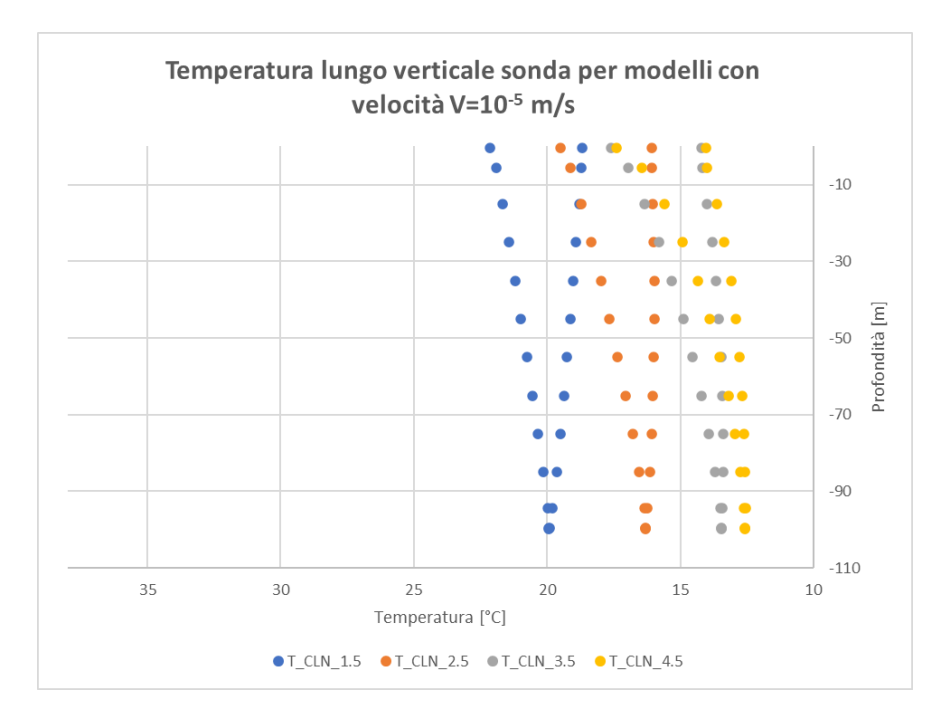

<span id="page-120-0"></span>**Figura 52 Distribuzione sulla verticale, della temperatura del fluido circolante in sonda per i modelli CLN\_\*.5 all'ultimo istante di simulazione (10 giorni)**

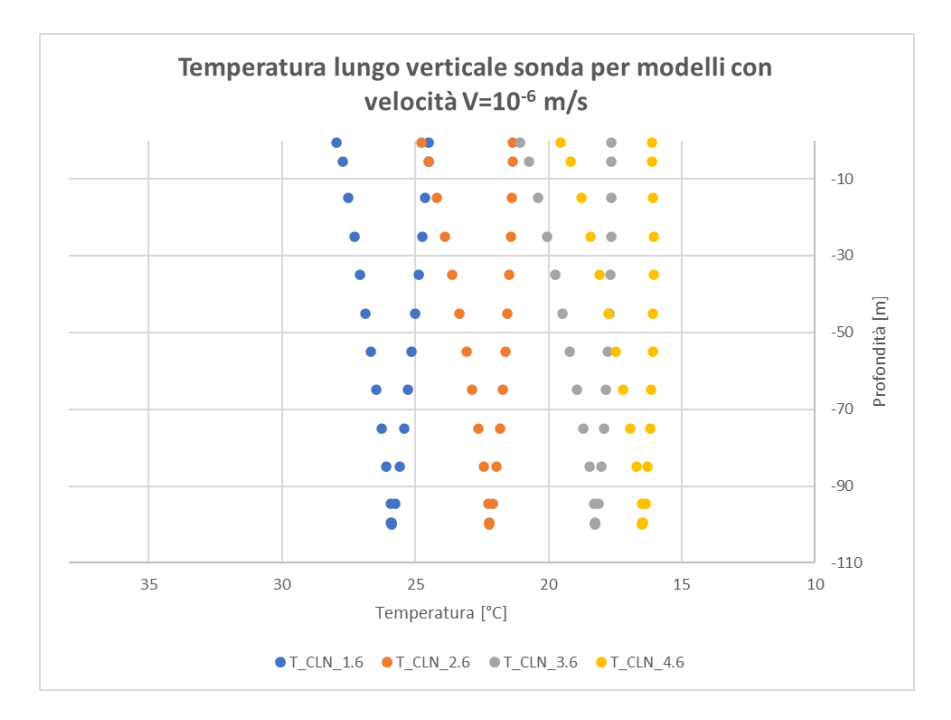

<span id="page-121-0"></span>**Figura 53 Distribuzione sulla verticale, della temperatura del fluido circolante in sonda per i modelli CLN\_\*.6 all'ultimo istante di simulazione (30 giorni)**

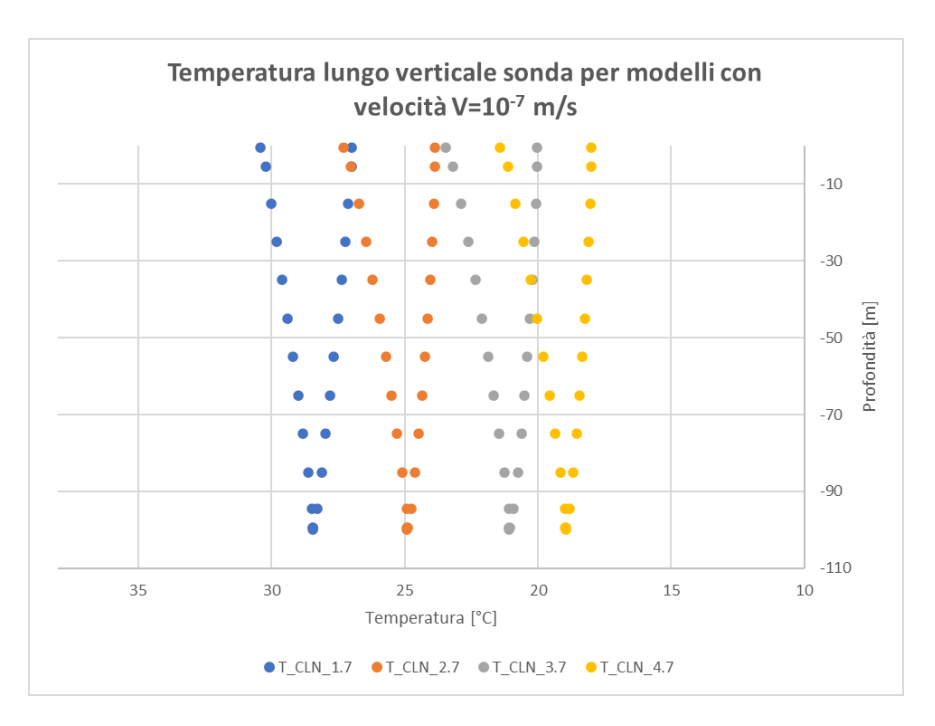

<span id="page-121-1"></span>**Figura 54 Distribuzione sulla verticale, della temperatura del fluido circolante in sonda per i modelli CLN\_\*.7 all'ultimo istante di simulazione (60 giorni)**

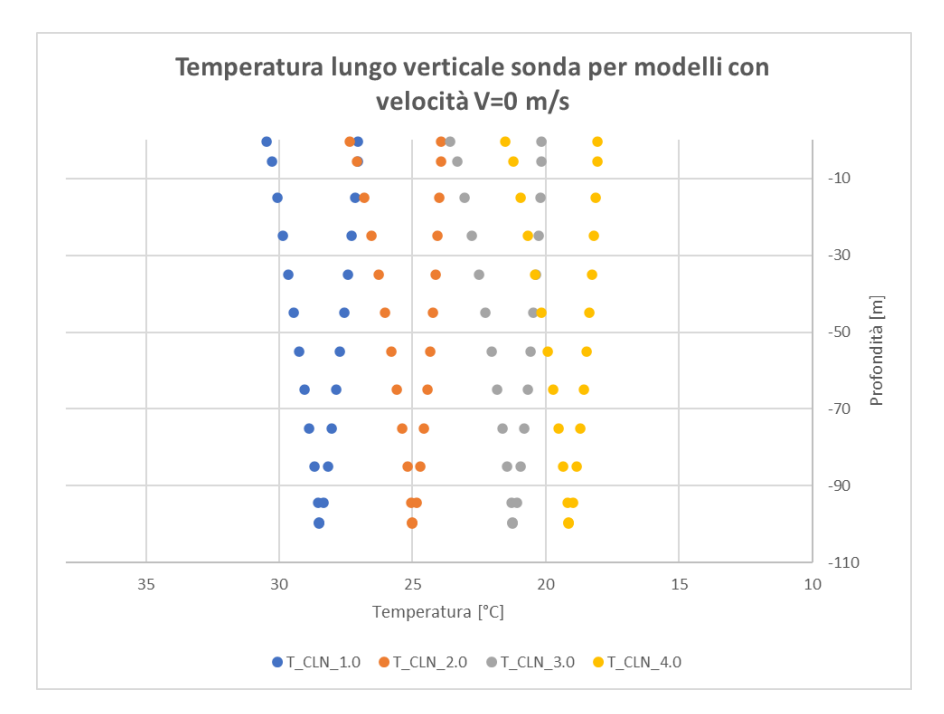

<span id="page-122-0"></span>**Figura 55 Distribuzione sulla verticale, della temperatura del fluido circolante in sonda per i modelli CLN\_\*.0 all'ultimo istante di simulazione (60 giorni)**

I modelli CLN\_\*.0 e CLN\_\*.7, che forniscono risultati molto simili tra loro, permettono di simulare la corretta distribuzione della temperatura in sonda per tutte le discretizzazioni considerate: la temperatura del fluido, lungo tutto il percorso in sonda, diminuisce con uno scambio simmetrico lungo la condotta di mandata e di ritorno. Se invece si osservano gli andamenti ottenuti mediante i modelli CLN \*.6 e CLN \*.5, in particolare nel caso di griglie meno fitte, si osserva che le temperature lungo il condotto di ritorno cessano di diminuire procedendo verso il piano campagna, assumendo, in alcuni casi, un valore di temperatura costante (CLN\_3.6 e CLN\_4.6) o, in altri casi, un valore progressivamente crescente (CLN\_3.5 e CLN\_4.5). Per poter individuare la causa che porta a tale comportamento, è necessario analizzare la discretizzazione orizzontale presente nell'intorno della sonda all'interno dei differenti modelli CLN\_\*:

• Modelli CLN 1.\* : tra la cella GWF contenente la condotta di mandata e quella contenente la condotta di ritorno, sono presenti 12 celle [\(Figura 56\)](#page-123-0); ciò consente un'interpolazione tra celle adiacenti accurata, in grado di cogliere la diminuzione di temperatura che avviene nella porzione di dominio compresa tra le due condotte. In questo modo, i nodi CLN che identificano la condotta di ritorno, essendo a contatto con celle più fredde rispetto a quelle presenti nell'intorno della condotta di mandata, scambiano calore con il dominio GWF

portando a una progressiva diminuzione della temperatura del fluido in sonda che sta risalendo verso il piano campagna.

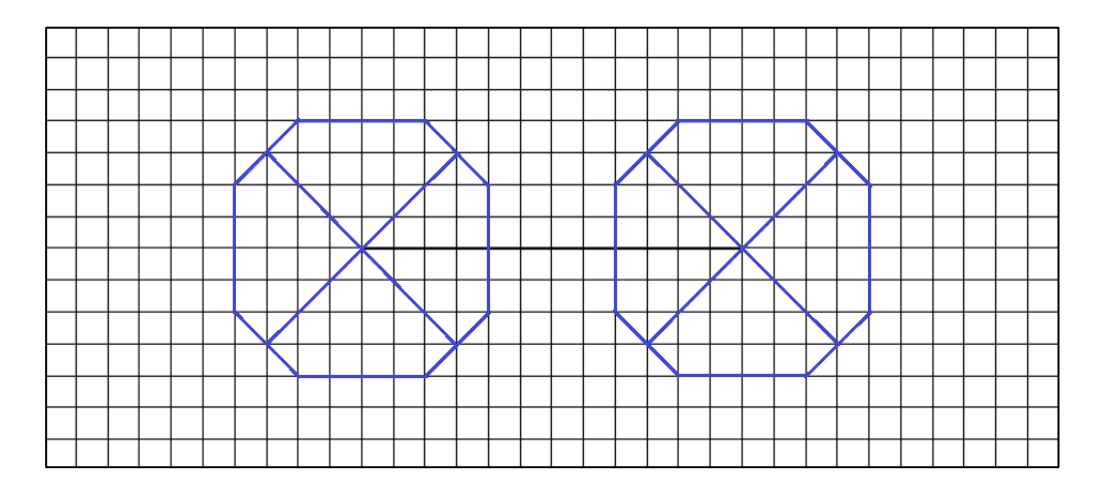

<span id="page-123-0"></span>**Figura 56 Dettaglio della discretizzazione orizzontale implementata nell'intorno della sonda all'interno dei modelli CLN\_1.\***

Modelli CLN 2.\*, 3.\* e 4.\* : per tutte e tre le discretizzazioni, la cella GWF contenente la condotta di mandata e quella contenente la condotta di ritorno sono tra loro adiacenti (a titolo di esempio, in [Figura 57](#page-124-0) viene riportata la discretizzazione presente all'interno dei modelli CLN\_2.\*); ciò porta ad un'interpolazione realizzata tra una cella molto calda e una cella molto fredda che non consente un altrettanto precisa rappresentazione della distribuzione di temperatura nell'intorno della sonda. In questo modo, i nodi CLN che identificano la condotta di ritorno, essendo a contatto con celle calde, scambiano calore con le celle GWF portando ad un progressivo riscaldamento del fluido in sonda, che sta risalendo verso il piano campagna, o al mantenimento di una temperatura costante. Come ci si può aspettare, il comportamento appena descritto è tanto più accentuato all'ingrandirsi della dimensione minima di cella implementata in ciascun modello. È però possibile osservare che, per velocità di falda contenute (in particolare per  $10^{-7}$  e 0 m/s), anche le griglie meno fitte sono in grado di cogliere il corretto andamento "a V" delle temperature in sonda. Ciò avviene in quanto, per tali valori di deflusso di falda, il plume termico che si sviluppa attorno alla sonda è caratterizzato da una distribuzione concentrica della temperatura, molto simile a quella associata allo stato stazionario; in questo modo, nonostante la discretizzazione spaziale poco dettagliata, il codice di calcolo risulta in grado di cogliere correttamente la distribuzione delle temperature nell'intorno della sonda, permettendo ai

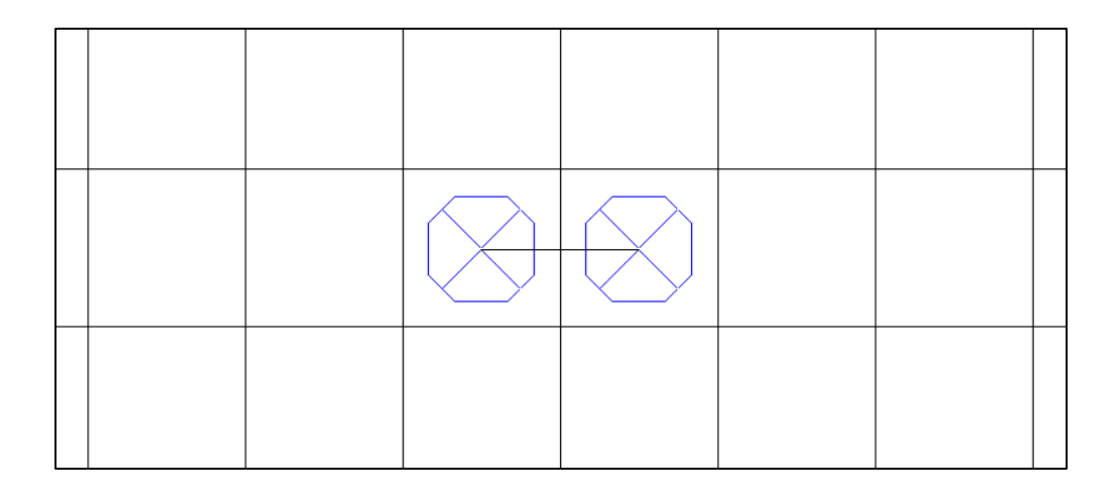

nodi CLN di scambiare calore in ugual misura lungo la condotta di mandata e quella di ritorno.

<span id="page-124-0"></span>**Figura 57 Dettaglio della discretizzazione orizzontale implementata nell'intorno della sonda all'interno dei modelli CLN\_2.\***

In funzione dei risultati ottenuti in termini di temperature in sonda, è possibile affermare che, nonostante tutti i modelli CLN\_\* siano in grado di simulare un TRT caratterizzato da una potenza termica che si discosta di pochi punti percentuali da quella teorica imposta tramite il pacchetto DRT, l'implementazione di griglie poco dettagliate nell'intorno della sonda, può portare alla simulazione di temperature medie del fluido circolante in sonda inferiori a quelle reali e, nel caso di velocità di falda elevate, di uno scambio termico tra sonda e acquifero meno preciso nello stretto intorno della sonda.

### 5.3. Temperature a valle della sonda

Osservando i profili termici, rilevati in acquifero nei 6 m a valle della sonda e ad una profondità di 35 m, riportati in [Figura 58,](#page-125-0) [Figura 59,](#page-125-1) [Figura 60](#page-126-0) e [Figura 61,](#page-126-1) è possibile affermare che i risultati sono coerenti con il comportamento atteso dell'acquifero: all'aumentare della velocità di falda il plume termico si sposta verso valle più velocemente, perturbando l'acquifero anche nell'area più lontana dalla sonda; si osserva quindi un profilo delle temperature poco inclinato e globalmente al di sopra di 11.8°C corrispondente alla temperatura indisturbata di falda. Al diminuire della velocità, oltre a registrare, per quanto detto nel paragrafo precedente, nell'intorno della sonda temperature più elevate, si osserva un plume meno esteso verso valle e, di conseguenza, un profilo termico più inclinato che tende a raggiungere la condizione indisturbata di falda più a valle.

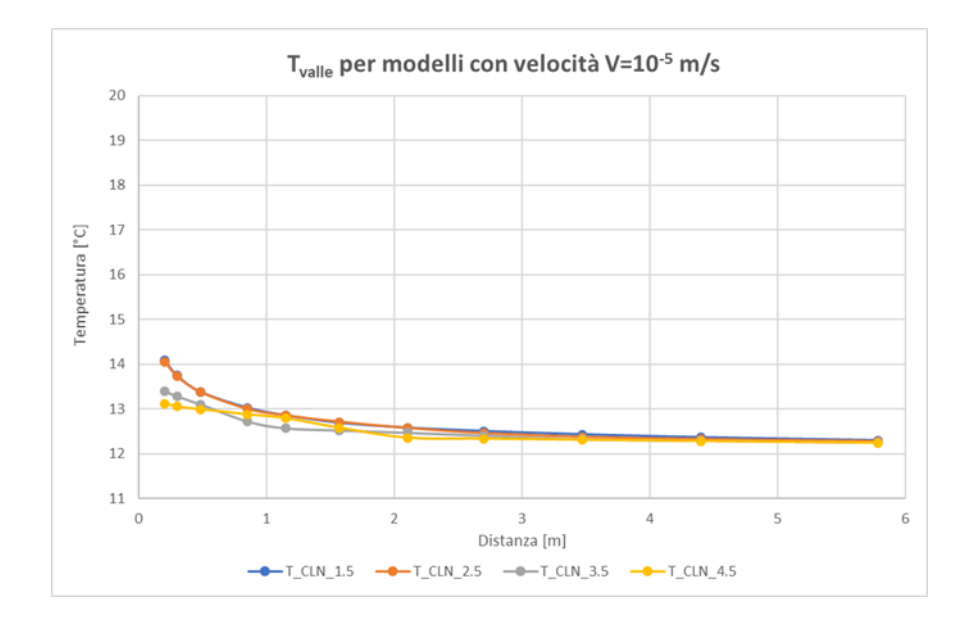

<span id="page-125-0"></span>**Figura 58 Andamento della temperatura a valle della sonda per i modelli CLN\_\*.5 all'ultimo istante di simulazione (10 giorni)**

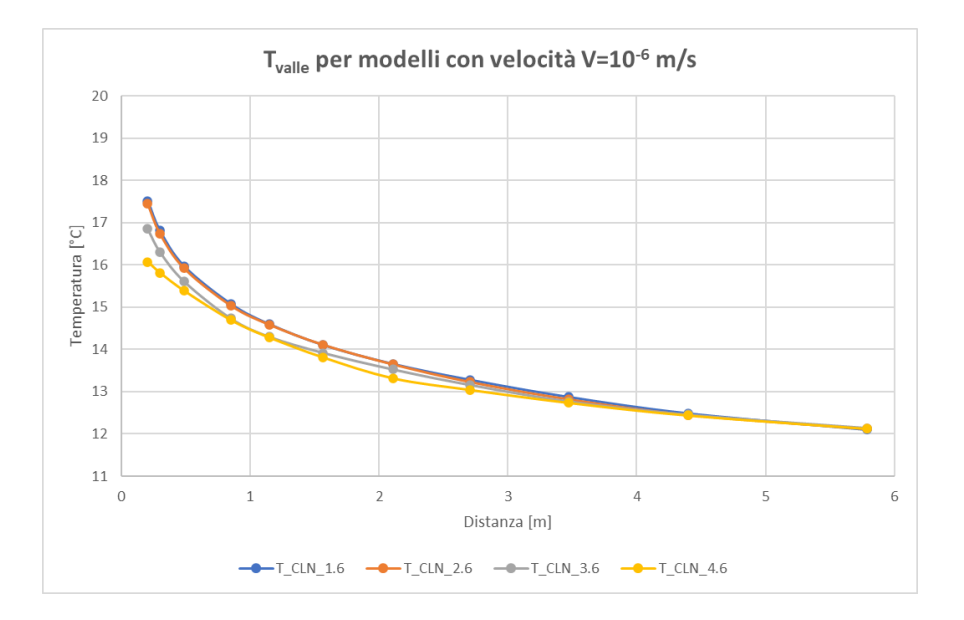

<span id="page-125-1"></span>**Figura 59 Andamento della temperatura a valle della sonda per i modelli CLN\_\*.6 all'ultimo istante di simulazione (30 giorni)**

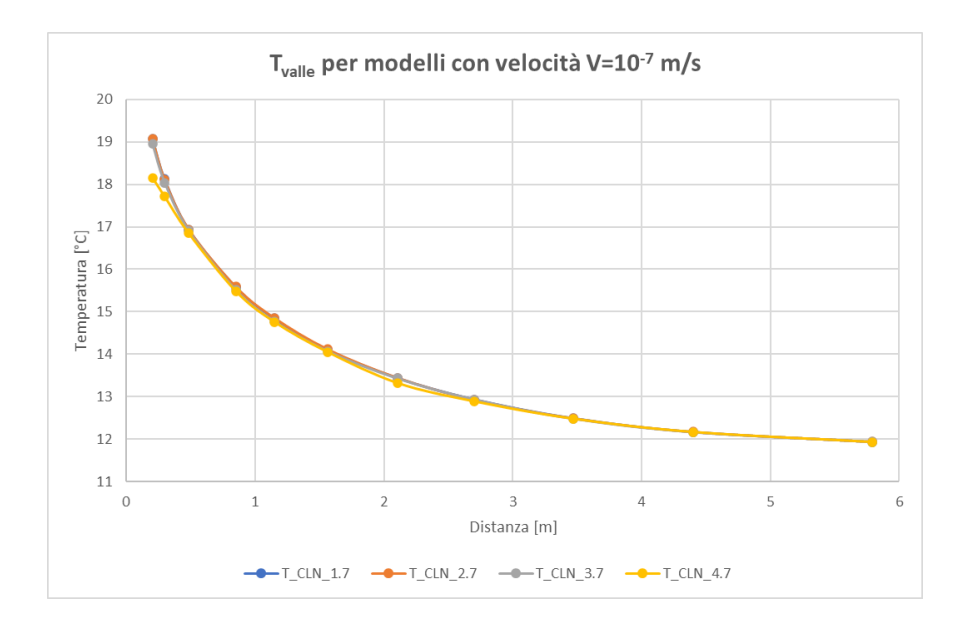

<span id="page-126-0"></span>**Figura 60 Andamento della temperatura a valle della sonda per i modelli CLN\_\*.7 all'ultimo istante di simulazione (60 giorni)**

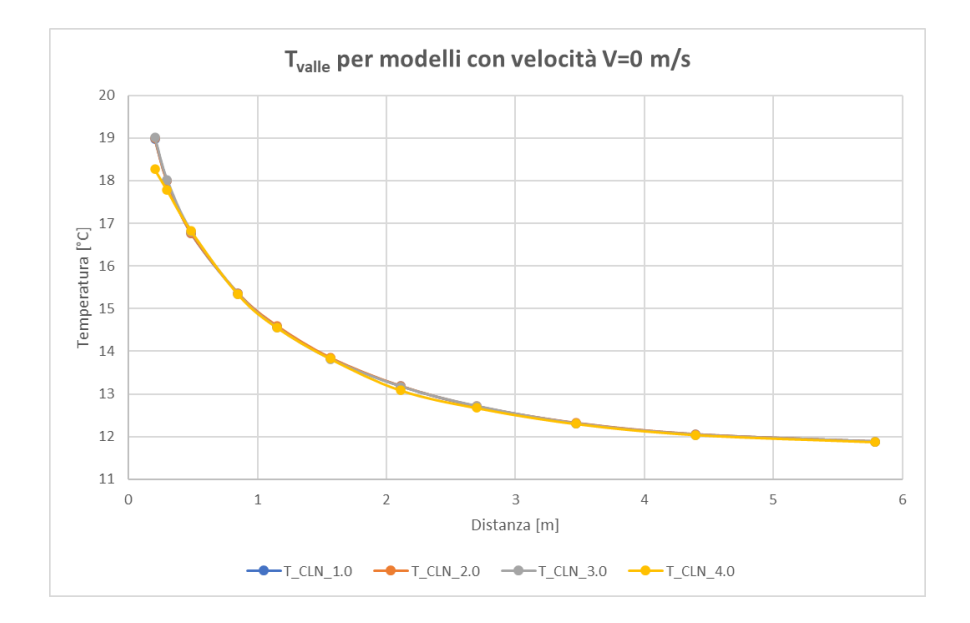

<span id="page-126-1"></span>**Figura 61 Andamento della temperatura a valle della sonda per i modelli CLN\_\*.0 all'ultimo istante di simulazione (60 giorni)**

L'influenza che la discretizzazione orizzontale esercita sul profilo termico rilevato in acquifero, è maggiore nei primi metri a valle della sonda e nei modelli caratterizzati da una velocità di falda più elevata. Avendo preso come riferimento i profili simulati con i modelli caratterizzati dalla discretizzazione orizzontale più fitta (modelli CLN\_1.\*), sono stati calcolati i residui assoluti delle temperature a valle della sonda, in corrispondenza degli 11 punti di monitoraggio e all'ultimo istante di simulazione, come differenza assoluta tra le temperature del modello di riferimento e

quelle di ciascun modello CLN\_\* [\(Tabella 15\)](#page-127-0). Osservando i valori dei residui, viene confermato il comportamento emerso dai grafici sopra riportati: i residui maggiori vengono registrati, entro i primi 3 m a valle della sonda, con i modelli caratterizzati da velocità di falda 10<sup>-5</sup> e 10<sup>-6</sup> m/s e da griglie orizzontali con dimensione minima di cella pari a 25 cm e 50 cm; inoltre, ad eccezione dei modelli CLN\_2.\*, diminuendo la velocità di falda, a parità di dimensione minima di cella, si registrano residui più contenuti. Implementando griglie progressivamente più ampie, viene ridotto il numero di celle GWF presenti nel dominio di modellazione e, di conseguenza, il numero di nodi tra i quali MODFLOW può realizzare l'interpolazione delle temperature simulate. Questo porta alla simulazione di plume termici progressivamente meno accurati (vedasi Appendice) e, di conseguenza, di profili termici che si discostano da quelli simulati con la griglia più fitta. Allontanandosi dalla sonda, gli scostamenti registrati si riducono in quanto ci si avvicina alla zona indisturbata del dominio che meno risente della perturbazione termica generata dalla sonda. Se si osservano i plume termici riportati in Appendice, è evidente come la distribuzione concentrica delle temperature, nel caso di velocità di falda di 10<sup>-7</sup> e 0 m/s, consenta di ottenere una buona rappresentazione della perturbazione termica e, di conseguenza, residui contenuti anche con la dimensione minima di cella pari a 25 cm.

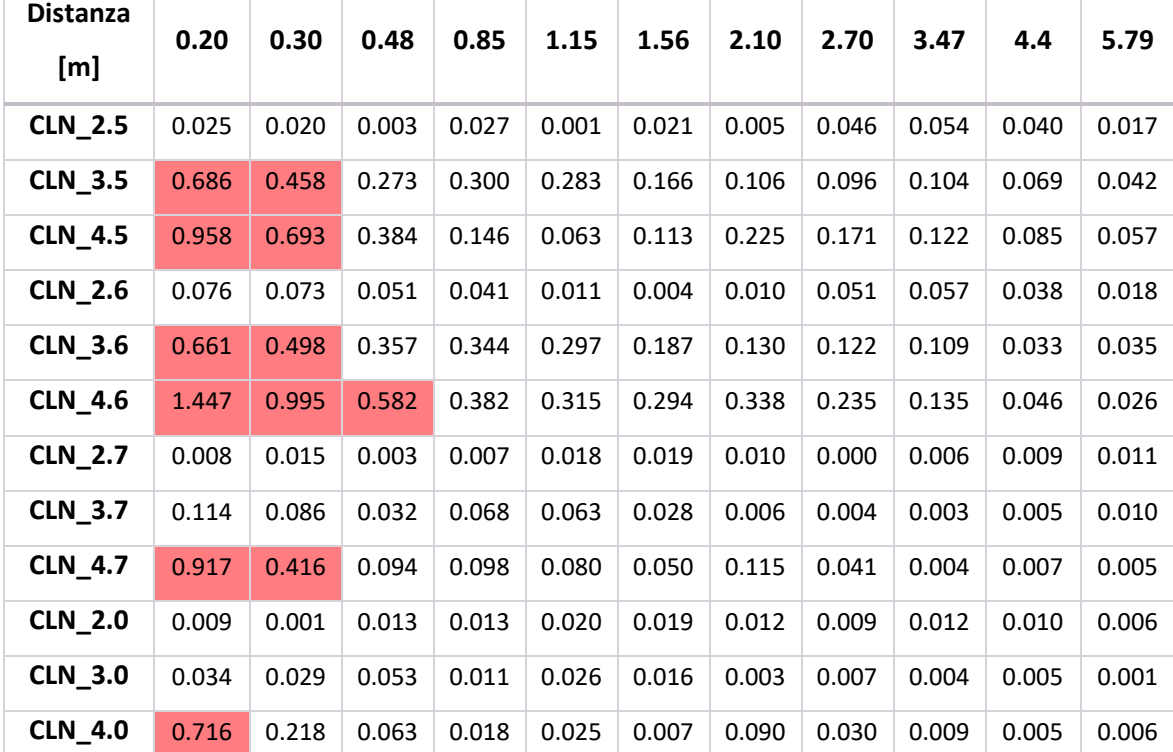

<span id="page-127-0"></span>**Tabella 15 Residui assoluti delle temperature [°C] calcolati rispetto ai profili termici ottenuti con i modelli CLN\_1.\* in corrispondenza degli 11 punti di monitoraggio posti a valle della sonda; in rosso vengono evidenziati i residui maggiori di 0.4 °C**

Poiché la validazione dei TRT numerici, riprodotti con i modelli CLN \*, viene effettuata nei prossimi capitoli mediante il confronto con le soluzioni analitiche MLS e ILS, che simulano analiticamente le temperature nell'acquifero a valle della sonda geotermica, è corretto aspettarsi una discordanza maggiore tra quest'ultime e i modelli CLN 4.\*, CLN 3.5 e CLN 3.6 i quali faticano a simulare in modo accurato il plume termico nei primi metri a valle della sonda.

#### 5.4. Potenza scambiata

Poiché tra i parametri da fornire in input alla soluzione analitica è presente la potenza costante che viene scambiata tra sonda geotermica e acquifero, in questo paragrafo viene analizzata la potenza che viene effettivamente scambiata all'interno di ogni modello CLN\_\*, avendo imposto, tramite il pacchetto DRT, uno scambio costante pari a 4000 W.

In [Tabella 16](#page-129-0) vengono riportati, per ogni modello CLN\_\*, sia i valori di potenza termica scambiata al termine di ogni simulazione, sia quelli di potenza media scambiata nel corso dell'intera simulazione. A titolo esemplificativo, in [Figura 62](#page-129-1), viene riportato l'andamento in funzione del tempo della potenza termica scambiata tra sonda e acquifero all'interno dei modelli CLN\_\*.5. Poiché è evidente che il sistema impiega un intervallo di tempo non trascurabile per raggiungere il valore asintotico di potenza finale, per rappresentare la potenza termica effettivamente scambiata nella simulazione condotta con MODFLOW-USG, è stato ritenuto più adeguato considerare la potenza media  $\overline{Q}$ , che riassume ciò che avviene durante l'intera simulazione.

Come era stato osservato per i valori finali di potenza, come si può osservare d[a Tabella 16,](#page-129-0) anche i valori di  $\overline{Q}$ , indipendentemente dalla discretizzazione orizzontale e dalla velocità di falda caratteristica di ogni modello, si discostano di pochi punti percentuali rispetto alla potenza imposta pari a 4000 W.

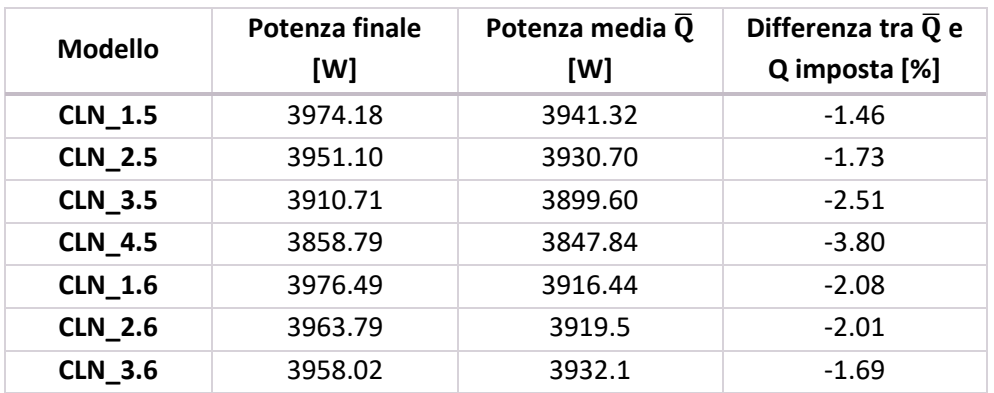

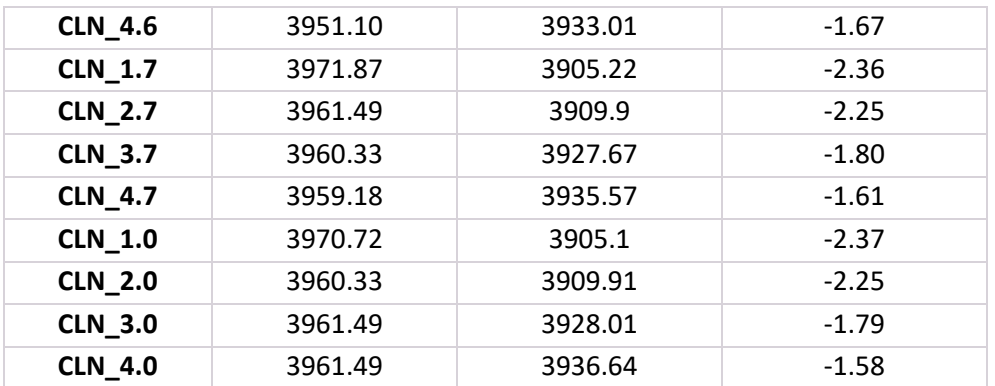

<span id="page-129-0"></span>**Tabella 16 Valori di potenza finale e potenza media simulati con i differenti modelli CLN\_\***

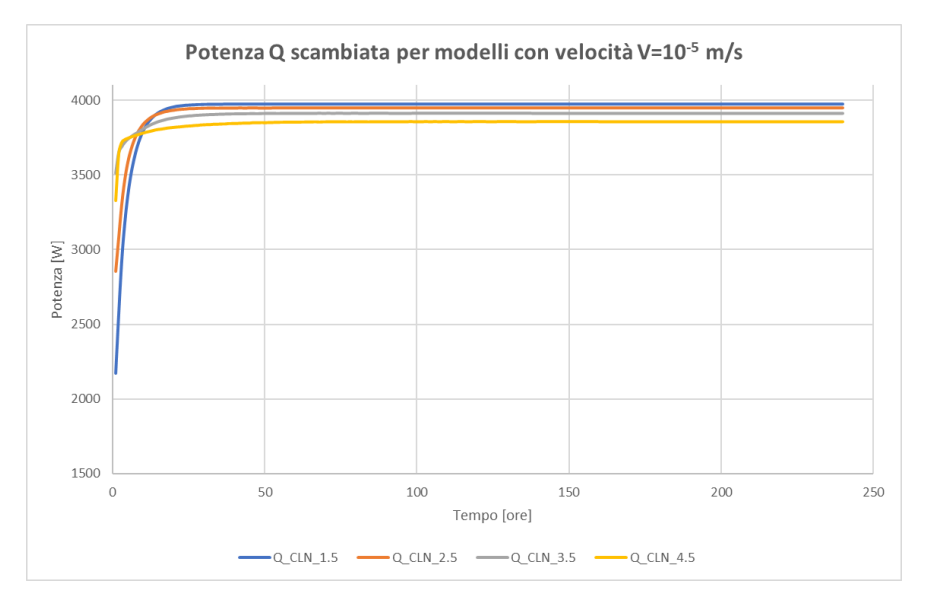

**Figura 62 Andamento nel tempo della potenza termica Q scambiata per i modelli CLN\_\*.5**

<span id="page-129-1"></span>È quindi possibile affermare che riproducendo un TRT numerico con MODFLOW-USG seguendo l'approccio descritto nei paragrafi precedenti, viene introdotto un piccolo errore percentuale in termini di potenza scambiata durante la simulazione. In particolare, la potenza che viene simulata dal codice di calcolo, seppur di pochi punti percentuali, risulta inferiore a quella imposta tramite il pacchetto DRT. Non è stata individuata una chiara influenza della griglia, implementata nel modello, sul valore di potenza raggiunto: mentre per i modelli CLN\_\*.5 il valore di potenza scambiata diminuisce con l'aumentare della dimensione minima di cella, il comportamento opposto viene registrato per gli altri modelli CLN\_\*. Complessivamente, tuttavia, si ritiene che l'errore sia accettabile e legato alle inevitabili approssimazioni introdotte mediante la soluzione delle equazioni differenziali con il metodo alle differenze finite.

# 6. CONFRONTO TRA MODELLI NUMERICI E SOLUZIONE ANALITICA

## 6.1. Introduzione

I modelli CLN\_\* sono stati implementati in MODFLOW-USG al fine di indagare la differenza tra i risultati riferiti a un TRT numerico e le soluzioni analitiche ILS e MLS, ponendo particolare attenzione all'influenza della discretizzazione spaziale e della velocità di falda implementate in ciascun modello numerico.

Il caso di studio simulato attraverso i modelli CLN\_\* coincide con quello implementato in MT3DMS da (Angelotti et al., 2014) identificato con la sigla Modello\_AN; esso prevede un singolo BHE, caratterizzato da una profondità di 100 m, costituito da un tubo a U in polietilene con un diametro interno di 4 cm ed una distanza da centro a centro delle condotte pari a 6 cm. La sonda è posta in un acquifero saturo, sabbioso, non dispersivo e omogeneo ed è caratterizzata da un materiale di riempimento (*grout*) avente le stesse proprietà dell'acquifero circostante. Il TRT che viene simulato ha una durata variabile, funzione della velocità di falda implementata nel modello, e prevede una potenza costante di progetto pari a 4000 W.

Come già esposto nel Paragrafo 5.4, poiché è stato osservato che la potenza termica scambiata tra sonda e terreno con MODFLOW-USG si discosta di alcuni punti percentuali da quella di progetto, si è deciso di fornire in input alla soluzione analitica, per ciascun modello CLN\_\*, la potenza media  $\overline{Q}$  scambiata nel corso di ogni simulazione [\(Tabella 16\)](#page-129-0). Così facendo è possibile valutare il reale scostamento dei risultati numerici da quelli analitici.

Poiché la soluzione analitica fornisce il profilo di temperatura generato a valle della sonda, il confronto tra risultati numerici e analitici è stato svolto valutando le differenze tra il profilo numerico e quello analitico in corrispondenza degli 11 pozzi di monitoraggio riportati i[n Figura 47.](#page-115-0) All'interno del codice MATLAB in cui è implementata la soluzione analitica, è infatti possibile specificare a quali istanti di tempo e a quali distanze valutare il profilo di temperatura. È importante

sottolineare che, poiché la soluzione analitica rappresenta la sonda come una sorgente di calore lineare, le distanze dei pozzi di monitoraggio, fornite al codice, sono state calcolate ponendo la sorgente lineare in corrispondenza del punto medio tra la condotta di mandata e di ritorno della sonda geotermica implementata in MODFLOW-USG.

Le differenze tra la soluzione analitica e quella numerica sono state valutate in primo luogo in termini di temperatura e successivamente, seguendo l'approccio descritto nel Paragrafo 2.4.4, in termini energetici: ovvero sfruttando la soluzione analitica si identifica la potenza termica q<sub>fit</sub> che permette di ottenere il profilo termico, a valle della sonda, che si avvicina il più possibile a quello simulato con il codice di calcolo MODFLOW-USG. Confrontando q<sub>fit</sub> con la potenza effettivamente scambiata da MODFLOW, è stato possibile ottenere un valore di errore percentuale che quantifica la discordanza tra soluzione analitica e numerica per ogni modello CLN \*.

Avendo implementato modelli numerici con le stesse proprietà idrogeologiche e termiche del Modello\_AN, e avendo simulato un TRT con le stesse caratteristiche, al termine dell'analisi dei risultati è stato svolto un confronto diretto tra gli errori percentuali ottenuti da (Angelotti et al., 2014) e quelli relativi ai modelli CLN\_1.\*. Tra tutti quelli implementati la scelta è ricaduta su questi ultimi in quanto la dimensione minima di cella nell'intorno della sonda, pari a 0.5 cm, rappresenta il valore che più si avvicina a quello caratteristico del Modello\_AN, pari a 0.37 cm.

#### 6.2. Risultati

Il confronto tra la risposta del terreno ottenuta dai modelli numerici CLN \* e quella ottenuta con le soluzioni analitiche MLS, per il confronto con i modelli caratterizzati da deflusso idrico diverso da zero, e ILS, per il confronto con i modelli caratterizzati da deflusso idrico nullo, è riportato in [Figura 63,](#page-132-0) [Figura 64,](#page-132-1) [Figura 65](#page-133-0) [e Figura 66.](#page-133-1) A differenza dei grafici riportati nei paragrafi precedenti in cui i modelli CLN\_\* sono stati suddivisi in funzione della velocità di falda caratteristica, in questo paragrafo si è ritenuto più opportuno rappresentare i risultati raggruppando i modelli CLN\_\* in funzione della discretizzazione spaziale implementata; così facendo risulta più immediato valutare la capacità di ciascuna discretizzazione spaziale di riprodurre il TRT in funzione delle differenti velocità di falda analizzate. Mentre per i modelli CLN\_1.\* e CLN\_2.\* si osserva un buon accordo tra il profilo di temperatura analitico e numerico per tutte le velocità di falda considerate, per i modelli CLN\_3.\* e CLN\_4.\* si osservano degli scostamenti maggiori tra i due profili. In particolare, i modelli CLN\_3.\* registrano errori maggiori nei pressi della sonda e per le due velocità di falda più elevate, mentre i modelli CLN\_4.\* mostrano profili discordanti per tutte le velocità di falda, con errori maggiori associati anche in questo caso alle velocità pari a 10<sup>-5</sup> e 10<sup>-6</sup> m/s; in entrambi i casi oltre i 3 m a valle della sonda le differenze rilevate sono molto contenute con modulo al di sotto di 0.17  $^{\circ}C$ .

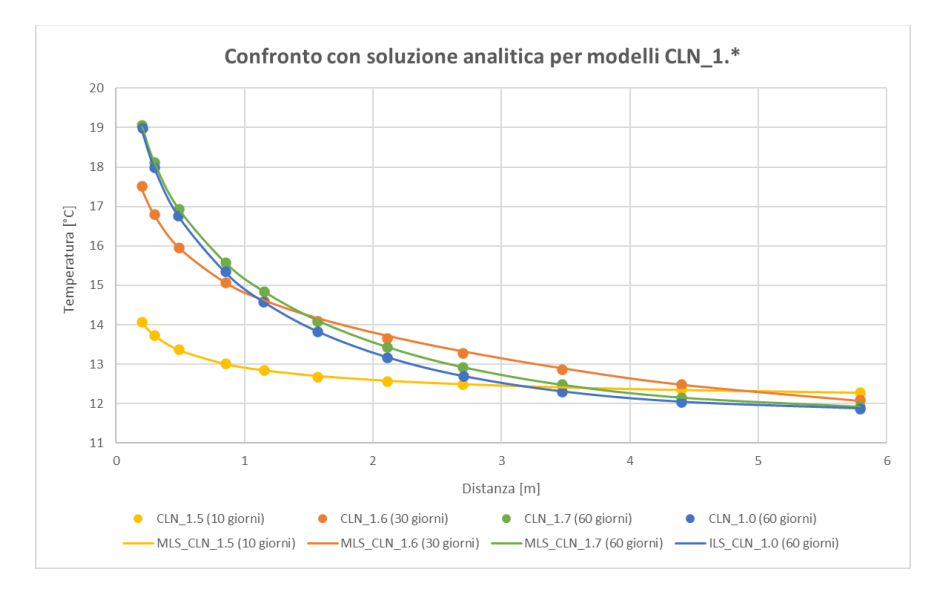

<span id="page-132-0"></span>**Figura 63 Confronto tra modelli numerici e soluzione analitica in termini di temperature rilevate nel terreno a valle della sonda in corrispondenza dell'ultimo istante di simulazione per i modelli CLN\_1.\***

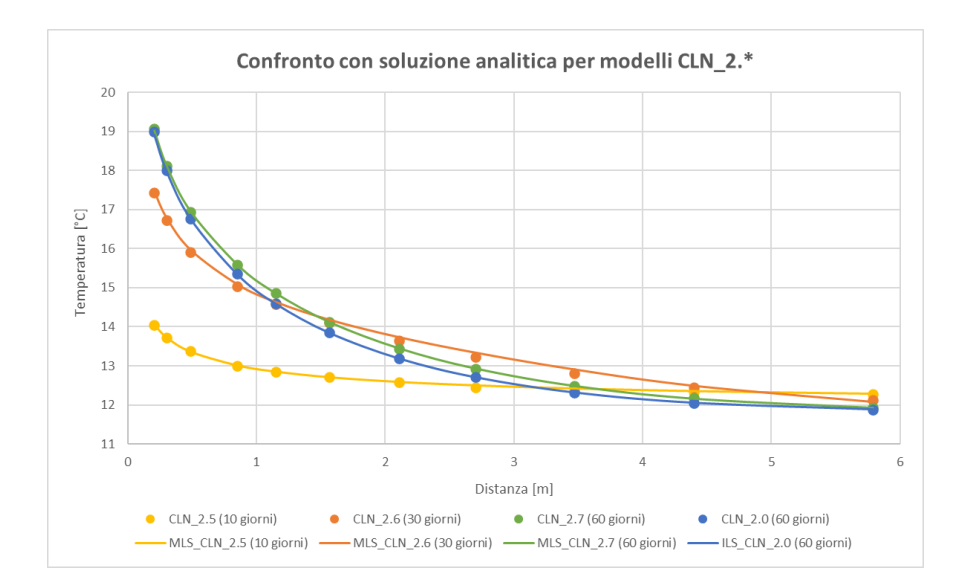

<span id="page-132-1"></span>**Figura 64 Confronto modelli numerici e soluzione analitica in termini di temperature rilevate nel terreno a valle della sonda in corrispondenza dell'ultimo istante di simulazione per i modelli CLN\_2.\***

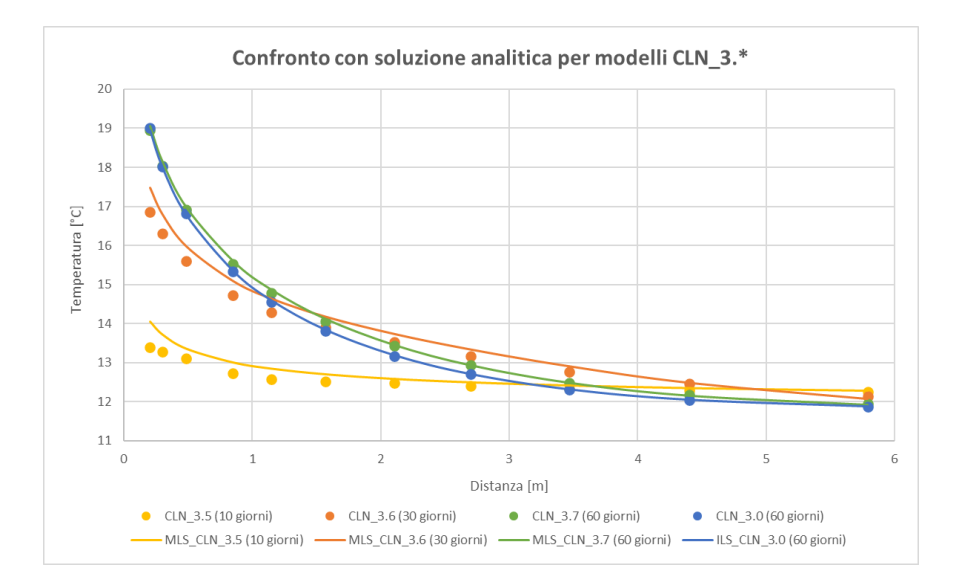

<span id="page-133-0"></span>**Figura 65 Confronto tra modelli numerici e soluzione analitica in termini di temperature rilevate nel terreno a valle della sonda in corrispondenza dell'ultimo istante di simulazione per i modelli CLN\_3.\***

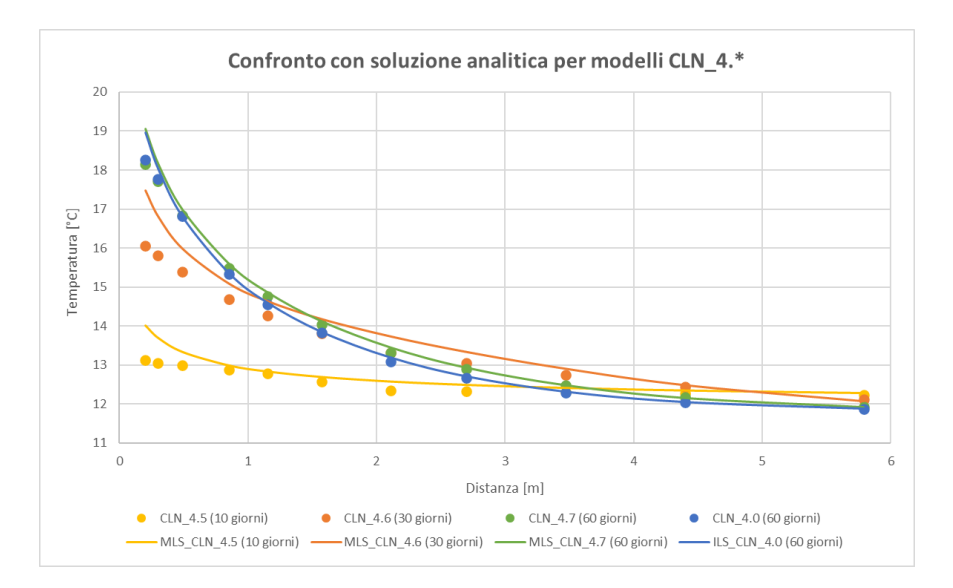

<span id="page-133-1"></span>**Figura 66 Confronto tra modelli numerici e soluzione analitica in termini di temperature rilevate nel terreno a valle della sonda in corrispondenza dell'ultimo istante di simulazione per i modelli CLN\_4.\***

I comportamenti descritti sono in accordo con quanto osservato nel Paragrafo 5.3: gli scostamenti più elevati tra risultati analitici e numerici vengono registrati attraverso le simulazioni svolte con i modelli CLN\_3.5, CLN\_3.6 e CLN\_4.\*, che si erano rivelati meno precisi nella rappresentazione del plume termico a valle della sonda. Poiché il confronto con la soluzione analitica viene svolto in termini di temperature rilevate nel terreno a valle della sonda, era atteso che si registrassero errori maggiori con modelli poco accurati nella simulazione del plume termico.

Per poter quantificare gli scostamenti tra i profili numerici e analitici, in corrispondenza degli 11 pozzi di monitoraggio, sono state calcolate le differenze ΔT in termini di [°C] come segue:

$$
\Delta T(pozzo) = T_{MLS/ILS}(pozzo) - T_{num}(pozzo) \tag{6.1}
$$

I valori ottenuti sono riportati in [Figura 67,](#page-134-0) [Figura 68,](#page-135-0) [Figura 69](#page-135-1) e [Figura 70.](#page-136-0) Vengono confermate le osservazioni sopra descritte: attraverso i modelli CLN\_1.\*, CLN\_2.\*, CLN\_3.7 e CLN\_3.0 vengono registrate differenze con modulo al di sotto di 0.2 °C; nel caso dei modelli CLN\_4.\*, CLN\_3.5 e CLN\_3.6 le differenze diventano rilevanti raggiungendo un valore massimo pari a 1.4 °C in corrispondenza del modello CLN\_4.6. È importante sottolineare che per tutti i modelli, oltre i 3 m a valle della sonda, vengono registrate differenze al di sotto di 0.2 °C. Infine, osservando i quattro grafici, è possibile affermare che la riproduzione del TRT mediante il codice MODFLOW-USG in alcuni casi porta ad una leggera sottostima delle temperature a valle della sonda mentre in altri casi viene registrata una sovrastima delle stesse.

Dai profili di temperatura ottenuti è possibile osservare che i modelli CLN \*.6 hanno un comportamento non in linea con le altre velocità di falda: a parità di griglia implementata, in molteplici casi essi risultano essere associati a differenze maggiori rispetto alle altre velocità di falda analizzate. Tale velocità, essendo caratterizzata dalla coesistenza del meccanismo di scambio conduttivo e advettivo, potrebbe portare all'introduzione di qualche irregolarità nella simulazione.

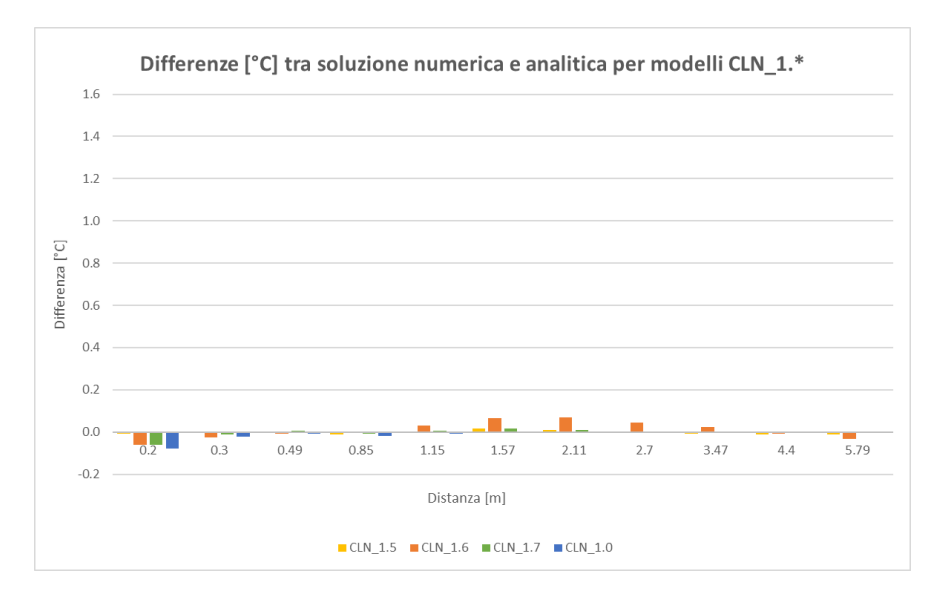

<span id="page-134-0"></span>**Figura 67 Differenze tra modelli numerici e soluzione analitica in termini di [°C] in corrispondenza degli 11 pozzi di monitoraggio implementati all'interno dei modelli CLN\_1.\***

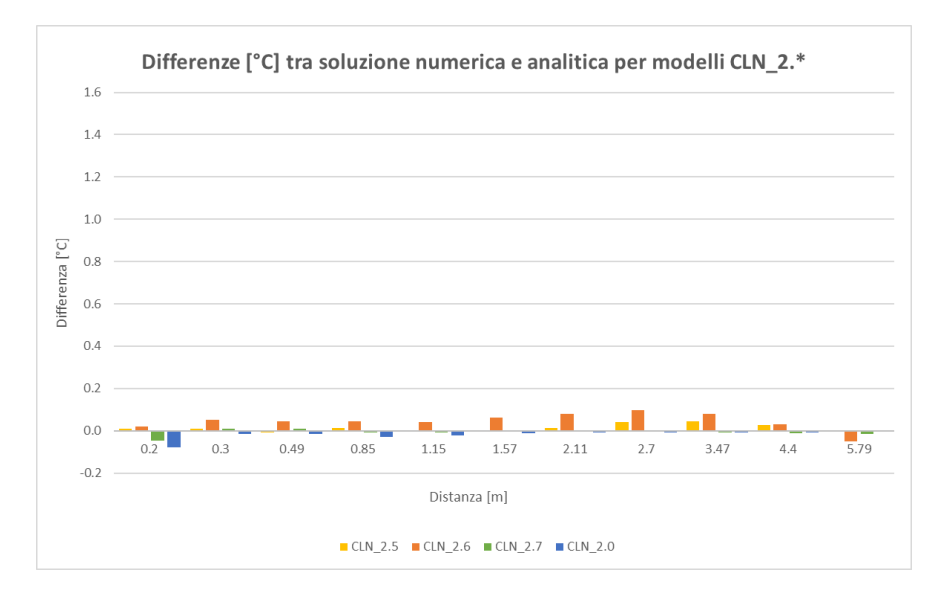

<span id="page-135-0"></span>**Figura 68 Differenze tra modelli numerici e soluzione analitica in termini di [°C] in corrispondenza degli 11 pozzi di monitoraggio implementati all'interno dei modelli CLN\_2.\***

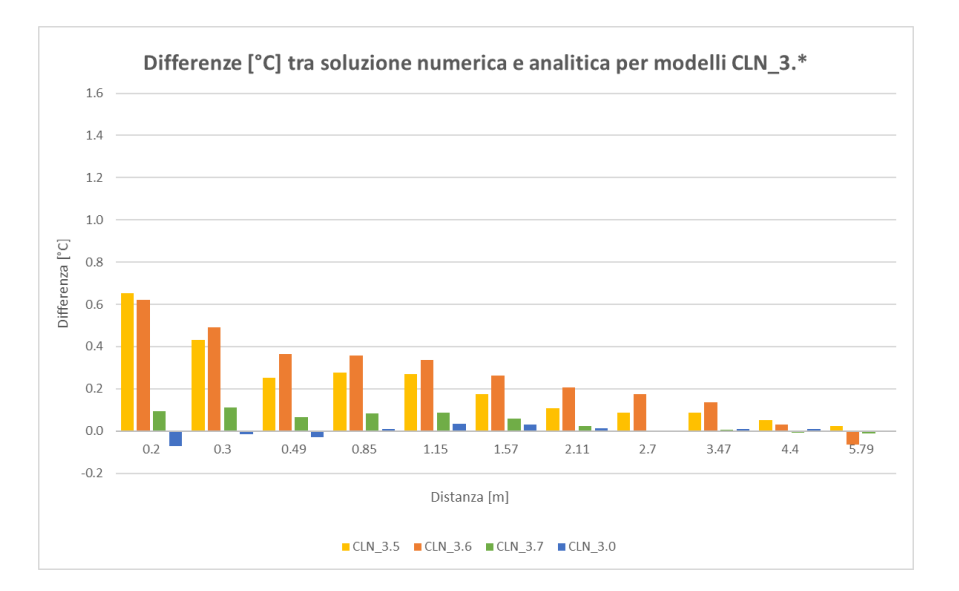

<span id="page-135-1"></span>**Figura 69 Differenze tra modelli numerici e soluzione analitica in termini di [°C] in corrispondenza degli 11 pozzi di monitoraggio implementati all'interno dei modelli CLN\_3.\***

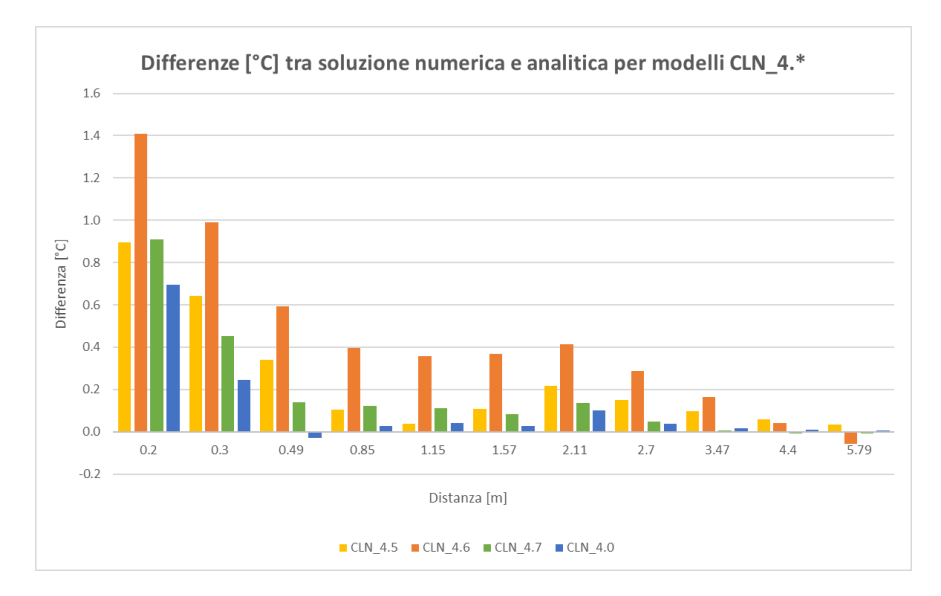

<span id="page-136-0"></span>**Figura 70 Differenze tra modelli numerici e soluzione analitica in termini di [°C] in corrispondenza degli 11 pozzi di monitoraggio implementati all'interno dei modelli CLN\_4.\***

Per quantificare in termini energetici la differenza tra soluzione numerica e soluzione analitica, i profili di temperatura a valle della sonda ottenuti con MODFLOW\_USG sono stati fittati con la soluzione analitica MLS e ILS, utilizzando come parametro di fit la potenza termica scambiata per unità di lunghezza q [W/m]. Una descrizione dettagliata della metodologia di fit impiegata è riportata nel Paragrafo 2.4.4. In [Tabella 17](#page-136-1) e [Tabella 18](#page-137-0) sono riportati i risultati ottenuti; gli errori percentuali Δq indicati sono stati calcolati come segue:

$$
\Delta q = \frac{q_{fit} - \bar{q}_{MODFLOW}}{\bar{q}_{MODFLOW}} * 100
$$
\n(6.2)

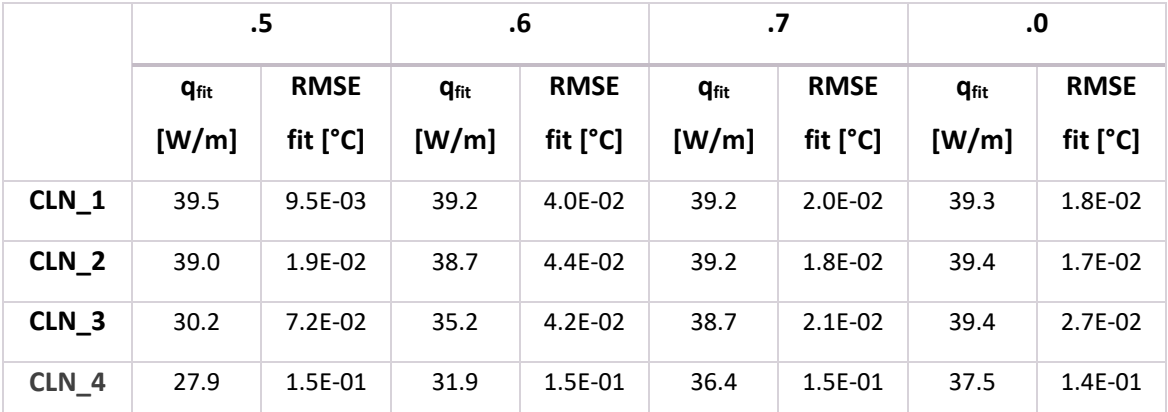

<span id="page-136-1"></span>**Tabella 17 Confronto tra modelli numerici e soluzioni analitiche in termini energetici: valore di qfir e RMSE associato per ogni modello CLN\_\***

#### CONFRONTO TRA MODELLI NUMERICI E SOLUZIONE ANALITICA

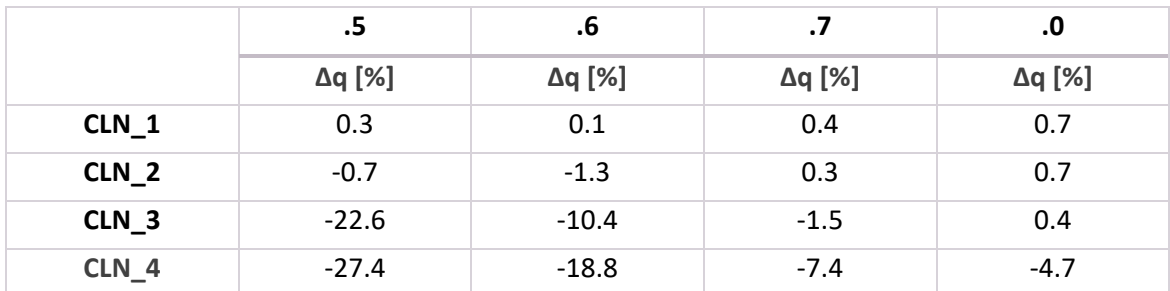

<span id="page-137-0"></span>**Tabella 18 Confronto tra modelli numerici e soluzioni analitiche in termini energetici: valore di Δq per ogni modello CLN\_\***

Come atteso, i modelli CLN\_1.\* e CLN\_2.\*, risultano associati ad errori percentuali molto contenuti e si mostrano in grado di simulare accuratamente un TRT indipendentemente dal valore della velocità di falda caratteristica del sistema. Per ciascuna delle due discretizzazioni spaziali non viene individuata una tendenza monotona dell'errore in funzione dell'aumento o della diminuzione di velocità di falda. Si può affermare che, in termini energetici, le discretizzazioni spaziali caratterizzate dalla dimensione minima di cella pari a 0.5 cm e 6 cm mostrano un ottimo accordo con la soluzione analitica sia nel caso puramente conduttivo sia per le velocità di falda comprese tra  $10^{-5}$  e  $10^{-7}$  m/s.

I modelli CLN 3.\* e CLN 4\*, invece, mostrano errori percentuali molto elevati, in particolare per le velocità di falda di 10<sup>-5</sup> e 10<sup>-6</sup> m/s; ed è possibile affermare che a parità di discretizzazione spaziale l'entità dell'errore si riduce al diminuire della velocità di falda. A parità di velocità di deflusso invece, l'errore aumenta con la dimensione minima di cella. Per le griglie caratterizzate da cella minima pari a 25 cm e 50 cm viene perciò evidenziato, in termini energetici, un accordo maggiore con la soluzione analitica per condizioni idrogeologiche caratterizzate dalla dominanza della componente conduttiva.

Essendo i modelli CLN\_1.\* più simili al Modello\_AN in termini di discretizzazione spaziale, nell'intorno della sonda, gli errori percentuali associati a tali modelli sono stati confrontati con quelli ottenuti da (Angelotti et al., 2014). I risultati, riportati in [Tabella 19,](#page-138-0) mostrano che i modelli CLN\_1.\* consentono di ottenere un maggiore accordo con la soluzione analitica rispetto al Modello\_AN. Anche se qui non si mostrano i risultati si ritiene importante evidenziare che anche alcuni modelli caratterizzati da una dimensione minima di cella più elevata ( modelli CLN 2.\*, CLN\_3.0, 3.7, CLN\_4.0 e 4.7) hanno mostrato performances migliori rispetto al Modello\_AN.

| Velocità di falda [m/s] | $q_{fit}$ [W/m] | RMSE fit [°C] | $\Delta q$ [%] |
|-------------------------|-----------------|---------------|----------------|
| $10^{-5}$               | 36.4            | 0.046         | $-9.0$         |
| $10^{-6}$               | 36.8            | 0.091         | $-8.0$         |
| $10^{-7}$               | 39.5            | 0.058         | $-1.2$         |
|                         | 40.7            | 0.024         | 17             |

<span id="page-138-0"></span>**Tabella 19 Confronto tra modello numerico e soluzioni analitiche in termini energetici realizzato da (Angelotti et al., 2014): valore di qfit, relativo RMSE e Δq per ogni velocità di falda analizzata**

Nello studio di (Angelotti et al., 2014) per i casi analizzati in cui la componente dell'advezione domina il trasporto di calore, sono stati osservati alcuni effetti di dispersione numerica in MT3DMS che portano il profilo numerico a discostarsi dal quello analitico. Se ad esempio si osserva la [Figura](#page-138-1)  [71,](#page-138-1) la presenza dell'effetto legato alla dispersione numerica può essere qualitativamente osservata: il gradino visibile nel profilo analitico ad una distanza a valle della sonda pari a circa 12 m, appare completamente smussato nella soluzione numerica associata alla griglia di partenza del Modello\_AN (nel grafico, profilo *MT3DMS base mesh*). Anche infittendo la griglia (nel grafico, profilo *MT3DMS refined mesh*) non fu possibile ottenere un profilo di temperatura migliore che rappresentasse il gradino presente nel profilo termico.

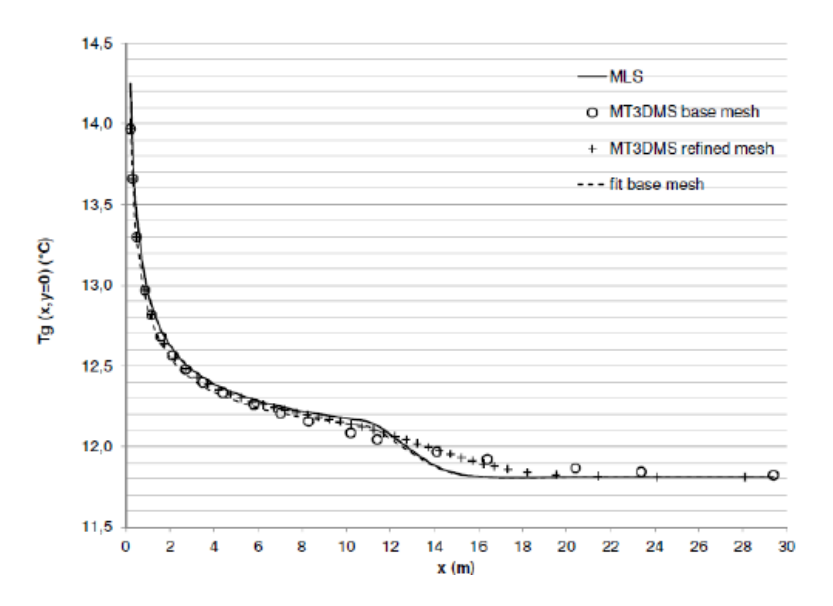

<span id="page-138-1"></span>**Figura 71 Confronto tra il Modello\_AN e la soluzione analitica MLS in termini di temperature rilevate nel terreno a valle della sonda per la velocità di 10-5 m/s (Fonte: Angelotti et al., 2014)**

Per poter verificare la presenza degli stessi effetti di dispersione numerica all'interno delle simulazioni svolte con MODFLOW-USG, è stato necessario estendere il monitoraggio delle temperature a valle della sonda raggiungendo una distanza pari a 30 m dalla condotta di ritorno.

Poiché la dispersione numerica è stata osservata per i regimi di flusso caratterizzati dalla dominanza del trasporto advettivo, l'analisi è stata svolta per i modelli CLN\_1.5 e 2.5; i risultati

ottenuti sono riportati in [Figura 72](#page-139-0) [e Figura 73.](#page-139-1) Rispetto al comportamento che era stato osservato con il Modello\_AN, i modelli implementati in MODFLOW-USG riescono a limitare l'effetto di dispersione numerica riuscendo a cogliere in modo più accurato il gradino presente nel profilo analitico delle temperature, confermando le migliori capacità di MODFLOW-USG nel rappresentare il trasporto di calore in falda generato da una sonda BHE.

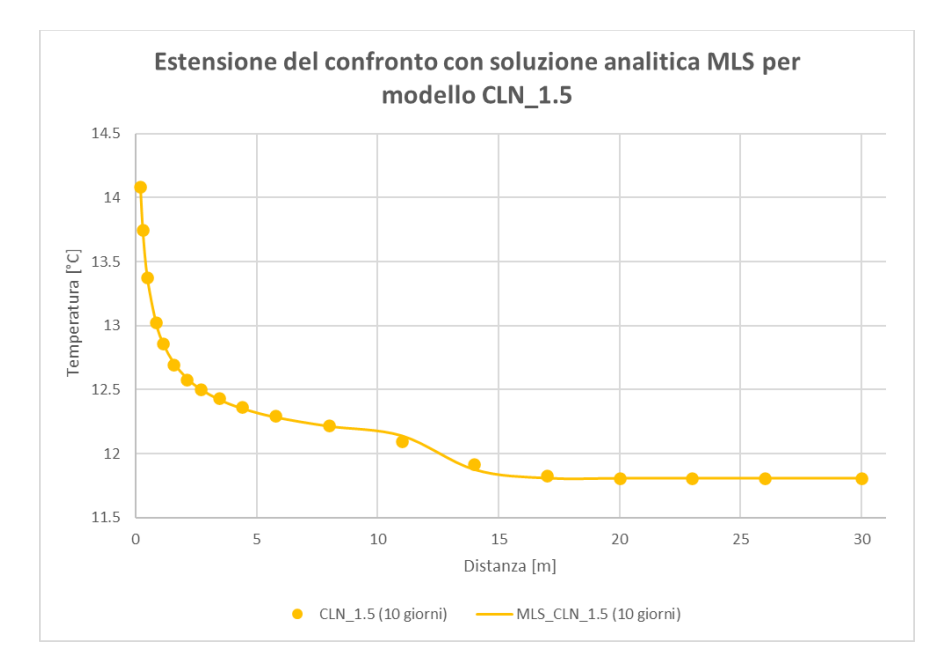

<span id="page-139-0"></span>**Figura 72 Estensione del confronto tra modello numerico CLN\_1.5 e soluzione analitica MLS in termini di temperature rilevate nel terreno a valle della sonda in corrispondenza dell'ultimo istante di simulazione** 

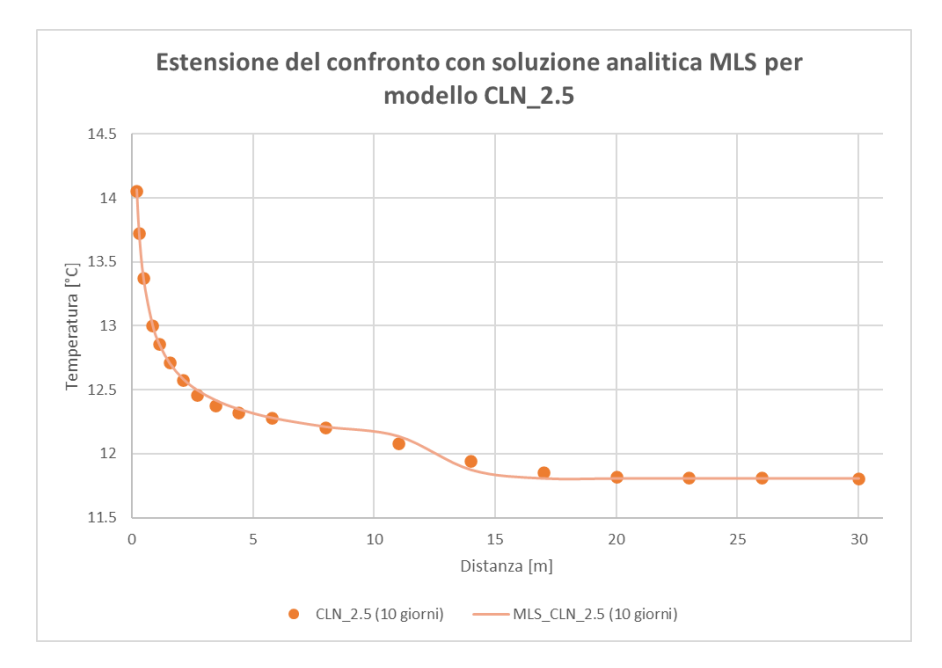

<span id="page-139-1"></span>**Figura 73 Estensione del confronto tra modello numerico CLN\_2.5 e soluzione analitica MLS in termini di temperature rilevate nel terreno a valle della sonda in corrispondenza dell'ultimo istante di simulazione**

## 7. CONCLUSIONI

Nell'ultimo decennio, i progressi raggiunti nell'ambito dei codici di calcolo dedicati alla simulazione del deflusso idrico in mezzi porosi e del trasporto di inquinanti e di calore nel sottosuolo, hanno portato ad un crescente utilizzo di modelli numerici come strumento alternativo ai modelli analitici per l'interpretazione di Test di Risposta Termica (TRT) svolti in situ.

In questo elaborato di tesi si è voluto verificare la possibilità di simulare un TRT numerico, con sufficiente accuratezza, mediante l'implementazione di un modello a differenze finite nel codice numerico MODFLOW-USG impiegando il metodo di rappresentazione di una sonda geotermica, basato sull'utilizzo del pacchetto *Connected Linear Network* (CLN), precedentemente validato nel lavoro di tesi di Barbieri S. (2020) e pubblicato in (Antelmi et al., 2021). Tuttavia, il pacchetto CLN non era mai stato utilizzato per simulare un TRT e nel presente lavoro di tesi la validazione del TRT numerico è stata svolta confrontando i risultati numerici con quelli forniti dalla soluzione analitica della Sorgente Lineare Infinita (*Infinite Line Source Model, ILS*) e dalla Sorgente Lineare in Movimento (*Moving Line Source, MLS*).

Angelotti et al. (2014), implementando un modello sintetico (Modello\_AN) caratterizzato dalla presenza di un singolo tubo scambiatore a U posto in un acquifero omogeneo sabbioso non dispersivo, hanno verificato la possibilità di simulare un TRT utilizzando il codice di calcolo MODFLOW-2000 accoppiato con MT3DMS. Tuttavia, l'impossibilità di impiegare celle di geometria differente da quella quadrata o rettangolare, la necessità di estendere gli infittimenti della griglia sino ai limiti esterni del dominio e l'assenza di un metodo automatico per l'imposizione di una potenza termica costante scambiata tra terreno e sonda, hanno comportato la necessità di utilizzare una griglia di modellazione molto raffittita che determina problemi di lunghe tempistiche di simulazione, di difficoltà di convergenza della soluzione numerica e soprattutto di impossibilità pratica di riprodurre più di uno scambiatore nel medesimo modello numerico

Le funzionalità e i pacchetti presenti in MODFLOW-USG hanno per la prima volta consentito di sviluppare un innovativo approccio numerico di riproduzione del TRT, rapido e caratterizzato da un basso carico computazionale. Nel dettaglio, il pacchetto CLN ha consentito l'implementazione della reale geometria circolare della sonda mentre l'approfondimento del funzionamento del

CONCLUSIONI

pacchetto *Drain Return Flow* (DRT) e la scelta dei corretti parametri di modellazione hanno permesso la simulazione della circolazione di fluido all'interno della sonda e l'imposizione dello scambio costante di potenza tra sonda e terreno in modo automatico. Inoltre, a differenza di quanto fatto in (Angelotti et al., 2014), (Barbieri S, 2020) e (Antelmi et al., 2021), il pacchetto dedicato alla simulazione del trasporto di calore ha consentito di simulare il trasporto senza dover introdurre un'analogia con il trasporto di inquinante, e di specificare le proprietà termiche e geometriche della sonda geotermica. Infine, la metodologia di infittimento a *Quadtree* rispetto al lavoro di (Angelotti et al, 2014) ha consentito di discretizzare in maniera più fitta la griglia nell'intorno della sonda senza dover estendere l'infittimento a porzioni più esterne del dominio.

Nella prima fase dello studio, implementando un modello numerico in MODFLOW-USG caratterizzato dalle stesse proprietà geometriche, termiche e idrogeologiche del Modello\_AN e svolgendo alcune simulazioni preliminari, è stato possibile analizzare e comprendere il funzionamento del pacchetto DRT potendo giungere a una prima importante conclusione: la discretizzazione verticale svolge un ruolo fondamentale nel funzionamento del DRT; in particolare, per avvicinarsi il più possibile al valore di potenza termica costante imposta con il pacchetto, è necessario implementare il primo *layer* del modello con uno spessore massimo di 1 m. Tuttavia, si tratta di un fattore poco limitante nell'implementazione del modello di flusso e trasporto.

Successivamente sono stati implementati in MODFLOW-USG 16 modelli (modelli CLN\_\*) caratterizzati dalla combinazione di quattro differenti velocità di falda (10<sup>-5</sup>, 10<sup>-6</sup>, 10<sup>-7</sup> e 0 m/s implementate rispettivamente nei modelli CLN\_\*.5, .6, .7 e .0) e da quattro diverse dimensioni minime di cella (0.5, 6, 25 e 50 cm implementate rispettivamente nei modelli CLN\_1.\*, 2.\*, 3.\* e 4.\*). Mentre i valori di dimensione minima di cella sono stati scelti in modo arbitrario, il range delle velocità di falda implementate è stato definito in modo tale da rappresentare in maniera significativa lo spettro di velocità caratteristico dei sistemi idrogeologici presenti in natura.

In primo luogo, sono stati analizzati i risultati della modellazione numerica in termini di temperature del fluido in sonda e di temperature nell'acquifero a valle idrologico della stessa. Osservando le temperature del fluido circolante in sonda, è stato possibile affermare che tutti i modelli CLN\_\* sono in grado di simulare un TRT caratterizzato da una potenza termica che si discosta lievemente da quella teorica imposta tramite il pacchetto DRT (differenze inferiori a - 3.5%). Nonostante ciò, l'implementazione di griglie poco dettagliate nell'intorno della sonda (modelli CLN\_3.\* e 4.\*) può portare alla simulazione di temperature medie del fluido circolante in

CONCLUSIONI

sonda inferiori a quelle reali e, nel caso di velocità di falda elevate (modelli CLN\_3.5, 3.6, 4.5 e 4.6), di uno scambio termico tra sonda e acquifero troppo approssimato. Nei modelli con discretizzazione spaziale meno fitta (modelli CLN\_4.\*, CLN\_3.5 e CLN\_3.6), anche le temperature a valle della sonda sono moderatamente lontane dai valori ottimali, dimostrando così come l'approccio con questo tipo di griglie possa avere criticità nella simulazione accurata del plume termico che si sviluppa nei primi metri a valle della sonda.

Realizzando il confronto in termini energetici tra soluzione numerica e soluzione analitica, si è osservato che:

- I modelli CLN\_1.\* e CLN\_2.\* sono in grado di simulare accuratamente un TRT sia nel caso puramente conduttivo sia per le velocità di falda comprese tra  $10^{-5}$  e  $10^{-7}$  m/s;
- I modelli CLN 3.\* e CLN 4\* mostrano un accordo maggiore con la soluzione analitica per condizioni idrogeologiche caratterizzate dalla dominanza della componente conduttiva.

È importante sottolineare che, a causa della forte dipendenza delle temperature in sonda dalla discretizzazione spaziale implementata nel modello, l'utilizzo del modello numerico per un'interpretazione precisa dei dati ottenuti con un TRT svolto in situ richiede l'utilizzo di griglie caratterizzate da una dimensione minima di cella simile a quella dei modelli CLN\_1.\* (0.5 cm) o CLN\_2.\* (6 cm).

Per realizzare un confronto con i risultati ottenuti da (Angelotti et al., 2014), sono stati selezionati i modelli CLN 1.<sup>\*</sup>, in quanto caratterizzati da una dimensione minima di cella simile a quella del Modello\_AN. Poiché, per tutte le velocità di falda analizzate, il nuovo approccio ha permesso di ridurre l'errore percentuale commesso rispetto alla soluzione analitica (V=10<sup>-5</sup> m/s da -9% a 0.3%; V=10<sup>-6</sup> m/s da -8% a 0.1%; V=10<sup>-7</sup> m/s da -1.2% a 0.4%; V=0 m/s da 1.7% a 0.7%), è possibile affermare che la riproduzione del TRT in MODFLOW-USG consente di simulare il test in modo più speditivo, efficiente e corretto rispetto a quanto fatto in passato con MODFLOW-2000 e MT3DMS.

La possibilità di simulare un TRT numerico mediante l'implementazione di un modello alle differenze finite nel codice di calcolo MODFLOW-USG è stata verificata grazie all'accordo osservato tra risultati numerici e soluzioni analitiche. In particolare, l'utilizzo dei pacchetti CLN e DRT e della modalità di infittimento a *Quadtree* consente di realizzare una modellazione rapida ed efficiente. La discretizzazione spaziale nell'intorno della sonda risulta essere un elemento chiave per la corretta simulazione del test e perciò deve essere definita in funzione della velocità di falda caratteristica del dominio e dello scopo di utilizzo del modello numerico. I risultati ottenuti ed in

CONCLUSIONI

particolare il confronto con la soluzione analitica, consentono anche di ulteriormente confermare quanto emerso nel lavoro di (Antelmi et al., 2021), ovvero che la modellazione numerica attraverso l'utilizzo del pacchetto CLN, consente di simulare in modo corretto impianti geotermici dotati di numerose sonde BHE, permettendo di valutare le interferenze termiche tra loro in funzione delle caratteristiche idrodinamiche del sistema acquifero sfruttato.

Ulteriori approfondimenti sono richiesti per poter validare l'utilizzo del modello numerico come strumento d'interpretazione di dati provenienti da TRT svolti in situ. Primo fra tutti, sarà necessario implementare all'interno del modello la presenza della malta cementizia, in grado di alterare localmente il campo di temperature nei pressi della sonda.
## APPENDICE

### Plume registrati a fine simulazione per i Modelli CLN\_\*.5

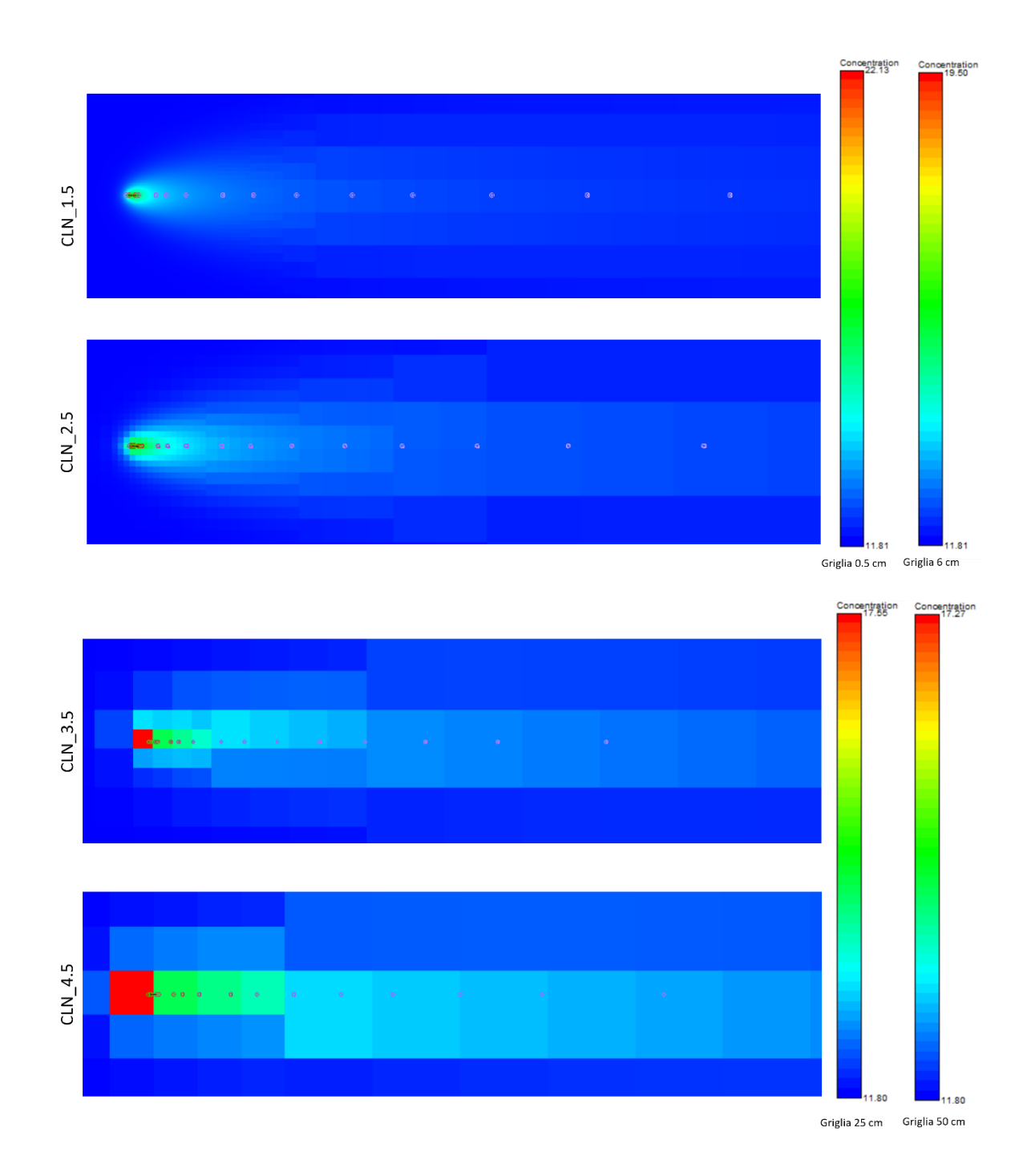

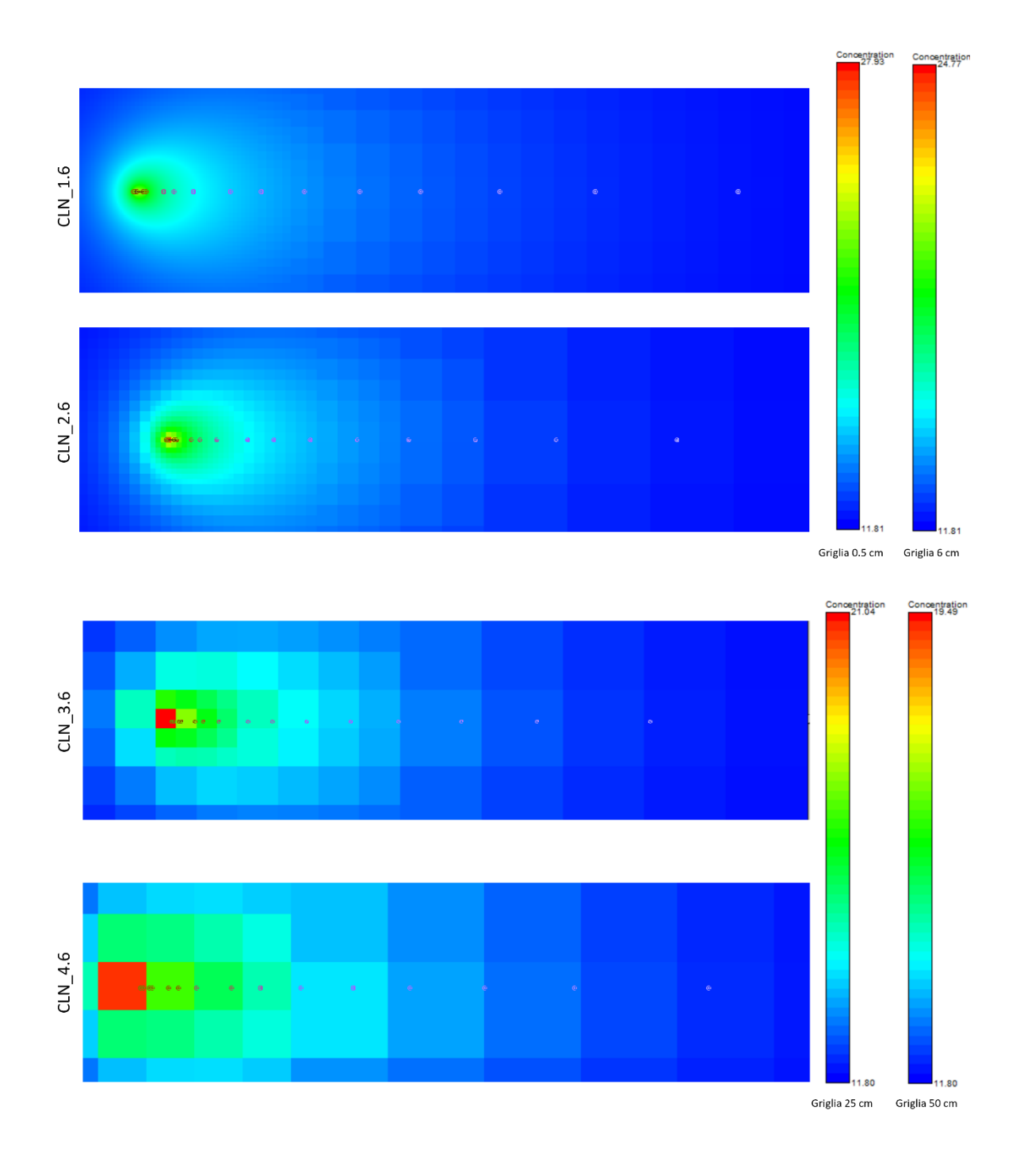

### Plume registrati a fine simulazione per i Modelli CLN\_\*.6

APPENDICE

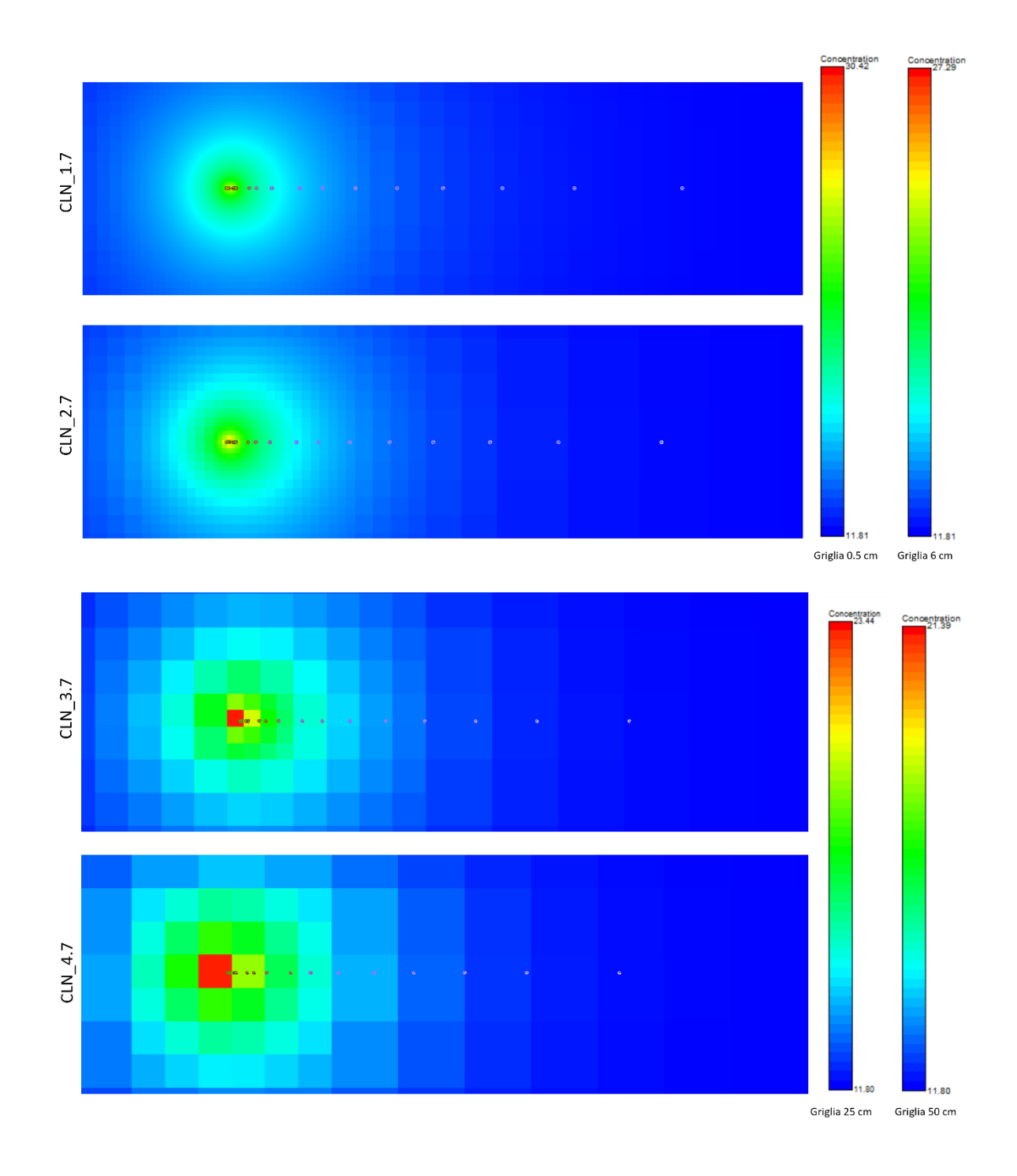

## Plume registrati a fine simulazione per i Modelli CLN\_\*.7

131

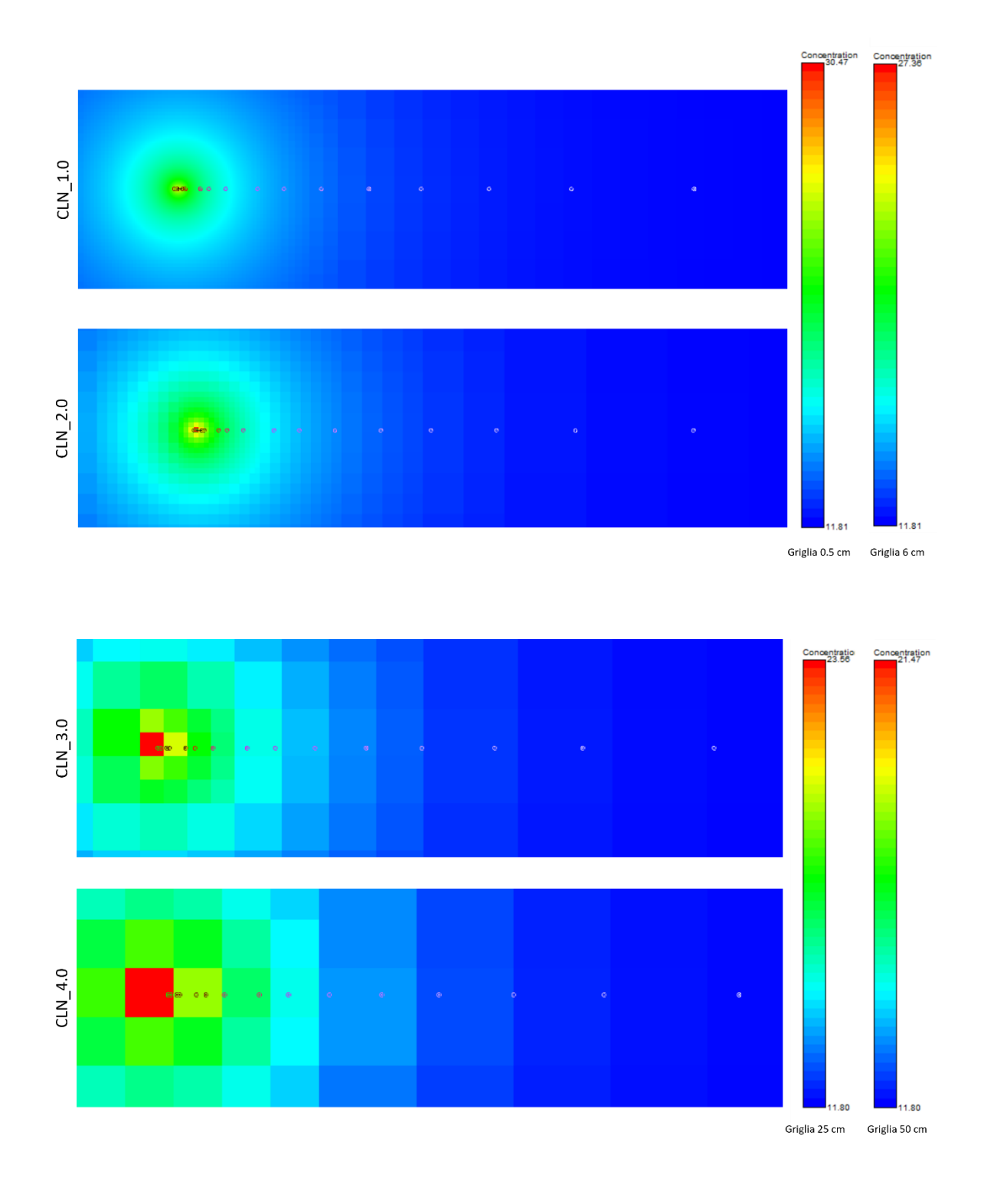

### Plume registrati a fine simulazione per i Modelli CLN\_\*.0

132

## BIBLIOGRAFIA

Agrillo A., Dal Verme M., Liberatore P., Lipari D., Lucido G., Maio V. & Surace V. (2021). *Energia da fonti rinnovabili in Italia – Rapporto Statistico 2019*. Gestore Servizi Energetici (GSE).

Alberti L. (2020). Dispense del corso di idrogeologia. Politecnico di Milano.

Alberti L., Angelotti A., Antelmi M. & La Licata I. (2017). *A numerical study on the impact of grouting material on borehole heat exchangers performance in aquifers*. Energies, 2017, 10, 703.

Angelotti A., Alberti L., La Licata I. & Antelmi M. (2013). *Energy performance and thermal impact of a Borehole Heat Exchanger in a sandy aquifer: Influence of the groundwater velocity*. Energy Conversion and Management, 77, 700-708.

Antelmi M. (2010). *Geotermia a bassa entalpia: simulazione dello scambio termico in acquiferi mediante i codici Modflow e Trnsys*. Tesi di Laurea Specialistica, Politecnico di Milano.

Antelmi M. (2016). *Modellazione numerica del trasporto di calore in falda per lo studio delle prestazioni energetiche e degli impatti termici derivanti dall'attività di una sonda geotermica*. Tesi di Dottorato, Politecnico di Milano.

Antelmi M. (2020). *Low temperature geothermal energy: general concepts and numerical modelling of heat transfer in aquifers*. Dispense del corso di Idrogeologia, Politecnico di Milano.

Antelmi M., Alberti L., Barbieri S. & Panday S. (2021). *Simulation of thermal perturbation in groundwater caused by Borehole Heat Exchangers using an adapted CLN package of MODFLOW-USG.* Journal of Hydrology, 596.

Aresti L., Christodoulides P. & Florides G. (2018). *A review of the design aspects of ground heat exchangers*. Renewable and Sustainable Energy Reviews, 92, 757–773.

Barbieri S. (2020). *Adattamento del pacchetto connected linear network per la modellazione numerica di scambiatori geotermici in modflow-usg*. Tesi Magistrale, Politecnico di Milano.

Blasi A. & Menichetti M. (2012). *Thermal conductivity distributed from a Thermal Response Test (TRT) in a borehole heat exchanger (BHE)*. Acque Sotterranee - Italian Journal of Groundwater, 33– 41.

Botteghi S., Chiesa S., Destro E., Di Sipio E., Galgaro A., Manzella A. & Montanari D. (2012). *VIGOR: Prime indicazioni tecnico-prescrittive in materia di impianti di climatizzazione geotermica.* Progetto VIGOR – Valutazione del Potenziale Geotermico delle Regioni della Convergenza, Energie Rinnovabili e Risparmio Energetico 2007-2013, CNR – IGG.

Dickson M.H. & Fanelli M. (2004). *Cos'è l'Energia Geotermica?* Istituto Di Geoscienze e Georisorse, CNR, Pisa.

Florides G. & Kalogirou S. (2007). *Ground heat exchangers. A review of systems, models and applications*. Renewable Energy, 32 (15), 2461–2478.

Gehlin S. (2002). *Thermal Response Test. Method Development and Evaluation*. Doctoral Thesis, Lulea University Of Technology.

Gultekin A., Aydin M. & Sisman A. (2014). *Determination of Optimal Distance Between Boreholes*. Thirty-Ninth Workshop on Geothermal Reservoir Engineering, Stanford University, 24-26, 2014.

Hochstein M. (1990). *Classification and Assessment of Geothermal Resources*. In: Dickson M.H. & Fanelli M. (2004).

IPCC. (2021). *Summary for Policymakers, Climate Change 2021: The Physical Science Basis. Contribution of Working Group I to the Sixth Assessment Report of the Intergovernmental Panel on Climate Change.* Cambridge University Press.

IRENA. (2018). *Renewable Energy and Jobs – Annual Review 2018*. International Renewable Energy Agency, Abu Dhabi.

Javadi H., Mousavi Ajarostaghi S. S., Rosen M. A. & Pourfallah M. (2019). *Performance of ground heat exchangers: A comprehensive review of recent advances*. Energy, 178, 207–233.

Legambiente. (2021). *Cominità rinnovabili 2021: Sole, Vento, Acqua, Terra, Biomasse. Lo scenario della generazione distribuita nel territorio italiano. Lo sviluppo dei nuovi modelli energetici nei territori in attesa del completo recepimento della Direttiva europea*. Ufficio Energia di Legambiente.

Panday S. (2021). *USG-Transport Version 1.7.0: The Block-Centered Transport (BCT) Process for MODFLOW-USG*. GSI Environmental.

Panday S., Langevin C.D., Niswonger R.G., Ibaraki M., & Hughes J.D. (2013). *MODFLOW–USG version 1: An unstructured grid version of MODFLOW for simulating groundwater flow and tightly coupled processes using a control volume finite-difference formulation.* U.S. Geological Survey Techniques and Methods, book 6, chap. A45, 66 p.

Pollack, H. N., Hurter, S. J., & Johnson, J. R. (1993). *Heat flow from the Earth's interior: Analysis of the global data set*. Reviews of Geophysics, 31(3), 267–280. In: Dickson M.H. e Fanelli M. (2004).

Sanner B., Hellström G., Spitler J. & Gehlin S. (2005). *Thermal Response Test – Current Status and World-Wide Application*. Proceedings World Geothermal Congress, April 24–29 2005.

Signorelli S., Bassetti S., Pahu, D. & Kohl T. (2007). *Numerical evaluation of thermal response tests*. Geothermics, 36 (2007), 141–166.

Venzo G.A. (2006). *Heat from the Earth: A giant Source of Energy*. Atti Acc. Rov. Agiati, a. 256, 2006, ser. VIII, vol. VI, B: 15-30.

Violante A. C. & Guidi G. (2020). *Geotermia a bassa entalpia e decarbonizzazione*. Dipartimento Tecnologie Energetiche e Fonti Rinnovabili ENEA.

# SITOGRAFIA

https://www.irena.org/benefits

https://ec.europa.eu/clima/policies/strategies/2020

https://www.enea.it/it/seguici/le-parole-dellenergia/fonti-rinnovabili-scenari-e-politiche/perchele-fonti-rinnovabili

https://www.gse.it/documenti\_site/Documenti%20GSE/Rapporti%20statistici/Rapporto%20Stati stico%20GSE%20-%20FER%202019.pdf

https://ourworldindata.org/renewable-energy

http://www.digilands.it/natura-illustrata/geologia/tettonica-1/moti-convettivi-mantello.html

https://www.unionegeotermica.it/la-geotermia-in-italia

http://normelombardia.consiglio.regione.lombardia.it/NormeLombardia

https://www.gazzettaufficiale.it/dettaglio/codici/materiaAmbientale